Internet Obedience School: Teach Your Net Apps New Tricks, page 72

# Macuon

THE ESSENTIAL MACINTOSH® RESOURCE

## Desktop Invaders

New PowerBook G3: Sleek, Fast, and Priced to Dominate

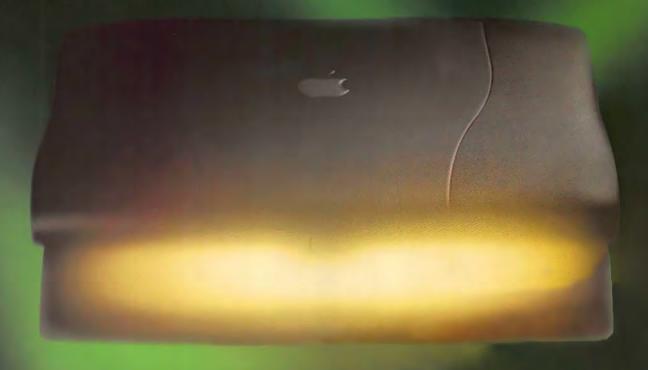

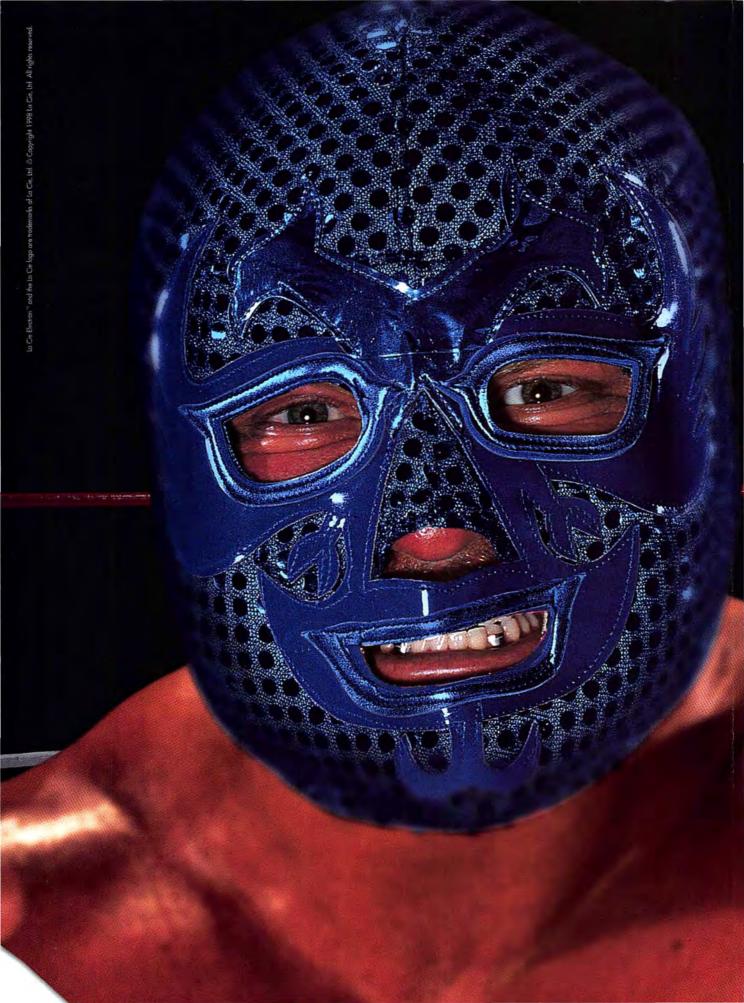

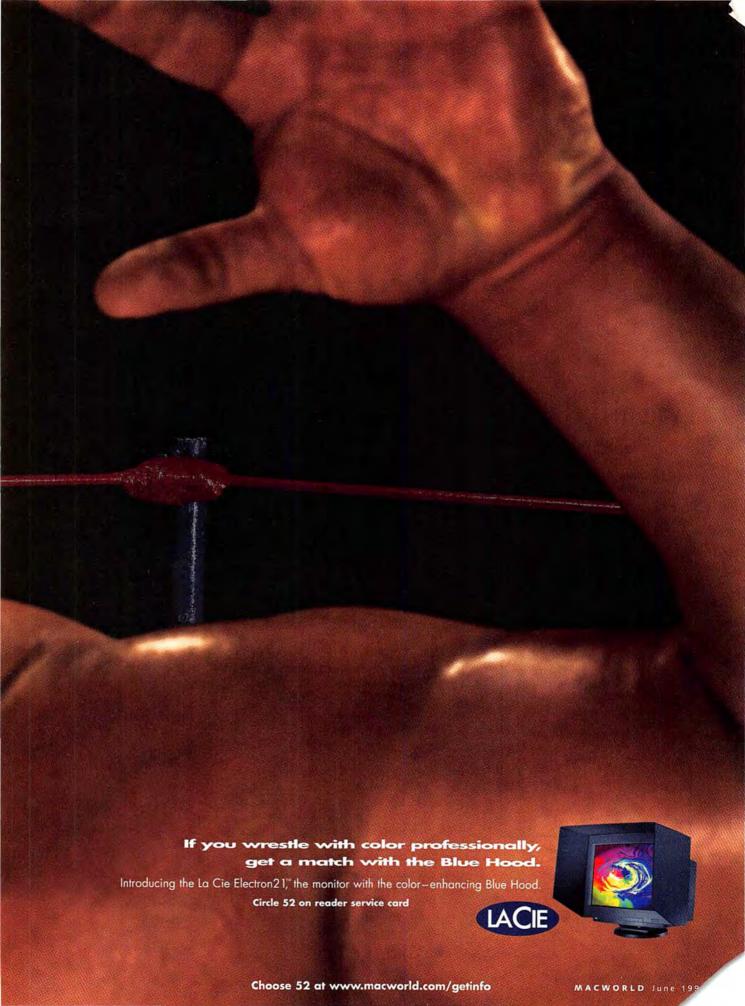

## 1998 JUNE

Incorporating MacUser

## **Features**

Cover Story LAB TEST

## 60 **Desktop Invaders**

BY HENRY BORTMAN Apple's new fleet of robust, affordable PowerBook G3's threatens to render desktop Macs obsolete.

## INTERNET ESSENTIALS

## **Supercharge Your Browser**

BY CAMERON CROTTY Become an ace Web whiz: unleash the hidden powers of Navigator and Internet Explorer with nine timesaving techniques.

## 76 Tame Your E-Mail

BY ADAM C. ENGST Is your e-mail in-box growing bigger than an overfed gorilla? Master your mammoth mailbox with our expert advice.

## **Easy Listening**

BY STEPHEN BEALE Go high fidelity. Boost your sonic pleasure with new, less-expensive multimedia speakers.

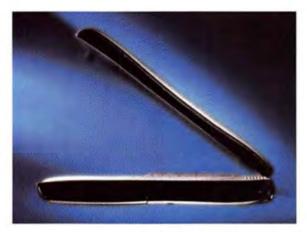

The new guard of PowerBook G3's has come to conquer, page 60.

## Create

## 101 **Get Prepress-Ready PDFs** from QuarkXPress

BY STEPHEN BEALE Teach your old PDFs new tricks, and limber them up for prepress.

Print

## The Power of ColorSync 105 **Color Matching**

BY BRUCE FRASER Can the ColorSync profiler cure your not-quite-right blues?

Web

## 109 Make FileMaker Work the Web

BY JASON SNELL Publish your database on the Web without breaking a sweat: let FileMaker shoulder the heavy labor.

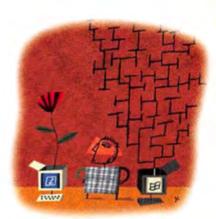

Reaffirming the Mac's graceful nature, page 164.

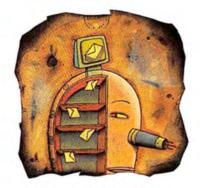

Don't let a huge e-mail in-box ruin your day, page 76.

## News

## 25 Jobs Wows Publishers with New Hardware

Apple parades new offerings for graphics professionals at Seybold New York.

## 26 Prepress Vendors Flock to Acrobat

Adobe's Portable Document Format gains momentum for print production.

## 26 New Printers Boost Photo Quality

Epson unveils additions to its popular Stylus Color 800 and Stylus Photo lines.

## 27 New Software Heats Up Web Animation

Adobe, Extensis, and Macromedia square off with new Web animation tools.

## 28 Nikon Cameras Challenge Olympus

Nikon's new CoolPix 900 offers more pixels for the buck.

## **Opinion**

15 Letters

## 21 The Vision Thing

BY ANDREW GORE Can a consumer-level Mac rejuvenate Apple's market share?

## 164 The Desktop Critic

BY DAVID POGUE Tastetesting Windows confirms the elegant flavor of a Mac.

## 10 How to Contact Macworld

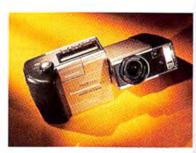

A million pixels for under \$1,000, page 28.

## Secrets

## 95 The Heartbreak of MIME Attachments

BY JOSEPH SCHORR End the anguish caused by nonsensical e-mail attachments.

## 97 Quick Tips

BY LON POOLE Tips, tricks, and shortcuts.

ON THE COVER
Photograph by Mark Johann

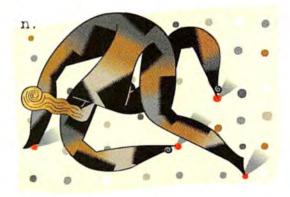

## Medicate your blues with ColorSync, page 105.

## Reviews

- 30 FreeHand 8 Illustration software
- 32 Microsoft Office 98
  Productivity suite
- 34 SoftWindows 95 5.0; Windows emulators compared
- 35 DayStar Millennium G3/307
  Pro-level system
- 36 MYOB Accounting Plus 7.5
  Accounting suite
- 38 ####½ MacDrive 98 2.0 Cross-platform file utility
- 38 Cinema 4D XL
   3-D animation and modeling software
- 39 \*\*\*\* InterMapper 2.0
  Network-management tool
- 40 ###% Eudora Pro 4.0
  Internet mail client
- 49 V2 PageStream 3.3
  Page-layout program
- 49 World Wide Web Weaver 3.0 Web authoring software
- 50 tit LightningDraw/Web 1.1.1
  Web illustration software
- 50 DenebaCAD 1.5

  Architectural CAD software
- 52 #### GearBox 1.5 Internet connection tool
- 54 Artlantis Render 3.0.1 3-D CAD rendering tool
- 56 SpeedShare 1.02 File-transfer utility
- 58 Pax Imperia: Eminent Domain Strategy game

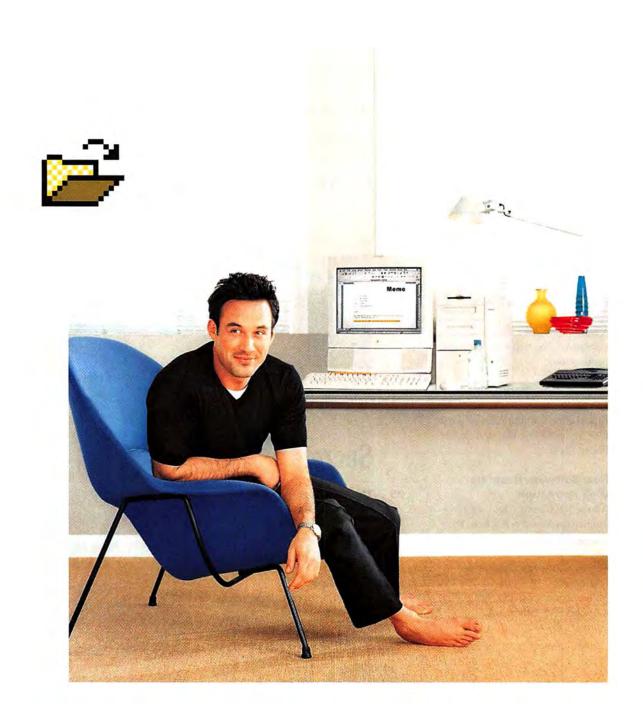

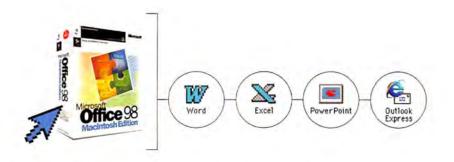

# Macintosh Edition. Work different.

From: New Microsoft Office 98 Macintosh Edition

Sent: Tuesday, 5:15 p.m. To: PowerMac users Subject: It's finally here.

-----

We started from scratch. We threw away all the old stuff. We created an entire division dedicated to the Macintosh and assigned them to build a totally new Microsoft Office for the Macintosh. One that takes full advantage of the Mac OS. One that looks and acts the way you expect it to. So you can move from application to application—from e-mail, to word processing, to the spreadsheet and so on—without ever feeling like you've suddenly entered some kind of bizarre foreign territory. In other words, you're working your Mac like a Mac. You work the way you want to work. And that makes all the difference. New Microsoft Office 98 Macintosh Edition—check it out at <a href="https://www.microsoft.com/macoffice/now/">www.microsoft.com/macoffice/now/</a>.

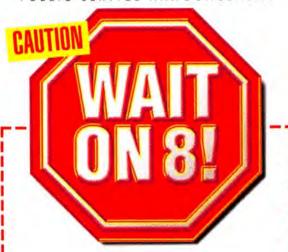

Mac OS 8.1 uses the first new file system since 1986. HFS+ is faster, dramatically expands your hard disk space, and increases the efficiency and reliability of your entire system.

But you can't update a hard disk to HFS+ without a backup. Use our award-winning backup software, Retrospect, so you can confidently erase your hard disk, reformat it with HFS+, and restore all your files. Same as it was, but better.

To upgrade to Mac OS 8.1, follow these steps:

- 1) Get Mac OS B.1. Go to http://support.info.apple.com/ftp/8.lus.html or get the Mac OS 8.1 CD.
- 2) Get backup software you can trust. Retrospect 4.0 is the most recommended backup software available. DantzLab has verified its full compatibility with Mac OS 8.1.
- 3) Before installing Mac OS 8.1, back up your hard disk.

Retrospect will back up your hard disk to whatever storage device you have-Zip, Jaz, SyQuest, CD-R, tape, even another hard disk. If you don't have a backup drive, get one, not just for Mac OS 8.1, but to protect all your files, every day, from disk crashes, viruses, fire, theft, even operator error.

- 4) Update your hard disk drivers. Use Apple's or contact the manufacturer of your hard disk driver software for the latest version.
- 5) Install Mac OS 8.1.
- 6) Restore your files. With Retrospect, just click "Restore" and that's it!

## To order Retrospect, call:

MacConnection-1.800.800.2222 MacWarehouse-1.800.255.6227 MacZone-1.800.248.0800 MacMall-1.800.222.2808

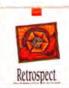

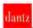

To go forward, you must backup.\*

hitrospect a a regioneed trademark of Danti Development Corporation. All other build-marks are property of their re lightest. Fluore, 985 553 3000, Bremier waw dusticions.

## Choose 26 at www.macworld.com/getinfo

## Macwor

EDITOR IN CHIEF

Andrew Gore

EXECUTIVE ASSISTANT

Patricia Carberry-Harris

## EDITORIAL

SENIOR EDITOR/NEWS

Stephen Beale

SENIOR EDITOR/REVIEWS

SENIOR EDITOR/DEPARTMENTS

Anita Epler

SENIOR ASSOCIATE EDITORS

Nancy Peterson Cathy E. Abes,

Linda Comer,

Isson Snell

Katherine L. Ulrich

ASSOCIATE EDITORS

Allyson Bates,

Scholle Sawyer,

EDITORIAL LAS COORDINATOR

Brooke C. Wheeler Shawn S. 1. Sadler

## CONTRIBUTING EDITORS

David Biedny, Henry Bortman, Christopher Breen, Bruce Fraser, Ted Landau, Deke McClelland, David Pogue, Lon Poole, Joseph Schorr, Franklin N. Tessler

LAB DIRECTOR

leff S. Pittelkau

ASSISTANT LAB DIRECTOR

Susan Silvius

SENIOR LAB ANALYSTS

Jeffy K. Milstead, Kevin Mitchell

ASSOCIATE LAB ANALYST

Gil Loyola

## COPY FOIT

MANAGING EDITOR

Claire H. Breen

COPY CHIEF

Paul-Michael King

SENIOR COPY EDITORS

Elissa Rabellino,

Jon Zobenica

## ART AND DESIGN

DESIGN DIRECTOR

Eleanor Leishman Sylvia Chevrier

ART DIRECTOR ASSOCIATE DESIGNERS

Martha Katt,

Michael Rattary

DESIGN ASSOCIATES

Jackie Goodman,

Jonathan Woolson

## ONLINE

MANAGING EDITOR

James S. Bradbury

ONLINE EDITOR

Philip W. Dyer

CONTENT ENGINEER

Jeff Cheney

ASSISTANT CONTENT ENGINEER

Jessica Graves

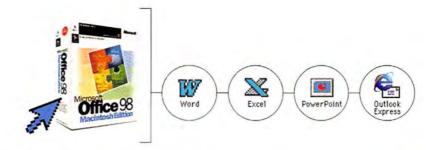

## Work different. (By this time tomorrow.)

Get your copy of Microsoft Office 98 Macintosh Edition delivered overnight.

Upgrade for just (\$449.98\* for new users) Call The MacZone at (800) 706-9884 Dept. MOPUB.

Or visit www.zones.com/office98/

Orders received before 12:00 midnight EST any weekday (holidays excluded) can be delivered the next business day. So get your copy of Microsoft Office 98 Macintosh Edition now.

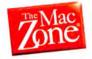

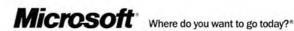

## AnthroCarts!

Configure them the way you want!

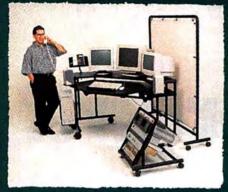

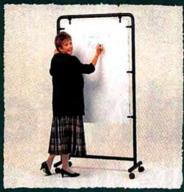

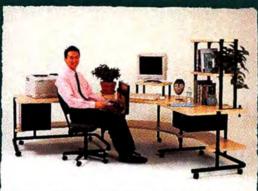

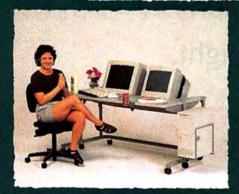

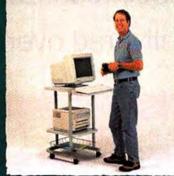

Lifetime Warranty • Dozens of Shapes and Sizes Over 75 Accessories • Tough as Nails • Order Direct!

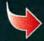

Call for a free Catalog: 800-325-3841 6:00 AM to 6:00 PM PST, M-F

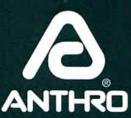

Anthro Corporation®
Technology Furniture®
Tualatin, OR 97062
Fax: 800-325-0045
Japan: 03 (Tokyo)-3947-2735
www.anthro.com

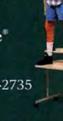

Since 1984. Prices from \$299. GSA contract. Available for OEM applications.

## Macworld

PRESIDENT AND CEO

ASSISTANT TO THE CEO

CHIEF FINANCIAL OFFICER

BUSINESS MANAGER

ACCOUNTING COORDINATOR

VICE PRESIDENT OF HUMAN RESOURCES

EMPLOYEE RELATIONS MANAGER

Colin Crawford Sharon Sanderson Stephen Daniels Eos de Feminis Ronda Bittner Shelly Ginenthal Marisa Chow

Mart Sweeney

Macworld is a publication of Mac Publishing, L.L.C.

VICE PRESIDENT, SALES, & PUBLISHER

## DISPLAY ADVERTISING SALES

Steve Plevin (415/243-3509) NATIONAL SALES DIRECTOR SALES/MARKETING COORDINATOR Nancy Galanty (415/243-3585) Karl Elken (415/243-2515) WESTERN ADVERTISING DIRECTOR Christine Wong (415/243-3576) ACCOUNT EXECUTIVE Liz Pabón (415/243-3584) NATIONAL ACCOUNTS MANAGER ACCOUNT EXECUTIVE Jessica Ross (415/243-3583) Jesse Wadhams (415/243-3577) ADMINISTRATIVE ASSISTANT Sara Culley (970/327-4499) NATIONAL ACCOUNTS MANAGER Margaret Level Green (415/243-3582) ACCOUNT EXECUTIVE EASTERN ADVERTISING DIRECTOR Cynthia Ramsey (973/243-1197) NATIONAL ACCOUNTS MANAGER Paul Bonarrigo (508/533-4020) ACCOUNT EXECUTIVE lo Zottarelli (516/277-4134)

## RESEARCH

SENIOR RESEARCH ANALYST

Phillip Hibbert

## MARKETING

VICE PRESIDENT, MARKETING
SENIOR TRADE SHOW AND EVENTS MANAGER
CREATIVE SERVICES MANAGER

Vickie Welch Anna Noetzel Kelvin Gee

## PRODUCTION

VICE PRESIDENT OF MANUFACTURING
PRODUCTION DIRECTOR
ASSISTANT PRODUCTION MANAGER
MANUFACTURING TECHNICAL DIRECTOR
DIGITAL AD COORDINATORS

Anne Foley Cynthia Neustadt David W. McAferty Clayton Haberman Brian Mullin,

AD SALES COORDINATOR

Mark Van Slyke Rick Sandoval

## ONLINE

PUBLISHER Jeff Julian
NATIONAL ACCOUNTS MANAGER Ed Ramirez
ACCOUNTS MANAGER Nicholas Harvey
MEDIA COORDINATOR Jamila Johnson

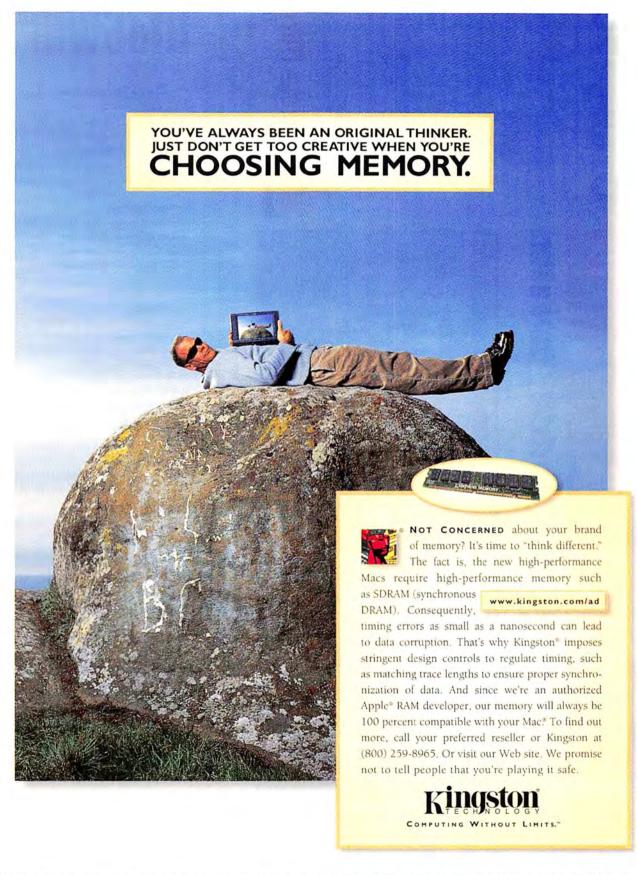

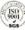

# is a premium quality, high performance

programs. OrangePC offers dual processing. OrangePC can run up to 15.9\* times Mac users frequently need to run PC which allows PC programs to run simulfaster than Virtual PC

Macintoshes". When armed with the

Windows Compatibility Card for all PCI AMD-K6TM or Intel® Pentium 233 MMXTM

software. The unique Snapshot<sup>881</sup> feature ment in a Mac window. It's like "picture taneously and independently of your Mac. or 7" PCI cards with user-upgradable processors RAM to 256MB, 512K pipeline burst L2 cache and 32-bit driver window, and inversely, the PC environdisplays the Mac environment in a PC in picture" on your TV! Priced from \$759. OrangePC is available in 12" expandable and

'Macworld Lab; Macworld Magazine, April 1998, p. 73.

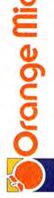

"18 Years of Innovation and Excellence" 1400 N. Lakeview Ave., Anaheim, CA 92807 (714) 779-2772

www.orangemicro.com

, an OrangePC exclusive, automatically sends updated "snapshots" of the background system environment at continuous ntervals. Just click in the Snapshot window and you instantly switch to the opposite system environment as shown in the screen shots above.

Macworld

## HOW TO CONTACT MACWORLD

## Subscription Questions

Phone

303/665-8930

303/604-7455

U.S. Mail

Subscription Services P.O. Box 54529, Boulder, CO 80322

World Wide Web

www.zdnet.com/zdsubs/macworld/service

## Reprints and Permissions

You must have permission before reproducing any material from Macworld. Write to Macworld. Reprints and Permissions, 301 Howard St., 16th Fl., San Francisco, CA 94105; include a phone number. To order reprints of your company's editorial coverage, call 800/825-4237

## Back Issues of Macworld

Back issues (subject to availability) are \$7 per issue for U.S. delivery (\$12 overseas); prepayment in U.S. funds is required. Send check or money order to Back Issues Department, Ziff-Davis Inc., P.O. Box 53131, Boulder, CO 80322-3131

## Macworld in Microfilm

Macworld is available on microfilm and microfiche from UMI, 300 N Zeeb Rd., Ann Arbor, MI 48106-1346; 313/761-4700.

## Macworld Editorial

The editors of Macworld welcome your tips, compliments, or complaints. We are unfortunately unable to look up stories from past issues; recommend products; or diagnose your Macintosh problems by phone, e-mail. or fax. Contact Apple toll-free at 800/538-9696, ext. 500, for information on user groups in your area.

Our offices are located at 301 Howard St., 16th Fl., San Francisco, CA 94105; 415/243-0505, fax 415/442-0766.

LETTERS TO THE EDITOR Direct all comments and suggestions regarding any aspect of the magazine to letters@macworld.com. Due to the high volume of mail received, we can't respond personally to each letter. We reserve the right to edit all submissions. All letters published in Macworld or Macworld Online become the property of Macworld.

QUICK TIPS Send your questions or tips on how to use Mac computers, peripherals, or software to the attention of Macworld, Quick Tips, 301 Howard St., 16th Fl., San Francisco, CA 94105; fax 415/442-0766; e-mail quicktips@macworld.com. Please include your name, address, and telephone number.

> Macworld is a publication of Mac Publishing, L.L.C. Macworld is an independent journal not affiliated with Apple Computer, Inc. Macworld MacUser, MacWeek, Macworld Interactive, Macworld Shopper, MW, MW Lab. MW Shopper, The Desktop Critic, Expert Graphics, Quick Tips, Star Ratings, Buyers' Tools, Streetwise Shopper, and Conspic registered trademarks of Mac Publishing, L.L.C. Apple, the Apple logo. Mac, and Macintosh are registered trademarks, and MacLetter and PowerBook are trademarks, of Apple Computer, Inc. Printed in the United States of America. Copyright © 1998 Mac Publishing, L.L.C. All rights reserved

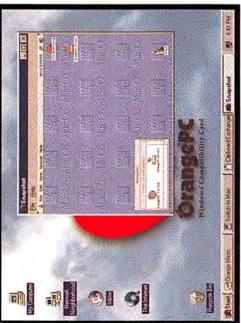

Choose 33 at www.macworld.com/getinfo

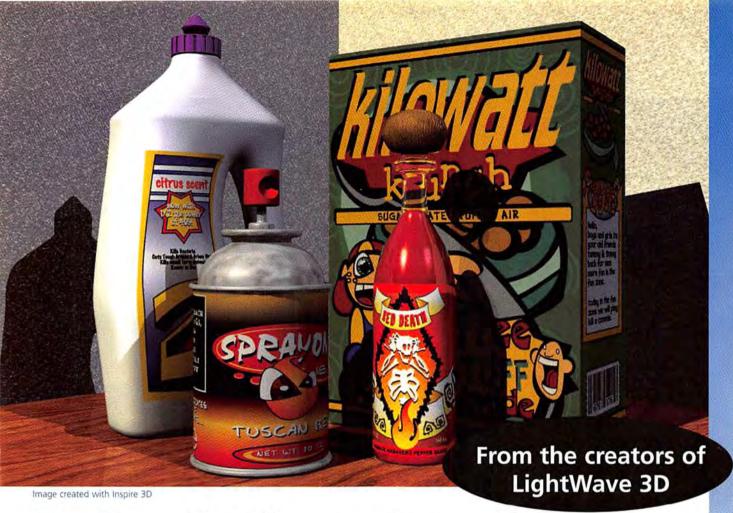

## Unleash Your Creative Power With Inspire 3D

s a graphics professional, you are expected to create dynamic print ads, multimedia productions, and stunning visuals for the web. Faking it in a 2D package falls short of what you want to deliver. It's time to take the 3D plunge, but you've only found under-powered toys that fall short of getting the job done right.

Finally, you have a choice. NewTek, the company that took Hollywood by storm with LightWave 3D®, has just released Inspire 3D™. It's a powerful, yet easy to learn 3D program designed specifically for the needs of the professional graphic artist. It comes with an interactive tutorial that gets you up and running in no time. Before you know it, you'll be creating stunning graphics that satisfy even the most demanding clients.

NewTek designed Inspire 3D based on its experience with LightWave, the choice of Hollywood animation studios such as Dreamworks and Digital Domain. We have worked hand-in-hand with graphic artists to develop powerful, creative tools for more than a decade.

Best of all, you'll find Inspire 3D works well with Adobe Photoshop®, Quark XPress®, Macromedia FreeHand®, and Macromedia Director®, as well as dozens of other programs that professionals use every day. As your imagination and creative needs grow, you'll find

that Inspire 3D has the power to make all your artistic creations come to life.

Call NewTek today at 1-800-862-7837 for more information

http://www.newtek.com

Outside the USA call 1-210-370-8000 • FAX: 1-210-370-8002
Anonymous FTP site: ftp.newtek.com

Windows NT or 95 • Power Macintosh

All trademarks and registered trademarks are the sole property of their respective owners. © NewTek 1998

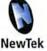

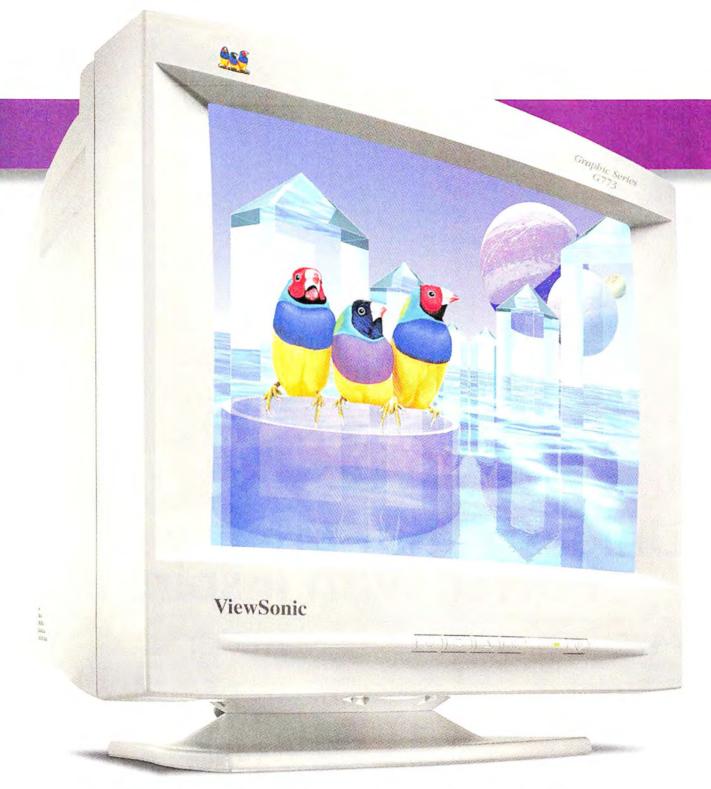

909-869-7976 Fax 909-869-7955 • Interest, www.oewschicoum • Specifications subject to diverge which notice • Copyright © 1998. VewSorth Corporation
All rights received • Copyright manes and haden, also stated from the property of the mesoscopy companies.

## ntroducing SuperClear.™

## A monitor with an image so clear we had to trademark it.

SuperClear. It's the latest advancement in screen performance and, not surprisingly, it comes from ViewSonic, the biggest company in Display Technology and the leader in the 17" (various viewable) market.

## The focus is on clarity.

The .26mm dot pitch G773 17" (16.0" viewable) monitor sets new standards for image clarity. The reason is our SuperClear Screen—ViewSonic's latest engineering breakthrough. It combines the exceptional focus found in high contrast conventional CRTs and the superior colors found in aperture grille CRT monitors. The result: Absolutely the clearest, brightest images and most vivid colors available on a 17" (various viewable) monitor. At any price. Period.

## Easy on the eyes. Easy on the environment.

The G773, with 1,024 x 768 resolution at 87Hz, is the perfect choice for home office, students and surfing the Internet. And, in keeping with ViewSonic's commitment to environmental concerns, the G773 meets strict TCO '95 standards which reduce heat emmisions, lower power consumption and mandate the use of recyclable parts. Compliance to this TCO certification insures that ViewSonic monitors are environmentally and ecologically friendly as well as user friendly.

To fully appreciate the clear advantages of the G773 though, you really need to see it in person.

For the dealer nearest you, call ViewSonic at (800) 888-8583 ask for agent 81256, or visit our website at: www.viewsonic.com.

| Model                  | G773                 |  |  |
|------------------------|----------------------|--|--|
| CRT Screen Size        | 17" (16.0" viewable) |  |  |
| Dot Pitch              | 0.26mm               |  |  |
| Maximum Resolution     | 1,280 x 1,024        |  |  |
| Recommended Resolution | 1,024 x 768 @ 87Hz   |  |  |

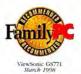

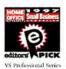

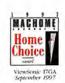

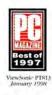

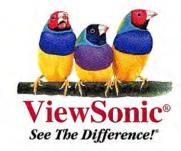

See The Difference that earned over 300 awards worldwide.

SHOW

y of CTUSES

new Light

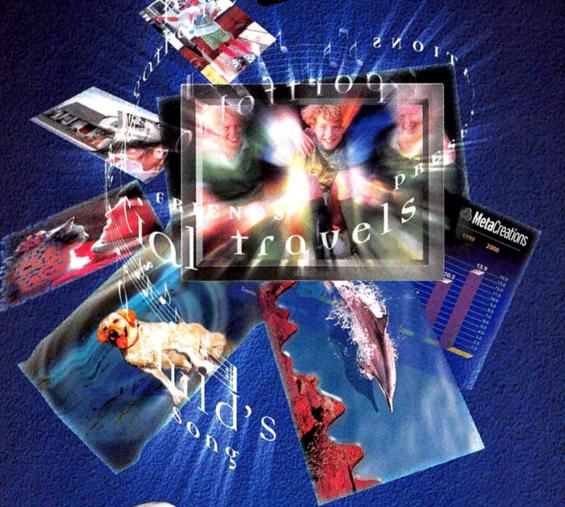

Available at these (and other) fine retailers

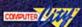

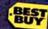

coups

Kai's Power

**Home Photo and Business Presentation Player** 

- Creates great slide shows fast!
  - Adds instant special effect transitions!
  - Works great with digital cameras & scanners!

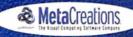

800.846.0111 sept.546 www.metacreations.com

67999 MetaCoutions Cory: All rights reserved. Kin's Fower SHOW MetaCoutions and the MetaCoutions logo are trademarks of MetaCoutions Corp.

Choose 5 at www.macworld.com/getinfo

# Letters

## On Microsoft's Repentance

THERE HAS BEEN A LOT OF EXCITEMENT about the new Microsoft Office 98, but I don't know how many people are aware of the "small print" ("Microsoft Repents," March 1998). The system requirements for Office 98 are a 120MHz or better PowerPC CPU. A 120MHz PowerPC chip for a word processor? I think that is ridiculous.

The life cycle of a computer in a design firm is such that the newer machines are for graphics use and the older ones are left for administrative work. Now it seems that the better machines will be needed for a word processor and the slower ones will be left for Adobe Photoshop.

CESAR BUENROSTRO-MORENO Mexico City, Mexico

I ENJOYED YOUR ARTICLE ON OFFICE 98, but I must point out a mistake about Outlook Express. Author David Pogue stated that Outlook Express does not let users create folders. This is not true; I currently have five folders and multiple subfolders.

JOEL DONALDSON
Killeen, Texas

Sure enough, Microsoft added user folders in the release version. And while I'm making corrections: an editing slipup turned "most HTML e-mail is junk mail" into "most e-mail is junk mail." I'm really not a sociopath! —David Pogue

## Quark UnImpress 4.0

B ASED ON YOUR REVIEW OF QUARK-XPress 4.0 and your recommendation that it was a "no-brainer upgrade for current users," I confidently plunked down

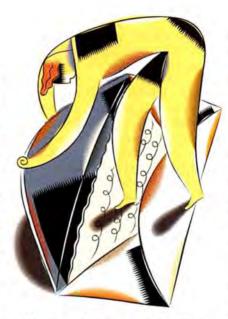

\$400-plus and placed my order (*Reviews*, March 1998). I've been a happy XPress camper for nearly ten years and was looking forward to improvements to an already terrific product.

While I understand that your reviewers can't spend months working with a new version of a program, I think it would be wise to withhold your mouse ratings until some of us down here in the trenches have sent you on-the-job feedback. QuarkXPress 4.0 is riddled with bugs. Speed problems. Printing problems. Display problems. Font problems. The Quark Tech Forum is piled high with complaints from users who depend on XPress for their livelihood. And their complaints share a common theme: Why was this product released with so many glitches?

If your reviewer had put XPress 4.0 through even a few hours of normal use (printing separations, importing EPS files, running it on different systems) he would no doubt have discovered XPress 4.0's weaknesses. And then he would have

done the responsible thing: written a review that alerted readers to the potential hazards of upgrading to what is, in reality, a beta version of QuarkXPress.

MIKE PRENTISS
Pittsburgh, Pennsylvania

A FTER INSTALLING QUARKXPRESS 4.0 with some difficulty, I discovered that my XTensions didn't work—including those that came as part of the 3.32 package. My subsequent conversation with tech support was almost laughable—I was told to get in touch with the XTensions developers to obtain updates.

There's no argument that Quark-XPress 3.3 is the de facto standard for desktop publishing. Version 4.0 is quite another matter; it can hardly be considered stable or reliable enough to use for production. My requirements for a viable piece of software are that it install easily and perform as it has been advertised to; XPress 4.0 sadly fails to meet those requirements.

CHUCK MCKINNEY
via Maeworld Online

From various postings we've seen, it's clear that service bureaus and QuarkXPress 4.0 end users are having issues such as those you describe. We recommend that you go to www.quark.com to download the 4.02r1 updater, which should solve some problems. As for XTensions, each new QuarkXPress revision breaks XTensions for previous versions—but of the 50-odd pre-4.0 XTensions I tested on the Mac, the vast majority worked fine.—Galen Gruman

## Higher-Ed Mac Flak

A s A LONGTIME YALE FACULTY member, I found David Pogue's assessment of the Apple situation at Yale continues

## www.macworld.com

## Register to WIN

When you visit Macworld Online, the Mac user's ultimate buyer's guide, just register and become eligible to win FREE professional Mac graphics software EXTENSIS, MACROMEDIA, and **METACREATIONS!** 

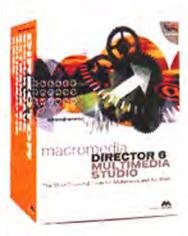

Macromedia
Director 6
Multimedia Studio

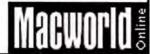

## CORRECTIONS

- The price of Kensington's Orbit Trackball is \$70, not \$39 ("The Mac's Brightest Stars," March 1998).
- In "The Modem Showdown" (April 1998), the photo on page 89 was taken by Giampiero Benvenuti and the photo on page 90 was taken by Suzanne Roady.

both accurate and prescient (The Desktop Critic, March 1998). I had a long discussion with Mr. Updegrove (director of information technology services [ITS]) last summer about his don't-buya-Mac letter to incoming freshmen. He stated his main motivation for writing it was fear that incoming students would buy Apple computers from ITS's store and then blame Yale if they had to buy another computer before graduating. The only reason I could see why they might have to buy another computer is if ITS itself made it impossible for undergraduates to access the Yale network from a Mac.

My initial reaction to ITS's pronouncement was horror. Then I realized we have not gotten much support from ITS anyway, so its withdrawal of support means little to my mostly Mac lab. We have even gotten opposition at times, and were forced to set up our own network and maintain our own Web site. Anyone facing a similar scenario should keep in mind that you're lucky to have a Mac, as they are easier to set up and maintain yourself—and Mac troubleshooting courses can teach you to manage on your own.

> JOHN FLORY, PH.D. Department of Genetics, Yale University New Haven, Connecticut

D AVID POGUE'S STATEMENT THAT Brown University is phasing out Macintoshes is not correct. The information Brown provided to students entering in fall 1997 neither recommended PCs nor discouraged Macs. The university continues to support both Macs and PCs.

We have seen a shift toward PC ownership among incoming students. Each year we distribute packets of information to incoming students who want to connect their computers to the campus network. In September 1997,

approximately 75 percent of the packets distributed were for computers running the Windows OS and 25 percent were for those running the Mac OS—leading us to estimate that 75 percent of first-year students who own computers have PCs and 25 percent have Macintoshes. Market forces—not university dictates—will determine Apple's presence on campuses.

MARY MCCLURE

Director of Academic & User Services, Computer Information Services, Brown University Providence, Rhode Island

## **OS Update Uncertainty**

I N YOUR ARTICLE ON MAC OS 8.1 and HFS+ ("Mac OS Update Frees Your Hard Drive," News, March 1998), you state that people with Mac clones who want to upgrade their hard drives to HFS+ need two external hard drives (one to back up data and one to use as a start-up disk when installing OS 8.1) unless they purchase Alsoft's PlusMaker. Why can't we simply use a single highcapacity hard drive to install 8.1 and back up data, and also use that disk as a start-up disk from which to convert the original hard disk? Alternatively, why not install OS 8.1 on a Zip cartridge and boot from that?

> TOM NUGENT Cambridge, Massachusetts

Either scenario would work, although Zip cartridges have the limitation of relatively small capacity. But before you try either method, don't forget to back up your old System Folder in case something goes wrong.—Henry Bortman

N YOUR ARTICLE ABOU'T UPDATling to Mac OS 8.1, you left out an important warning to your readers. Before updating, they must check with the developers of utilities they use. For example, neither Symantec's Norton Utilities nor Alsoft's DiskExpress Pro are HFS+-compatible. Symantec and Alsoft may take months to update their programs, and both say not to use their programs on a drive formatted with HFS+. Evidently, these developers had to wait until Apple released a final version of HFS+ before updating these applications. There may be other continues

NEW! Get up to speed fast with the

Canvas 5 Video Workshop Series

(\$59.95 SRP each). Discover the many

uses of Canvas 5 with guided.

in-depth instruction.

CANVAS 5, the only complete graphics and publishing solution.

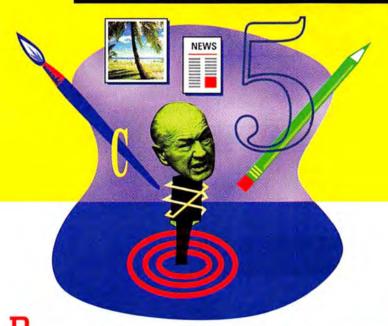

TP in Photoshop™? Nope. Image editing in Illustrator™? Yeah, right. Industrial strength vector illustration in XPress® 4? In their dreams. Web publishing out-of-the-box in any of these? Not a chance.

It's simple; with Canvas 5, you get all the illustration, photo editing, page layout, and web publishing tools you need in one fully integrated, easy-to-use application.

Vector and raster art - create both in Canvas 5. Text editing, page layout, and graphics production - Canvas 5 can handle it. Scanning and photo editing? You can do that, too. And web work? Use Colada™, our Java™ - based publishing tool, to instantly convert any document to a web page or an entire web site.

So pack the essentials. Get your hands on a free, 30-day trial copy of Canvas 5. Call 800.622-6827 (305.596.5644) or visit our web site at www.deneba.com/macworld/ And if you're already convinced you can't survive without it, visit CompUSA or your favorite reseller today.

This ad was created using nothing but Canvas 5. Try that with any other single graphics program.

© Copyright 1998 Deneba Software. All other trademarks are the property of their respective owners. Limited time offer valid only in North America.

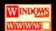

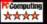

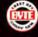

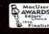

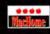

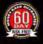

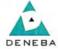

## Whether you're a graphic designer or a business communicator, you'll thrive with Canvas 5!

Corporations love Canvas because it's powerful and easy

"My employees learn Canvas first because it does so many things - I don't have to train them to use a bunch of programs." -Alex Mann, multimedia producer, Mann Consulting

## Illustrators and designers love Canvas for its precision and flexibility.

"Canvas is ideal for composing graphics, text and images in one program, especially for manipulating medical drawings and photographs."

Jamie Simon, senior illustrator, Salk Institute for Biological Studies

## Small businesses love Canvas because it streamlines workflow and ramps up productivity.

"I used to work with four graphics programs. Now I use Canvas. It synthesizes everything in one package." -Bradley Touchstone, architect, Elliot, Marshall and Innes, Inc.

800.6CANVAS

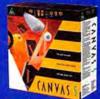

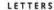

programs with the same problem. Please, no matter how enthused you are about major operating-system updates, fully warn your readers of possible problems such as these.

> JAMIE LOEB Montgomery, Alabama

As of early March, neither Norton Utilities for the Macintosh nor Alsoft's DiskExpress Pro supported HFS+, although both companies promise support for the new format in the near future.-Ed.

## Jeers for the G3

ALEN GRUMAN'S REVIEW OF PowerPC 750 systems really hit the mark (March 1998). When a Power Computing PowerBase 180 owner can purchase a 250MHz G3 upgrade card from Power Logix that will enable this low-end Mac system to blow away the first Mac G3's, that says a lot about Apple's present state of innovationthat is, the lack thereof.

> JOHN PROTOPAPAS Huntington Station, New York

## Portable Pleasure

NE FEATURE YOU OVERLOOKED in your review of portable projectors was dual voltage capabilities ("Prime-Time Projectors," March 1998). Making presentations overseas, as well as in the United States, led me to choose the CTX Opto EZ Pro 580 over your Editors' Choice Sharp XG-NV1U (and pocket the \$1,500 difference). I just got back from Europe, and the EZ Pro 580's no-switch voltage sensing, along with its retractable lens, light weight, and cable carrying case made this unit a welcome companion.

> STEPHEN CONNORS Cambridge, Massachusetts

Letters should be sent to Letters, Macworld, 301 Howard St., 16th Fl., San Francisco, CA 94105; via fax, 415/442-0766; or electronically via CompuServe (70370,702), MCI Mail (294-8078), AppleLink (Macworld1), or the Internet (letters@macworld .com). Include a return address and daytime phone number. Due to the high volume of mail received, we can't respond personally to each letter. We reserve the right to edit all letters. All published letters become the property of Macworld. m

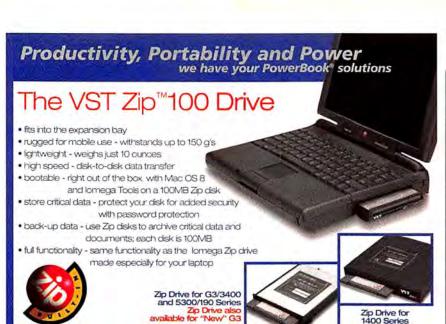

## Other G3/3400 & 1400 Series Peripherals

- VST Charger
- Apple® AC Adapter
- VST Auto Adapter

The Portable Solutions Specialists

- Apple<sup>®</sup> Batteries
- Expansion Bay AC/DC Power Adapter

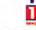

VST PRODUCTS COMING SOON FOR THE "NEW" G3 SERIES

TECHNOLOGIES Incorporated

visit our web site for more information WWW.VSttech.com VST products are available through all major distributors, resellers and catalog mail houses

nega, the lomega logo, Zip, and The Capacity To Do More are trademarks of lomega Corporation. All other trademarks are properly of their respective holders, nega patents protected by patent applications pending in the US and other countries. Apple, Macintosh, and PowerBook are registered trademarks of Apple Computer, Inc.

Choose 74at www.macworld.com/getinfo

w.macworld.com

## Register to

When you visit Macworld Online, the ultimate buyer's guide, just register and become eligible to win FREE professional Mac software from EXTENSIS, MACROMEDIA, and **METACREATIONS!** 

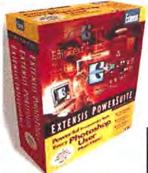

Dream Machine.

Not The Bike. The Digital Color Copier.

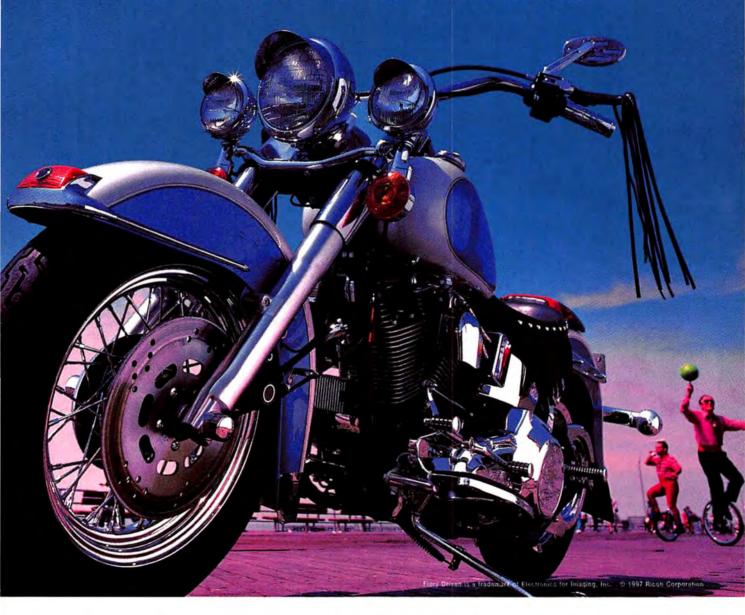

## A Digital Color Copier For Every Department. Every Company. \$14,895.

Digital Color + Productive B & W

Converts to network printer-scanner

Unique optional embedded Fiery

Prints up to 11 X 17 format

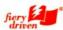

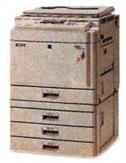

Brilliant color every office can afford. Spectacular presentations every time. Experience the productivity of easy, smart digital features for thousands less. Get a demo of your colorful future from the #1 maker of digital copiers in the USA. Call 800 63 RICOH. Online www.ricoh-usa.com

Aficio Color™ 2003

Image Communication
Choose 4 at www.macworld.com/Getinfo

## Mindows/Macintosh Windows/Macintosh

The Easiest, Most Cost-Effective Way to Design

For more than a decade, professionals seeking an out-of-box CAD solution have selected the award-winning MiniCAD. This stand-alone program lets you create everything from precise working drawings to sophisticated client presentations

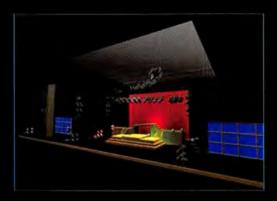

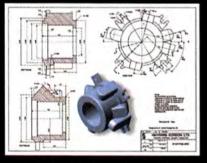

to extensive materials lists and cost estimates. As always, MiniCAD 7 offers the same core features that have made it the program of choice for design professionals in more than 80 coun-

tries—multidecimal accuracy for precise drafting, a builtin database/ spreadsheet to track costs and materials, extensive

library of industryspecific symbols, crossplatform compatibility (Mac and Windows), and a macro programming language for automating complex and routine tasks. Now this total CAD solution speeds your design process with these new features:

- True 3D Boolean Solid Modeling
- DWG and DXF Import/Export
- Dual-Unit Dimensioning
- Auto Wall Framing
- QuickDraw 3D Rendering
- Associative Hatching
- Automatic Wall Joining
- Next-Generation SmartCursor

 Precise Sun Positioning

- Expression Evaluation Inside Textboxes
- Automated Databases/ Spreadsheets
- Multi-Decimal Dimensioning
- Rotatable Grid and Customizable Coordinate System
- Plus Dozens of Performance and Interface Enhancements

To learn more about MiniCAD's extensive feature set and why the program has been called "the easiest, most cost-effective way to design," call 1-888-MINICAD or visit our Web site: www.dichlgraphsoft.com MiniCAD 7, which retails for a suggested price of \$795, conver-

retails for a suggested price of \$795, comes with 18 months of FREE Tech Support and a 30-Day Money-Back Guarantee!

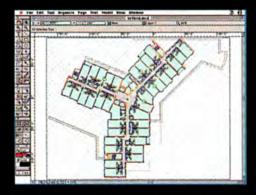

MiniCAD 7—The only thing small is the price.

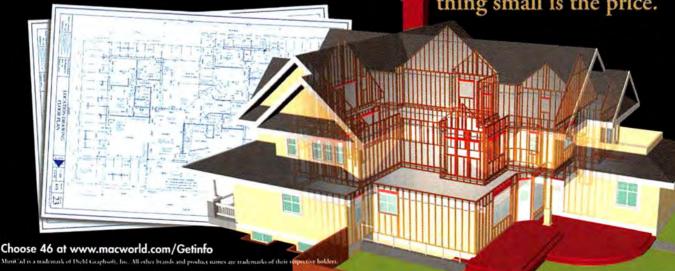

## The Undiscovered Country

WALL STREET'S CONSUMER-LEVEL LUST COULD DRIVE THE MAC INTO NEW MARKETS

UPHORIA IS NOT A WORD often associated with Apple these days. A constant stream of petty dramas combined with uncertainty about the Mae's future have conspired to seriously erode confidence in Apple and its products. To be a Mac user is usually to be dismissed as a fanatic, as if with a single word from our charismatic cult leader in Cupertino it'll be Jonestown cocktails all around.

So why is it that the acolytes of the Bottom Line are suddenly giddy about Apple and its fortunes? As of early April, Apple was the best-performing technology stock on Wall Street.

If you ask stock analysts about this sudden reversal of fortune, they'll give you a list of practical-sounding explanations: Apple stock is undervalued; Apple's new distribution strategies are enhancing margins; the company seems to be on the road to sustained profitability; the new G3 Power Macs are selling well.

But ply that same analyst with a few drinks, and you'll likely hear a different explanation: consumer Macs.

## An All-Consuming Obsession

Despite every effort by what is arguably the greatest convergence of technological and marketing expertise in human history—the computer industry—there are still *a lot* of people in the world who can afford computers and don't have them.

Not even the breakthrough sub-\$1,000 PC systems introduced late last year were able to penetrate this wall. The fact is, there are millions of potential computer users out there for whom even the siren song of the Internet is not strong enough to balance out having to sit down and learn Windows.

That's why the rumors that Apple will introduce an under-\$1,000 G3 Mac sometime this year have pushed the company's stock up. After all, everyone knows

that what Apple does best is make computers that are easy to use. Combine that with the tremendous brand recognition of that rainbow-colored logo and you've got a product that must be able to break the entry-level logjam.

There's only one problem with this theory: not even the Mac is easy enough to use for technophobes to buy into the digital revolution.

Now don't get me wrong—I think an under-\$1,000 Mac is a great idea and could be a big success. There are a lot of Mac aficionados out there who haven't felt comfortable spending several thousand dollars for a Mac but will have a much easier time spending \$1,000 for one. An inex-

let diffe spending \$1,000 for one. All files— to execut

pensive, cool-looking G3 Mac could be just the incentive to get those users to join the PowerPC generation.

## From Creator to Consumer

The real trick to reaching the least technically literate isn't to box up the same old computer and ship it with a three-digit price tag. It's to create a product that delivers the advantages of a computer without actually resembling one. And right on schedule, here's another juicy rumor for Wall Street: Apple is working on a "set-top media player,"

often referred to by the code name Columbus. I have no knowledge about whether Apple is working on such a device. But if it is, that makes a lot of sense.

Imagine a box that is a DVD player, capable of playing the ever-growing selection of movies available in that format. Add to that the ability to surf the Web. And top it off with the ability to send and receive e-mail (with an optional keyboard) and to play interactive games and educational CD-ROMs. If this little box could do all that—especially if it didn't cost much more than a regular DVD player—you could really have something.

Of course, Apple would be insane to try to execute such a strategy on its own. But if

> it could work in partnership with a major consumer-electronics company (and we aren't talking Bandai here), it could potentially be a huge winner.

> Why? Because hidden under all the cosmetics and marketing spin promoting that box as an "enhanced DVD player" there would beat the heart of a Mac. And the Mac is still the premier platform for creating the very content that this box's owner wants to consume: Web sites, movies, and interactive CD-ROMs.

> For the first time, content developers would be able to draw a straight line from their

favorite platform for creating material to the preferred platform for playing back the fruits of their labor.

I just hope that amid all this consumer euphoria Apple doesn't forget its core audience: the people who create the content that would appear on that little box. They're the ones who will give Apple the edge it needs to break through to people who don't yet own a computer. **m** 

Use a computer to send your comments to visionthing@macworld.com—although if you can do it without one, more power to you.

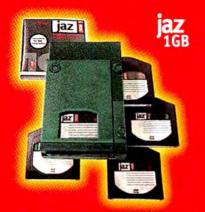

The Super-Fast, Extremely Vast Personal Storage Drive:

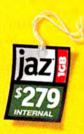

\$299 external drive

1 gig Jaz\* cartridges for as low as \$89.95\*

Each cartridge has a huge one gigabyte capacity

1-Step<sup>™</sup> backup software protects as much as 2 gigs (compressed)

## Access time

15.5ms read/17.5ms write

Average seek time

10ms read/12ms write

Maximum sustained transfer rate

6.62MB/sec. max

† Assuming 2:1 compression ratio. Actual compression will vary with file and hardware configuration.

It Performance will vary when using 16B cartridges.

© 1998 Iomega Corporation, Iomega, the Iomega Iogo, and Jaz are registered trademarks, and "The Super-last. Extensely Vast Personal Sorage Drive." Because It's Your Stuff," and I-Step are trademarks of Iomega Corporation. All other trademarks are the property of their respective holders. The views expressed herein are the views of the endorser and are not the views of, and do not constitute an endorsement by, any person or firm for whom the endorser has provided services. "When purchased in multi-parks, Prices listed are estimated street prices. Actual prices may vary, 26B capacity where 168-b follow hotes." The capacity preported by your operating system may differ, depending on the operating system reporting utility.

"How I fit 5 Fortune 500 companies,
a warehouse full of big ideas, and the
entire kingdom of Valhalla into a

## 4 INCH SQUARE."

## **CLEMENT MOK**

Information Architect Studio Archetype, Inc.

Clement Mok is an idea guy. As creator of award-winning corporate identities and design solutions for companies like Microsoft, Twentieth Century Fox, Herman Miller, as well as Apple Computer, ideas are the capital of his three companies. Whether he's creating a cyber themepark, compiling tons of stock photos, or designing the elaborate kingdom of Valhalla for the local opera, his ideas need space. Big space. Which is what he gets with the high-capacity Jaz\* drive.

So while his office resides in San Francisco's warehouse district, his ideas reside on handy, removable Jaz disks. Check out more of Clement's story at www.4inchsquare.com/mwd.

The high-performance standard in removable storage with one million Jaz 1GB drives already out there.

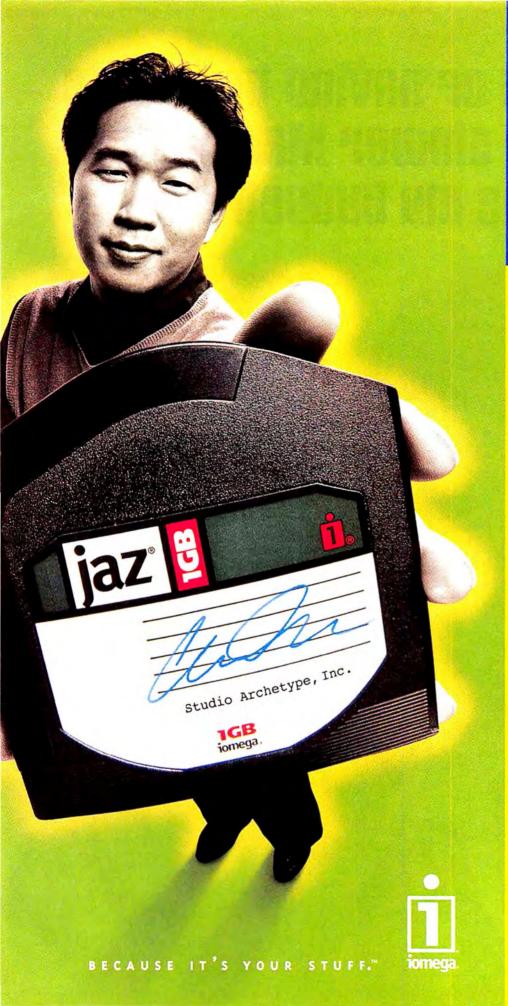

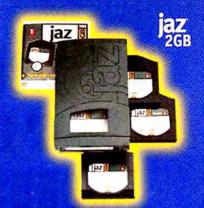

Two times the capacity and over 30% faster than the 1 gig Jaz\* drive.

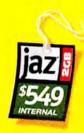

## \$649 external drive

2 gig Jaz cartridges for as low as \$149.95°

Each cartridge has two monster gigabytes of capacity

2GB is read/write compatible with 1GB#

1-Step™ backup software can protect up to 4 gigs (compressed!)

## Access time

15.5ms read/17.5ms write

Average seek time

10ms read/12ms write

Maximum sustained transfer rate

8.7MB/sec. max

For information about connecting your Jaz drive to a Mac or PC, see your reseller or visit us at:

www.iomega.com

## "I'm sick of having to settle for a slower Mac just because my budget sucks."

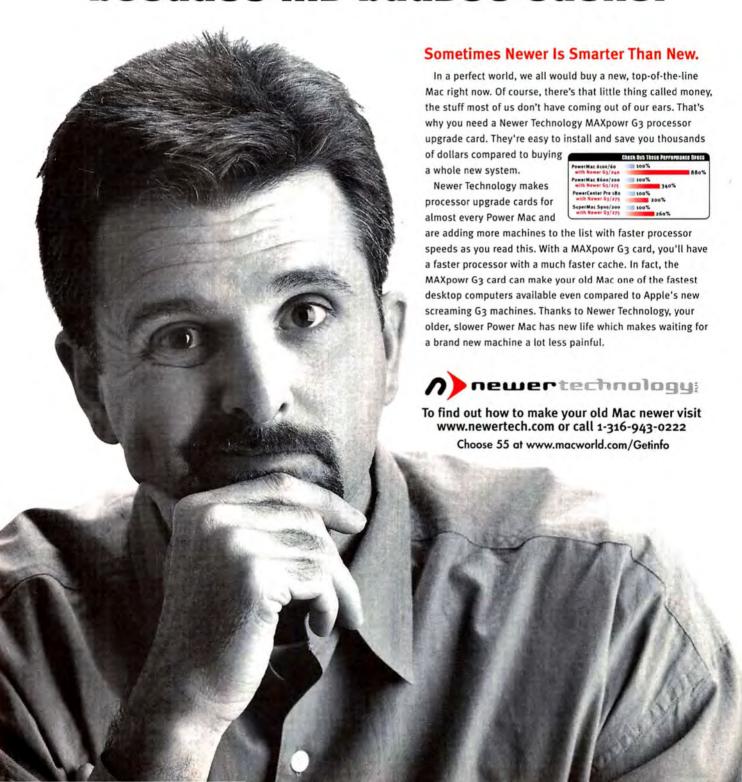

# News

systems

## **Jobs Wows Publishers with New Hardware**

COLORSYNC, NEW G3
CPUS HIGHLIGHT
SEYBOLD NY KEYNOTE

by Stephen Beale

ith Apple interim CEO Steve Jobs set to address attendees at the Seybold New York electronic publishing conference in March, many Applewatchers expected big news, such as the announcement of a permanent CEO. His keynote turned out to be much less dramatic, but he still managed to impress a large audience of publishing professionals-one of the last bastions of Macintosh lovalty -with demonstrations of fast new hardware, an LCD monitor, and an updated version of Apple's ColorSync colormanagement software. He also announced that Apple will make ColorSync available for Microsoft Windows.

Toasting Intel In keeping with Apple's latest advertising campaign, which touts the G3 CPU's performance against that of Intel's Pentium II, Jobs unveiled the 300MHz Power Macintosh G3 (see "The Build-to-Order Dilemma," May 1998) and promptly set it against a 333MHz Pentium II-based Windows

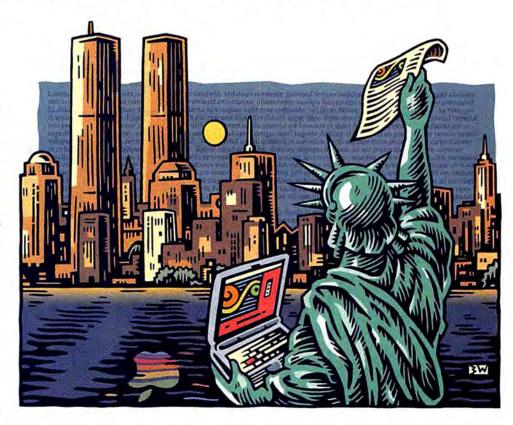

NT workstation from Compaq. The Power Mac appeared to be more than twice as fast as the Compaq workstation when performing a series of Adobe Photoshop operations. Then Jobs previewed a 400MHz G3 CPU that uses copper-wiring technology developed by IBM; it was about three times as fast as the 333MHz Pentium II.

The first Macs to include

the new CPUs should appear by early 1999, Jobs said, adding that even faster hardware is on the way.

Flat Mac Jobs used the keynote to unveil Apple's first nonportable LCD monitor, the 15.1-inch Apple Studio Display. The monitor supports resolutions of up to 1,024 by 768 pixels and offers all the advantages of LCDs: a small footprint, low power consumption, no flicker, and minimal magnetic emissions. It is scheduled to ship in May, for \$1,999. This would have been considered aggressive pricing a few months ago, but given recently plummeting prices for LCD monitors, Apple's display should be in the middle of the pack.

New ColorSync Jobs also announced the availability of continues

ColorSync 2.5, an updated version of Apple's color-management technology, and said that Apple plans to make ColorSync available for Windows by the beginning of 1999.

Joining Jobs on stage, Adobe Systems' CEO John Warnock said that Adobe will support ColorSync in future Mac and Windows versions of Adobe Acrobat, Photoshop, Illustrator, and PageMaker; the Mac versions of Illustrator and PageMaker already support ColorSync.

Apple has long resisted making its core software technologies available for Windows, fearing that such moves will negate the Mac's remaining advantages over the Wintel platform. But Linotype, which developed the colormatching software that underlies ColorSync, has licensed the same technology to Microsoft for inclusion in Windows. Apple thus gains little by continuing to restrict ColorSync to the Mac, With a Windows version of Color-Sync, Apple makes it more likely that developers will support the color-management software in their crossplatform products.

However, the move is fraught with irony. In his keynote, Jobs pointed out that color management belongs not in applications but in the OS. But Microsoft-now supposedly on a friendlier basis with Apple-has its own colormanagement plans for Windows. Like a Trojan horse, ColorSync will likely infiltrate Windows through applications such as Photoshop and PageMaker; a Windows user installing a new Adobe graphics package will get ColorSync as part of the bargain.

Meanwhile, Macintosh users can download Color-Sync 2.5 free from Apple's Web site (http://colorsync.apple.com). New features continues on page 28 publishing

## Prepress Vendors Flock to Acrobat

NEW PRINT SOFTWARE
HANDLES PDF FILES

by Stephen Beale

repress-software developers are heeding the call of the Acrobat as Adobe Systems' Portable Document Format (PDF) gains favor among publishing professionals as an alternative to PostScript (see "Get Prepress-Ready PDFs

from QuarkXPress," elsewhere in this issue). A year after Adobe introduced Acrobat 3.0—the first version of the portable-document technology suitable for commercial print production—vendors are rushing to market with PDF-savvy graphics software.

At the recent Seybold New York electronic-publishing conference, a long list of developers, including Extensis (503/274-2020, www.extensis.com), Intense Software (604/244-3501, www.intensesoftware.com), and Lantana Research (510/744-0282, www.lantanarips.com), introduced software with some form of PDF support.

Acrobat in Flight Extensis has added PDF output capa-

bilities to the latest versions of Preflight Pro and Preflight Designer, which are designed to inspect documents for conditions likely to cause trouble on high-end prepress or printing equipment.

Originally limited to checking QuarkXPress files, the programs now support Adobe PageMaker, Illustrator, and Photoshop; Macromedia FreeHand; and Multi-Ad Creator as well. Once they've inspected a document, Preflight Pro 2.0 and Preflight Designer 2.0 can use links to Adobe Acrobat Distiller (part of Adobe Acrobat 3.0) to create print-ready PDF files.

Preflight Pro 2.0, priced at \$400, is aimed largely at service bureaus and their high-volume customers, while the \$130 Preflight Designer 2.0 is targeted at graphic designers. Both are scheduled to ship in June.

Enfocus (303/393-7282, www.enfocus.com) introduced its own PDF-based preflighting software, Enfocus CheckUp. The \$195 package works as plug-in for Acrobat Exchange or Acrobat Reader. In addition to inspecting PDF files destined for print, it can also ensure that files are optimized for online posting.

EnFocus PitStop is a \$295 Acrobat Exchange plug-in that lets you edit text and graphics in PDF files. You can create new graphic objects; cut and paste from other documents; or modify the color, shape, position, and rotation of existing objects.

Intense Software announced PDF Embedder, a \$350 plug-in for Adobe Acrobat Exchange (also part of Acrobat 3.0) that lets you embed the graphics, fonts, and page layouts used to create a PDF file within the file itself. If your service bureau has trouble printing the PDF file, it can use the vendor's

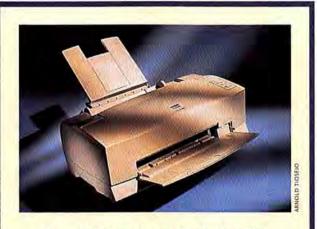

## **New Printers Boost Photo Quality**

EPSON AMERICA (310/782-0770, WWW.EPSON.COM), which set the printer market on its ear in 1997 with a series of popular Stylus Pro ink-jet printers, is at it again, with two new photo printers and two additions to the Stylus Color 800 line. The \$300 Stylus Photo 700 offers features comparable to those of the \$500 Stylus Photo, which it replaces. Like its predecessor, it uses a six-color printing process, but it also boosts the original 720-by-720-dpi resolution to 1,440 by 720 dpi. Maximum size on banner paper is 8.5 by 44 inches. The \$500 Stylus Photo EX features a wider, 11.7-inch imaging area.

The Stylus Color 850, priced at \$400, features faster print speeds, smaller dots, and better-looking photos than the Stylus Color 800. The \$550 Stylus Color 850N adds a built-in Ethernet print server.—MACWORLD STAFF

free UnEmbed plug-in to extract the components in their native formats and fix the problem.

Lantana's Crackerlack Pilot is a \$995 batch-processing program for CrackerJack, an Acrobat Exchange plug-in that lets you control color separations, screening, and other prepress settings in a PDF file. Crackerlack Pilot lets you create a variety of hot folders in which PDF files are automatically processed by Crackerlack, Lantana, which plans to ship the add-on in the second quarter, will also offer a \$1,395 bundle that includes Crackerlack.

Acrobat Imposes Several vendors, including DK&A Prepress (619/488-8118, www.dka.com), Electronics for Imaging (EFI; 650/286-8600, www.efi.com), and Quite Software (www.quite.com), demonstrated PDF-based software for creating electronic impositions (forms in which pages are arranged for printing).

Quite's \$325 Quite Imposing and \$629 Quite Impos-

ing Plus are Acrobat Exchange plug-ins that let you arrange pages from one or more PDF files into relatively simple plate layouts. The Plus version adds step and repeat, bleed definition, page extraction, and other functions to the basic package.

EFI's new Doc-Builder Pro software, to be sold with its

Fiery print servers, uses the PDF format to assemble pages for output on digital copiers.

In December, DK&A announced a PDF import option for InPosition 2.1, a \$3,000 stand-alone imposition program that also imports QuarkXPress, Page-Maker, EPS, TIFF, PICT, and PostScript files.

graphics

## Mac Software Abounds at Seybold Show

MAC-ONLY PLUG-INS

by Macworld Staff

pple's market share may be hovering below 5 percent, but graphics-software developers still see gold among Mac users. At the recent Seybold New York electronic-publishing conference, a host of graphics vendors introduced new software for the Macintosh—some of it available only for the Mac.

New Fractals Many of the new Mac-only products are Adobe Photoshop plug-ins. Altamira Group (818/556-6099, www.altamira-group.com) announced an enhanced \$300 version of Gen-

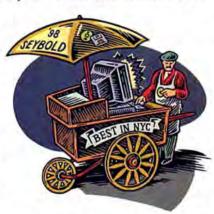

uine Fractals, a Photoshop plug-in that compresses medium-resolution images—those scanned at 15MB to 25MB—into 3MB-to-5MB Fractal Image Format files that can then be decompressed to sizes much larger than the original.

Genuine Fractals Pro supports CMYK and other color spaces along with the original program's RGB. It's also faster and adds a lossless-compression option. The company will continue to offer the original Genuine Fractals package for \$160.

Silvertone is a \$350 Photoshop plug-in from Intense Software (604/244-3501, www.intensesoftware.com) that lets you create color separations with metallic inks. It joins the company's PowerTone, a \$250 Photoshop plug-in for generating duotones.

Monaco Systems (978/ 749-9944, www.monacosys .com) introduced a Mac-only color-management tool, MonacoProof, that lets you create industry-standard device profiles and Photoshop color-lookup tables for digital cameras, scanners, and monitors. The \$1,195 package also includes MonacoPreview, a Photoshop plug-in for proofing images on-screen.

Corel Tries Again Although there were plenty of Mac-only products at Seybold, most graphics-software vendors have committed to a cross-platform strategy.

Among them, Corel (613/ 728-0826, www.corel.com) previewed CorelDraw 8, a new version of its graphicssoftware suite. CorelDraw 6, the first release of the software for the Mac, drew lessthan-stellar reviews from graphics professionals. The new version includes such features as object transparency; a customizable interface; and support for drag and drop, AppleScript, and Photoshop plug-ins. Corel has also replaced Artisan, a weak image-editing program included in CorelDraw 6. with a new Mac version of Photo-Paint, which offers features more on a par with those in Adobe Photoshop.

Liberated Software Linotype CPS (516/434-2793, www.linocolor.com) announced that it will offer VisuaLab, its scanning software, as a stand-alone \$495 package called VisuaLab Elite 5.0. The software, which automatically optimizes scanned images, currently supports Umax flatbed scanners, but Linotype says that it is developing drivers for other scanners as well. Linotype will also offer a version of the software, VisuaLab DCam 5.1, for digital cameras.

Newtek (210/370-8000, www.newtek.com), developer of LightWave 3D, for professional 3-D animators, has rolled many of that program's modeling and rendering features into Inspire, a \$495 3-D package aimed at graphic designers and multimedia producers.

multimedia

## New Software Heats Up Web Animation

VENDORS SQUARE OFF
WITH NEW PROGRAMS

by Stephen Beale

iven the wide use of animation on the Web, it may be surprising that a shareware program-GIF-Builder-remains the most popular Web animation program for many designers. Sensing an opportunity, three graphics-software titans-Adobe Systems (408/536-6000, www.adobe.com), Extensis (503/274-2020, www .extensis.com), and Macromedia (415/252-2000, www .macromedia.com)-have introduced packages that make it easier to create GIF animations for the Web.

Adobe's ImageReady and Macromedia's FireWorks, each priced at \$300, are designed to provide complete environments for creating still and animated GIF images.

Both programs let you remove colors while using previews to show the impact on image quality. Adobe's software, scheduled to ship in the second quarter, borrows many features from Photoshop. For example, it uses layers to store animated objects; you can move an object and then invoke a "tweening" function to create intermediate frames.

Macromedia's software includes vector- and bitmappedgraphics tools along with a text window that offers kerning, scaling, and leading controls. FireWorks is scheduled to ship this summer; a public beta is currently available on Macromedia's Web site.

Extensis's \$100 Photo-Animator lets you create timeline animations that can be exported as GIF files or Photoshop layers. You can also import Photoshop layers for conversion into animations. The software should be available by the time you read this; Extensis is offering it for \$70 until June 30.

Open Vectors Along with FireWorks, Macromedia has also announced Flash 3, a new version of its vector-animation software that supports object transparency, sound synchronization, and shape morphing between frames. The upgrade also lets you embed the Shockwave Flash Player inside Flash animations destined for CD-ROMs or diskettes; double-clicking on the Flash animation launches the player. The software, scheduled to ship in May, will sell for \$300 by itself or for \$500 as part of the Design in Motion suite, which also includes FreeHand 8.

Macromedia has long been seeking to establish Flash as a standard for vector animation on the Web. Now facing competition from Apple's QuickTime 3.0, which includes a new vector-animation track. Macromedia has decided to make the Flash file specification available to other software developers. At present, only Macromedia Director and Macromedia Flash can produce Flash animations: now other vendors will be able to incorporate Flash export capabilities into their products. Likely candidates include Lari Software's (919/968-0701, www .larisoftware.com) Electrifier Pro and PaceWorks' (650/ 578-6765, www.paceworks .com) ObjectDancer, which each support the QuickTime 3.0 vector track.

## "JOBS WOWS PUBLISHERS WITH NEW HARDWARE"

continued from page 26

include AppleScript support, monitor-calibration software, and a plug-in architecture that will let you access other vendors' calibration software through the Mac OS Monitors & Sound control panel. Apple also provides Color-Sync Photoshop plug-ins and sample AppleScript scripts for automating common colormanagement tasks.

Adobe's Warnock had an announcement of his own, informing the Seybold audience that the next version of Illustrator would support AppleScript, An Adobe representative demonstrated an Illustrator plug-in written in AppleScript that generates updated city labels and temperatures on a weather map.

Uptick Jobs's keynote came at a heady time for Apple. As of mid-March, most Wall Street analysts were predicting that Apple would show a profit for its second fiscal quarter-achieving its first back-to-back profitable quarters in years. The Wall Street Tournal, which in past months has taken a dim view of Apple's prospects, described it in March as the best-performing computer stock of the year. However, Apple still lacks a permanent CEO and much of its improved financial performance is due to cost cutting rather than rising Mac sales. In late March, Apple board member Edgar Woolard told the Dow Jones news service that the board would like to see Jobs continue as CEO, with or without interim in his job title.

Jobs promised that Apple would have a product for the consumer market by this fall. Apple is reportedly developing an under-\$1,000 Mac system, code-named Artemis, that includes a G3 CPU.

## Nikon Cameras Challenge Olympus

WHEN YOU'RE KING OF THE HILL, EVERYone's trying to take you down. As Olympus (516/844-5000, www.olympus.com) struggles to meet demand for its \$1,300, 1,280by-960-pixel-resolution D-600L digital camera-Macworld's hardware product of the year (see "The Mac's Brightest Stars," March 1998)-Nikon (516/547-4200, www.nikon .com) has introduced the CoolPix 900, which offers the same megapixel resolution and 3× zoom capability, for an estimated street price of \$900. Scheduled to ship in May, the camera stores images in JPEG format on CompactFlash cards; you can choose from three levels of compression.

Nikon has also introduced the CoolPix 600, a \$600 digital camera that offers a maximum 1,024-by-768-pixel resolution. The price includes a docking station with videoout and serial ports plus a battery recharger.

Olympus isn't sitting still. Its new

D-340L camera offers 1,280-by-960-pixel resolution, but no optical-zoom capability, for \$800. Similar in design to the D-320L, it stores images on a 4MB SmartMedia solid-

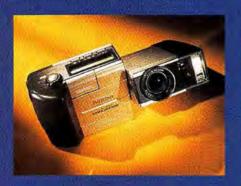

state floppy-disk card included in the package. Olympus also has reduced the prices of its other digital cameras: the D-220L, from \$500 to \$400; the D-320L, from \$700 to \$600; and the D-500L, from \$900 to \$800. -MACWORLD STAFF

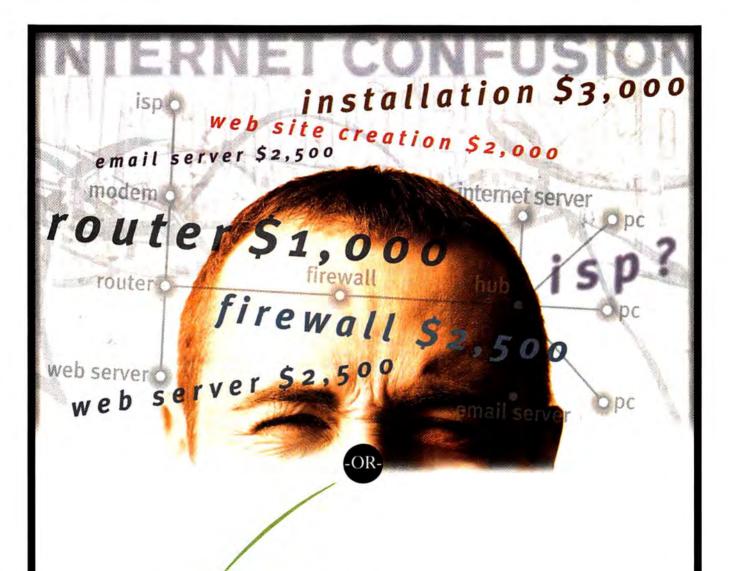

INTERJET

THE ALL-IN-ONE INTERNET SOLUTION

Router • Email Server • Firewall • Web Server •

• Intranet • Web Publishing • Easy Administration

The Internet fog has finally lifted. The InterJet from Whistle Communications is a revolutionary hardware and software solution created for small offices. Capable of handling speeds of 33.6 through T1, it's everything you need to give email and Internet access to the people who need it. Whether it's 5, 10, 50, even 100 employees. And it starts for as little as \$1,995. Find out why the InterJet keeps racking up awards, including the prestigious PC Computing 1997 Networking Product of the Year.

Call 1-888-4WHISTLE. Or visit www.whistle.com/98e.

WHISTLE

www.whistle.com/98e

Call 1-888-4WHISTLE

# REVIEWS

## FreeHand 8

TOP DRAWING PROGRAM
HEAPS ON THE FEATURES,
STILL NEEDS FACELIFT

he Decade-Long Struggle between Macromedia FreeHand and Adobe Illustrator for Post-Script drawing dominance has turned into something of a trouncing in recent years. If this were a boxing match, we would see FreeHand throwing punch after furious punch as Illustrator dodged, cringed, and ducked.

And just when you thought the fight couldn't get any bloodier, FreeHand 8 strides in with a new arsenal of features—translucent fills, lens options, freehand reshaping tools, effects filters, customizable shortcuts, support for exporting vector-based Web animations, and more.

But if this is such an obvious mismatch, why haven't the judges called off the fight? Why does Illustrator remain the more popular program on the Mac, and why is it picking up steam under Windows? Although Illustrator has fewer moves than FreeHand, it executes them with greater style. After the recent streamlining of Illustrator in version 7 (see *Reviews*, August 1997), FreeHand's interface feels bloated and chaotic. While FreeHand 8 has made strides in usability and ease of use, it still plays host to a collection of inconsistent palettes, oddball tools, and redundant commands.

Make no mistake: FreeHand 8 is faster, more flexible, and more powerful

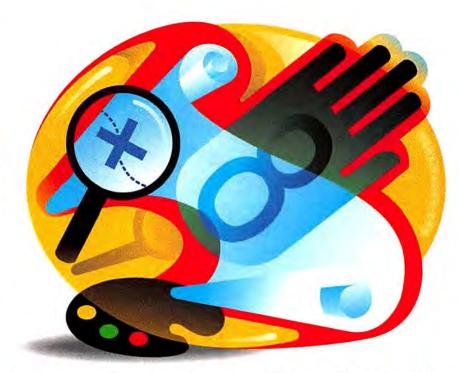

than Illustrator. And now that Macromedia has redesigned the packaging (eliminating Pat, the androgynous, penwielding mascot, in the process), many artists are likely to take the product more seriously. Even so, Illustrator remains a contender, if for no other reason than that its relatively few capabilities—which just so happen to be the ones artists use on a daily basis—are easier to find.

## Going Where PostScript Doesn't Go

Unlike Illustrator, which saves documents as pure PostScript files, FreeHand saves in a native, non-PostScript format. As a result, Illustrator is limited to functions the PostScript page-description language supports; in contrast, FreeHand can pretty much do as it pleases.

A case in point is FreeHand 8's Lens. Introduced four years ago by CorelDraw 5 for Windows, a Lens effect uses one object to modify the objects behind it. For example, you might fill an object with a translucent color that mixes with the colors of the objects behind it. This is child's play in a pixel editor such as Adobe Photoshop, but because PostScript can't rasterize translucent vectors, it's a challenge for drawing programs. FreeHand's solution is to render objects in the background when saving and printing EPS files.

Translucency is only one of several Lens effects in FreeHand. You can also

REAL PRODUCTS
REAL RATINGS

REAL PRODUCTS Reviews you can trust: Macworld rates only final shipping products, not prototypes. What we review is what you can actually buy.

OUTSTANDING: ####

VERY GOOD: ####

GOOD: ###

FLAWED: ##

UNACCEPTABLE:

magnify a collection of objects, invert them, and apply a monochromatic color scheme. You can even change the focal point so that the source of the effect is somewhere other than directly behind the lens (see "One Drawing Controls Them All"). The result is a series of dynamic effects that leaves Illustrator's color-mixing-path operations in the dust. Compared to CorelDraw's Lens effects, however, FreeHand's still need some work: you can't apply a Lens effect to editable text, you can't multiply or screen objects that contain color, and FreeHand has an annoving habit of restoring the focal point to its default setting when you switch from one Lens effect to another.

## **Painterly Editing Options**

FreeHand 8 offers several new functions designed to flatten the learning curve for new users and expand the range of editing options for more-experienced folks. Borrowing again from CorelDraw, FreeHand lets you double-click on one or more selected objects to enter the transformation mode. In this mode, you can drag a corner handle to scale or you can drag outside the selection to rotate, as in Photoshop. It's incredibly intuitive, and I prefer it to using FreeHand's crusty old scale and rotate tools.

FreeHand 8 ships with several new effects Xtras lifted from the world of painting software. The Graphic Hose, inspired by MetaCreations' Painter, deposits a series of objects as you drag across the page; the Emboss command adds beveled edges; the Shadow tool adds a hard or soft drop shadow; and the Mirror tool reflects a selected object multiple times to create a Spyrograph effect. Not all these Xtras lend them-

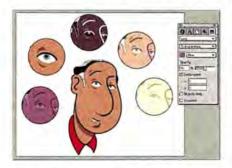

One Drawing Controls Them All Using FreeHand 8's Lens inspector, I assigned each of these circles a special fill effect, all linked to the fellow in the middle. If I so much as reshape his eyebrow, FreeHand will automatically change the other objects to follow suit.

selves readily to an object-oriented environment—for example, the Graphic Hose is sensitive to neither pressure nor direction, as it is in Painter—but they add a little spice to the sometimes humdrum world of vector drawing.

My favorite new editing option is the flawed but promising Freeform tool. The bad news is that the tool tries to be too many things at once; an overabundance of preference settings and bewildering performance in certain modes are likely to turn off many users. But if you ignore the options and just experiment, you'll discover a pressure-sensitive modeling tool that lets you shape paths by rubbing it against them. It's hardly a precision tool, but it's great for achieving a hand-drawn look (see "Working Shapes like Clay").

## The Big Interface

FreeHand has never presented the most tightly structured, logical interface on the block. But in the last version or two, the program has lurched dangerously toward the on-screen equivalent of mob rule by permitting new features to take precedence over structural organization. FreeHand 8 boasts a main toolbox, two palettes to house all the Xtras, three predefined button bars, five multipanel inspectors, and a mishmash of random-size palettes. Some commands are found in two or three menus; others are buried two or three panels deep.

If you don't like FreeHand's default interface, make up one of your own. You can assign your own keyboard shortcuts or choose from a list of predefined settings designed to mimic the keyboard equivalents in QuarkXPress and Adobe PageMaker, Illustrator, and Photoshop. Your new shortcuts are then listed in the menus next to the appropriate commands. A special keyboard trick allows you to drag tools out of one tool bar and drop them onto another without wading through a dialog box.

I have two problems with this customizability. First, FreeHand doesn't take it far enough: Xtras are off-limits, so you can't move favorites such as the eyedropper and spiral tool to more-convenient locations, and you can't add or delete menu commands, as you can in Microsoft Word. Second, it feels like a copout—is FreeHand really giving us a new feature, or is it saddling us with the responsibility for managing a lumbering interface? I'd say it's a little of both.

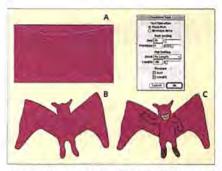

Working Shapes like Clay Starting with a rectangle (A), I used the new Freeform tool to push and pull the shape until I arrived at a lumpy bat outline (B), adding most of the finishing touches (C) with the pen tool.

## Macworld's Buying Advice

If you're a FreeHand loyalist, the program's slightly enlarged smorgasbord of palettes and button bars isn't likely to bug you. In fact, I'd go so far as to predict you'll love FreeHand 8. Like versions 5 and 7 before it, this ambitious upgrade offers user-requested enhancements. In addition to offering those I've already mentioned, it lets you rasterize objects in place, view artwork in a pared-down but faster preview mode, fill open paths, save custom views, and export artwork in EPS format without revisiting a dialog box. And FreeHand is available as part of the Design in Motion Suite, which also includes Flash 2 (for creating Web graphics and animation) and Insta.html 2 (for exporting FreeHand files as HTML).

But if you haven't switched to Free-Hand, the enhancements in version 8 may not be sufficient to lure you away from Illustrator. As Macromedia surely knows by now, loading a superfast program with lots of meaty features is no guarantee that artists will welcome you with open arms. Free-Hand launches several times faster than the slow-loading Illustrator, and most of its operations are faster as well, but this speed is mitigated by a clumsy interface that too often impedes progress. Free-Hand is the best drawing program on either platform, but at times I'd still rather be using Illustrator.—DEKE MCCLELLAND

RATING: \*\*\*\* PROS: Dynamic Lens effects let you mix and magnify objects; easy to transform objects; straightforward Freeform reshaping tool; customizable shortcuts and button bars. CONS: Confusing, overcrowded interface. COMPANY: Macromedia (415/252-2000, www.macromedia.com). COMPANY'S ESTIMATED PRICE: \$399; Design in Motion Sulte, \$499.

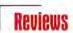

## Microsoft Office 98

IT'S BIG, IT'S PRICEY, BUT IT'S REALLY GOOD SOFTWARE

VERY NOW AND THEN, HISTORY takes a seemingly impossible turn. A polio vaccine is developed. The Berlin Wall falls. And now this: a humbled Microsoft bends over backward to embrace the Macintosh way. Although it has essentially the same vast feature list as its Windows counterpart, Microsoft's Office 98 productivity suiteconsisting of Word, Excel, and Power-Point-adds genuine Macintosh elegance. Macin Talk speech, Drag and Drop editing, and QuickTime are richly implemented; Word has a WYSIWYG Font menu; and the manuals are written and illustrated as though the Macintosh were the only computer on earth.

## The Macintosh Way

When it comes to installing Office 98, Microsoft has done something for the Macintosh that it doesn't do too often: innovate. You can install Office simply by dragging a folder from the CD-ROM to your hard disk (see "Microsoft Repents: Office 98 Makes Up for Past Sins," March 1998). You don't even have to restart. In fact, Office 98 programs still launch—after a pause to load the necessary shared libraries—even with all extensions off.

Quick launching is one of Office 98's most attractive features. On a G3 Power Mac, for example, Word is ready to accept input a mere three seconds after you double-click on its icon. The psychological effect of this immediacy is enormous, making these huge programs feel as nimble as ClarisWorks.

Internet features abound in Office 98. The primary programs let you save documents as Web pages or attach a document to a message in your favorite e-mail program. Word can even read Web pages, either off your hard disk or directly from the Web. And all three programs let you create blue, underlined links that open live Web pages or files on your hard drive.

The three manuals offer task-oriented overviews of each program; if you need more information, you summon the searchable online help system from a menu or by clicking on the Assistant, an animated, entertaining character in a tiny QuickTime window that occasionally offers pointers while you work.

However you get to the help program, it offers step-by-step instructions for whatever task you're interested in. Unfortunately, this approach breaks down when the instructions involve menu commands: since the help program becomes the active application, those menu commands are no longer available.

## Word 6 R.I.P.

Word 98 represents the most successful overhaul in the Office suite: it's smooth, stable, and full of pleasant surprises.

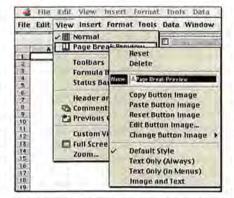

Ordering on the Menus To edit an Office 98 program's menus, you summon a *duplicate*, editable menu bar (shown here beneath the real one). Your changes become part of the actual menus.

Examples: Word 98 proposes the first line of the document as the title when you save for the first time. If you poke the cursor near the top of the window, as though you're seeking a way to change the margin, the ruler slides smoothly into view. (You see a similar animation when new text pushes paragraphs downward—they slide, rather than jerking as they do in the Windows version.) And if you try to open a corrupted document, the Assistant offers to salvage what text it can.

Many of the glitziest features, such as the table-drawing pencil, the type-twisting Word Art, and the goofy but entertaining AutoSummarize feature, make terrific demos but are of little importance in daily work. Fortunately, most of Microsoft's considerable effort has been expended on little things that do matter. You'll become attached, for example, to the control-key-activated contextual menu that offers synonyms for any word you click on. Style sheets can now update themselves when you change a single occurrence. And the Style menu itself is WYSI-WYG, showing the names of the styles with the correct size, font, and color.

As you type, subtle colored underlines flag spelling and grammar errors; controlclick on a flagged word to view a pop-up menu of correction suggestions. If you prefer the usual after-the-fact method of spell checking, you'll be equally pleased: the Spelling dialog box shows the error in context and in its original type style. You can correct the error by typing directly into this display or by doubleclicking on a word in the suggestion list.

Microsoft has done an excellent job of packing vast power into a comprehensible, modern interface. But if you don't like Microsoft's interface, you can always design your own (see "Ordering on the Menus"). Fifteen minutes of reading the online help will teach you to add, delete, rearrange, and rename menus, menu commands, and tool bars. (A re-creation of Word 5.1's menu bar is a click away for those still using that beloved, seven-year-old version.)

## **Smarter Excel**

Since Excel already owns 99 percent of the Macintosh spreadsheet market, you wouldn't think the company had much incentive to improve the program. Yet Excel, too, shows evidence of much programmer soul-searching.

Serious number crunchers will appreciate Excel 98's ability to apply certain colors or type formats globally to cells that meet a certain condition—negative numbers can turn red, for example. The long list of other high-end features includes data validation, new chart types, and persistent formatting in pivot tables. Especially impressive is Microsoft's implementation of shared spreadsheets: changes made by different people appear in different colors, and the person who made the change is identified in a pop-up balloon when you point to a changed number.

Excel's own numbers have improved, too. Each cell can hold up to 32,767 characters, each spreadsheet can have 65,535 rows, and each Excel document consists of multiple tabbed spreadsheets.

Again, it's the little things that will please the most people. The multiplelevel Undo command alone is worth the price of upgrading. Just as Word quietly corrects common spelling errors as you type, so Excel watches for typical formula-entry mistakes. In Print Preview, you can manually adjust the dotted lines that represent page breaks. And small animations—such as the visible sliding of existing columns when you insert a new one—give Excel a solid, polished feel.

## **Presenting PowerPoint**

Microsoft's slide-show program, Power-Point, is nowhere near as complex as Word and Excel, nor are the improvements as dramatic. The scattershot list of new features generally falls into the Office 98 Grand Overhaul categories of Internet, help, interface, and collaboration. As in Word and Excel, for example, coworkers can add comments—here, in the form of yellow "sticky notes"—to your file. Multiple Undo is a welcome enhancement, as is the ability to save a presentation as a Web site (although the result is, by default, one gigantic, full-screen graphic per Web page).

PowerPoint's slide-making apparatus has been beefed up, too. You get more canned templates, animations, stretchable shapes and arrows, and "action buttons" (for jumping to another slide, a Web page, or any file on your hard disk).

Two of the new common-sense features are so good that you'll never want to be without them again. First, when you prepare your presentation in the outline view, a thumbnail of the actual finished slide hovers nearby; no more flipping back and forth between views to see if all your bullet points will fit. Second, you can create slide-show subsets of a master show within the same document—a great way to repurpose material.

## Office Extras

The Office 98 CD-ROM also includes two programs that are available free from Microsoft's Web site: Outlook Express (see "Tame Your E-Mail," in this issue) and Internet Explorer 4.0 (see Reviews, May 1998). The advantages of getting Outlook Express as part of Office are that you can use Word's spelling checker in OE and Outlook's address book for Word mail merges. The downside is that OE can't connect to America Online or stuff enclosures automatically. Explorer is also a mixed bag; Microsoft's latest Web browser is rich with features but dogslow, and its new "active channels" aren't optimized for the Mac.

The rest of the CD-ROM's many extras are much more successful. Among them are programs called Remove Office 98 and Remove Old Office Versions; a batch processor for converting clumps of Office documents from one format to another; templates, clip art, and fonts; all recent Mac OS updaters; and much more.

## Big Numbers, Small Bugs

If software design were all that mattered, Congress would pass a law forcing everyone to install Office 98. Unfortunately, the administrative aspects of Office 98 aren't nearly as appealing. For example, the hardware requirements show little respect for elderly Macin-

|      |         | 4         |      |     | د              |                          |
|------|---------|-----------|------|-----|----------------|--------------------------|
|      |         | 1 8       |      |     | 8              | -0                       |
|      | 24      | 100       |      |     | 9              |                          |
|      | aries.  |           |      | 1   |                | 10.5                     |
| -    | / 4     | <i>*</i>  | ø,   | •   |                |                          |
| Ján  | \$ 0.23 | 22,000.00 | 526  | 5   | 4,534.00       |                          |
| Feb  | \$ 0.40 | 24,000.00 | 1621 | =PI | ofit per Unit* | Units-Overhead ( Sonthly |
| Mar  | \$ 0.45 | 26,521.00 | 821  | 5   | 11,113,45      | En el III mile La        |
| Apr  | \$ 0.65 | 45,612.00 | 756  | 5   | 28,891.80      |                          |
| May  | \$ 0.23 | 23,564.00 | 954  | 5   | 4,465.72       |                          |
| Jun  | \$ 0.72 | 21,564.00 | 555  | 5   | 14,971.00      |                          |
| Jul  | \$ 0.77 | 28,954.00 | 955  |     | 21,439.58      |                          |
| Aug  | 1802    | 32,111.00 | 755  | 5   | 25,254.91      |                          |
| Sep. | \$ 0.92 | 23,546.00 | 865  |     | 20,797.32      |                          |
| Oct  | \$ 0.99 | 32,333.00 | 954  | 5   | 31,055.67      |                          |
| Nev  | \$ 1.00 | 35,621.00 | 953  |     | 34,668.00      |                          |
| Dec  | \$ 1.01 | 35,499.00 | 832  |     | 35,020.99      |                          |

The Secret Formula Understanding formulas is vastly easier in Excel 98 than in its predecessors. First, you can build a formula by typing labels instead of cell numbers. Second, when you double-click on a formula cell, color coding helps you match up formula components with the cells they refer to.

tosh models. Office 98 requires a PowerPC machine, preferably 120MHz or faster, running System 7.5 or later. Excel, Word, and PowerPoint want 6MB, 9MB, and 10MB of RAM, respectively; add 4MB apiece to those numbers if you don't use Connectix RAM Doubler or virtual memory.

The package isn't cheap, either: \$499 for the set, or \$399 per stand-alone application. (Add \$100 for the Gold Edition, which includes FrontPage, for Web authoring; the Encarta multimedia encyclopedia; and the Bookshelf reference tool.) Office 97 for Windows costs the same but adds a database program, a richly featured calendar/address book, and a program called Microsoft Binder that lets you roll multiple Office documents into one file for easy distribution.

## Macworld's Buying Advice

Office 98 is a winner, but it's not perfect. On some machines, Word 98 conflicts with RAM Doubler 2.0.2; the 2.0.3 updater solves the problem. A similar updater will fix clashes with Adobe Type Reunion. You can't create a hyperlink to a file whose name begins with a number. If you drag a program out of its original folder, you're politely informed at the next launch that it won't run until you move it back. And you could fill a book with quibbles about individual features—in fact, somebody did: Office 97 Annoyances (O'Reilly, 1997) makes great reading.

Moreover, plenty of Mac users are actually upset with the *successful* aspects of Office 98. The shoddiness of the previous Office versions opened a temporary window for such competitors as Claris-Works, WordPerfect, and Nisus Writer; now, with Office 98 sure to be a smash hit, we're even less likely to see competition in the Mac productivity-software market.

On the other hand, buying Microsoft has its advantages. For example, technical support is free (although not toll-free). You can be confident that any significant bugs will be fixed in a free update. You can bet that Word 98 import filters will soon crop up for use with QuarkXPress and Adobe PageMaker. And you know your documents can be freely exchanged with your Windows-using coworkers without conversion or translation.

If you're using Office 4.2, upgrade immediately. If you're using older versions, upgrade if you can handle the equipment requirements. Whatever you thought of Microsoft's past Mac-software experiments, Office 98 is a powerful, intelligent, friendly package. This software suite demonstrates that for the first time in its history, Microsoft truly understands what "Macintosh elegance" means.—DAYIO POGUE

## Microsoft Office 98 OFFICE 98 \*\*\*\* EXCEL 98 \*\*\*\* POWERPOINT 98 \*\*\*\* WORD 98 \*\*\*\*

PROS: Dramatically improved design; dozens of smart, user-oriented features; fast launch times; genuinely useful Internet integration. CONS: Demanding equipment requirements; fewer goodies than in Windows version. COMPANY: Microsoft (800/426-9400, www.microsoft.com/macoffice). LIST PRICE: \$499 (upgrade, \$299); Gold Edition, \$599 (upgrade, \$399).

## **Windows 95 Emulators**

FEATURES GROW, PERFORMANCE STILL LAGS

sions of Insignia Solutions' Soft-Windows 95 and Connectix's Virtual PC have gotten speedier and do an impressive job of emulating a Pentium-based PC, both products still fail to deliver the performance of even a low-end Pentium-based PC.

On the surface, SoftWindows 95 hasn't changed dramatically, other than a redesigned setup window that greatly simplifies the task of configuring the program's

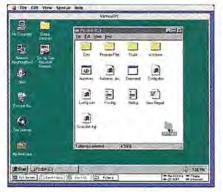

Copy Across Platform Virtual PC lets you drag a Mac folder to the PC environment.

preferences. But under the hood, SoftWindows 95 5.0 offers a much more sophisticated emulation engine, including support for SoundBlaster Pro, MMX, and Mac joysticks. New drag-and-drop support lets you copy text and pictures (not files) from Windows by dragging to the Mac desktop.

Virtual PC 2.0 benefits from a bigger overhaul. The program's emulation engine has been tweaked with the game-oriented user in mind, providing improved DirectX support, better video emulation, and support for 3Dfx Voodoo Graphics accelerator cards. Virtual PC 2.0 is also noticeably faster than the previous version—Connectix says it's 25 to 40 percent speedier; I clocked a 15 to 18 percent boost. Other improvements include bidirectional copy and paste, long–file-name support, and cross-platform drag-and-drop file sharing.

In Macworld Lab tests, SoftWindows 95 consistently performed faster than Virtual PC. But although it's the fastest emulator, SoftWindows 95 is still three times as slow—on average—as a has-been 90MHz Pentium PC. These speeds are acceptable for occasional, nonintensive PC use, but serious users will be disappointed.

SoftWindows 95 may offer faster emulation, but Virtual PC wins in terms of ease of use, setup, and configuration. To copy a folder from your Mac to Virtual PC's virtual hard drive, for example, you merely drag the file from the Finder into the Windows environment. Conversely, you can drag a Windows file to any Mac folder to open the file with a Mac application, all but eliminating the need to set up cross-platform shared folders. But if you want to share folders, you simply drag them from the Finder and drop them onto the Shared Folder button in Virtual PC.

In contrast, SoftWindows 95's scheme for sharing drives and files is far less elegant. The program doesn't offer the ability to drag files to and from Windows; you have to cross the divide via shared folders. You can share a folder by dragging, but this works only for a single

folder mapped to the E: drive. You have to set up subsequent shared folders one by one using the Setup command, and if you want to share more than three other folders, you have to use Windows 95's Map Network Drive command to manually assign the folders to PC-drive letters.

Virtual PC also provides more-flexible configuration options. SoftWindows, for example, maps the PC's right mouse button to your Mac's enter key, while Virtual PC lets you choose the modifier key.

## Macworld's Buying Advice

If you can live with performance that's three times as slow as a two-year-old Pentium PC, both of these programs deliver solid Windows 95 support for a great price. SoftWindows is marginally faster, but Virtual PC is less expensive and easier to set up and use, making it the better choice for putting Windows on your Macintosh.—JOSEPH SCHORR

## SoftWindows 95 5.0

RATING: \*\*\* PROS: Improved speed; faster than Virtual PC; drag-and-drop text and graphics copying. CONS: Much slower than an old Pentium; cumbersome folder sharing; can't drag files between platforms. COMPANY: Insignia Solutions (408/327-6500, www.insignia.com). COMPANY'S ESTIMATED PRICE: \$199.

## Virtual PC 2.0

## Orid Est

## Emulators: Still Dramatically Slower Than an Old PC

Best result in test. Shorter bars are better. Times are in seconds.

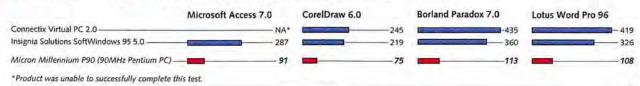

## **Behind Our Tests**

Our Windows productivity suite utilizes select tests from Ziff-Davis's WinStone 97 benchmark (www.winstone.com). Emulators were tested on a Power Mac 7300/200 equipped with 64MB of RAM, with 32MB of RAM allocated to Windows 95; the PC was equipped with 32MB of RAM.—Macworld Lab testing supervised by Susan Silvius

### DayStar Millennium G3/307

HIGHLY EXPANDABLE SYSTEM IS FAST, INEXPENSIVE

OU MIGHT ALMOST BELIEVE that the Mac-clone industry is still going strong: a licensee has introduced a system that outpaces anything Apple has to offer. Mac-Works' DayStar Millennium G3/307 claims PowerPC 750 processor speeds of 307MHz, but Macworld Lab tests show that it actually runs faster-at 322MHzthanks to a 1MB backside cache. (An upcoming Millennium model runs at least tem for 3-D modelers and digital-video producers. (Note that only the Millennium's 604e version supports multiple CPUs.) It offers easily accessible bays for seven hard drives, and two external bays for removable-media drives (one houses a CD-ROM drive).

The system also sports six PCI slots, which high-end users will easily fill. (Apple's G3 Macs offer just three.) In the Millennium model we tested, three slots

> held an ATI Nexus GA video card, a 100BaseT Ethernet card, and an Ultra Wide SCSI-3 card. (The motherboard comes with 10BaseT Ethernet, an external SCSI-1 port, and an internal SCSI-2 connector as standard equipment.) Our test system-which had two 9GB hard drives, an Iomega Jaz drive, and 128MB of RAMcosts \$6.049. The base model -which comes with a 4GB hard drive, 64MB of RAM, and a 4MB ATI XClaim VR video card-costs \$3,060. A key-

board is extra in both systems.

Add digital-video, sound, and MPEG-2 cards, and you have a multimedia monster. And don't worry about RAM expansion there are 12 DIMM slots, compared with 3 in Apple's G3 Mac. All this expansion explains why the case is 50 pounds and twice the size of an Apple tower.

Macworld Lab was unable to get an initial unit to work reliably. MacWorks chalked up the problem to a conflict with the installed iXMicro TwinTurbo card: we had no problems with the Nexus GA card sent to replace it.

Although the Millennium G3's technology is sound-a combo of DayStar's proven motherboard and case and Power-Logix's fast new G3 CPU card—the company is an unknown. DayStar Digital went bankrupt last year, and MacWorks bought the rights to its name and products. Also, Apple almost certainly won't renew any clone makers' Mac OS licenses after July, so long-term support for the Millennium remains in question.

Also be wary of MacWorks' pricing. All prices listed on the company's Web site reflect a 2 percent cash discount, but Macworld recommends that you never pay cash for a mail-order product. MacWorks also offers a limited return policy: you can return only defective products.

#### Macworld's Buying Advice

The DayStar Millennium G3/307 is a fantastic system for demanding content creators. If you can handle the uncertainty of buying from a company that might not be around to support you in the future, then this system is a worthwhile investment.-GALEN GRUMAN

RATING: \*\*\* PROS: Fastest Mac OS system available; huge expansion capacity. CONS: Longterm support uncertain. COMPANY: MacWorks (913/599-6227, www.macworks.com), DIRECT PRICE: Base model, \$3,060; as tested, \$6,049.

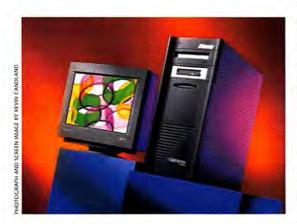

at 360MHz.) No other system comes close; not Apple's new 300MHz Power Macintosh G3 tower, not even prototype CHRP systems that never saw production.

But the Millennium G3/307 offers more than raw speed. Using the same case design as the well-regarded DavStar Genesis MP, the Millennium is the ideal sys-

#### DayStar G3 System Is New Speed Champ

Best overall performance. Longer bars and higher numbers are better. > New system. Bold indicates the best result in a subsystem test. SpeedMark scores are relative to that of a Power Mac 7100/80, which is assigned a score of 1.0. MacBench 4.0 scores are relative to that of a Power Mac 6100/60, which is assigned a score of 100. SPEEDMARK MACBENCH

| ► MacWorks DayStar Millennium G3                 | 5.7 | 2124 |
|--------------------------------------------------|-----|------|
| ► Apple Power Macintosh G3/300 tower prototype — | 5.3 |      |
| Apple Power Macintosh G3/266 tower               | 4.5 |      |
| Umax SuperMac S900Base with Maxpowr Pro+ 250     | 4,5 | 1434 |
| Apple Power Macintosh 9600/300 -                 | 3.9 | me   |
| *RAID disabled.                                  |     |      |

| Processor | Disk | Graphics |
|-----------|------|----------|
| 1,169     | 653* | 698      |
| 1,054     | 329  | 855      |
| 895       | 362  | 566      |
| 907       | 332  | 547      |
| 744       | 351  | 486      |

#### **Behind Our Tests**

SpeedMark runs 54 real-world tasks in 15 programs and the Finder; MacBench 4.0 (available at www.macbench.com) measures performance of the processor (CPU/cache), disk, and graphics subsystems in isolation from other components. Test systems were equipped with 32MB of RAM and configured with a 512K disk cache. Displays were set to 16-bit color in 832-by-624-pixel resolution.—Macworld Lab testing supervised by Gil Loyola

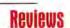

## MYOB Accounting Plus 7.5

CAPABLE PACKAGE, BUT FEW IMPROVEMENTS

ompeting products such as Peachtree Accounting and Big Business, BestWare's MYOB Accounting takes over as the sole moderately priced, full-featured double-entry accounting program for the Mac. Happily, MYOB Accounting Plus 7.5 readily satisfies most business accounting requirements, offering standard accounting functions and payroll, inventory, and job-tracking features. The changes introduced in version 7.5, however, are minor.

#### The Learning Curve

MYOB's Easy Setup Wizard helps you create your chart of accounts, letting you build from scratch or modify those of 100 sample businesses. The program walks you through setting preferences (such as setting an auto-save interval and specify-

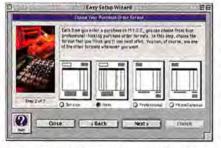

Step by Step MYOB's Easy Setup Wizard helps you quickly customize the program to suit your needs.

ing whether to allow edits of completed transactions or to require reversing transactions), tweaking the chart of accounts, and providing starting balances. From there, you move through specifying credit terms, creating customer and vendor lists, setting up payroll, and selecting linked accounts for purchases and sales.

Although MYOB offers true doubleentry accounting, you're shielded from making balancing transactions. MYOB handles this process transparently using the aforementioned *linked accounts*, where you specify the accounts affected by particular transactions. (Customer receipts, for example, can be automatically credited to a particular checking account.)

If you're familiar with other account-

ing programs, you should have little trouble adapting to MYOB's workflow. The program offers extensive help facilities, including sample reports, procedure guides, and step-by-step cue cards for less common procedures. Although MYOB's graphic interface is unusual, most experienced users will catch on quickly. The procedure-oriented manual explains the precise steps necessary to accomplish standard accounting activities, such as reversing particular types of transactions.

Nonaccountants, on the other hand, may not fare so well. Although a multimedia presentation explains accounting principles and shows how two sample businesses use the program, MYOB offers no tutorial, and its manual leaves basic questions unanswered.

For example, a nonaccountant like myself might logically assume that purchases would be tracked in MYOB's Purchases section. To complete each payment transaction in this manner, though, you'd have to switch to the Bill Payments area to complete an additional form. A call to BestWare set me straight: to record all purchases on a single screen, you must use MYOB's Write Checks area, a less-thanintuitive notion for financial novices. To avoid this type of confusion, you'll want to seek the advice of a professional for help with anything you don't understand-before you enter dozens of records. BestWare offers 30 days of free technical support, as well as referrals to certified consultants to help you tackle truly complex setups.

#### Simplified Data Entry

MYOB makes life easier in a number of small yet significant ways. When you tab out of an account field without entering data, for example, a pop-up list of accounts appears. Vendor and customer fields can be filled simply by typing the first few unique letters of the company name.

MYOB's card file lets you store addresses, phone numbers, credit terms, sales-tracking information, and current balances for all customers, vendors, employees, and personal contacts. Although it's not a substitute for a dedicated PIM, you can use the card file to maintain a contact log, record time spent on

billable activities, and set recontact dates, among other tasks.

You can customize MYOB's built-in reports by placing logos and other graphics; adding static text elements; resizing fields; and changing the font, size, and color of your text. You can easily define report criteria by specifying filters, contact-group identifiers, and date ranges. Reports can be saved, printed (individually or in batches), viewed on screen, and—new to this version—saved as HTML tables for viewing on the World Wide Web or a company intranet.

MYOB lets you import and export tabor comma-delimited files containing accounting, inventory, and contact data, but the Macintosh product lacks the OfficeLink automation features found in the Windows version of MYOB. You can also import data from QuickBooks (on which Intuit has ceased development for the Mac version), but the conversion process has limitations you should be aware of before switching to MYOB. (Details and the conversion utility are both available at www.bestware.com/updates.htm.)

#### **Few New Features**

The most notable change in the MYOB 7.5 upgrade is the program's enhanced AppleScript support, which enables MYOB to exchange data with other applications. Unfortunately, no sample AppleScripts are provided (BestWare says that samples will be available on its Web site over time). Other changes include the ability to generate statements that cover a particular date range, improvements to the bank-reconciliation process, and the ability to search by customer invoice number or vendor purchase order.

#### Macworld's Buying Advice

Although accounting novices may need some hand-holding, MYOB Accounting Plus 7.5 is a great value and an excellent program for new users. The \$69 upgrade, however, is compelling only if you can take advantage of the new HTML or AppleScript capabilities.—STEVEN SCHWARTZ

RATING: PROS: Easy setup; excellent help facilities; extensive report selection. CONS: Substandard tutorial; no sample AppleScripts. COMPANY: BestWare (973/586-2200, www.bestware.com). COMPANY'S ESTIMATED PRICE: \$149.

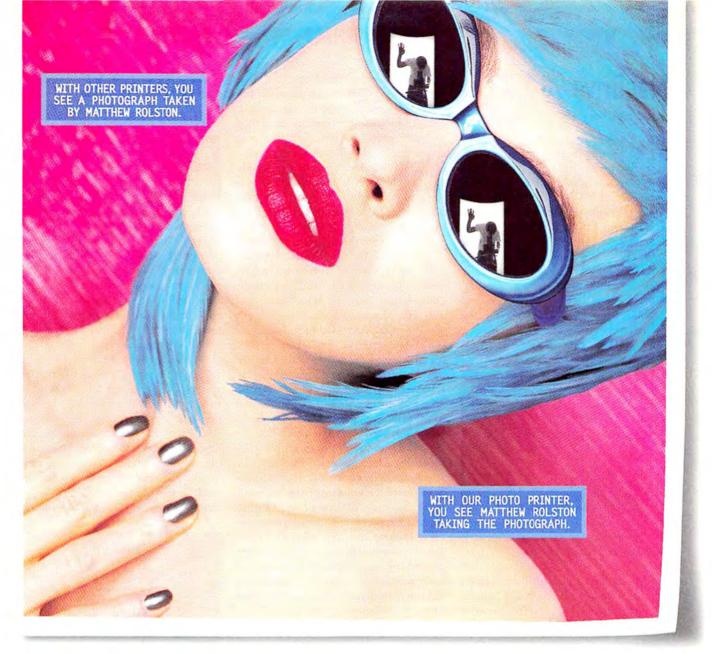

YOU'VE GOT TO SEE IT IN

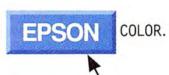

#### THE WORLD'S FIRST 6-COLOR, 1440 DPI PRINTER DESIGNED EXCLUSIVELY FOR PHOTOGRAPHY.

Nobody focuses on detail like Matthew Rolston. Except, of course, EPSON: Introducing the EPSON Stylus' Photo EX ink jet printer. 1440 x 720 dpi for incredibly crisp, detailed pictures on any media. 6-color printing for virtually continuous tone, and the truest flesh tones. And print speeds so fast you can create a brilliant 8" x 10" photo in under 5 minutes. You can even print up to 11.7" x 44" panoramas. All with PC/Mac compatibility. Call 1-800-GO-EPSON and ask for Operator 3010 or visit us at www.epson.com for more information. Because to find great detail, you just have to know where to look.

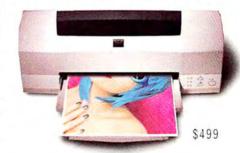

The wide format EPSON Stylus Photo EX Color Ink Jet Printer.

#### MacDrive 98 2.0

DISK MOUNTER ADDS NT SUPPORT

LEARLY, WINDOWS NT IS FAST becoming part of cross-platform environments, and makers of cross-platform utilities are rushing to add NT 4 capabilities to their products. Media4 Productions' MacDrive 98 is the latest utility to jump on the NT bandwagon. The Mac-disk-mounting utility's newest version runs on both Windows 95 and NT 4 and will supposedly work smoothly with the forthcoming Windows 98 release.

MacDrive 98 2.01 offers all the strengths of its predecessor, MacDrive 95 1.3 (see "Mac Life Preservers," April

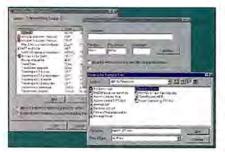

Easy Additions MacDrive 98 adds new file and creator information to its extension map by extracting the appropriate data from Mac files.

1998), in addition to providing support for both Windows 95 and NT 4. Among the new version's best features: support for SCSI hard drives as well as practically any removable-media drives that both Windows and the Mac OS recognize. MacDrive integrates well into the Windows interface, displaying Mac-disk-formatting and -copying capabilities in Windows' contextual menus. And MacDrive lets you access files from the Open and Save dialog boxes of all programs, as well as from the Windows Explorer (the equivalent of the Mac's Finder).

But MacDrive 98 does more than its predecessor. My favorite new feature lets you tell MacDrive 98 to read the Mac file and creator type from a specific document when adding a new file type to the program's extension map. The extension map tells MacDrive 98 which Windows file extension to associate with each Mac file and creator type, and vice versa. These file and creator types are not easily found, which is why the program's ability to extract them is so helpful.

And, when you use Mac media, Mac-Drive lets you create and decode Mac-Binary files, which are perfect for network transfer and remote uploading since they typically take less space than morecommonly-used Web-based formats such as BinHex. MacDrive 98 can also decode BinHex files from Mac media, giving you the option (as with MacBinary) to store the decoded file in Mac file format (retaining the resource fork) rather than in PC format (with the resource fork removed).

Also new is the ability to decide which volumes in a dual-formatted Mac/PC CD-ROM are loaded; MacDrive's main competitor, DataViz's MacOpener 3.0, also offers this feature.

When copying Mac files, NT users can allow MacDrive 98 to retain the file's Mac resource fork, as long as the files are being copied to a Mac-formatted disk or to a Mac volume on an NTFS-formatted hard disk created with NT's Services for Macintosh. Such native Mac volumes are commonly used on NT servers.

MacDrive 98 does an excellent job of mounting Mac volumes. In fact, it is so aggressive in its efforts that it confusingly mounted the remnants of my PC hard disk's original Mac partition, causing Norton Utilities to choke on the phantom data. It turns out that my DOS disk-format utility left some of the disk's space unused, and—since the drive had originally been a Mac's drive—portions of a Mac partition remained that no other Mac-disk mounter detected. Media4 provided a downloadable fix that allowed MacDrive 98 to ignore my disk's long-lost Mac data.

#### Macworld's Buying Advice

MacDrive 98 offers the best set of features of all Mac-disk-mounting utilities, and seamless integration into Windows makes the program extremely easy to use. If you use Windows 3.1, you'll prefer Mac-Opener 3.0 as your Mac-disk mounter. But for everyone else, MacDrive 98 is the utility of choice.—GALEN GRUMAN

#### Cinema 4D XL

FASTEST 3-D RENDERER FOR THE MAC

the high-end (and most expensive)
3-D animation package for the Mac, sporting one of the fastest renderers around. The latest challenger to ElectricImage's throne, Maxon Computer's Cinema 4D XL 1.0 (distributed by 3D Gear), has all the ingredients of a great 3-D program. It can render images faster than ElectricImage; it packs a full arsenal of pro-quality tools for modeling (still missing from ElectricImage) and animation; and it lets you model, animate, and render in a single interface.

One of the main attractions of Cinema 4D XL is an object-oriented hierarchy that goes beyond the usual parent/child system. XL offers an Object Manager window that lets you transfer or duplicate properties (such as texture, size, color, and shadow casting) from object to object, an efficient way to update large amounts of object information in a complex scene.

But XL's centerpiece is a lightning-fast renderer that can ray-trace high-polygoncount scenes faster than any other software

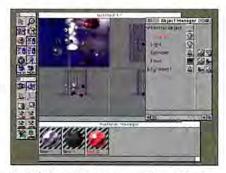

Particular Particles In Cinema 4D XL, particles from a particle emitter can be individual lights that cast shadows. This scene has more than 40 light sources, all quickly rendered with XL's ray tracer.

(including ElectricImage's Phong renderer). For example, a scene that would slow down other renderers—one with a highly detailed model and numerous light sources, transparencies, and soft shadows—posed no problem for XL, which zipped right through it to produce stunning ray-traced images and animations. The program is so fast, in fact, that ray tracing is a perfectly viable preview option.

Cinema 4D XL includes impressive tools for NURBS, spline, and Boolean modeling, along with vertex-level editing. And its particle system is simply awesome; for example, each particle in a particle effect can be a light source or even an animated object—to create, say, a school of fish—resulting in some wild special effects (see "Particular Particles").

Equally impressive is XL's strong support for inverse kinematics: once an object hierarchy is established, the IK engine locks objects together and allows natural movement when a link in the IK chain moves. XL's "bones" tools let you lay down a skeleton structure under an object surface and warp that object based on the skeleton's movement.

The CD-ROM includes both Mac and Windows NT versions, something production studios will love. Another production-oriented advantage is that XL can import files in a wide variety of formats: Kinetix's 3D Studio Max, Newtek's LightWave 3D, Adobe Illustrator Wavefront, and DXF. Amazingly, imported scenery files retain most of the necessary elements, such as cameras, lights, and textures. Cinema 4D XL also supports an open plug-in architecture, which will allow third parties to develop more–indepth modeling tools.

XL's interface, unfortunately, is a work in progress. Most of the windows could use some graphical and iconic touch-ups; the timeline could be more tightly designed, perhaps to resemble Adobe After Effects'; and the flat, gray interface would benefit from some color. In addition, the documentation lacks tutorials and examples—a real shortcoming in a program that has a learning curve typical of high-end 3-D software.

#### Macworld's Buying Advice

With a blazingly fast renderer and a robust mix of modeling and animation tools, Cinema 4D XL has the potential to become the leading 3-D software for the Macintosh. Although it's not priced for casual users, the program is well on its way to becoming a must-have tool for professional 3-D-production artists.

—DAVID BIEDNY AND TRAVIS ESTRELLA

RATING: \*\*\*\* PROS: Fast rendering; light sourcing and object animation with particles; intuitive object hierarchy; IK support; variety of import formats. CONS: Unpolished interface; weak manual. COMPANY: 3D Gear (805/484-5804, www.cinema4d.com). LIST PRICE: \$1,995.

#### InterMapper 2.0

INEXPENSIVE NETWORK MONITOR ECLIPSES THE COMPETITION

WORLD-CLASS NETWORK-management tool even in its initial release (see *Reviews*, January 1997), InterMapper, from Dartmouth College, offers a basic feature set that matches products costing ten times as much. Version 2.0 puts InterMapper well ahead of the competition, adding new features such as built-in Web serving, flexible traffic graphs, server monitoring, and escalated notifications.

InterMapper combines a networkdiscovery and -mapping tool, network monitoring, historical logging, traffic

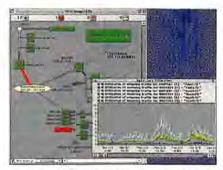

Visualizing Traffic InterMapper's strip charts let you display network traffic, measured at multiple locations in your network, as a multicolor line graph,

graphing, and real-time traffic display into a single application. With a powerful interface, InterMapper is simplicity itself to use: you launch it, and it discovers devices on your network, automatically locating and diagramming both AppleTalk and TCP/IP devices. Once InterMapper has drawn your network, you can use the built-in diagram editor to rearrange nodes and links, add descriptive text, and change the icons for various devices. InterMapper's monitoring function probes devices and collects traffic statistics periodically, displaying component status using color codes and traffic loads using "marching ants" to depict various data rates.

When the status changes, you can trigger specific actions—e-mail messages, alpha pages (with optional paging software), Apple events, or application launches—and use a schedule to control when various actions can occur. InterMapper is remotely controllable via a secure Telnet log-in, letting you check your network status even when

you're away from the office.

The original InterMapper depicted Ethernet hubs and switches as a single device with one network connection; version 2.0 shows every Ethernet port on a hub or switch. That lets you display individual hub and port connections and monitor traffic flowing on those connections. A built-in Web server gives any browser access to InterMapper's status reports and network diagrams, letting you observe network status from anywhere on your network. With IP-address security, access is limited to authorized users.

InterMapper's new strip charts graph traffic statistics for up to six devices each; you can plot traffic flow in packets or bytes per second, error counts, or bandwidth use. The graphs are flexible, letting you expand or compress the timeline and y-axis to zoom from a high-level view of several days to specific samples.

Notifications now support a time delay before firing, so you can escalate notifications for sustained problem conditions. For example, you might e-mail a local technician if a device is down for five minutes but page the network administrator if it's still down after an hour. And you can now customize probes for particular Internet services (such as HTTP) to ensure, for example, that your Web server is still delivering pages to users.

The package includes a first-rate user's guide and tutorial in PDF format; Dartmouth delivers regular updates online and gives registered owners access to beta releases. InterMapper still lacks one feature that managers of large networks would find useful, however—SNMP traphandling. The developers say that that capability, originally expected in this release, is still in the future.

#### Macworld's Buying Advice

No network monitor approached Inter-Mapper's original combination of features, ease of use, and low cost. With an array of new capabilities—and no increase in price—InterMapper is a better deal than ever.—MEL BECKMAN

RATING: \*\*\*\*\*/2 PROS: Automatic network discovery and mapping; server monitoring; statistical graphs; built-in Web server. CONS: Still no SNMP trap support. COMPANY: Dartmouth College (603/646-2643, www.dartmouth.edu/netsoftware/intermapper/). LIST PRICE: 5795.

#### **Eudora Pro 4.0**

POWERFUL BUT CLUNKY E-MAIL CLIENT

ITH SO MUCH BUSINESS COMmunication relying on e-mail, having the right e-mail client can make a big difference in productivity. Simple mail programs, like the one built into Netscape Communicator, are fine if you don't get much mail. Qualcomm's Eudora Pro 4.0 offers serious e-mail handling that can manage a virtual onslaught with aplomb, though it still has a ways to go in the ease-of-use department.

Version 4.0 adds some welcome new features. For example, it doesn't mind if you have multiple e-mail addresses—you can check for mail at all your addresses in one step—and you can send and receive e-mail in the background. You can also apply simple HTML text formatting to your messages, although recipients who aren't running an HTML-compatible mail program will see nasty-looking HTML code.

Eudora Pro supports LDAP, an increasingly popular protocol for online white pages, and ACAP, a new protocol that lets system administrators configure Eudora automatically from a server. Missing from this version is support for IMAP,

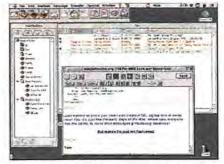

Easy Access, Flashy Text Eudora Pro's new tabbed windows make it easy to switch between mailboxes, signatures, and other frequently used areas. Note the HTML-styled text in the open message.

a newer standard for retrieving e-mail.

You can now create filters that route messages to a particular mailbox, but Eudora's filter capability takes a backseat to Claris Emailer's. For example, let's say that you want messages from people you know to show up at the top of your in-box, highlighted in red. In Emailer, it takes one step to set up this filter; Eudora Pro requires a separate filter for each person. Emailer's address book is also superior, easily handling a recipient's multiple e-mail addresses. While you can put multiple e-mail addresses for one recipient in Eudora's address book, all those addresses

appear when you create a message.

Qualcomm has rearranged Eudora's interface to make it easier to use, and you can combine several previously separate windows into one tabbed window. It's also easier to manage signatures and e-mail stationery. But initial setup could be easier, and the Settings dialog box is still a nightmare of bewildering preferences.

Macworld's Buying Advice Eudora Pro has improved to the point that it's roughly equivalent to the current version of Claris Emailer, although Emailer has the edge in ease of use. If you're familiar with earlier versions of Eudora, you'll have no problem getting up to speed with version 4.0; unfortunately, there's no discounted upgrade price. If you're not already on the Eudora bandwagon, download the demo versions of both Eudora Pro and Claris Emailer and see which one you prefer.—TOM NEGRINO

RATING: \$\$\$\\^1\sigma\_1\sigma\_2\sigma\_2\sigma\_

#### Storage Wizard 2.0

ORGANIZES YOUR HARD DRIVE

HERE ARE FEW SURE THINGS in life: death, taxes, Mac OS updates, and diminishing hard-disk space. FWB Software's Storage Wizard 2.0 extends the useful life of hard disks by compressing files, migrating lesser-used documents to alternate media, and creating intelligent archives that can be accessed in seconds. Even if you're not pressed for disk space, Storage Wizard's mirroring facility provides automatic backups and creates free space that can be used for virtual memory.

A renamed upgrade from FWB's awardwinning HSM Toolkit, this enhanced version sports a friendlier interface, allows monitoring of more than one disk volume, and can be configured using a new Rule Wizard. You can, for example, specify that whenever your hard disk becomes 90 percent full, all files that haven't been accessed in six months should be compressed in place; transferred to a holding folder; or moved to storage, such as a networked hard disk, a removable-media drive, or virtually any other storage device except tape drives. Files can be relocated to an easily searched archive, with or without an alias left behind

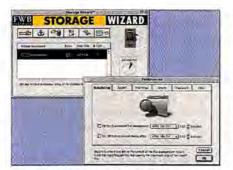

Ruling the Roost Storage Wizard can set up rules automatically, or you can enter default preferences.

in their original folder. Files and applications that will never be used again can be directed to the Trash.

Other parameters let you specify how crowded a hard disk should get, whether to move files that haven't been backed up, and which files should be automatically archived. You can choose which folders Storage Wizard should manage, and mark the ones it should ignore. The program can automatically mirror modified files on a second storage device and flag changed or moved files with Finder labels and colors.

In informal tests, Storage Wizard found many megabytes of wasted space on a 6GB hard disk with 3GB of free space. Using a few simple rules, the utility ferreted out candidates for deletion or removal to offline storage and then constantly monitored the disk in the background.

As with its predecessor, Storage Wizard's extension tracks when an application or data file is used, and it can be taught to ignore accesses by Symantec Norton Disk Doctor, Aladdin StuffIt Expander, or any other program. A database determines which files have been idle long enough for action and which previously migrated files should be promoted to active status on your hard disk. You can also select and migrate files manually when you finish a project.

Macworld's Buying Advice Storage Wizard 2.0 offers more-flexible archiving and security than conventional backup programs, and it continues to liberate disk space with its rule-based evaluation of which files you really do need on your drive. Once you've put Storage Wizard to work, it keeps monitoring your disks in the background to keep them clean, lean, and uncluttered.

—DAVID D. BUSCH

#### PageStream 3.3

FLAWED PAGE-LAYOUT PROGRAM

HE LATEST IN A SERIES OF page-layout packages to take on market leaders QuarkXPress and Adobe PageMaker, SoftLogik's PageStream was originally developed for the Commodore Amiga. SoftLogik boldly proclaims PageStream 3.3 to be the best desktop publishing program on any platform; indeed, in a feature-by-feature comparison, it does appear to hold its own with its better-known competitors. But a long feature list does not necessarily make for a useful product, and PageStream has some glaring weaknesses-most notably a flawed undo function and an inability to import Microsoft Word files directly-that most publishing pros will find unacceptable.

PageStream's approach to page layout borrows from that of both QuarkXPress and PageMaker. PageStream uses text boxes in a manner reminiscent of QuarkXPress, and it includes such XPress niceties as Bézier drawing tools and character style sheets. But it also puts each page or spread on a PageMaker-style pasteboard and mimics PageMaker's approach to placing graphics; instead of drawing a picture box and then

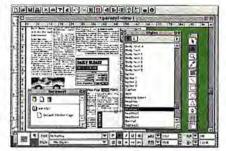

The Sincerest Form of Flattery PageStream's interface borrows heavily from that of its competitors.

importing the image, you just select the file and click where you want it to go.

PageStream offers impressive typographic functions, including kerning and ligature controls and the ability to track type in increments as small as 0.01 percent. Drawing features are also strong: you can create unusual shapes for use as image masks or text boxes and convert text to paths. All objects can be grouped, rotated, resized, and assigned stroke-and-fill characteristics.

These features could make for a powerful desktop publishing contender, but SoftLogik has overlooked some fundamental needs of Mac-based publishing professionals. Betraying its origins, the software can import files in the Amiga text format but not in Word, Claris MacWrite, or any other Mac-specific format other than Corel WordPerfect. SoftLogik says it's working on a Word import filter.

PageStream's user interface is downright sloppy. For example, if you have two
linked text blocks and make one smaller, the
text doesn't automatically flow; it disappears
until you enlarge the second box. And while
the program theoretically allows multiple
undos, many operations can't be undone at
all. This makes the Undo command somewhat unpredictable: if you add text, draw a
circle, and then choose Undo, the text is
removed and the circle remains.

Macworld's Buying Advice Despite the version number, this is the first full PageStream release for the Macintosh, and it feels like a work in progress. If SoftLogik fixes the program's many flaws, it may offer a viable alternative to PageMaker—and perhaps even QuarkXPress. In its current incarnation, however, PageStream falls far short of the competition.—STEPHEN BEALE

RATING: \$1/2 PROS: Strong typographic and drawing tools. CONS: Poor word-processor support; flawed Undo command; sloppy user interface. COMPANY: SoftLogik (314/305-7878, www.softlogik.com). LIST PRICE: \$595 (introductory price of \$199 available indefinitely).

#### World Wide Web Weaver 3.0

USER-FRIENDLY HTML EDITOR HAS SOME ROUGH EDGES

or a DEVELOPER, UPDATING software is like rock climbing: if you don't test a new handhold before you commit your weight to it, you may be in for a long fall. In some ways, Miracle Software succeeds with World Wide Web Weaver 3.0, combining the power and flexibility of text-based Webpage editors with the ease of use of WYSI-WYG editors. Unfortunately, some of Web Weaver's new features tend to crumble beneath your fingertips.

Web Weaver is huilt for Web-page creators who already have a thorough grasp of HTML and Web concepts. For example, the default start-up document is a blank page with preformatted <a href="https://www.heads.com/html">https://www.heads.com/html</a>, <a href="https://www.heads.com/heads.com/html">heads.com/heads.com/h

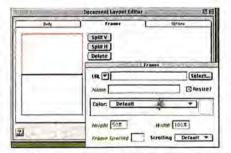

Click but Don't Drag Web Weaver's frame editor helps you visualize the browser window, but resizing the frames by dragging the edges will make a horrible mess.

HTML by hand, you can ask Web Weaver to sweep your document, checking your syntax and colorizing your tags.

Web Weaver sports semi-WYSIWYG editors for frames, tables, and image maps, among other complex tags, but it's a tossup as to whether they're a help or a hindrance. For instance, Web Weaver's imagemap tag editor consists of two cross-linked modal dialog boxes packed with cool but wobbly tools that leave you wondering if

the software is working properly: text that should appear automatically sometimes doesn't, and clicking on an image map to make it active occasionally won't. And the WYSIWYG table editor, while well conceived, is marred by clunky performance and screen-redraw problems. Possibly the worst offender, though, is the frames editor, whose centerpiece is a graphic representation of what the browser screen will look like after you subdivide it (see "Click but Don't Drag"). The interface invites you to resize the frames by dragging their borders. But monkeying with the frames graphic will freeze up the tag editor, and you'll have to cancel out and try again.

Macworld's Buying Advice Web Weaver's shortcomings are a shame, because the software is both inviting and educational. Miracle Software says it's working on version 3.0.1, which should fix a nasty dragand-drop bug and otherwise polish up the package. My advice is to wait for the update—and make sure your safety harness is firmly attached.—CAMERON CROTTY

RATING: #\$1/2 PROS: Text-based editor intuitive, easy to use. CONS: Advanced tools aren't reliable. COMPANY: Miracle Software (315/265-0930, www.miracleinc.com). LIST PRICE: \$89.

#### LightningDraw/Web

VECTOR-BASED WEB GRAPHICS

HEN APPLE KILLED OFF
QuickDraw GX, it looked like
curtains for an amazing GXbased illustration program called
LightningDraw, from Lari Software. But since Apple rolled QuickDraw
GX's power into QuickTime 3.0, Lari is
suddenly in the catbird seat: its LightningDraw/Web 1.1.1 is the only tool to support
QuickTime's new vector-graphics features,
letting you create complex illustrations and
save them as tiny QuickTime files.

As its name implies, Lightning-Draw/Web is targeted at Web developers. Lari wants you to replace the GIF images on your Web page with vector-based images, which are generally much smaller than even compressed bitmaps. But despite using QuickTime for saving files, LightningDraw/Web doesn't create animations; QuickTime is merely the container for the resulting single-frame illustrations. Since competing vector-based tools, such as Macromedia's Flash 2.0 (see Reviews, September 1997), offer animation and user-interaction effects, this is a major failing. Other drawbacks: the QuickTime vector

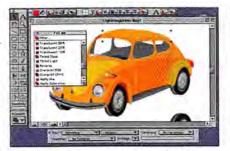

See-through Hues LightningDraw/Web's powerful transparency options let you quickly create effects that would be difficult in other illustration programs.

track doesn't support bitmapped objects; you can't link different parts of a drawing to different URLs; only linear gradients are supported; and you can't print your images.

But as far as drawing goes, the user interface is nearly perfect, offering a smart combination of well-designed palettes and logical menus. The Reshaper tool lets you grab and move any point on a line, curving the rest of the line to follow; the Cut tool lets you carve out interior portions of a polygon. You can make objects transparent, affecting the color of objects underneath. Text handling is superb, especially with GX-savvy fonts. The InConcert feature is particularly dazzling, allowing you to add or subtract shapes to create complex polygons.

And LightningDraw/Web imports GIFs, PICTs, and Illustrator files, although it drops text during import.

To create a vector graphic for use on the Web, you select the Export as QuickTime option and specify settings for compression and display quality. (In your HTMI. file, you add an <embed> tag where you want the image to appear.) LightningDraw/Web can also export images as GIF89a, JPEG, and GX PICT files.

Macworld's Buying Advice LightningDraw/Web is a powerful program that offers unique support for QuickTime 3.0's vector-graphics track. But despite Quick-Time's possibilities, Web designers probably won't rush to abandon GIFs. Either way, the program's viewing audience will be minimal until QuickTime 3.0 is generally available. And until LightningDraw/Web supports vector animations, it'll be no match for Flash.—ROB TERRELL

RATING: \*\*\* PROS: Only product to support QuickTime vector graphics; excellent user interface and illustration tools. CONS: Can't produce animations; can't link different parts of an illustration to different URLs; QuickTime 3.0 not yet widely adopted. COMPANY: Lari Software (919/968-0701, www.larisoftware.com). LIST PRICE: \$99.

#### DenebaCAD 1.5

ARCHITECTURAL CAD PROGRAM EXCELS

ENEBACAD HAS GROWN UP FAST. When we looked at version 1.0.2, we gave it high marks for its impressive rendering features but noted that it had the unfinished feel of a beta version (*Reviews*, March 1998). Version 1.5, released a mere three months later, not only sets a speed record for improvement; it's also easier to use and produces stunning, photorealistic architectural renderings at speeds that will simply dazzle clients viewing a walk-through.

In a world where AutoDesk's AutoCAD is the standard, the most important additions to DenebaCAD 1.5 are new drawing features, scalable arrows and text, and upgraded dimensioning tools; they let the program import and export AutoCAD DXF and DWG files with no translation glitches in objects or descriptive text. DenebaCAD's file exchange with AutoCAD is now better than that of programs costing thousands more.

DenebaCAD 1.0 supported multiple open windows with different views of the same project, but the new version's performance improvements make it practical to

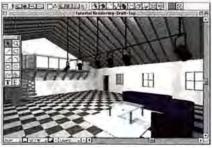

Welcome Want to see how this room looks from the sofas in the corner? DenebaCAD 1.5 can redraw the scene almost instantaneously.

demo—on a laptop and in real time—a 2-D plan in one window, a 3-D wire-frame plan in another, a 3-D solid view in a third, and an amazing video-like view in the fourth. The latter offers fast ray tracing to display lighting shifts, great handling of reflection and transparency, and the most realistic assortment of surface textures you'll find for less than \$1,000.

Most of the problems in the first release—uneven library content, repetitive error messages, sluggish performance on some operations, and the general Canvaswith-CAD-tacked-on feeling—have all been fixed, and in record time for a program this complex. The included libraries still offer much more support for designing homes and offices than for designing machine parts; Deneba is obviously pushing the product to excel in one area rather than delivering a lumbering behemoth that does everything.

With no support for macros or scripting, DenebaCAD still lacks BASIC-level programmability. Again, that may be a drawback for mechanical engineers, but for architects—DenebaCAD's target audience—it's only a minor concern. If you're designing components for plastic injection molding, try Diehl Graphsoft's MiniCAD; if you're designing an office-building atrium, on the other hand, get DenebaCAD.

Macworld's Buying Advice With DenebaCAD 1.5, Deneba has not only repaired the glitches in the previous release but also added worthwhile new features users have requested—all without raising the price. This version moves DenebaCAD to the front rank of architectural-CAD programs for the Mac.—CHARLES SEITER

RATING: \*\*\*\* PROS: Full-featured rendering at top speed; well-designed interoperability of 2-D- and 3-D-CAD functions. CONS: Modest engineering libraries; lacks programmability. COMPANY: Deneba Software (305/596-5644, www.deneba.com). LIST PRICE: \$799.95.

# Imagine

impressing your audience with big screen multimedia presentations

effortless hi-res editing in Photoshop® with no waiting

the fun of playing the coolest, most realistic 3D games

working with fully textured 3D models in real time

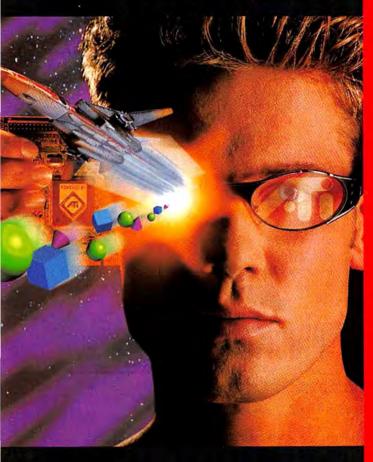

## Improve your graphics instantly with ATI.

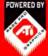

how adding a graphics accelerator dramatically upgrades the graphics on your Mac. Just plug in any one of our

accelerator boards powered by ATI 3D RAGE PRO graphics, and you'll instantly see more colours, higher resolutions and faster, smoother 2D & 3D graphics than you could imagine. Choose the ATI graphics accelerator that suits you best.

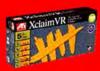

**ATI XCLAIM VR** is the only **5-in-1** accelerator board that gives you 2D, 3D and video acceleration PLUS video capture, and video out for big screen presentations or arcade-style gaming.

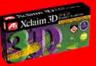

**ATI XCLAIM 3D** provides **fast 2D and 3D** performance, hi-res true colour graphics and full screen, full motion video. Perfect for design and content creation professionals who typically use resolutions up to 1152x870.

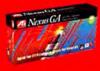

Developed with the professional designer in mind, **ATI NEXUS GA** is a 2D & 3D graphics accelerator featuring ultra-high res true colour and workstation-class 3D performance. Get Nexus GA to supercharge your graphics performance. Ideal for working in resolutions above 1152x870 up to 1920x1080.

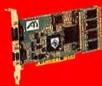

To find out more about how you can upgrade your graphics with ATI check out our website at www.atitech.com/macwo.

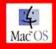

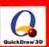

YOU CAN
with an ATI graphics accelerator.

Now You See It."

www.atitech.com/macwo

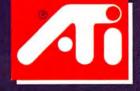

#### GearBox 1.5

INTERNET UTILITY SIMPLIFIES CONNECTION SETUP

ACINTOSH TCP/IP CAN BE A formidable beast to configure because of the sheer volume of settings you must contend with. If your Mac is mobile or you use more than one Internet service provider, constantly switching TCP/IP settings and application preferences can be a colossal inconvenience. Rockstar Studios' GearBox 1.5 brings simplicity back to your life by letting you automatically swap in all the right settings for your current location with a single click.

Setting up GearBox is simple, and the program's Easy Setup wizard walks you through configuring your initial Internet connection. If you already have TCP/IP configured on your Mac, GearBox collects all your current settings—including application preferences for Netscape Navigator and Communicator, Microsoft Internet Explorer, Qualcomm's Eudora, Newswatcher, NCSA Telnet, and IRCle Internet Relay Chat. GearBox also sets the Internet Config control-panel values, which are used by many other Internet applications; you

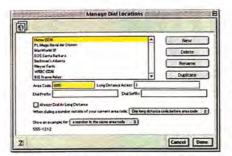

Location, Location GearBox 1.5 stores separate Internet configuration sets for every location you frequent, changing control-panel settings and application preferences with a single click.

simply confirm the settings as being accurate. Whether you dial up to the Internet via modem, ISDN, or Ethernet, GearBox validates the settings to verify that they make sense, and performs a test to confirm that your Internet connection works. Once you're online, GearBox's status display shows connection time, average and maximum throughput, and Internet congestion based on packet latency.

GearBox's Workspace feature can maintain separate Web-browser bookmarks, e-mail address books, and e-mail mailboxes for each configuration set—perfect for managing Internet settings on a computer shared by two or more people. All users simply click on their own configuration set to reconfigure the machine for their unique Internet identity.

GearBox has a few minor rough edges. The Easy Setup wizard imports only your current TCP/IP settings; if you have other TCP/IP or PPP configurations saved as sets, you have to re-create them manually within GearBox. And GearBox doesn't store geographic or time-zone information, so when you switch locations, you have to manually update your Map control panel and clock to reflect your new position and time zone.

Macworld's Buying Advice If your Mac is mobile, has multiple Internet connections, or is used by several people, Gear-Box 1.5 is useful for alleviating lengthy reconfiguration efforts and transforming them into one-click operations.—MEL BECKMAN

RATING: \*\*\*\* PROS: Elegant setup wizard for first-time users; automatically switches among different mailboxes, phone books, and bookmark sets; useful monitoring and diagnostic aids. CONS: Doesn't import all existing TCP/IP configuration sets; doesn't reset time zone. COMPANY: Rockstar Studios (415/242-1984, www.rockstar.com). LIST PRICE: \$49.95; downloaded from the Web, \$39.95.

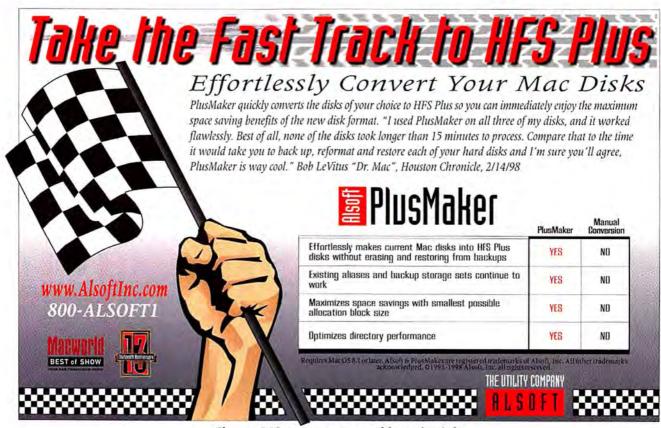

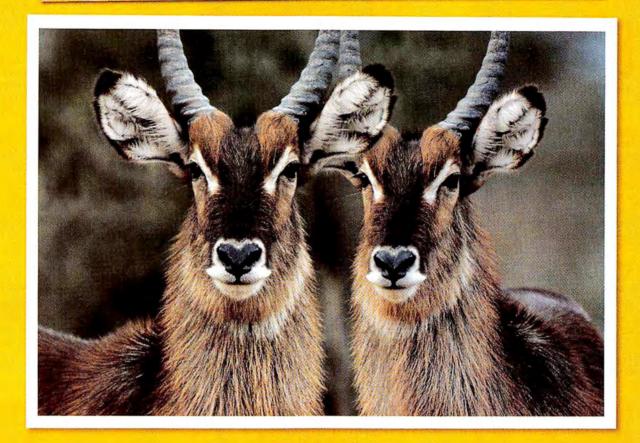

## Big Bucks. Low Price.

The Hewlett-Packard DeskJet 1120C printer is a photo-quality tabloid-size inkjet priced around \$600 — with genuine Adobe PostScript, too

If the only thing stopping you from buying • print on any size media from 4 x 6-inch yourself a tabloid-size color printer has been price, we have good news for you. The new HP DeskJet 1120C Professional Series printer has all the features of a high-end color printer but at a fraction of the cost. It's built for business.

- to 13 x 19-inch
- smaller dots and more shades of color for photo-quality results
- HP patented inks to ensure sharp, professional output
- Mac compatible using StyleScript, the genuine Adobe PostScript upgrade for inkjets (earned 4 1/2 Mice from MacUser)

So, whether you're looking to buy your first in-house color proofer or you just want to add more color printers to your department, the HP DeskJet 1120C printer is just what you need. You won't find a better tabloid-size color printer priced this low. Call us now and see for yourself.

Call now: 888-826-7882 or visit: www.infowave.net/1120

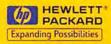

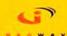

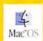

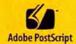

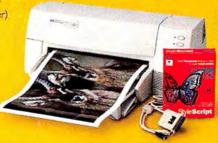

INFOWAVE INC. 4664 Lougheed Highway, Suite 188, Burnaby, BC, Canada V5C 6B7, PHONE: 604.473.3600, FAX: 604.473.3699, E-MAIL: Info@infowave.net, WEB; www.infowave.net

#### **Artlantis Render 3.0**

FAST RENDERING FOR SELECT CAD USERS

AD USERS OFTEN WANT TO SEE different texture options for decorsuch as various types of wall pattern or floor tile-updated instantaneously, but they have to wait through rerendering. Abvent USA's Artlantis Render 3.0.1 speeds up the rendering process significantly with its faster ray-tracing engine and also adds features such as camera-walk-through animation and an excellent new interface for creating multinode QuickTime VR files. But despite the program's impressive rendering speed and snazzy new features, Artlantis Render's problems importing and working with certain file types may be a significant drawback for many CAD users.

Artlantis Render is designed to be a rendering environment for Graphisoft's ArchiCAD, Diehl Graphsoft's MiniCAD, and Abvent's Zoom (referred to hereafter as the Big Three). Artlantis lets you easily experiment with, and quickly render, combinations of surface textures in scenes imported from full-featured 3-D and CAD programs. The straightforward interface for creating and placing textures lets you edit

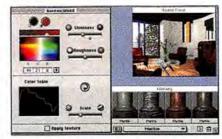

Instant Gratification Artlantis Render 3.0.1 lets you modify basic textures, drag and drop them onto your scene, and see them update instantly.

basic textures such as woods, stones, and marbles (additional textures are available on four \$75 CD-ROMs of 100 textures each) and drag and drop them right into a scene. Texture edits update almost instantly in a shaded preview window of the scene.

Artlantis also lets you render camera-fly-by animations of your scenes—but you can't animate objects or lights within a scene. And you can easily create multinode Quick Time VR scenes by adding a camera for each node, defining hot spots, and linking the cameras.

If you use CAD or 3-D-modeling software other than the Big Three, be warned; Artlantis isn't as skilled at importing DXF files—a basic CAD file format—from other 3-D and CAD programs. The documentation offers no help in defining what DXF parameters Artlantis prefers.

Artlantis can import 3DMF files, Pixar Renderman geometry files (though not their shaders), Autodesk 3D Studio files (but not those of 3D Studio Max), ElectricImage files, and VRML 1.0 files. But the biggest problem with data from programs other than the Big Three is that you can't make any edits to a scene—even move an object—once it's imported into Artlantis. Only the Big Three offer true integration between their modeling abilities and the rendering prowess of Artlantis.

Macworld's Buying Advice If you use ArchiCAD, MiniCAD, or Zoom, Artlantis Render 3.0.1's ability to make instant rendered changes—and create quick camera animations and QuickTime VR scenes—makes the program a solid buy. But if you use other 3-D-modeling or CAD programs, spend your money elsewhere.—DAVID BIEDNY AND TRAVIS ESTRELLA

RATING: \$\$\$\\$'\2" PROS: Simple interface; fast ray-traced rendering; good QuickTime VR tools.

CONS: You can't edit files imported from many CAD packages; problematic DXF import. COMPANY: Abvent USA (415/921-6251, www.abvent.com). LIST PRICE: \$595.

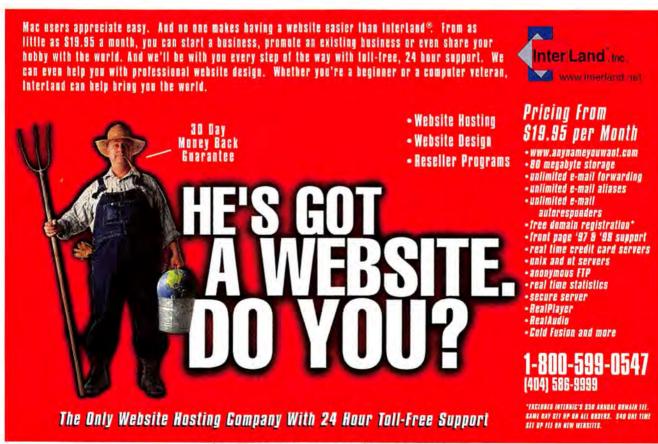

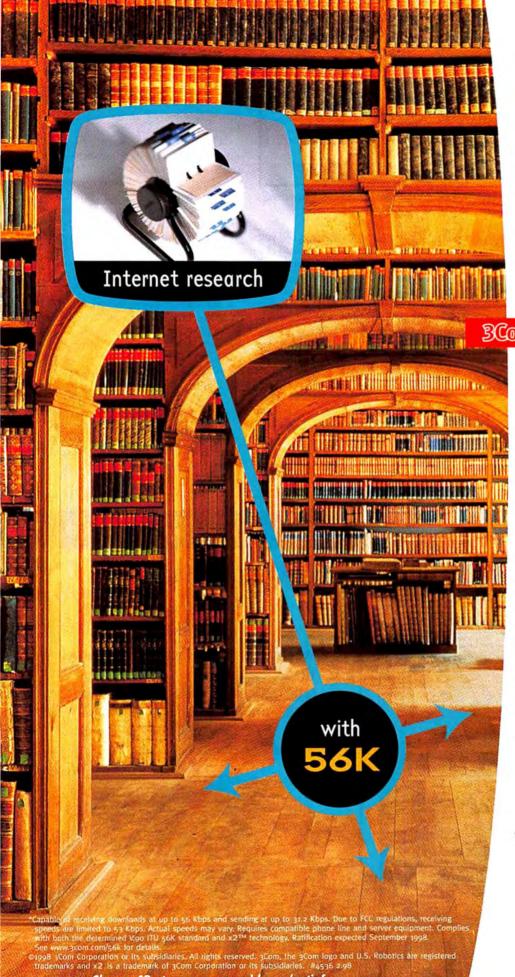

Choose 42 at www.macworld.com/getinfo

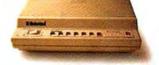

Wander the world's great libraries with the new
U.S. Robotics® V.90 56K\*
standard modem. With its

3Com U.S. Robotics

faster browsing, smoother video and more life-like sound, everything you can get on the Internet gets better. It connects up to 80% faster than other 28.8 modem brands. And it's compatible with nine of the top ten Internet providers and over 1,400 more around the globe. No wonder U.S. Robotics is the world's best-selling modem.

To learn more, contact a

U.S. Robotics reseller or visit

www.3com.com/56kcentral.

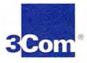

#### **SpeedShare**

BUGGY FILE-TRANSFER UTILITY

OR THOSE WHO CRAVE SIMplicity and elegance, Qdea's new SpeedShare promises to make Internet file transfer a truly Mac-like experience. This inexpensive utility allows drag-and-drop transfer with transparent compression and encryption and helps manage hosts with dial-up Internet connections. Unfortunately, version 1.02 feels more like an early beta than a finished product, laden with glitches that affect both appearance and functionality.

After a simple installation, you configure your Mac as a client, a server, or both (a client-only version is available for \$29.95). Simple dialog boxes let you quickly configure a server's name, Internet connection, security, and start-up behavior; client configuration is similarly straightforward. I installed SpeedShare's client and server applications on a Umax SuperMac \$900/233 and two Power Macintosh 6100's, and within five minutes, I had all three configured.

Once the Mac's configured, the server application runs in the foreground or background and displays file information in a log window. The client application gives you an

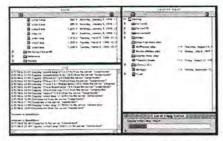

A Moving Experience SpeedShare enables dragand-drop file transfer across the Internet.

outline view of your local hard disk, and you can expand and collapse folders as in the Finder. To move files between the client and a server, you select a connection; when the graphical view of the server's contents appears, you simply drag and drop between SpeedShare windows or to and from a Finder window to have SpeedShare transfer the selected files. Overall, SpeedShare's interface is both more attractive and a bit more intuitive than a standard FTP client's.

SpeedShare offers access control based on user name, along with on-the-fly compression and encryption. Users who have only part-time Internet connections will appreciate Rendezvous, Qdea's Internet-based directory service (a SpeedShare license includes a one-year subscription to Rendezvous). When you launch Speed-

Share Server and establish an Internet connection, SpeedShare registers itself with Qdea's Rendezvous server. Clients looking for your server don't need to know its exact IP address; instead, they query the Rendezvous server, which directs them to it.

Unfortunately, display artifacts mar the initially attractive GUI. I also encountered a rash of errors during a variety of transfers, including file copying that never ended and a server that stopped responding. I was unable to copy files, using compression, to a system running OS 8.1 and HFS+. And compressed-file transfers took three to four times as long when the server application was running in the background, rendering compression worthless. Qdea was unable to resolve these problems.

Macworld's Buying Advice If Speed-Share worked as advertised, it would be a useful product; as it is, it's more likely to be frustrating. An alternative is Netopia's Timbuktu Pro 4.0; it costs \$99 for two users and offers remote control in addition to file transfer.—J.W. DAVIS

RATING: \*\* PROS: Easy installation; good concept. CONS: File-transfer and interface bugs. COMPANY: Qdea (612/779-0955, www.qdea .com). LIST PRICE: \$49.95.

#### work hard and fast. do it with style.

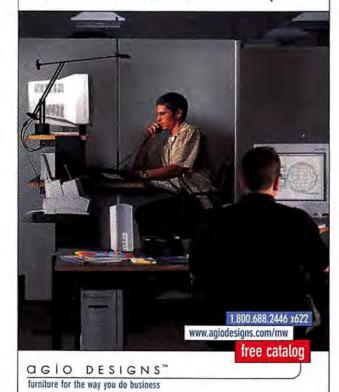

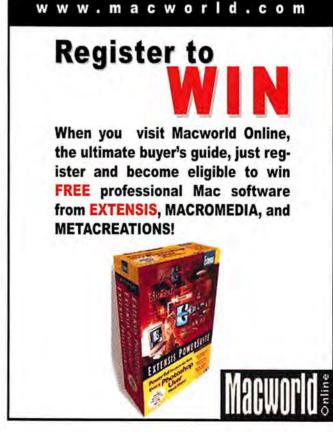

#### Which APC UPS is right for your system?

#### **Get Your FREE Catalog and UPS Selection Guide**

| YES! | I want to know how to choose the right UPS for my Mac.<br>Please send me my FREE catalog and APC UPS Selection Guide. |
|------|----------------------------------------------------------------------------------------------------|
| 7.2  |                                                                                                    |

 NO, I'm not interested at this time but please add me to your mailing list.

Marrows

Brand of Servers Used?

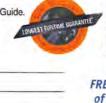

Become an Expert!
FREE from APC: 16 pages
of detailed information
about the hazards of bad
power and how to choose
a UPS to prevent them.

| Title:             |      | Company: |    |
|--------------------|------|----------|----|
| Address:           |      |          |    |
| City/Town:         |      |          |    |
| State:             | Zip: | Country  |    |
| Phone:             |      |          |    |
| Brand of UPS Used? |      |          | #_ |
| # of Macs on Site? |      |          |    |
| # of Macs on Site? |      |          |    |

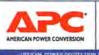

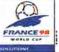

promo.apcc.com

D124Z

(888) 288-APCC x8321 • FAX: (401) 788-2797

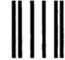

#### **BUSINESS REPLY MAIL**

FIRST-CLASS MAIL PERMIT NO. 36 WEST KINGSTON, RI

POSTAGE WILL BE PAID BY ADDRESSEE

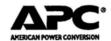

DEPT. D124Z 132 FAIRGROUNDS ROAD PO BOX 278 WEST KINGSTON RI 02892-9920 NO POSTAGE NECESSARY IF MAILED IN THE UNITED STATES

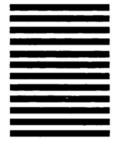

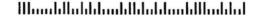

## **Nothing Lasts Longer**

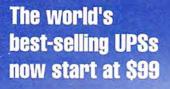

**UPS System** DESIGNED TO LAST A LIFETIME!

Pro

Back-UPS

Site Wiring Fault Indicator automatically identifies building wiring problems

BlockSafe outlets give you room to plug in transformer blocks

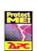

Now the world's best-selling desktop UPS units offer you even more value for your power protection dollar!

With over 45% of all data loss and downtime caused by bad power, your APC investment pays for itself the first time you use it.

#### New: More power and guaranteed "Best in Class" Longest Runtime.

Our runtime will meet or exceed that of any same VA UPS for desktop applications, or your money back!

#### Multipath protection for your whole system

APC protects your CPU, monitor, external modem, laser printer, fax machine, and zip drives, and provides telephone/network surge suppression.

#### User-renewable UPS system

APC QuickSwap battery packs are the quickest and easiest way to safely renew a UPS, unlike "disposable" UPSs which don't APC Back-UPS Pros

Back-UPS\* and Back-UPS Office\* will provide runtime which meets or exceeds that of any same VA UPS for desktop PC applications or your money back. For more information, visit www.apcc.com.

allow safe user replacement and mean the end of your investment.

#### Safe, even from lightning

APC multi-stage surge suppression clamps down on lightning and offers a \$25,000 guarantee against damage to your equipment (see policy for details).

APC packs the power and features desktop users want, plus the peace of mind and legendary reliability reflected by over 8,000,000 field-tested and proven units.

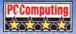

Back-UPS Pro Power User Features Automatic Voltage Regulation (AVR) with DoubleBoost and CellGuard intelligent battery management let you work through the deepest prolonged brownouts without wasting battery power, extend battery life, and speed recharging.

APC Safety, Readiness and Reliability Microprocessor-controlled automatic battery self-test regularly checks status of the unit and ensures battery readiness

QuickSwap™ user-replaceable battery system lets you easily renew the UPS system and avoid factory service delays

Push-button circuit breaker provides userresettable overload protection and eliminates the need to replace a traditional fuse or even the entire UPS

Internet and network ready

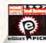

'Editors' Pick: "We wouldn't be caught dead without an interruptible power su d neither should you.

#### Catalog and UPS

for your FREE catalog and UPS selection

**Selection Guide** Just mail or fax this completed coupon Guide. Better yet, order them today at:

| ttp://promo.apcc.com | KEY CODE D124Z |
|----------------------|----------------|
| VECI                 |                |

YES! I'd like more information. Please send my FREE catalog and UPS selection Guide.

NO, I'm not interested at this time, but please add me to your quarterly newsletter mailing list.

Name: Title: Company: Address:

City/Town:

Brand of UPS used?

# of Macs on site? Brand of Servers used?

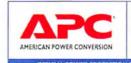

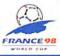

(888) 289-APCC x8321 • FAX: (401) 788-2797

APC products are available at:

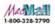

Choose 72 at www.macworld.com/getinfo

91998 APC. All Trademarks are the property of their owners. BK2C8EF - US

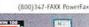

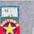

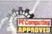

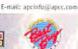

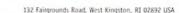

#### Pax Imperia: Eminent Domain

IMPOSING MONIKER HIDES A FRUSTRATING EMPIRE-BUILDING GAME

ET IN OUTER SPACE IN THE far future, Pax Imperia: Eminent Domain ambitiously attempts to move a slow-moving turn-based genre into the real-time world. Your simple goal: raise your species to be the dominant power by exterminating all competitors. Behind this promising premise lurks a game that will leave players feeling as empty as the void of space.

As Pax Imperia begins, players select one of eight different stock species (including humans, insectoids, and other familiar futurist archetypes) or create one of their own. The game's designers made a noble attempt to give each species distinct physical traits and predilections toward war, science, espionage, or civics. Alas, these differences fall flat in game play, where control of territory is all that matters.

The game's graphics are similarly lackluster, offering a mere handful of planetary surfaces. And despite the existence of eight species, all colonies build the same buildings. Spaceship fleets allow players to differentiate themselves during combat, but it's hardly enough to give a unique feel to each

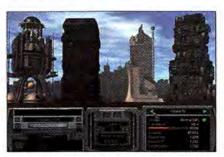

The Eternal City No matter which race-even subterranean ones-builds it, every city in Pax Imperia looks exactly alike.

species. Ships themselves resemble 2-D cardboard cutouts and move with similar grace.

Pax Imperia's novelty lies in real-time play, but this innovation proves to be a strong limiting factor. For example, instead of selecting buildings to be constructed, you set (or modify, with great inconvenience) priorities for the types of buildings important to your goals. As a result, players spend a lot of time watching a progress bar, waiting for action.

But tedious game play isn't the worst

news: numerous bugs lurk in Pax Imperia's code. Even with a patch downloaded from the company's Web site, you'll want to save frequently to ensure that you don't lose that time-consuming space-station project.

The game's poorly written manual assumes you're using Windows, so despite a simple main interface, the learning curve is steep. Would-be tacticians will weep as their ships head dumbly to their doom.

Many a mediocre game gains new life in network play, but Pax Imperia does not. There's no way to save a network game, no way to alter the speed, and-once you've figured out how to get a game going-no stopping it, unless you crash.

Macworld's Buying Advice Ill-conceived and poorly implemented, Pax Imperia: Eminent Domain gives the impression of nothing more than an unfinished product. Players new to strategy games may be forever soured on a rewarding genre. Experienced gamers, though, will be bored and disgusted .- DANIEL MADAR

RATING: \*\* PROS: Simple interface. CONS: Flat game play; long periods of waiting; bugginess; substandard documentation; nearly impossible network play. COMPANY: THQ (818/225-5167, www.paximperia.com). PRICE: \$49.95.

#### Here in this issue!

Introducing a New Service to Readers...

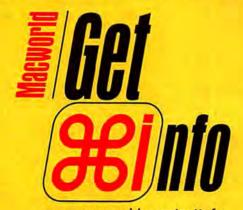

www.macworld.com/getinfo

Macworld's NEW Online Reader Service

Introducing Get Info. Now you can get information on all the products and services you see in Macworld. Only get it faster. Simpler. Better. Now. All you have to do is visit one site:

www.macworld.com/getinfo

Then select the products, product categories or advertisers for whom you want to receive information.

That's it. You can have the information delivered to you by e-mail, postal mail or even telephone. It's quick. Convenient. Fast. So next time you're interested in a product, don't get a stamp. Get Info.

Our Latest

Monitor

Success Story

Has Been

Significantly

Condensed.

Thinnovation. You already know that Mitsubishi practically wrote the book on award-winning CRT monitor design. Now we've combined dazzling image quality, higher contrast and extraordinary brightness in a fraction of the size. Featuring a distortion-free TFT active matrix screen, increased color clarity and crystal-clear, flicker-free images, Mitsubishi's 14" and 15" LCD models (LCD40 and LCD50) are ideally suited for any application where space is at a premium. In fact, the ultra-thin LCD monitors use nearly 90% less desktop space than a standard CRT display. Mitsubishi's LCD monitors offer a true

display solution for anyone looking for highperformance in a compact, lightweight design. Contact Mitsubishi Electronics today and we'll send you the condensed version of our latest monitor success story.

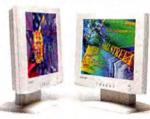

USA: 1-800-843-2515 • Canada: 1-800-387-9630 • www.mitsubishi-display.com/mwd/ QWIKFAX: 1-800-937-2094 (Document #1015)

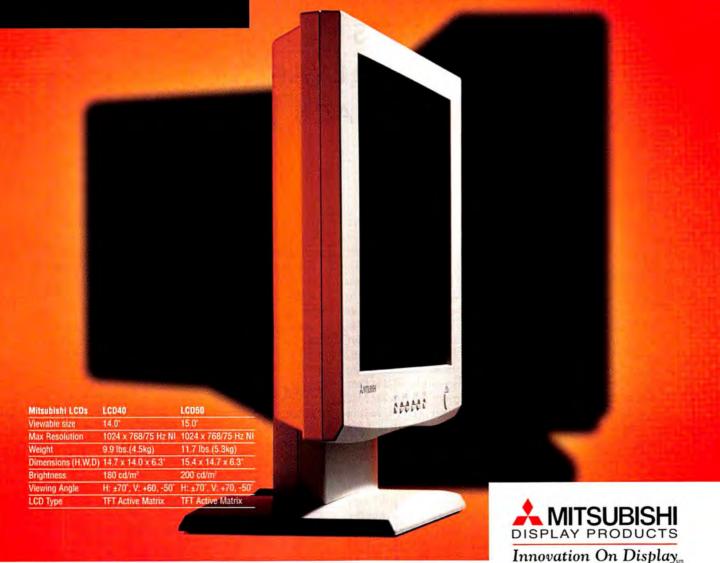

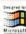

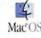

# DESKTOP INVADERS

THE STYLISH NEW
POWERBOOK G3'S
THREATEN THE RELEVANCE
OF DESKBOUND MACS

ing. At first you Then an even more you: Maybe the IS in the dark of night, Windows machines! arriving. They pull puters from their on their desks, and

MAGINE YOURSELF WALKING into work one morning and noticing that some of the Macs in your office are missthink, Maybe they've been stolen. dreadful possibility occurs to department snatched them away and they're going to be replaced by But then your coworkers start out sleek black notebook combriefcases, set the machines up press the start keys. You hear

the familiar Macintosh start-up bongs; see the familiar Mac OS logos; and realize that while you weren't paying attention, your compatriots' desktop Macs have been replaced... with PowerBooks.

Science fiction, you say. PowerBooks will never replace desktops, right?

Perhaps that seemed true once. OK, perhaps that's always seemed true. But it's not true anymore. Apple's new PowerBook G3 line has closed the gap. For all but the most demanding computing tasks, these stylish new notebooks are worth serious consideration as alternatives to their desktop counterparts. The new PowerBooks combine

speed, accessibility, a no-compromise set of features, and surprisingly low prices. Which pretty much covers what you'd want from any machine—even a desktop computer.

Better yet, Apple's inclusion of the new PowerBook G3 systems in its online build-to-order program means customers soon will have a vastly expanded set of configuration options for Mac portables. Whether you're a cash-challenged consumer or a money-is-no-object executive, you'll be able to customize a mobile Mac that has the features you need, at a price that won't break the bank.

#### WELCOME TO AREA 51

This is probably the best-looking PowerBook line Apple's ever shipped. After a string of portable-computer designs that were perhaps best described as utilitarian, Apple has at last returned to the strong industrial-design values that made the early generations of Mac portables so distinctive: the plastics are dark gray—practically black—and use a variety of textures and surface reflectivity to give the new design an almost otherworldly look. Curves are in evidence everywhere. In short, it's a pleasure to behold, although perhaps a little more X-Files than executive-suite. About the only questionable design choice is the huge white Apple logo

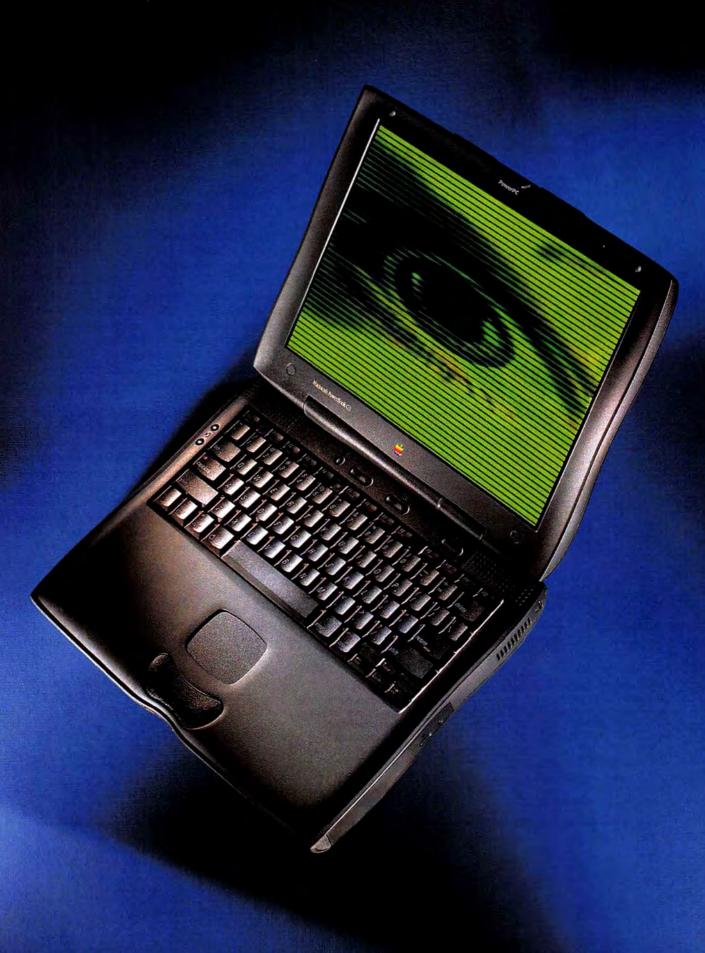

inlaid on the top cover. Apple refers to this as a "crystal" logo; other, more savory adjectives could also be applied.

You'll also notice that the new design's physical dimensions are dramatically different from those of previous PowerBooks. The PowerBook G3 is huge: nearly an inch deeper (from front to back) and almost an inch and a quarter wider than the 3400. This may cause problems if you travel in coach. On the plus side, it's only 2 inches thick when closed, so it's easy to grasp with one hand and tuck under your arm. The weight is the same as the 3400's: 7.7 pounds with battery and CD-ROM drive installed.

But enough on appearance. If you're thinking of buying a PowerBook G3, you're probably more interested in getting your work done. You want to know what's inside. And what it's going to cost you.

#### THE TRUTH IS IN THERE

Although based on a single logic board and industrial design, the new PowerBook G3 replaces the entire current line of PowerBooks, with the notable exception of the 2400 subnotebook. The 1400, the 3400, and the original PowerBook G3 will all fade into memory. (In case you're confused about the relationship between the original Power-Book G3 and this model, there is none; they're completely different beasts. Apple's moniker-meisters just wanted to see if you were paying attention.)

Starting at \$2,299 for a low-end configuration, you can trade off features to get that new G3 PowerBook to fit almost any budget or pack it with options until it busts your bottom line. It's your call. Here's a look at the options.

PROCESSOR You can choose a 233MHz, 250MHz, or 292MHz G3 processor, which comes on a daughtercard. Apple's not saying officially that it's upgradable (the company wants to avoid unnecessary entanglements with the FTC), but it is.

The 233MHz processor will have a system bus clocked at 66MHz and will lack an L2 cache, so performance is somewhat compromised (see the benchmark, "PowerBook Performance Catching Up"). The 250MHz and 292MHz processors have system-bus speeds of 83MHz, meaning that PowerBooks using these CPUs have the fastest system buses available on any Mac. Both the latter processors come with a 1MB backside cache, with a 2:1 cache-to-bus-speed ratio.

You'll be able to install a maximum of 192MHz of high-speed SDRAM in the PowerBook's two SO DIMM RAM slots, which reside on the processor daughtercard. You can order a system with 16MB, 32MB, 64MB, 128MB, or 192MB preinstalled. If you order 64MB or less, Apple will fill only the bottom RAM slot, leaving the top slot-the more easily accessible one-free for future upgrades. SO DIMM is a PC-industry-standard RAM card design, so when the time comes to upgrade, finding RAM that fits shouldn't be a problem.

DISPLAY Apple is offering some giant-size new options here. You have a choice of three displays. The 12.1-inch passive-matrix option comes with 2MB of VRAM (not upgradable) and has a resolution of 800 by

#### LAB TEST

#### PowerBook Performance Catching Up

Best overall performance. Longer bars and higher numbers are better. > New system. Bold indicates the best result in a subsystem test. SpeedMark scores are relative to that of a Power Macintosh 7100/80, which is assigned a score of 1.0. MacBench 4.0 scores are relative to that of a Power Macintosh 6100/60, which is assigned a score of 100.

| SPEEDMARK |
|-----------|
| 1         |
| 4.4       |
| 3.9       |
| 3.5       |
| 2.9       |
| 1.9       |
| 1.1       |
|           |
| 5.3       |
| 3.9       |
|           |

| Processor | Disk | Graphics |
|-----------|------|----------|
| 1,031     | 295  | 663      |
| 881       | 242  | 618      |
| 747       | 314  | 380      |
| 445       | 226  | 396      |
| 337       | 226  | 232      |
| 154       | 153  | 129      |

MACRENCH

#### **Behind Our Tests**

Macworld's SpeedMark test suite runs 54 real-world tasks in 15 programs and the Finder to determine overall performance of a Mac. MacBench 4.0 uses special test programs tuned to measure and isolate the performance of the processor, disk, and graphics subsystems. (Download your own free copy of MacBench 4.0 from www.macbench.com.) The tested systems had 32MB of RAM, Mac OS 8.0 (Mac OS 8.1 for PowerPC 750-based systems), and a 512K disk

cache. All displays were set to 16-bit color. The 292MHz and 250MHz PowerBook prototypes have fixed 1,024-by-768-pixel displays, while all other systems were tested with either 800-by-600-pixel or 832-by-624-pixel displays. This difference in display type means that the SpeedMark scores were lowered slightly on the 292MHz and 250MHz PowerBooks, because scrolling tests take longer on a higher-resolution display.—Macworld Lab testing supervised by Gil Loyola

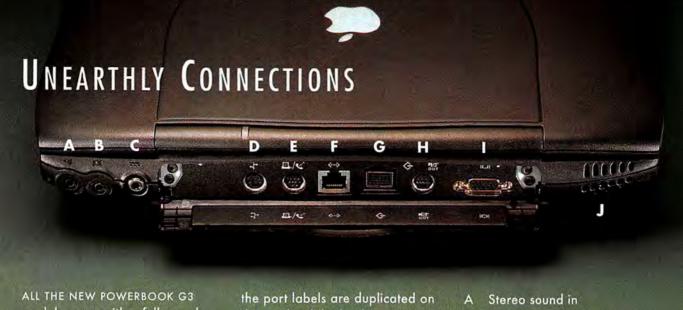

models come with a full complement of standard Macintosh ports, plus some surprise extras such as an S-Video-out port, for connecting to camcorders or televisions. And for those occasions when you're leaning over the front of the PowerBook with a cable in hand, trying to tell your serial port from your ADB port,

the inside of the back cover.

The PowerBook G3 also marks the arrival of full-speed, IrDAstandard-compliant infrared networking on PowerBooks. Finally, PowerBook infrared will deliver usable-some might even say snappy-4MBps connections for quick and easy point-topoint networking.

- Stereo sound out
  - C AC power
  - D ADB
  - E Serial (LocalTalk)
  - 10BaseT Ethernet
  - SCSI (HDI-30 connector)
- S-Video out (comes on 13.3and 14.1-inch configurations)
- VGA video out
- IrDA (4MBps infrared)

600 pixels (SVGA). Like previous PowerBook displays, it can support up to thousands of colors internally or millions on an external monitor.

Although the passive-matrix screen will no doubt appeal to the severely budget-constrained, many Power-Book buyers will probably want to break open their piggy banks to pop for the big, vibrant 13.3- and 14.1-inch activematrix displays. The two larger screens come with 4MB of VRAM and have resolutions of 1,024 by 768 pixels (XGA). They support—take note, this is a first—millions of colors on external as well as internal displays. All the new G3 portables come with a built-in VGA connector, for hooking up an external monitor; systems containing 13.3- or 14.1-inch displays also come with an S-Video-out port, which can be used for output to a television, camcorder, or VCR. The built-in graphics controller is based on the ATI 3D RAGE LT chip, which provides both 2-D and 3-D acceleration.

STORAGE A 20× CD-ROM drive is standard equipment-unless you want to fork over a few hundred bucks extra for a DVD-ROM drive instead. On the hard-disk front, you can select a 2GB, 4GB, or 8GB EIDE drive. Curiously, a floppy-disk drive is optional, but you'd be illadvised to leave it out. And as for a removable Zip drive, Apple won't offer one, although it's a good bet VST Technologies (978/635-8200, www.vsttech.com) will.

BATTERIES All PowerBook G3 notebooks come with one lithium-ion battery, which Apple claims is good for up

to 3.5 hours of normal use, although our preliminary tests indicate that this may be a bit optimistic. Just in case, you might want to pick up a second power pack. The new mobile Macs have two removable-storage bays, one on each side of the unit. The left bay can hold a battery or any 3.5-inch device. The right bay can also hold a battery or any 3.5- or 5.25-inch device. So for those long flights, you can stash the storage devices in your luggage and pop in a pair of batteries to double your running time.

COMMUNICATIONS All PowerBook G3 machines have—finally!—built-in 10BaseT Ethernet. A 56-Kbps modem is optional and fits in a special internal slot. You can add other high-speed network adapters by using the PC Card slots, which are finally CardBus-compliant. (CardBus is a faster version of the PC Card standard.)

WHAT'S MISSING There are a couple of items Apple won't offer as options but should have. First is the ability to include an external mouse, keyboard, and monitor in a PowerBook G3 configuration. Sure, you can order them separately, but Apple should have made these add-ons part of the standard list of options.

Second is bundled software. This was one advantage Mac clone makers offered—and that PC vendors still do. In particular, it's nuts not to let customers order a system with Virtual PC preinstalled. Apple's excuse: it didn't know if customers would want DOS, Windows 95, or NT. But isn't letting buyers decide for themselves the whole point of a build-to-order program?

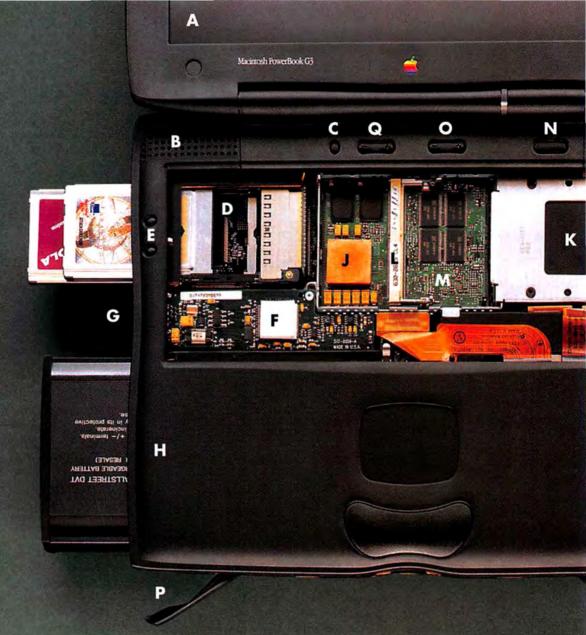

#### Inside the PowerBook G3

- A 12.1-, 13.3-, or 14.1-inch display. Passive-matrix display (12.1 inches) provides 800-by-600-pixel resolution at up to 16 bits per pixel. Active-matrix displays (13.3 or 14.1 inches) provide 1,024-by-768-pixel resolution at up to 24 bits per pixel.
- B Stereo speakers. Note that the subwoofer hump made infamous by the 3400 is gone.
- C Speaker mute button. Nice touch.
- D PC Card bay. Supports two Type II cards or one Type III card; CardBus-compliant, so you can

- add a second graphics-display adapter, a digital-video-capture card, or an ISDN adapter.
- E Software-controlled PC Card eject buttons.
- F Optional preinstalled 56-Kbps modem card.
- G Modem port (on the side, not visible).
- H Hot-swappable 3.5-inch expansion bay. Supports battery or floppy drive, 3.5-inch hard drive, or Zip drive. Comes with 49-whr lithium-ion battery, shown here.
- Hot-swappable 5.25-inch expansion bay. Supports battery, 3.5-inch devices, CD-ROM drive, DVD-ROM drive, or PCI expansion adapter. Comes with 20× CD-ROM (shown here) or DVD-ROM drive.
- PowerPC G3 processor, running at 233MHz, 250MHz, or 292MHz.
- K 2GB, 4GB, or 8GB EIDE hard drive.
- L Secondary SO DIMM RAMexpansion slot. Primary RAMexpansion slot, which contains

## 111 82-112 П preinstalled SDRAM card, is on the underside of the processor daughtercard. M Upgradable processor daughtercard. N Power on/shutdown key. Note that it's up off the keyboard instead of perilously close to the delete key. Perhaps someone's listening after all. O Brightness control. Eject levers for expansion-bay devices. Q Volume control.

## ALIEN AUTOPSY

WITH BUILT-IN ETHERNET ON ALL MODELS AND AN OPTIONal 292MHz processor, built-in modem, up to 192MB of RAM, and an 8GB hard drive, the configuration options for the new PowerBook G3 notebooks are so flexible that you may never need to get inside one. But you can't always predict what your computing needs will be one or two years down the line, or what new upgrade options might be available. And you can't always afford the system you wish you could buy today.

So the day may come when you want to upgrade your processor, add more RAM, or increase your hard-drive capacity. Apple has traditionally been reluctant to make upgrading a PowerBook (with the notable exception of the 1400) an easy task. So you'll be happy to learn that the insides of the new G3 portables are more accessible than those of any other PowerBooks the company has ever built.

#### REACHING INSIDE

Getting at a G3's guts, a three-step process, is a snap. (1) A slight tug on the flip-out levers on the front of the unit ejects whatever devices you have in the expansion bays. (2) Reaching inside the expansion bays and sliding back a pair of spring-loaded tabs releases the keyboard, which you can then lift out. (3) Removing two Phillips-head screws releases the heat sink, which easily lifts out—it even has a convenient handle.

Once the heat sink is out of the way, you have access to the processor daughtercard and to the hard drive. The daughtercard is removable and upgradable—at least in theory: Apple's not promising any future upgrades, but third parties will likely provide some as faster processors become available. The daughtercard contains two RAM slots, one of which can be accessed without removal of the card itself. The hard drive is held in place by a single flat-head screw. Even the built-in modem-card slot is accessible, although Apple hadn't decided as of press time if it will offer the 56-Kbps modem separately.

#### ALIEN INFLUENCES

Beyond the basics, Apple has thrown in some elegant touches that make these notebooks a pleasure to use.

**KEYBOARD** For the first time, PowerBooks have full 105-key capability. No, the keyboard isn't really that big. But a new "function" key (labeled "fn") in the lower left corner of the keyboard lets you access an alternative set of functions for many of the keys (see the sidebar "More than Meets the Eye").

**EASY ACCESS** The PowerBook G3 offers the easiest internal access of any PowerBook ever shipped (see the sidebar "Alien Autopsy"). Around back, Apple has duplicated the port labels on the inside of the protective cover, so when you're leaning over the PowerBook from the front, you can see what's what. Plus, Apple promises that this time the port cover *really* won't snap off.

**ERGONOMICS** The new keyboard has a very soft touch, and it's quiet. But the placement of the touchpad and "mouse" button leave a bit to be desired. It's a huge stretch to get to them from the keyboard. Another nagging detail: you may not like the feel of the handrest; there's a slight lip around its edge that can be a bit annoying as your palms slide over it.

#### FASTER THAN LIGHT

Let's just put it right out there: Apple's new portables are screamers. To compare the new PowerBooks with previous Mac notebooks and with desktop Macs, Macworld Lab ran both SpeedMark 1.0, an application-based test that measures overall system performance, and MacBench 4.0, a subsystem-level test that isolates the performance of the processor, disk, and graphics subsystems. What we found was little short of amazing.

At the high end, the new G3 PowerBook outfitted with a 292MHz processor was 26 percent faster on the SpeedMark test than the old top-of-the-line 250MHz G3 PowerBook. Even the new 250MHz PowerBook G3 showed an improvement over its predecessor: an 11 percent SpeedMark gain.

Even more astonishing, though, were the gains in the midrange and at the low end of the PowerBook line. The new 250MHz PowerBook G3 was over twice as fast on our SpeedMark test as the previous midrange model, the PowerBook 3400c/240. The low end saw a still more impressive gain: the new PowerBook G3 with a 233MHz processor was over two and a half times as fast on the SpeedMark test as Apple's previous low-end PowerBook,

#### MORE THAN MEETS THE EYE

THE NEW POWERBOOK G3 NOTEbooks offer—finally!—the full functionality of a 105-key extended keyboard, complete with an inverted-T set of arrow keys.

The new fn, or function, key (lower left, outlined in yellow) gives

users access to special functions for many of the G3 keyboard's keys.

The F5 and F7 through F11 keys (outlined in read) double as num lock, insert, forward delete, scroll lock, print screen, and pause, respectively.

The keys outlined in orange, in conjunction with the fn key, can be used as a numeric keypad.

And the directional-arrow keys (outlined in blue) also provide the page up, page down, home, and end functions.

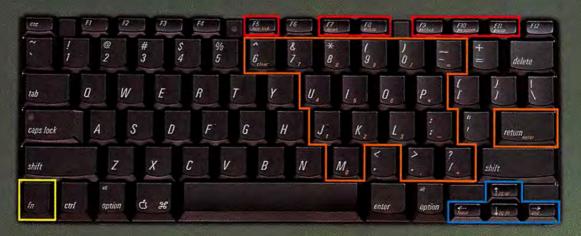

Your Fears Unleashed.

Your Senses Expanded.

Your Reality Altered.

Forever...

#### WHEN NOTEBOOKS COLLIDE:

#### POWER BOOKS VERSUS PC PORTABLES

APPLE'S WEB SITE FOR BUILD-TO-ORDER POWERBOOK

G3's, store.apple.com, will present several standard

configurations you can customize to suit your needs-

and your budget. Macworld has created three custom configurations that fit the requirements of a broad range of users. For comparison, we've priced similarly configured Pentium-based Solo notebooks from Gateway 2000.

Our least-expensive PC setup is similar to Apple's \$2,299 baseline G3 configuration. In its zeal to approach the \$2,000 mark, however, Apple chose not to endow its bottom-line setup with a floppy-disk drive, a move we consider ill advised. So our low-end configuration includes one.

Our second G3 configuration is outfitted for users who shuttle work between office and home or who are often on the road visiting clients. It is a no-compromise, fully equipped model whose speed and power rival those of many desktop systems.

On the high end, we've configured a PowerBook G3 for graphics professionals who need a top-performing system but who don't like to be tied down to the studio. Accordingly, we've added an external mouse, a keyboard, and a 17-inch monitor. This configuration will also work well for CEOs who want to make an impression both in the executive suite and in the first-class cabin.

|                          | PowerBook G3 (entry-level configuration)                                             | Gateway Solo 2300 SE                                                          |
|--------------------------|--------------------------------------------------------------------------------------|-------------------------------------------------------------------------------|
| Processor                | 233MHz G3                                                                            | 266MHz Pentium with MMX                                                       |
| RAM                      | 16MB                                                                                 | 16MB                                                                          |
| Display                  | 12.1-inch SVGA passive-matrix with 2MB VRAM                                          | 12.1-inch SVGA passive-matrix with 2MB VRAM                                   |
| Hard drive               | 2GB EIDE                                                                             | 2GB Ultra ATA                                                                 |
| Ethernet                 | 10BaseT built in                                                                     | 10BaseT added via PC Card                                                     |
| Operating system         | Mac OS 8.1                                                                           | Windows 95                                                                    |
| Other                    | includes built-in SCSI port, 16-bit stereo sound in/out,<br>built-in stereo speakers | includes built-in USB port                                                    |
| Total cost               | \$2,379 (includes \$80 for floppy-disk drive)*                                       | \$2,399                                                                       |
|                          | PowerBook G3 (midrange configuration)                                                | Gateway Solo 2300 XL                                                          |
| Processor                | 250MHz G3 with 1MB backside cache                                                    | 266MHz Pentium with MMX                                                       |
| RAM                      | 32MB                                                                                 | 32MB                                                                          |
| Display                  | 13.3-inch XGA active-matrix with 4MB VRAM                                            | 13.3-inch XGA active-matrix with 2MB VRAM                                     |
| Hard drive               | 4GB EIDE                                                                             | 4GB Ultra ATA                                                                 |
| Ethernet                 | 10BaseT built in                                                                     | 10BaseT added via PC Card                                                     |
| Modem                    | 56-Kbps internal modem                                                               | 56-Kbps modem added via PC Card                                               |
| Operating system         | Mac OS 8.1                                                                           | Windows 95                                                                    |
| Other                    | includes built-in SCSI port, 16-bit stereo sound in/out, built-in stereo speakers    | includes built-in USB port, external speakers,<br>MS Office SBE               |
| Total cost               | \$3,899*                                                                             | \$3,379                                                                       |
|                          | PowerBook G3 (high-end configuration)                                                | Gateway Solo 9100 XL                                                          |
| Processor                | 292MHz G3 with 1MB backside cache                                                    | 266MHz Pentium II                                                             |
| RAM                      | 64MB                                                                                 | 64MB                                                                          |
| Display                  | 14.1-inch XGA active-matrix with 4MB VRAM                                            | 14.1-inch XGA active-matrix with 4MB VRAM                                     |
| Hard drive               | 8GB EIDE                                                                             | 8GB Ultra ATA                                                                 |
| Ethernet                 | 10BaseT built in                                                                     | on combo PC Card                                                              |
| Modem                    | 56-Kbps internal modern                                                              | on combo PC Card                                                              |
| External 17-inch monitor | Apple Multiple Scan 720 Display (\$649**)                                            | Vivitron 700                                                                  |
| Keyboard and mouse       | Apple extended keyboard and mouse (\$148**)                                          | Microsoft Natural keyboard, PS/2 mouse                                        |
| Operating system         | Mac OS 8.1                                                                           | Windows NT Workstation 4.0                                                    |
| Other                    | includes built-in SCSI port, 16-bit stereo sound in/out,<br>built-in stereo speakers | includes built-in USB port, external speakers,<br>MS Office SBE, MS Bookshelf |
| Total cost               | \$6,396*                                                                             | \$5,648                                                                       |
|                          |                                                                                      |                                                                               |

All system configurations include a 1.44MB floppy-disk drive and a 20x CD-ROM drive. \* Based on preliminary Apple pricing. \*\* Prices from Apple Store.

# (actual gameplay screen)

Completely original engine, ruthless AI, hyper-realistic environmental effects, portals, and an endless multiplayer universe of user created, hot linked levels...welcome to the Bermuda Triangle of the galaxy

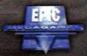

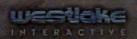

Coming Soon...

**MacSoft** 

Unreal<sup>11</sup> ©1997 Epic Megagames, Inc. All rights reserved. Created by Epic Megagames, Inc. Published and distributed by MacSolf® an allikate of GT Interactive, Corp. All other trademarks are the property of their respective companies.

the 1400c/166. All in all, it's probably the most remarkable speed boost in the history of the PowerBook line.

Obviously, with speed gains such as these, Power-Books have come a long way toward catching up with desktop Macs. But not all the way. On the SpeedMark test, the 292MHz PowerBook G3 we tested was 17 percent slower than Apple's new 300MHz Power Macintosh G3 desktop system, the 250MHz G3 PowerBook was 14 percent slower than a 266MHz Power Mac G3, and the new 233MHz G3 portable was 28 percent slower than the 233MHz G3 desktop.

These discrepancies appear to be a result of the weaker disk and graphics performance typical of portable systems. Also bear in mind that the preproduction units we tested hadn't yet been optimized for performance. Apple may be able to get the new PowerBook G3 systems running even closer to desktop speeds by the time they ship.

#### WHAT PRICE POWER (BOOK)?

Eventually it comes down to the bottom line: What's it gonna cost you? That, of course, depends on how you decide you want your PowerBook set up. More than a thousand different configurations will be available on Apple's build-to-order Web site. Prices will start at \$2,299 and max out at well over \$6,000.

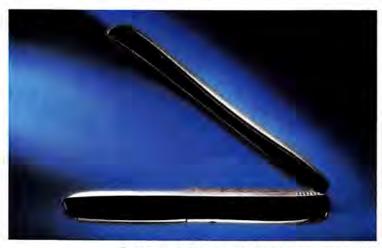

The PowerBook G3 is deeper and wider than previous models, but is only 2 inches thick when closed.

We've chosen three configurations to present in the sidebar "When Notebooks Collide: PowerBooks versus PC Portables." For comparison with PCs—after all, they're what everyone compares PowerBooks with—we priced similarly configured Gateway Solo PCs. What we found varied, depending on where on the price spectrum we were looking.

At the low end, we were able to find budget PC notebooks from companies such as Micron for as little as \$1,399. Apple has nothing to compare with these bargainbasement machines. But of course, the PCs you can buy at these prices are yesterday's systems. In the \$2,000 range, a PowerBook G3 and a Gateway Solo 2300 SE configured similarly cost almost exactly the same. A little higher up the ladder, in the \$3,500-to-\$4,000 range, a Gateway Solo 2300 XL could be had for around \$500 less than a similarly configured PowerBook G3. And at the high end, we found that you can save upwards of \$700 by buying a fully tricked-out PC notebook rather than a PowerBook G3.

But—and this is a big but—these comparisons consider configuration and price only, not bang for the buck. Although Macworld Lab has not yet tested the G3 Power-Books against PC notebooks, in prior cross-platform shootouts, G3 systems have generally outperformed Pentium-based systems by a significant margin.

#### THE INVASION BEGINS

If you're in the market for a new desktop Mac, you might want to take a step back before you make your next purchase. As we've shown, the new PowerBook G3 portables are a damned good argument for choosing the mobile alternative. Still, there are some things you'll want to consider before you make the switch.

 Notebooks are notoriously bad ergonomically. If the keyboard's at the right height for your hands, the screen's too low. If the screen's at the right height for viewing, the keyboard's too high. If you're going to use a PowerBook as your main computer, you'll want at least an external keyboard and mouse.

 PowerBooks can't be docked. Although some PC vendors have done impressive work in this regard, Apple's never really handled the docking problem very well in its all-in-one designs.

• If you're doing color-critical work, you'll want an external monitor. You can't accurately color-correct an image on a notebook display whose hues shift noticeably every time you move your head. And even if color isn't that important to you, you still might want an external monitor: although the 13.3- and 14.1-inch displays' 1,024-by-768-pixel resolution is positively huge for a portable, the dots that make up images on these screens are correspondingly smaller, making images harder to read. And, if you need something with even greater resolution, an external monitor is really your only choice.

#### THE LAST WORD

With its new PowerBook G3 line, Apple has a definite winner. One might argue that these are the most exciting systems Apple has brought to market in years.

So if you walk into work tomorrow and notice that some Macs are missing, don't assume it's an alien or, worse, a Wintel invasion. Instead, start plotting how to convince your boss you should be next in line for a Power-Book G3 conversion. **m** 

HENRY BORTMAN, one of the leading authorities on Macintosh computers and operating systems, is a Macworld contributing editor.

# Make Friends and Influence Aliens Office Control Strain Control Strain Cont

The fabric of the universe is crumbling. It's up to you to find the answer in the unexplored reaches of the Kessari Quadrant. You're in control of a star fleet searching hundreds of planets. Can you unravel the secret to the universe's oldest and deadliest mystery?

- Pilot 24 different alien starships, use 48 unique weapons
- Manage the resources of over 30 colonies and 24 races
- Discover more than 40 ancient artifacts from an advanced technology
- Deploy your star fleet strategically for victorious Hyper Melee Combat

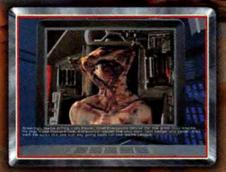

Negotiate critical alliances with 24 alien races

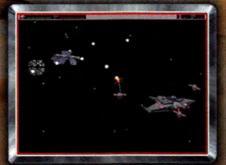

Defend your new allies and your territory in Hyper Melee Combat against the computer, or take on a friend

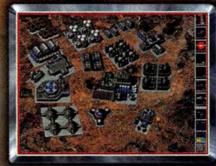

Build your colonies on newly discovered planets and manage their resources

800-229-2714

Call for a free catalog or visit our website www.wizworks.com ACCOLADE

tar Control 3 is a trademark of Acrolade, Inc. 21996, 1998 Acrolade, Inc. All rights reserved. Created by Legend

MacSoft

2300 Depichire Lane No., Physiolida, MN 55441 - 612-709-7660

Choose 29 at www.macworld.com/getinfo

## Supercharge NINE TECHNIQUES Browser

THAT UNLEASH THE POWER OF NAVIGATOR AND

INTERNET EXPLORER

DRIP. DRIP. DRIP. That's the sound of the World Wide Web trickling into your Mac. Even if you've got a relatively fast connection, waiting for the Web can feel less like zooming through the Information Age than like enduring Chinese water torture.

You can't unjam the Internet, but you can make sure you don't lose another second on your end. We've assembled nine great remedies for using the two most popular browsers-Microsoft Internet Explorer and Netscape Navigator—to tame the World Wide Wait. From setting up your browser the way you like it to downloading frequently read pages automatically, we show you the best ways to turn yourself and your browser into a lean, mean surfing machine.

BY CAMERON CROTTY

#### **Built for Comfort**

When you move into a new office, the first thing you do is put up pictures and arrange your file drawers the way you like them. When you buy a new computer, you fiddle with the desktop pattern and arrange your hard disk. Why should your Web browser be any different? The first principle of Better Browsing is: customize.

#### Sweat the Small Stuff

You'd be amazed at how many Web veterans never configure their browsers and then waste lots of time dealing with the consequences. Take a minute or so to set up your browser to suit the way you surf, and you'll expend less energy getting where you want to go.

If you're really not interested in the latest news from Microsoft or Netscape, for instance, why should that be the first thing you see when you go online? Instead, choose as your home page a site you visit frequently. Actually, you don't need to load a page on start-up at all; con-

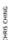

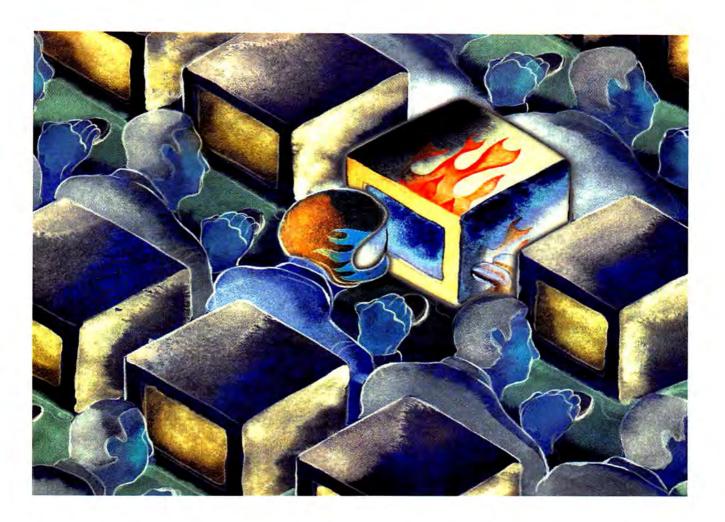

sider launching your browser with a blank page, particularly if you have a slow connection to the Web. If you like the idea of having a start-up page but don't want to wait for it to download from the Net, consider building a simple page of links and keeping it on your hard disk, where your browser can access it quickly.

Both Navigator and Explorer keep their home-page settings under Preferences in the Edit menu. If you're using Navigator, the Navigator screen in Preferences is where you enter a home-page URL, choose to start with a blank page, or specify a local file. If you're using Explorer, you'll find these settings under Web Browser: Home/Search in Preferences.

2 Keep Your Browser in Its Place Microsoft's Internet Explorer/ Outlook Express software combo and Netscape's Communicator let you do everything from browsing to downloading files to reading newsgroups. Both suites rely on Internet Config, a shared set of Internet preferences, to let you use your own Internet utilities—a process called *remapping*. For example, you could use Fetch or NetFinder for FTP file downloads rather than the FTP utility built into each suite.

Internet Explorer 4.0 shields you from the guts of Internet Config by letting you choose your desired applications from within Explorer—just pop open Preferences and click on Protocol Helpers (under Network). Netscape fans aren't as lucky; a bug in the current version (4.04.1) of Communicator prevents remapping from working, although the stand-alone version of Navigator works fine.

Because Netscape doesn't provide a remapping interface in either Navigator or Communicator, you have to make any changes in Internet Config. Launch the application (it's in the Communicator folder), and click on the Helpers button; from the dialog box that appears, choose a protocol and click on the Change button to select a different application.

3 A disorganized bookmark list that scrolls right off the bottom of your screen is a huge time waster. After all, what's the point of bookmarking a site if ferreting it out from the rest of your bookmarks takes just as long as finding it on the Web? Happily, both Internet Explorer and Navigator offer some cool features for taming your bookmarks.

Explorer calls its bookmarks menu Favorites, but the *truly* favored links live in the Favorites Bar, just above the main browser window. You can customize the Favorites Bar by dragging links directly onto the bar or into the Toolbar Favorites folder in the Favorites menu. Or drag a folder from the Favorites menu to the Favorites Bar—now one click opens a windowful of links.

Netscape Navigator's approach to bookmarks is still on the clumsy side, but two tricks help bring some method to the madness. First, you can designate a folder in the Bookmarks file to catch new links as you add them. Second, tell Navigator to display in the Bookmarks menu the contents of any folder from the Bookmarks file. The default setting-the root folder-displays all the folders and their contents in a hierarchical menu; choosing a folder farther down in the hierarchy gives you finer control over which sites appear in the menu. For instance, if you create a folder that contains only your most frequently accessed links, and then designate that folder as the Bookmarks Menu folder (open the Bookmarks window, select the folder, and choose Set as Bookmarks Menu Folder from the View menu), only the links in that folder will show up in your Bookmarks menu.

#### Stripped for Speed

Waiting for your browser to chew through data you don't want gets you nowhere fast, and these days Web pages are packed with huge graphics, audio files, and video clips. Our next set of tips will help you get just the data you need, as efficiently as possible.

Manage Your Media

Trying to fit all those graphic and audio fireworks through a tiny modem is like trying to stuff an elephant through a soda straw. The biggest instant speed boost you can give your browser is to turn it all off. In Navigator, open Preferences, click on Advanced, and uncheck the Automatically Load Images box. In Explorer, open Preferences and, from the Web Content screen, uncheck the boxes in the upper half of the Page Content box.

If you're worried about what you're missing or if you visit a site that depends heavily on graphics for navigation, you can load the graphics either globally (in Navigator, click on the Images button; in Explorer, choose Load Images from the View menu) or individually, by clicking on the graphic's placeholder icon.

Hold the Java Although Java applets aren't as

common (yet) as bloated graphics, they're just as big a time waster. Whenever you hit a page with a Java applet, you can expect up

to a minute of downtime while your browser starts up Java and plays the applet-likely a scrolling-text marquee. In Explorer, you can disable Java by unchecking the Enable Java box in Preferences' Java screen; in Navigator, uncheck the Enable Java box in Preferences' Advanced screen. (Don't turn off JavaScript, which adds little or no overhead to your browsing experience.)

6 Cache In Whenever you download a Web page, your browser saves a copy of it in a special folder, called a cache, on your hard disk. The next time you visit that page, your browser tries to save time by loading it from the cache.

In these days of gigabyte hard drives, increasing your cache size and giving your browser more space to squirrel away pages is a cheap way to streamline your browsing sessions. Both Explorer and Navigator keep their cache settings in the Preferences dialog box. If you can afford the disk space, try doubling your cache size and see if your browsing speeds up.

#### Does Your Browser Need Help?

ALTHOUGH MICROSOFT AND NETSCAPE HAVE DONE A GOOD JOB OF making their Internet-connection suites one-stop shops, there's an ocean of software you can add to your browser in the form of thirdparty helper applications and plug-ins. Our advice? Keep it simple.

Plug-ins, in particular, come at a price: they place a greater burden on an already thin data stream. The code built into both Internet Explorer and Navigator can handle most of the common files you're likely to encounter while you surf. Additionally, both include Apple's QuickTime plugin, which can play nearly any multimedia file you're likely to run across. The only plug-ins we consider essential to well-rounded browsing are Progressive Networks' Real Audio (free: 206/ 447-0567, www.realaudio.com), for streaming audio, and Macromedia's Shockwave (free: 415/ 252-2000, www.macromedia .com), for animation.

While plug-ins display data as part of the browsing experience, helper applications launch separately when the browser encounters a file it can't handle by itself. As with plug-ins, though, Netscape and Microsoft have each expanded the applications suite that accompanies their browser to the point that it's almost possible to get by without any other software. We recommend accessorizing your Internet suite with just two extras: Aladdin Systems' Stufflt Deluxe (\$129.95; 408/761-6200, www .aladdinsys.com) and Adobe's Acrobat Reader (free: 408/536-6000, www.adobe.com).

Both Microsoft and Netscape

bundle StuffIt Expander with their suites, but that software's engine isn't PowerPC-native, and decompression speed suffers noticeably as a result. And StuffIt Expander can't compress or encode files for Internet transmission, still a necessity these days. StuffIt Deluxe, on the other hand, can compress and encode files in multiple formats, is PowerPC-native, and includes many other useful utilities for organizing and archiving your files (see Reviews, May 1998). If its price tag seems a bit steep, at least consider upgrading to Aladdin's DropStuff with Expander Enhancer-it offers compression capabilities, greater choice of file type (particularly the ubiquitous .zip file format), and a PowerPCnative engine.

We make our second recommendation-Adobe's Acrobat Reader-somewhat reluctantly, given the widespread aversion to Adobe's PDF (Portable Document Format). Acrobat Reader is technically a plug-in, but we classify it as a helper application because you can launch it separately. It's not particularly fast; it's something of a memory hog; and quite frankly, we'd rather just see the information in nice, clean HTML.

Nevertheless, due to the ease of creating PDF documents and the control it offers over formatting, PDF has become the format of choice for people who want to post large quantities of data, such as documentation. If you're a frequent surfer, you're almost guaranteed to run across a PDF document you absolutely need to read. With that in mind, we recommend that you download and install Acrobat Reader so that you'll have it available when you need it.

Using helper applications or plug-ins is a matter of personal choice. Simply consider how much overhead-in both data and time -you're adding before you install every option you can find.

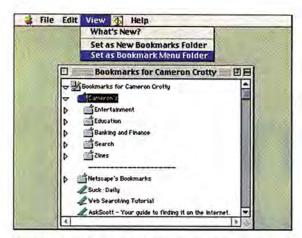

The Lean Menu, Please To trim down an endless bookmarks list in Navigator, select a folder containing the choicest sites; only those sites will appear when you pull down the Bookmarks menu.

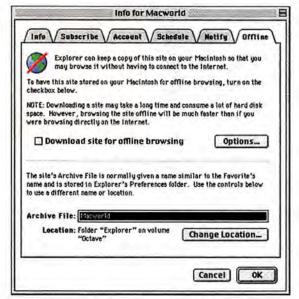

Sites While U Wait Subscribing to a page is the first step toward having Internet Explorer automatically deliver pages to your desktop.

If you're using Netscape Navigator and looking for a real turbocharge, create a RAM disk (open your Memory control panel and turn RAM Disk on) and put your cache folder on it by changing the folder's location in Preferences' Advanced screen under Cache. If you want more speed but don't have the extra memory for a RAM disk, consider Surf Express from Connectix (see *Reviews*, May 1998); it replaces your browser's caching mechanism with a much more efficient one.

Zet Your Browser Do the Walking
Save yourself connection charges
and open up your phone line for incoming
calls: surf offline! Both Internet Explorer
4.0 and Navigator 4.0 support offline

browsing, in that they check the cache first for a requested page, connecting only if it's necessary to download the page.

Internet Explorer 4.0 takes offline browsing a step further with Subscriptions. If you "subscribe" to a page on your Favorites list, Explorer not only notifies you when that page has been updated but also automatically downloads the page in the background so you can look at it later.

To subscribe to a page, open the Favorites window, select the desired page, and choose Get Info from the File menu. To have Explorer automatically download the page, click on the Offline tab and fill in the details. If you want Explorer to download multiple pages or even an entire site, just click on the Options button in the Offline tab and check the Download Links box to choose how much of the site you want to collect.

In Navigator, you can choose the What's New? command from the View menu (with the Bookmarks window open) to see if pages have been updated, but you'll have to download them manually. You can also use a utility like Dataviz's Web Buddy (\$39.95;

203/268-0030, www.dataviz.com) or Blue Squirrel's WebWhacker (\$49.95; 801/523-1063, www.webwhacker.com) to download Web pages automatically.

#### No Wasted Motion

No matter how well tuned your browsing software is, you'll still spin your wheels if you don't know how to surf efficiently. If you know where to look, you can minimize browser downtime and increase your chances of finding exactly what you're looking for.

Divide and Conquer

If you open only a single browser window during a surfing session, you're working with one hand tied behind your

back. Whenever you click on a link, consider opening it up in a new window by holding down the mouse button for a second or two and selecting from the contextual menu that pops up (in Explorer, you can simply #-click on the link). You can then go back to reading the previous page while you wait for the new page to finish downloading.

This technique is particularly handy when you're using a search engine. (Explorer performs this two-window feat for you if you use the Search tab on the Explorer Bar.) While a link is opening in another window, you can scan your search list for other likely candidates. That way, if your first choice turns out to be a dog, you don't have to reload the search results to try again.

Search Carefully

You might get lucky when using one of the big search engines; then again, you might not. Do a little intelligent research before you blindly cast forth a query. A newsgroup FAQ (you'll find a list of FAQs at www.cis.ohio-state.edu/hypertext/faq/usenet/top.html) will usually point you to prime information sites, if not answer your question outright.

It also helps to learn about Boolean logic, the lingo of search engines. The good news is, if you've ever ordered a hamburger with cheese AND onions but NOT pickles OR lettuce, you already speak all the Boolean you're likely to need. (For more information on Boolean operators, see "Better, Faster Web Searching," Net-Smart, December 1996; http://macworld.zdnet.com/pages\_collection/december .96/Column.2893.html.) For a more thorough tutorial on searching, see www.askscott.com/tindex.html.

#### The Last Word

Even though modem speeds will continue to grow, so will the Web—and it already contains more data than you could see in five lifetimes. Now is as good a time as any to learn how to get what you need quickly. Making the most out of your Web connection takes some forethought, but a little time spent preparing to go online will help you squeeze the useful information from the Web—without putting yourself through the wringer. **m** 

CAMERON CROTTY (everyman@wenet.net) has written about computers and telecommunications since 300-baud modems were state-of-the-art.

EXPERT GUIDE INTERNET ESSENTIALS

EXPERT ADVICE

TO MAKE YOU

MASTER OF

YOUR MAILBOX

# Tame Your E-Mail

FORGET THE WEB. That may be where the Internet gets its sex appeal, but the Net's heart and soul is e-mail. More than fax, phone, or postal mail, e-mail has become the preferred method of communication—whether you're making important business decisions or just staying in touch with far-flung family members.

But for every minute you save by using e-mail, you can easily waste several more just dealing with the deluge of messages you receive. If your e-mail program's in-box contains thousands of messages, you know what we mean.

BY ADAM C. ENGST

It doesn't have to be this way. If you follow the tips and strategies we've assembled, you can make your e-mail work for you, instead of spending all your time trying to keep one step ahead of the flood.

Here we primarily focus on popular Internet e-mail programs such as Qualcomm's (www.eudora.com) free Eudora Light 3.1.3 and \$39 Eudora Pro 4.0, Apple's (www.apple.com) \$49 Emailer 2.0v3, Netscape's (www.netscape.com) free Messenger 4.04.1, Microsoft's (www.microsoft.com) free Outlook Express 4.0, and CE Software's (www.cesoft.com) \$70 QuickMail Pro 1.5.2. (For Macworld's capsule reviews of all these products, see the sidebar "Masterful Mailers.")

But even if you're using a proprietary LAN mail program or a commercial online service, you should be able to use these strategies to help you master your in-box.

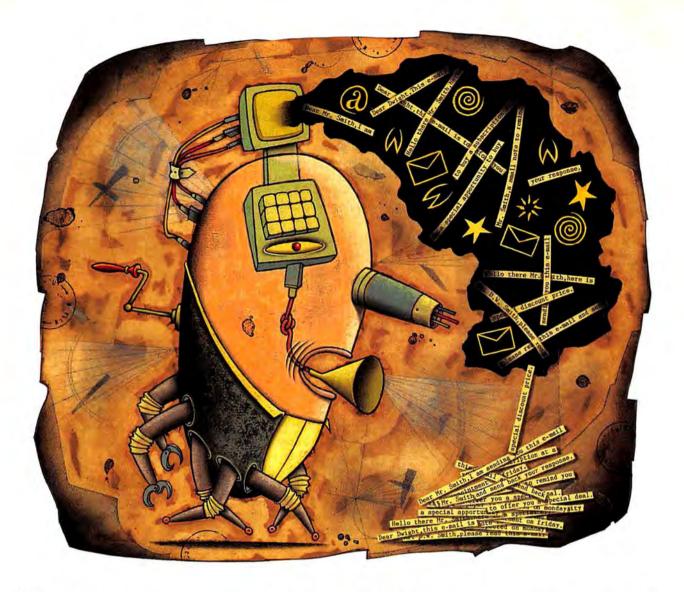

#### Make E-mail History

In the days before e-mail, your desk was probably littered with scraps of paper holding directions to friends' houses, minutes from a meeting that took place the day you were sick, and more. Now many of these communications take place in e-mail—a medium much better suited for storage and retrieval.

Be a Pack Rat Keep all your old e-mail at your fingertips by saving almost everything you receive. Even if there's only a small chance that you might want to read a message again, save it so you can find it later.

Any good e-mail program will search hundreds or even thousands of messages almost instantaneously. Some also offer methods of quickly selecting groups of messages without making you resort to a Find feature. For example, in a mailbox in Eudora Pro, you can option-click on the sender of a message to select all messages in that mailbox sent by that person. In Outlook Express, entering text in the Display Subjects Containing box limits the messages shown to the ones having that text in the subject field.

I fly into La Guardia Airport in New York City about once each year. Instead of calling and asking for the complicated directions to my grandparents' house each time, I just print the e-mail message my uncle sent me four years ago.

Make Mailboxes Just keeping thousands of old messages in your inmailbox (or -folder, depending on which program you use) isn't enough. You should be more organized than that. After all, do you keep all the files on your hard disk out on your desktop?

Whenever you receive several important messages on the same topic, create a mailbox specifically for them. I organize my mailboxes to suit how I'm likely to remember specific messages. As a result, my most important mailboxes hold mail from specific people, usually my closest colleagues, and I have a more general mailbox that holds personal mail from close friends and family, whatever the topic.

I also create mailboxes devoted to specific projects, so I can quickly and easily refer just to messages relevant to those projects. In such situations, I nest mailboxes inside each other. Of all the mail programs we looked at for this article, only QuickMail Pro doesn't support hierarchical mailboxes.

Similarly, I keep a mailbox for every mailing list to which I subscribe. As a final catchall, you'll probably want to create mailboxes for hard-to-categorize messages.

Taking Work Home If you check the same mail account from both work and

home, you must designate one location as the "master" location and do all your filing at that location, or you risk having an incomplete record of your e-mail.

For example, if you want your computer at work to be the master location, set the preferences of the mail program you use at home to leave mail on the server. (Every program we looked at offers this option.) Set the work mail program to delete messages from the server. This way, your master program will always have the most complete set of e-mail.

Record Conversations While it's easy to be concerned about cleaning up mail that comes in, most people never consider what happens to mail they send out.

Think about it: your outgoing messages record everything you say in e-mail and are an invaluable resource when miscommunications occur or when someone claims you said something you didn't. All the e-mail programs we looked at can save outgoing messages automatically. Make sure yours is set to do so.

Long-term Storage Sooner or later you'll have too many messages in a mailbox. But above all else, resist the temptation to delete messages when you need to recover disk space. You never know when

#### Masterful Mailers

IN THE PREHISTORIC DAYS OF E-MAIL, PEOPLE RARELY GOT TO CHOOSE which mail program to use: if your company used a QuickMail server, you used QuickMail; if your company used a Lotus Notes server, you were stuck with Notes. But as the world embraces Internet standards for e-mail, choices abound. We looked at six popular Internet e-mail programs and rated them based on strength of features and ease of use (see the table, "Speedy

Delivery: Six Internet E-mail Programs Compared"). We also factored in support for new Internet standards such as IMAP (a new format for retrieving e-mail that's popular in large organizations), LDAP (a directory-services protocol for looking up e-mail addresses), and HTML mail (which enables styled text and graphics within e-mail messages).

Emailer 2.0v3 Emailer, formerly of Claris and now sold by Apple, offers some unique features: it is able not only to check Internet e-mail but also to send and receive mail via CompuServe and America Online. Emailer offers excellent filtering capabilities, supports hierarchical mailboxes, and provides a convenient window that lists the results of your searches.

However, Emailer doesn't let you send or receive styled text with HTML mail. And Emailer stores all messages in a single database file that can become corrupted, endangering all your saved mail.

Eudora Light 3.1.3 Qualcomm's freeware Eudora Light may be the most popular Macintosh Internet e-mail program of all time. Although its power and flexibility pale in comparison with those of Eudora Pro, Eudora Light offers a basic set of features, including hierarchical mailboxes, and decent filters. These features all come in a package with the least-demanding system requirements of any of the programs listed here, making Eudora Light ideal for older Macs with little RAM.

Eudora Pro 4.0 Where Eudora Light leaves off, Eudora Pro 4.0 picks up with a vengeance. Eudora Pro adds a more modern-looking interface with dockable windows, additional productivity-enhancing shortcuts such as a Group Subjects option that groups related messages even when the mailbox is sorted by date or sender, the ability to create filters quickly based on the current message (see the screen shot "Instant Filters"). many additional filter actions, and multiple nickname files.

Eudora Pro 4.0 offers LDAP and HTML-mail support (support for IMAP is promised for version 4.1). Eudora Pro's primary failing is its Find feature, which, though speedy, has a confusing interface and doesn't group found messages into a results window. (For more on Eudora Pro 4.0, see Reviews, in this issue.)

Netscape Messenger 4.04.1

The Messenger module of Netscape's free Communicator package is a solid e-mail client that lets you view your mail via either a one-pane approach or a series of individual windows. It offers adequate filter features and hierarchical mailboxes, though Messenger is very slow when filing messages and its filters aren't as powerful as those in most other programs. Messenger offers extremely strong

Because Messenger is integrated with Netscape Communicator, you can easily switch from

support for emerging Internet

standards such as IMAP, LDAP,

and HTML mail.

| Company                    | Product                                           | Mouse<br>Rating | List<br>Price | Phone        | Search<br>Results | Filter<br>Support | Hierarchical<br>Mailboxes | Mail |
|----------------------------|---------------------------------------------------|-----------------|---------------|--------------|-------------------|-------------------|---------------------------|------|
| Apple Computer             | Emailer 2.0v3                                     | ###V2           | \$49          | 408/996-1010 |                   | strong            | •                         | 0    |
| CE Software                | QuickMail Pro 1.5.2                               | \$\$1/2         | 570           | 515/221-1801 |                   | weak              | C                         | .0.  |
| Microsoft                  | Outlook Express 4.0                               | <b>###</b> ½    | free          | 425/882-8080 |                   | strong            | •                         |      |
| Netscape<br>Communications | Netscape Messenger 4.04.1                         | not rated       | free          | 650/254-1900 |                   | weak              | •                         | •    |
| Qualcomm                   | Eudora Light 3.1.3                                | ***             | free          | 619/658-1291 | .0                | weak              | •                         | 0    |
| Qualcomm                   | EUdora Light 3.1.3 EDITORS* CHOICE Eudora Pro 4.0 | \$\$\$\sqrt{2}  | free<br>\$39  | 619/658-1291 | ō.                | weak              |                           |      |

<sup>■ =</sup> yes; □ = no. \*Available only as part of Netscape Communicator.

you might need those messages; for instance, they could be instrumental in legal proceedings.

Instead of deleting your old e-mail, move messages to dated mailboxes with descriptive names such as "Monica L. 1996–1997." If you're hurting for disk space, store messages on a floppy or Zip disk. If you've built up a whole lot of mail, you can even burn it to a CD.

Since I send more than 1,000 messages each month, I archive my sent mail every month, and once a year I archive messages in other mailboxes. The day Kenneth Starr comes to me asking about my role in Whitewater, I'll be ready.

Trash Carefully There's nothing worse than that sinking feeling you get when you realize that not only did you move an important message to the trash but you've also set your e-mail program to purge your trash mailbox automatically. At that point, it's too late.

So whatever you do, don't set your e-mail program to empty the trash when you quit. Disk space is cheap, and you may save 15 minutes of searching for an e-mail address by retrieving it from a deleted message in your trash mailbox. Once each month or so, I sort my trash mailbox by

reading e-mail to browsing Usenet newsgroups and the Web. But you pay for this integration: Communicator takes up a lot of disk space and has large RAM requirements, and its interface can be confusing.

Outlook Express 4.0 Despite the version number, Outlook Express is essentially a new product that comes with Microsoft's free Internet Explorer 4.0 Web browser. Like Netscape Messenger, Outlook Express offers newsgroup reading as well as support for IMAP, LDAP, and HTML mail. Among Outlook Express's best features are its background spelling checker that underlines misspelled words (but only if you've got Microsoft Office 98 installed) and its capability to apply a temporary filter to a mailbox by letting you enter text in the Display Subjects Containing box.

Outlook Express sports powerful filters and an elegant Find interface, complete with a Search

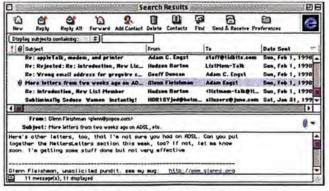

Lost and Found Outlook Express 4.0 can display all the messages that meet your search criteria in its mailbox-style Search Results window.

Results window listing all found messages (see the screen shot "Lost and Found"). But since it's a brand-new program, it's not without bugs and quirks.

QuickMail Pro 1.5.2 Once a proprietary e-mail client, Quick-Mail moved to support Internet standards with QuickMail Pro, which offers several unique features: if you option-click on a message summary, you get a quick pre-

> view of the message; the program lets you send messages on special graphical forms that can contain images, check boxes, and user-defined fields; and it offers a scrolling mail ticker that displays the senders and subjects of incoming messages.

But many of QuickMail Pro's bread-and-butter features are lacking. The program has cramped message windows, limited filtering features, and no hierarchical mailboxes. QuickMail Pro relies heavily on dialog boxes, making it difficult to move within the program without lots of mousing and clicking.

On top of all that, QuickMail Pro is the most expensive of any e-mail program reviewed here. As a result, we can't recommend it unless you're a die-hard fan of the original QuickMail who wants the same interface in an Internet e-mail program.

#### Macworld's Buying Advice

Which e-mail program is right for you depends on how much money you're willing to spend. The best value in an e-mail program is Microsoft's free Outlook Express 4.0, especially if you use Microsoft Office 98 and prefer Internet Explorer to Netscape Navigator. Though it's new and has some growing to do, Outlook Express offers a feature set comparable to those of commercial packages.

But for those who take their e-mail seriously and want the absolute best, Eudora Pro 4.0 is the answer. It's the most mature of the programs and has the most complete feature set.

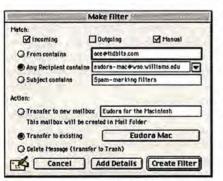

Instant Filters In Eudora Pro 4.0 you can quickly create a filter based on the content of an already received message.

#### EDITORS' CHOICE

\*\*\*\*\*\*\*\*\* Eudora Pro 4.0 Features galore adorn this newly polished old warhorse, including simplified filter creation and support for HTML mail and LDAP. Company: Qualcomm (619/658-1291, www.eudora.com). List price: \$39.

#### REAL PRODUCTS REAL RATINGS

Reviews you can trust Macworld rates only final shipping products, not prototypes. What we review is what you can actually buy.

date and delete the older half of the messages to save the space and speed up my e-mail program. For those who don't like to take out the trash at all, Emailer can be set to automatically delete trashed messages after a set number of days.

#### **Running Mail through Filters**

One of the reasons why so many people don't file important messages consistently

is because they don't realize how much of the work their e-mail programs can do for them by way of filtering. Most of the mail I receive is automatically moved into an appropriate mailbox by my e-mail program, thanks to filters I've created.

What's a Filter? Most e-mail programs let you perform a variety of actions on e-mail messages based on the messages' contents. Since the most common use for these actions is to move messages to different mailboxes, the actions are usually called *filters*, although some e-mail programs call them "rules" or "mail actions." Some e-mail programs' filters can analyze only common header lines

such as To, From, Date, and Priority, whereas others can analyze the messages themselves or even the gobbledygook headers most humans try to ignore.

Most filters merely transfer messages to a mailbox or mark them in some way—which can be useful in itself—but the filters can also be much more powerful. Some e-mail programs' filters let you open messages, display mailboxes with new messages, print messages, add addresses to your address book, reply with a canned message, forward or redirect messages to someone else, or even execute an AppleScript, all based on the contents of a given message.

Of the programs we looked at, Eudora Pro, Emailer, and Outlook Express feature the most filter criteria, methods of matching, and actions that filters can perform. Netscape Messenger and Quick-Mail Pro can't effectively filter spam (see the sidebar "Stamp Out Spam!"), because they don't allow you to search for text in any of a message's header lines.

Filter Tricks Earlier I suggested that you transfer messages you receive from mailing lists from your in-box into their own mailboxes. The good news is that you don't have to waste time doing this by

hand if you set up a filter to do it for you.

If you use Eudora Pro 4.0, the process is made even simpler by Eudora's Make Filter feature, which analyzes a selected message and provides a point-and-click interface for creating a few common filter types.

All messages from a specific mailing list will have some characteristic in common that will let your filter catch the messages and move them to their own mail-

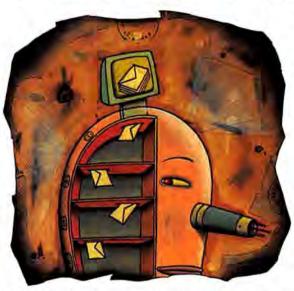

box. Look at several messages from a mailing list you're on, and see what they have in common. Look particularly at the header of the messages—those lines at the top that include To, From, Cc, Date, and Priority. One of them, usually To or From, will be the same in every message.

Once you've found the common element, create a mailbox to hold the messages and set your filter's action to transfer all messages containing that element to that new mailbox. The next time you check your mail, your e-mail program will look for that pattern in every incoming message. If it finds a matching message, it will transfer that message to the mailbox you created so you don't have to read the message until you're ready. No more wading through Word-of-the-Day postings when you need to read the e-mail that's necessary to finish your real work.

#### **Combating Spam**

Junk e-mail, also known as spam, is one of the banes of today's Internet. It's just like the junk postal mail you receive, although usually spam is sleazier. The main problem with spam is that its volume threatens to drown out the important messages you receive.

Can That Spam You're probably asking, "But why can't I just filter all the spam to the Trash?" Unfortunately, spammers go to great efforts to disguise their messages and to remove information that would make the spam easy to filter. But never fear: you can employ counter-spam measures. Most spammers use the same programs for sending spam, and those programs leave telltale clues you can use

to identify and eradicate bothersome messages. (For a list of ways to detect and filter spam, see the sidebar "Stamp Out Spam!")

It's all too easy to catch a legitimate piece of mail in a spam filter, so I don't recommend filtering spam directly to the Trash unless you plan to check the Trash periodically. Instead, filter potential spam to another mailbox (perhaps named Junk), and every so often, scan the mailbox for legitimate messages before deleting everything.

Run Silent, Run Deep The easiest way to rid yourself of spam is simply to avoid the places that spammers frequent. First, avoid posting to Usenet newsgroups,

since spammers regularly analyze posted messages and add the posters' addresses to their lists. If you must post, set your e-mail address to something fake, like adamNOSPAMengst@tidbits.com, and include a line in your message such as "To send me e-mail, remove NOSPAM from my e-mail address."

Second, avoid putting your e-mail address on your Web page—spammers send out automated programs, called robots, to scan Web pages for e-mail addresses. You can foil this dastardly technique by spelling out your address ("E-mail me at adamengst at tidbits .com"); a geekier technique involves the use of a simple JavaScript that stops address-gathering robots but still allows people to click on a link to send you mail. (See http://db.netbits.net/getbits.acgi?nbart=04661 for details on the Java-Script technique.)

Finally, never reply to a spam message asking to be removed. Most of the time, your reply will bounce back to you, since spammers aren't interested in receiving mail, just sending it. Worse, if your message doesn't bounce, you've just identified yourself as having a valid e-mail address that's prime for more spam in the future.

Check us out on the Web — http://www.macworld.com

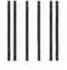

انتابان الصناليل الباريان الترابان التصالين الترابا

### **BUSINESS REPLY MAIL**

FIRST-CLASS MAIL PERMIT NO. 66 BOULDER, CO

POSTAGE WILL BE PAID BY ADDRESSEE

# Macworld

Subscription Department PO Box 54506 Boulder CO 80323-4506 NO POSTAGE NECESSARY IF MAILED IN THE UNITED STATES

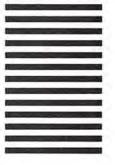

#### SUBSCRIBER SAVINGS CARD

62%

ANNUAL COVER PRICE ONE-YEAR RATE BONUS STATUS

\$59.88 \$30.00 FREE CD-ROM

As a new subscriber you are entitled to a reduced rate on Macworld – 62% off the cover price. BONUS: Maximize your computing power with the Multimedia MegaPac CD-ROM – FREE with your paid subscription.

☐ Payment enclosed. ☐ Bill me later.

| 1 year (12 issues) just \$30.00. YOU SAVE 50%.   |    |
|--------------------------------------------------|----|
| ☐ 2 years (24 issues) just \$45.00. YOU SAVE 62% | ó. |
|                                                  |    |

| Name    | (please print) | 55076 |
|---------|----------------|-------|
| Company |                |       |
| Address |                |       |
| City    | State          | Zip   |

Annual newsstand price \$59.88. Mexico & Canada add US\$18 postage; Canadian GST included. All other countries add US\$70 postage.

#### PLUS A FREE CD-ROM

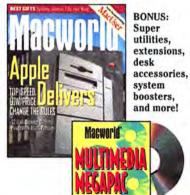

Check us out on the Web — http://www.macworld.com

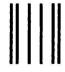

Haddlandladdalladddaldaddadd

### **BUSINESS REPLY MAIL**

FIRST-CLASS MAIL PERMIT NO. 66 BOULDER, CO

POSTAGE WILL BE PAID BY ADDRESSEE

# Macworld®

Subscription Department PO Box 54506 Boulder CO 80323-4506 NO POSTAGE NECESSARY IF MAILED IN THE UNITED STATES

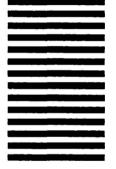

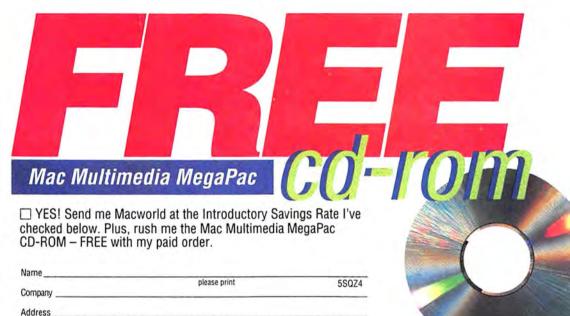

Macworld

City/State/Zip

☐ 1 year (12 issues) - SAVE 50% - \$30.00

☐ 2 years (24 issues) - SAVE 62% - \$45.00

Payment enclosed. Bill me.

Annual newsstand price \$59.88. Mexico & Canada add US\$18 postage; Canadian GST included. All other countries add US\$70 postage.

### Check us out on the Web — http://www.macworld.com

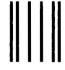

### **BUSINESS REPLY MAIL**

FIRST-CLASS MAIL PERMIT NO. 66 BOULDER, CO

POSTAGE WILL BE PAID BY ADDRESSEE

# **Macworld**\*

Subscription Department PO Box 54506 Boulder CO 80323-4506 NO POSTAGE NECESSARY IF MAILED IN THE UNITED STATES

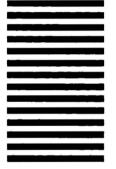

# STIPER SAVINGS

Save up to 62% on Macworld-the magazine that keeps **you** on the cutting edge. PLUS get the Mac Multimedia MegaPac CD-ROM, loaded with exclusive utilities, custom icons, great games and more to make computing fun! **FREE** with your paid subscription!

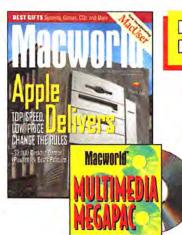

| 2 years • SAVE 62% | <ul> <li>Just \$45.00 for 24 issues!</li> </ul> |
|--------------------|-------------------------------------------------|
| 1 year • SAVE 50%  | <ul> <li>Just \$30.00 for 12 issues!</li> </ul> |

| NAME    | (PLEASE PRINT) | 55011 |
|---------|----------------|-------|
| COMPANY |                |       |
| ADDRESS |                |       |

☐ Payment enclosed. ☐ Bill me later.

CITY

Annual newsstand price \$59.88. Mexico & Canada add US\$18 postage; Canadian GST included. All other countries add US\$70 postage.

STATE

ZIP

### Stamp Out Spam!

I'VE RECEIVED COUNTLESS AMOUNTS OF SPAM IN THE LAST YEAR. IN the interest of science, I've saved all of it—and I've analyzed it to identify the best ways of separating spam from real e-mail. Here are eight great methods for identifying spam.

Set up a filter that looks for Set up a muer unas messages that don't contain your e-mail address in either the To or the CC lines. Most spam fits this description-but so can legitimate messages, since anyone can send you a message by putting your address in the BCC (blind carbon copy) line. As a result, you shouldn't automatically delete these messagesjust mark them as potential spam. (Be sure that this filter is used only after you've already filtered out messages from your Internet mailing lists, since that mail would also be picked up by this filter.)

This filter catches about half of all the spam messages I receive. Users of Emailer can improve this filter even more by checking to see if messages were sent by a person in your address book—those that aren't are even more likely to be spam.

2 Look for the string "-0600 (EST)" in the header. That string indicates how many hours off from Greenwich mean time the sender's time zone is. The catch is that eastern standard time never equals -0600—that incorrect time stamp is a bug in one specific spam-sending program.

3 Look for a header line that contains "Comments: Authenticated sender is" but does not contain the line "X-Mailer: Pegasus." The Pegasus Mail e-mail program uses both lines; spam uses only the first.

4 Look for the header line "X-PMFLAGS." Although Pegasus Mail supposedly uses this too, I've only ever seen it in spam.

**5** Look for an "X-Ad" header line. Although most spam tries to disguise itself, some spam messages include this header.

6 Look for either you or friend in the To line, unless your e-mail address contains those words. Make sure not to delete messages that contain such words without checking, since there's nothing stopping some-

one from using these words legitimately.

Look in the body of the message for the string "Extractor Pro Bulk E-Mail" or "This message is being brought to you by EMAIL BLASTER 2.5," since those bulk-e-mail programs advertise themselves in every piece of spam they send.

**8** Finally, look in the Subject line of messages for text that's likely to appear only in spam. For instance, you might mark messages whose subject lines include multiple exclamation points; multiple dollar signs; the words money, sex, or adult; and so on. Be careful of filtering such messages without checking, because those words can easily appear in the subject lines of legitimate messages.

#### **Dealing with E-mail Attachments**

Ever receive an e-mail attachment you couldn't open? Most of us have. Files must be formatted in a specific way to survive being transferred via e-mail. Unfortunately, there are several encoding formats, and not all e-mail programs understand how to create or read all of them. The trick to sending attachments successfully is to know what e-mail program and operating system your recipient uses.

Foolproof Encoding If your recipient uses a recently released e-mail program on either a Mac or a PC, default settings for attachment formats should usually work. If they don't, look for settings called MIME or AppleDouble. Many people don't update their e-mail programs regularly, though, so if you're having trouble sending to someone who might be using an older e-mail program on the Mac, try BinHex. For PC users, try UUencode. (For an indepth guide to making file attachments work, see "The Heartbreak of MIME Attachments," Secrets, in this issue.)

Compression Issues When sending lots of files or large files, it's generally a good idea to compress them before sending, to reduce transfer time. The standard way to do this on the Mac is with Aladdin Systems' (408/761-6200, www.aladdinsys

.com) \$130 StuffIt Deluxe or \$30 shareware DropStuff. Maybe people already have Aladdin's free StuffIt Expander on their Macs and won't have any trouble decompressing the file. If you want to be extra sure they'll get the file, however, you can use StuffIt to create a self-extracting archive, which can expand without any help.

It's when you're sending from a Mac to a Windows PC that you might get into trouble. You'll need to either use standard compression format for PCs—the Zip format—or avoid compression entirely. Luckily for you, there's a Mac utility—Tom Brown's \$15 ZipIt (www.awa.com/softlock/zipit/)—that can create Zip files for you to share with your Windows-using friends.

ZipIt will also expand the Zip files you receive from PC users. Those with either StuffIt Deluxe or DropStuff can also use StuffIt Expander to expand Zip files. (For more cross-platform file-transfer tips, see "Save Your Mae!" April 1998.)

In Search of Attachments Attachments must live somewhere on your disk, but the default location the e-mail program picks may not be ideal. Create a folder called Downloads and set it as the destination for all your e-mail attachments and for everything you download

via the Web or FTP. That way, when you want to find something you've received from the outside world, you need look only in a single place.

Also, if you're using Mac OS 8.0 or 8.1, consider making that folder into a tabbed window and docking it at the bottom of your screen for fast access. I sort my Downloads folder by date so that the most recent items rise to the top of the window.

#### The Last Word

No matter which e-mail program you use, you can take advantage of these strategies for handling your e-mail more efficiently and effectively. Set up mailboxes to organize all the different types of e-mail messages you receive, and then create filters to transfer those messages to the right places. These simple techniques, combined with some anti-spam filters, will keep your in-box uncluttered and help you deal more quickly with the important messages you receive. And, of course, the less time you spend on e-mail, the more time you have for the real world. **m** 

ADAM C. ENGST is the publisher of the online newsletter Tidbits and the author of Eudora ior Windows & Macintosh: Visual QuickStart Guide (Peachpit Press, 1997).

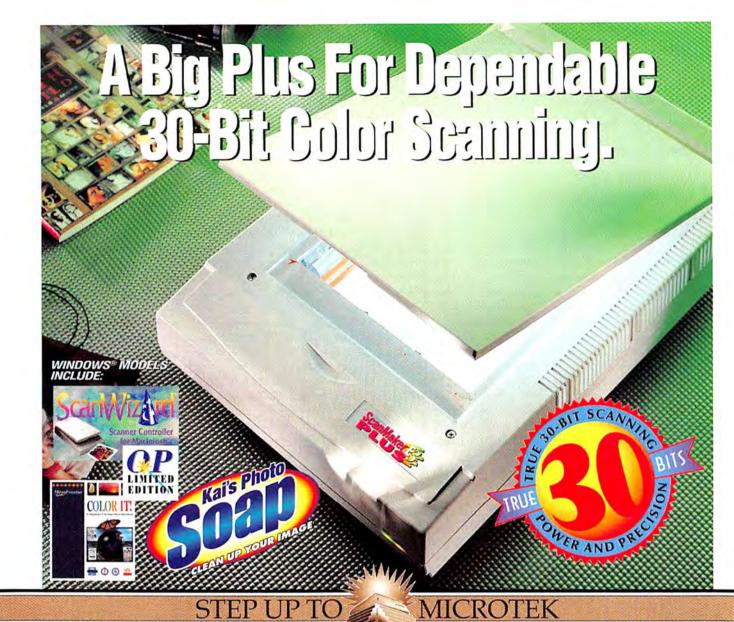

How do you top one of the most successful color scanners ever made? Well if you're Microtek you start with proven technology that delivers stunning image quality, like the <code>ScanMaker\*</code> E3, winner of numerous awards including a prestigious consumer magazine's highest rating, and make it even more powerful by making it 30-bit and including some great new software bundles like the <code>full-application</code> of <code>Kai's Photo Soap.\*\*</code>

Introducing the ScanMaker® E3 Plus, a 30-bit color flatbed scanner capable of capturing even more image data than its award-winning predecessor to deliver beautiful images to your computer.

This dream machine scans originals up to 81/2" x 131/2". Now you can restore fading family photos, capture images for your home page, or help your kids get artwork into their homework.

For more information about the ScanMaker E3 Plus or any of Microtek's products visit our Web site at www.microtekusa.com or call 1-800-654-4160 for the reseller nearest you.

#### FEATURES

- · 30-bit color depth / single-pass scanning
- 300 x 600 dpi optical resolution / 4,800 x 4,800 dpi enhanced
- · Solid stainless steel chassis
- Precision-machined aluminum optical carriage
- Microtek's award-winning ScanWizard™ scanning software
- Kai's Photo Soap™ (full application) from MetaCreations™ clean up images, put photos in digital albums and calendars. (for Power Macintosh)

Mac OS

- MicroFrontier Color It!™ for Macintosh—image editing and paint software
- Caere's OmniPage® Limited Edition OCR software scan pages of text and convert them into editable documents

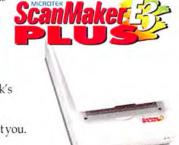

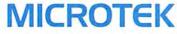

v w w. m i c r o t e k u s a. c o m 1-800-654-4160 These Speakers
Provide
Great Sound
without Breaking
the Bank

# Easy Listening

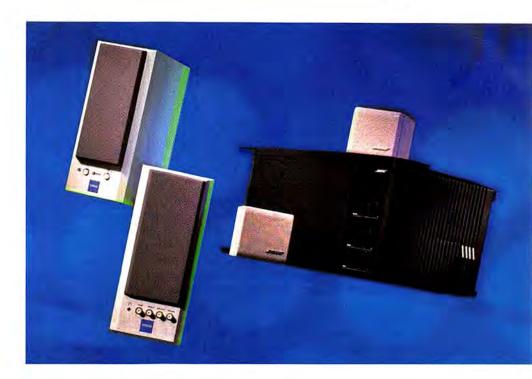

by Stephen Beale

OUR MACINTOSH CAN MAKE BEAUTIFUL MUSIC, BUT you wouldn't know it from the wimpy speakers built into most Mac models. The killer CD that booms from your stereo produces a tinny echo when played on your CD-ROM drive, and your favorite computer-game

soundtracks sound muffled and distant. But there's an easy way to turn your Mac into a true entertainment center and get full sonic impact from music and multimedia: just add a decent set of multimedia speakers.

A few years ago, you had to spend at least \$300 to get computer speakers with sound quality that rivaled that of a home stereo system. Inexpensive speakers were fine for boosting the volume of computer games but sounded like cheap boom boxes when reproducing music. But thanks to a new generation of speakers from companies such as Yamaha and Altec Lansing, you can enjoy great Mac-based stereo sound for music and games without breaking the bank.

Macworld looked at 14 multimedia speaker systems with prices ranging from \$70 to \$600. We hooked up each speaker system to a Performa 6400 and evaluated audio quality, using music CDs, computer games, and Mac sounds such as system alerts. For the CDs, we chose music that exposes common speaker weaknesses such as boomy bass, muted trebles, and harsh midtones. Our selections ran the gamut from symphonies and solo piano to jazz and hard rock.

We found that at the lower end of the price scale, you're still likely to encounter speakers that make your favorite music sound as if it's coming from the bottom of a barrel. But we did discover several systems in the \$150-to-\$200 range that will please most audiophiles and multimedia fans.

| Company       | Product              | Mouse<br>Rating | List<br>Price | Phone<br>Number | Warranty<br>(in years) | Pieces | Wattage            |
|---------------|----------------------|-----------------|---------------|-----------------|------------------------|--------|--------------------|
| Altec Lansing | PawerCube ACS45      | ***             | \$100         | 717/296-4434    | 1                      | 3      | 32 (20 + 6 + 6)    |
|               | PowerCube ACS48      | ####V2          | \$150         | 717/296-4434    | 1                      | 3      | 80 (40 + 20 + 20)  |
| Bose          | Acoustimass          | \$\$\$\$1/2     | \$600         | 508/879-7330    | 1                      | 3      | not available      |
|               | MediaMate            | *****/2         | \$200         | 508/879-7330    | Î.                     | 2      | not available      |
| Jazz          | Jazz 3D              | ##1/s           | \$225         | 818/336-2689    | 2                      | 3      | 46 (18 + 14 + 14)  |
|               | Jazz J-590           | \$\$ V2         | \$90          | 818/336-2689    | 2                      | 2      | 28 (14 + 14)       |
|               | Jazz J-902 subwoofer | ***             | \$80          | 818/336-2689    | 2                      | 1      | 18                 |
| Labtec        | LCS-1030             | ****            | \$70          | 360/896-2000    | 1                      | 2      | 10 (5 + 5)         |
|               | LCS-2408 subwoofer   | \$\$ V2         | \$70          | 360/896-2000    | 1                      | 1      | 14                 |
|               | LCS-2612             | ***             | \$160         | 360/896-2000    | 1                      | 3      | 20 (12 + 4 + 4)    |
| MidiLand      | S2/MidiLand 4100     | ***             | \$400         | 909/592-1168    | 3                      | 4      | 100 (50 + 25 + 25) |
| Roland        | MA9                  | ****/2          | \$150         | 360/332-4211    | 1                      | 2      | 16 (8 + 8)         |
| Yamaha        | System 45            | \$\$\$¥V2       | \$200         | 714/522-9011    |                        | 3      | 45 (25 + 10 + 10)  |

#### A Different Beast

So what makes a speaker a multimedia speaker? First, it needs a built-in amplifier to boost the weak audio signal from your Mac. It also needs shielding in the enclosure to prevent magnetic emissions from interfering with your computer display. And unlike their home-stereosystem counterparts, which you generally want to place in the far corners of a room, multimedia speakers are designed for upclose listening.

YST-M100

A Few Easy Pieces In a typical twopiece multimedia-speaker system, one speaker-generally the right one-functions as a control center, with a built-in amplifier, power supply, and volume control as well as built-in cable connections. You plug the control speaker into your Mac's headphone jack and then plug the second speaker into the first with a single cable-no extra equipment such as an AV card or adapter is needed. Most speaker systems also include a second audio-input jack, which is useful if you want to connect an audio-CD player or radio and is essential if you have an external CD-ROM drive with separate audio output.

Hearing the Low Notes In addition to two main speakers, often called satel-lites, some systems include a third component called a subwoofer, which enhances the bass response. Subwoofer is a bit of a misnomer, since it implies that the speak-

er produces sounds at a lower frequency than a woofer (below 20Hz), but the subwoofers sold with multimedia speakers (and with many stereo systems) are really just woofers housed in their own enclosures. Bose more correctly refers to its subwoofers as bass modules.

\$180

714/522-9011

But don't assume that a three-piece system will produce better sound than a two-piece system; in our roundup, we discovered that some two-piece systems outperformed three-piece systems in sound quality.

#### Sounding Out the Best

\*\*\*\*

When Macworld last did a roundup of multimedia speakers ("Multimedia Speakers," March 1996), the three-piece Acoustimass system from Bose (www.bose.com) earned the highest rating, despite its hefty \$700 list price. Two years later, the Acoustimass—now pared down to \$600—still offers the best sound quality of the speakers we tested.

The Acoustimass satellites measure only 3 inches tall by 4.5 inches deep, but the system delivers an unbelievably rich and realistic sound. Our only complaint is that the volume, bass, and treble controls are located on the bass module, making them hard to reach if you put the unit on the floor. But if you care about sound quality above all else, you'll probably be able to overlook this inconvenience.

The Acoustimass may be an audiophile's dream, but \$600 is quite a hefty price, considering that your Mac is probably not your primary CD player. Four other systems we listened to offer audio quality approaching that of the Acoustimass, but they do so for less than \$200.

40(20 + 20)

The best bargain of the bunch is the \$150 three-piece PowerCube ACS48, from Altec Lansing (www.altecmm.com). Its massive subwoofer and 6-inch-tall satellite speakers deliver audio quality you'd expect from a decent home stereo.

The volume and power controls are conveniently located on top of the right satellite speaker. The downside is that these are electronic controls: you push an up arrow to raise the volume and a down arrow to lower it. We prefer dial controls, but that's a minor quibble, given the sound quality and value of the ACS48.

Don't confuse the ACS48 with Altec Lansing's three-piece PowerCube ACS45; the model numbers are similar, but the systems' audio quality is worlds apart. Designed primarily for use with computer games, the \$100 ACS45 offers much weaker bass and a generally harsher sound than the PowerCube ACS48.

Yamaha's \$200 System 45 (www.yamaha.com) combines the 10-inch-tall YST-M15 satellite speakers with the YST-MSW10 subwoofer (the satellite set and subwoofer are also available separate-

#### Comments

Harsh midtones and treble, weak bass; compact design for three-piece system.

Excellent music reproduction for the price; subwoofer consumes a lot of floor space.

Best-sounding but most expensive speaker system in roundup; controls inconveniently located on bass module.

Best-sounding two-speaker system in roundup; excellent bass for a two-piece system.

Mediocre music reproduction, especially for the price; 3-D sound adds distortion.

Mediocre sound for the price; muffled treble.

Stand-alone subwoofer for use with other vendors' satellite speakers; powerful but boomy bass.

Marketed as inexpensive audiophile system, but weak bass and muffled treble.

Stand-alone subwoofer for use with other vendors' satellite speakers; weak bass compared to that of Jazz J-902.

Mediocre music reproduction, with weak bass and muffled treble; 3-D-sound option distorts music, but not as much as that of other products; includes mounting bracket for satellites.

Powerful 100-watt amp; controls conveniently located on separate control module; sounds harsh at higher volumes; 3-D sound adds distortion.

Bulky; speakers offer decent sound reproduction, but a little harsh in the midtones; separate microphone input.

Excellent music reproduction; compact subwoofer puts out clean but powerful bass.

Bulky speakers with good sound quality for a two-piece system.

ly for \$100 each). The compact subwoofer puts out a clean but powerful bass, and the system overall delivers excellent audio quality. The satellites, a bit bulkier than those of the Acoustimass and AC\$48, include dial controls for volume and tone, as well as a second audio input.

We were also impressed by a pair of two-piece systems: Bose's \$200 Media-Mate and Yamaha's \$180 YST-M100. Both offer surprisingly powerful bass and excellent overall sound quality, but we were especially impressed by the Media-Mate. Pop in a CD and close your eyes, and you won't believe such rich sound is coming from such small speakers. Roland's \$150 two-piece MA9 (www.edirol.com) offered reasonable sound quality but had harsh midtones.

#### Power for a Price

For sheer volume, nothing beats Midi-Land's massive \$400 S2/MidiLand 4100 (www.midiland.com), a four-piece system with black aluminum-encased satellites and a gargantuan 30-pound subwoofer about the size and shape of a CPU tower—that has a built-in 100-watt amplifier. The fourth piece is a control module linked to the subwoofer by a 10foot cable.

Although it delivers the most wattage of any system we tested, the 4100 proves that bigger and more powerful is not necessarily better. Midtones and trebles sound harsh, especially at higher volumes. We also question why anyone other than a heavy-metal fanatic would want such powerful speakers so close to their computer. This system might find a home in computer-presentation facilities, but don't even think about taking it on the road.

#### 3-D Follies

The 4100 is one of several speaker systems in our roundup that offers a 3-D-sound option, where audio-processing tricks make it seem as if the sound is playing all around you. But the effect is like being inside a reverb chamber and can be quite annoying; fortunately, it's easy to turn on and off.

The \$160 LCS-2612, from Labtec (www.labtec.com), offers the cleanest 3-D sound of the systems we tested, but the distortion was still apparent. And with the 3-D option turned off, music sounded like it was coming from the bottom of a barrel. We were even less impressed with the \$225 Jazz 3D, from Jazz (www.jazzspeakers.com). Without the 3-D option, music sounds muffled. With 3-D turned on, it sounds shrill.

Both are three-piece systems: Labtec's subwoofer includes all system controls and is designed to sit next to your computer; the satellites hang from each side of a bracket you place on top of the monitor. The Jazz system's controls are on the right satellite speaker. Both of these systems' subwoofers deliver weak bass compared to those in the Yamaha and Altec Lansing systems.

Labtec and Jazz also offer standalone subwoofers that can be used to enhance the bass response in other vendors' speakers. Jazz's \$80 J-902 subwoofer adds a lot of oomph to the bass but sounds a tad boomy. Labtec's \$70 LCS-2408 subwoofer sounds positively wimpy by comparison.

#### Macworld's Buying Advice

If you want truly superior audio quality and are willing to pay a lot for it, your choice is clearly the Acoustimass system from Bose. No other speakers come close to matching the richness of their sound. But to get the best audio quality for the money, we recommend Altec Lansing's \$150 PowerCube ACS48 or Yamaha's \$200 System 45; the latter offers moreconvenient controls and slightly cleaner bass but comes with a higher price. Among the two-piece systems, we found that Yamaha's \$180 YST-M100 and Bose's \$200 MediaMate deliver the best sound quality; we lean toward the latter, because of its richer reproduction of bass tones. m

Senior editor STEPHEN BEALE is a longtime audiophile and Macworld's news editor.

#### EDITORS' CHOICE

#### Two-Piece Systems

speaker set has rich sound quality and surprisingly powerful bass for a two-piece system. Company: Bose (508/879-7330, www.bose .com). List price: \$200.

#### **Three-Piece Systems**

Although its large subwoofer takes up a lot of space, this speaker system has excellent sound quality—like that you'd expect from a decent home stereo—for a good price. Company: Altec Lansing (717/296-4434, www.altecmm.com). List price: \$150.

#### REAL PRODUCTS REAL RATINGS

**Reviews you can trust** Macworld rates only final shipping products, not prototypes. What we review is what you can actually buy.

# spought on

# MACWORLD Expo — the Creative World

## Jacob K. Javits Convention Center New York City - July 6-10, 1998

Kickoff Reception and Sneak Peek Fair

(open to conference attendees only)

July 6, 1998

Pre-conference Workshops and Keynote Event July 7, 1998

Macworld/Pro Conference:

July 8-10, 1998

**MACWORLD Users Conference:** 

July 8-10, 1998

**MACWORLD Expo Exhibits:** 

July 8-10, 1998

Sponsored by:

## Macworld

#### **MacWEEK**

Owned by:

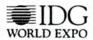

Managed by: IDG Expo Management Company With the right tools and the right team, you can create what you can dream. Collaborate in ways never before possible. Communicate with anyone, anywhere, anytime. The doors are wide-open, new high-tech tools emerge at astonishing speed-and everything is possible.

Come to MACWORLD Expo – the Creative World and join the community of creative pioneers using the technology to push the edge of innovation... turn creative concepts into real-world products... run companies more profitably... be better teachers... open children to the wonders of the world and help them succeed in school and in life... make better use of leisure time... and have more fun at home and at work.

#### You're invited to the premier event for:

- Creative, communications,
   & publishing professionals
- Educators
- Mac users
- Web developers
- Multimedia content authors
- New media professionals
- Advertising executives
- Gaming & Digital Entertainment consumers
- Video Production Professionals
- Animators, 3D, and Virtual Reality Designers
- Everyone who is in the business of creating, managing, & distributing creative content.

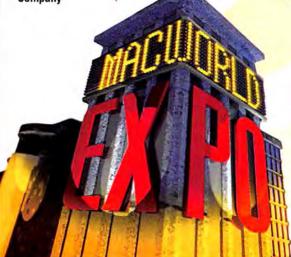

# Greativity

From digital video, interactive applications, new software and new applications of existing software... to Windows/NT and Mac interoperability... convergence of technologies... and more... MACWORLD Expo—the Creative World spotlights what's new. You can try it all and see what works for you.

### See it all in a new place-NEW YORK CITY!

MACWORLD Expo makes its debut in the Big Apple, the international hub for creative professionals, this summer. It's the showcase for the collaborative, creative efforts in publishing, broadcasting, recording, new media and entertainment. The Jacob K. Javits Convention Center offers plenty of room to spread out, and will accommodate all conference sessions and exhibits under one roof.

Spend your days at power-packed conference sessions and exhibits, then step out in style for evenings on the town. Come to the world's most exciting city to...

- Hear about the latest technology and techniques that can boost your productivity and super-charge your creativity
- Rub shoulders with industry experts, and glimpse the future with world-renowned visionaries
- Test new state-of-the-art tools at special interest areas, and make the best buying decisions
- Learn new ways to maximize your installed investment
- Meet new prospects and partners, and make deals on the spot
- Interact with your peers to advance your career or grow your business
- Do business with VARs, distributors and developers looking for new products and new talent

#### Discover new tools that let you make your unique creative signature

Hundreds of exhibitors come together in one place to offer you the chance to test drive their new tools. Come to MAC-WORLD Expo-the Creative World to try out the latest in

- Illustration and art tools
- Graphics applications
- Educational applications
- Animation
- Workflow automation & management
- Printing
- Web site management
- CD-ROMs & DVDs
- Digital photography
- Java
- VRML & 3D
- Networking & communication tools
- Gaming and Entertainment
- Scanning
- Page construction (for print; Web)
- Content management
- Object databases
- ... and much more!

For a full exhibitor list, up-to

the minute information, or to

register, call 800.645.EXPO or

visit: www.macworldexpo.com!

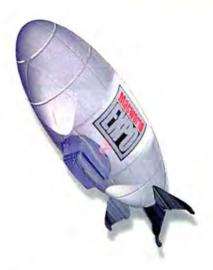

# Register by June 8 and save up to \$100!

Register early to ensure your spot at the coolest place on the creative planet. You can save on registration fees by signing up promptly:

#### Saun Stot

Package 1: Super Pass-All Macworld/Pro Conference, MACWORLD Users Conference and Pre-Conference Workshop

Package 2: Macworld/Pro Conference and Pre-Conference Workshop

Package 3: Macworld/Pro Conference

#### Saun \$50

Package 4: MACWORLD Users Conference and Pre-Conference Workshop

#### Saue \$20

Package 5: MACWORLD Users Conference

#### Saue \$50

Package 6: Pre-conference Workshops

#### **Save \$16**

Package 7: MACWORLD Expo Exhibits only

(all packages include admission to the exhibit floor)

Please refer to the Registration page for package details.

To take advantage of these savings, complete and return the registration form— **NOW**.

### Introducing... MACWORLD Kickelf Reception and Sneak Peck Fair

Monday, July 6, 1998 5 p.m.- 9p.m.

(open only to conference and pre-conference workshop attendees)

To get your **MACWORLD** Expo week off to a great start, we've arranged some special events exclusively for Macworld/Pro and MACWORLD User Conference attendees. The festivities begin with a pre-registration welcome reception and exhibit sneak preview. This is a great opportunity to pick up your badge early, meet other attendees and get a sneak peek at some of the hottest products that will be on display at the show. This special private showing will allow you to discover the latest solutions for content creation and asset management. Internet and networking tools, and utilities to get the most from your Mac. But it's open only to conference attendeesregister for the conference program now.

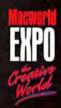

Register for the conference program and not only save money, receive exclusive benefits!

## News-making keynote presentations shape the industry-make sure you're there!

Tuesday, July 7, 9:00am - 11:30 am
The spotlight is on the superstars in the MAC-WORLD Expo—the Creative World keynote sessions. What keynoters say often hits the media immediately (from NBC News to USA Today, to cable and online, they're all there), so this is your chance to be there as the news is made. Be among the first to hear about technological advances... the hottest and coolest new products... the Internet... creativity... and more. All keynote sessions take place on Tuesday, July 7 at the Jacob K. Javits Center.
They're open to all conference and pre-conference workshop attendees only and are available on a first-come, first-served basis.

Visit the special interest areas—where you can try new products, learn new skills, exchange ideas... and more

#### Digital Media Studio featuring OuickTime™

The Digital Media Studio featuring QuickTime™ brings the explosive growth and opportunities of digital media to the heart of MACWORLD Expo − the Creative World. By bringing together QuickTime developers and solutions providers with the latest hardware, software and networking technologies, the Digital Media Studio will be a must-see component for creative and corporate communication professionals involved in the synchronized creation, editing, management and delivery of video, audio, graphics, text, virtual reality and 3D content. Sponsored by Apple Computer, the Digital Media Studio is sure to be one of the show's top attractions.

# Content@Home: The Delivery of Gaming, Entertainment and Mass-Market Media to the Home

Content@Home will be the premier showcase for digital entertainment and consumer applications in the world's entertainment and media center – New York City. The convergence of computing, communications and consumer markets have created a tremendous opportunity for content creators, designers, developers, retailers, producers and broadcasters to deliver their properties to the home market. Supported by Apple Computer, Content@Home at MACWORLD Expo - the Creative World will deliver hands on demonstrations, solutions, and real-life business models for consumer applications, appliances and entertainment content.

# Special Attractions

#### **Education District**

The newly expanded education district will showcase software, Internet tools, curriculum building solutions and multimedia for schools, training and home learning. Sponsored by Apple Computer, the Education District highlights the educational marketplace's support for the Mac platform, in the playground of the largest school system in the world - New York City. Bursting with new applications, hardware, and real-world solutions from leading developers and solutions providers, the Education District will bring you new ways to enhance classroom learning, stimulate young minds, and assist teachers and administrators in all aspects of today's educational environments.

#### **Extensions Workshop for Creative Content**

Sponsored by The World-Wide Power Company and XChange NA Visit this showcase to find over a thousand extensions for the most popular desktop-publishing, multimedia and pre-press applications. Mac users of all skill levels will see live demonstrations and can take advantage of show specials on the most popular extensions designed to ease your production tasks and put your work on the cutting edge of creativity.

#### Apple Developer Central

Come see the latest applications, custom solutions, multimedia, scientific and engineering solutions for the Macintosh... and get a glimpse of what the future holds. Annually, the Apple Developer Central is one of the very best resource centers where software developers can find the tools and solutions they need to grow their companies and reduce development time and costs.

#### FREE gifts with your registration!

Get a free copy of MACWORLD Expo – the Creative World's Streetside Guide to New York City: A Mac Users Manual to Think Different About the Big AppleOS. The guide includes hundreds of dollars of exclusive savings to area restaurants, museums, destination, technical, creative and support services throughout the New York area.

#### AND

You get a **FREE three—month** basic trial membership in NYMUG, including monthly meetings, software classes and an award-winning monthly magazine, the *Mac Street Journal*.

www.macworldexpo.com

# Pre-Conference Workshops/Conference Program

# Macworld EXPO

# Pre-Conference Workshops July 7, 1998

Make the most of your time. This is a unique opportunity to spend an entire day getting in-depth training before the conferences begin. Full session descriptions for these sessions are posted at

#### www.macworldexpo.com.

- (A) Practical Introduction to Mac Networking
- (B) Designing Web Pages with Dynamic HTML
- (C) PhotoShop for Webmasters
- (D) Creation of High Quality Photographic Web Content
- (E) Web Essentials for Non-Webmasters: How Web Marketing Works
- (F) Essentials of Web Publishing
- (G) Managing your Digital Assets with Cinebase
- (H) The Digital Storytelling Workshop
- (I) Putting Internet Commerce to Work
- (J) Optimizing AppleShare IP in the Integrated Network Environment
- (K) Macintosh Network
  Administration with the Apple Network
  Administrators Toolkit
- (L) Introduction to Content Asset Management
- (M) Windows NT for Mac Managers

#### Macworld/Pro—The Technical Conference for Macintosh Professionals

July 8-10, 1998

Now you can get in-depth, advanced technical training at MACWORLD Expo, with Macworld/Pro. Improve your skills, meet other Mac professionals solving similar problems and stay on top of your profession. The new Macworld/Pro Conference is designed for:

- Webmasters, Content Creators, Web Entrepreneurs, Web Developers
- Network Managers, Network Administrators

- Support Professionals
- Developers
- Mac Platform Managers from Business, Government and Education
- IS/IT/MIS Managers
- Small Business Owners
- Educators

A faculty of world-class instructors and lecturers are ready to help you take your Mac computing efforts to the next level. You'll emerge from this conference with enhanced skills and a wealth of new information. Here's a preview of what you can expect...

#### Track 1: Creating Digital Content

Use the latest Mac OS technology to produce stunning digital content.
Leading experts reveal new ways to bring creative concepts to life.

#### Topics include:

- Optimizing Your System for Creating Digital Content
- Professional Digital Photography
- What the &\*(% is Interactivity, Anyway?
- Digital Storytelling
- Clear Audio on the Web

#### Track 2 Content Asset Management

How to manage your media assets effectively-and shorten turnaround time, reuse vital assets and leverage content for multiple media and distribution channels.

#### Topics include:

- Setting up Workflows for Publishing
- Content Management: the Integration Challenge
- Knowledge Management vs. Content Asset Management
- Media Convergence and Content Management

#### Track 3: Macintosh Networking and Communications

Go inside the protocols and services for tactics to manage Mac LANS, WANs, Internet/intranets and remote access.

#### Topics include:

- Tracking Network Problems
- Common Internet Attacks: What They Look Like and What to Do
- Networking in a Rhapsody World
- Tuning Open Transport
- Open Transport Update: Macs on TCP/IP

#### Track 4: CuberWorld

Learn more about how to connect and configure Macs for the Internet, deploy Internet applications... and get perspective on the evolution of cybersociety.

#### Topics include:

- Building a Mac-centric Intranet
- ECommerce and Mac OS Technology
- Internet 2000

#### Track 5: Managing the Mac Platform

The Macintosh continues to be a platform in transition, making it even more critical to approach Mac systems management methodically. These sessions will help you do that.

#### Topics include:

- How to Manage Hardware Assets
- Track and Enforce Software Licenses
- Planning a Rhapsody Migration
- A Macintosh Reality Check
- Innovations in eMail

For more information or to register, visit www.macworldexpo.com or call 800.645.EXPO

# MACWORLD Users conference/Travel Made Easy

#### MACWORLD Users Conference July 8-10, 1998

Here's your chance to learn everything you ever wanted to know about using your Macintosh at work, at school, at home and on the road.

#### Take your Mac to the Max

Put your Macintosh into full throttle and squeeze every bit of performance out of it—whether it's an old model or the newest "screamer." *Topics include:* 

- The "Soup Up Your Mac" SuperSession
- Mysteries of the System Folder-Revealed!
- Ten Fabulous PowerBook Speedups

# Create! Tips and Techniques for Using the World's Most Dynamic Tool to . . . Create!

Acquire new skills for media/multimedia authoring, digital content creation, digital manipulation, presentation, preparation and delivery. *Topics include:* 

- Get Started with Digital Photography
- Become a Macintosh Musician
- Preflighting: Perfection Before Output

#### Crash Courses

Get the scoop on the latest technology and get up to speed with the hottest tools. Crash courses bring you up to speed fast.

#### Topics include:

- DVD Insights
- How the Internet Works
- How to Buy Your Next Mac
  - ...and more

#### Tech Tips

Extend your mastery of a variety of Mac tools. These sessions unlock the secrets and turn you into a power user. Topics include:

- Put Office '98 to Work
- How to Put Filemaker Databases on the Internet
- Digital Wizardry with Photoshop
- Hot Quark Xpress Tips and Tricks ...and more

#### Inside Apple Technologies

Gain in-depth understanding of advanced and innovative system technologies, learn why they're special, and how you can use them to create really cool computing solutions.

#### Topics include:

- Introduction to QuickTimeTM 3.0
- How to Use QuickTimeTM to Author Rich Media
- How to Get What You See With ColorSync
- Secrets of an AppleScript Wizard

#### The Consumer Mac

Get the most out of the Mac in your house. Topics include:

- Digital Family Memories: Home Photo Album Design
- Personal Banking on the Internet
- Parental Controls: Secure Your Home Internet Connection for Your Kids

# For more detailed into, visit the web at ww.macworldexpo.com or call 800.645.EXPO.

### Travel to MACWORLD Expo-the Creative World Made Easy and Convenient!

Exclusive discounted midweek fares are available on United Airlines and US Airways into all New York airports from your home city. A MACWORLD Expo travel professional can assist you with access to these fares or you may contact the airlines directly utilizing the MACWORLD Expo discount numbers below. Additionally your travel professional may utilize theses discount numbers for you and receive the same low fares. Please note that NO SATURDAY stay is required to take advantage of these low fares.

United Airlines 800.521.4041 Discount number 519ZW US Airways 800.334.8644 Discount number 18180598

#### Hotel Accommodation:

Early booking is strongly advised to ensure best hotel selection. Reservations are processed on a first-come, first-served basis, based on availability. After June 1, 1998 convention rates may not apply. MACWORLD Expo has designated the New York Hilton as headquarter host. Please call CHM for other hotel listings.

Rates shown are per night, per room and do not include applicable room tax, currently 13.25%, plus \$2.00 New York occupancy tax.

A deposit of one- or two night's room rate plus applicable tax is required at the time of booking to hold a reservation (see hotel listing). Deposits are non-refundable on May 15, 1998. Payment may be made by company check or credit card. Do not send check deposit until you receive confirmation of hotel assignment.

#### **Hotel Changes and Cancellations:**

All changes or cancellations must be made through CHM. Reservation cancellation after May 15 will result in forfeiture of applicable deposit.

#### Special Accommodations:

If you require special accommodations, please contact a CHM customer service agent.

#### Small Office/Home Office

How your Mac can help you launch and operate a small company, home-based business or to telecommute. Topics include:

- How to be a Mac Office-Even if your Clients are on Windows
- Telecommuting Essentials ...and more

#### For Educators Only

Innovative ways the Mac can enhance both teaching and learning. Topics include:

- Network Computing: Is Zero Administration for Real?
- How to Make your Network Macs Work All the Time
- Video Conferencing, Virtual Reality, the Web, and More: How Two School Districts Use the Mac ...and more

#### Macworld Magazine Presents...

Columnists and featured guest speakers talk about the hottest topics hitting the pages of the industry's premier publication.

#### Topics include:

- Macworld Magazine's Best of Show
- Best of Macworld's MacSecrets

#### Goodies

These light-hearted sessions will amuse you and show you things that are cool just for cool's sake! *Topics include:* 

- Scripting Your Stereo
  - Better Living Through Home
  - Electronics—Great Gadgets for Everyone
- Saving Your Mac from Obsolescence-or 101 Things to Do with a Dead Mac ...and more

#### Responsibility and Liability:

Convention Housing Management (CHM) and IDG Expo Management Company, travel program sponsor, and/or their agents act only in the capacity of agents for customer in all matters pertaining to hotel accommodations and transportation whether railroad, motor car, airplane, or any other means, and as such are not responsible for any damage, expense or change in schedule or condition from any loss, injury or damage to any person or property from any cause whatsoever. Baggage handling throughout the program is entirely at the owner's risk. The customer agrees that IDG Expo Management Company/ CMH shall not be held responsible in the event of any errors or omissions in any promotional material.

#### For further travel information, please contact:

Convention Housing Management 1700 The Alamida, 2nd Floor San Jose, CA 95126

phone: 800.799.9914 or outside the USA 408.918.4200

fax: 408.918.4250

email: macworld@chmrooms.com

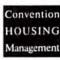

# MACWORLD Expo - the Creative World Advance Registration Form

Jacob K. Javits Center - New York City

Kickoff Reception and Sneak Peek Fair: July 6

Pre-Conference Workshop and Keynotes: July 7

MACWORLD/Pro Conference and MACWORLD Users Conference: July 8-10

Exhibits: July 8-10

#### **DEADLINE FOR SAVINGS IS JUNE 8!** 1. REGISTRATION SELECTION AND FEES (SELECT ONE) All Conference and Keynote Sessions are on a first-come, first-served basis with Advanced Regular the exception of the Pre-Conference Workshop. Please choose your package and fill Registration' Registration out the form completely. Incomplete forms will be returned. Please use one form (on or before 6/8) (6/9-7/1 via phone. per person; make photocopies for additional people. Web, or on-site) Package 1 - Super Pass (July 6-10) \$1195\* \$1095\* Includes: • Pre-Conference Workshop • Lunch (Tuesday only) • ALL Keynotes Macworld/Pro Conference Sessions • MACWORLD Users Conference Sessions • Exhibits (Write in your Workshop selection code - see list on opposite page. Forms without workshop selection indicated will be returned.) Package 2 - Macworld/Pro and Pre-Conference Workshop (July 6-10) \$1095\* Includes: • Pre-Conference Workshop • Lunch (Tuesday only) • ALL Keynotes • Macworld/Pro Conference Sessions • Exhibits (Write in your Workshop selection code - see list on opposite page. Forms without workshop selection indicated will be returned.) Package 3 - Macworld/Pro Conference ONLY (July 6-10) \$895\* Includes: . Macworld/Pro Conference Sessions . Lunch (Tuesday only) . ALL Keynotes . Exhibits Package 4 - MACWORLD User Conference and Pre-Conference Workshop (July 6-10) \$545\* Includes: • Pre-Conference Workshop • MACWORLD Users Conference Sessions • Lunch (Tuesday only) • ALL Keynotes • Exhibits **Conditions and Policies:** (Write in your Workshop selection code - see list on opposite page. Forms without workshop selection indicated will be returned.) Payment must accompany form Package 5 - MACWORLD User Conference (July 6-10) \$199\* for registration to be complete. Includes: • MACWORLD Users Conference Sessions • ALL Keynotes • Exhibits Purchase orders not accepted. Fax and mail registrations received after June 8 will be \$395\* \$445\* Package 6 - Pre-Conference Workshop (July 6-10) returned unprocessed. This form Includes: • Pre-Conference Workshop • Lunch (Tuesday only) • ALL Keynotes • Exhibits cannot be used for on-site regis-(Write in your Workshop selection code - see list on opposite page. Forms without workshop selection indicated will be returned.) tration. All registration fees are Package 7 - Exhibits ONLY (July 8-10) non-refundable and credentials \$45\* are non-transferable. A \$20 fee Includes: . Admission to the Exhibits ONLY will be charged for all returned checks. 2. CUSTOMER INFORMATION \* Prices include 8.25% New York Sales Tax on the applicable portion of package price. First Name MI Last Name Title The deadline for all fax and mail registrations is June 8. All fax and mail registrations after this date Company will be returned. You may still register at regular prices via Web or phone from June 9 through Street Address July 1. If you register between June 9 and July 1, you MUST P.O. Box (if applicable) pick up your badge at the On-Site Badge Pick-Up Counter. Zip Code/Postal Code City State/Province · Al L international (including Canada) attendees must pick up badges at the On-Site Badge Country Telephone Extension Pick-Up Counter Internet/Email Address **ON-SITE REGISTRATION HOURS:** Fax Monday, July 6: 2PM - 6PM 3. ATTENDEE PROFILE MUST BE FILLED OUT TO PROCESS YOUR BADGE Tuesday - Thursday, July 7-9: 8AM - 6PM 15 Marketing/Sales/PR/Communications 16 Printing/Publishing 17 Transportation 18 Utilities 19 Other WHAT IS YOUR HIQUSTRY? (Check One Only) 43. Makintoh Prover Book Scnes 44. Makintoh Performa Series 35. Makintoh Dualida Series 34. Makintoh Worksprop Series 34. Fouretties 48. Makintoh 49. BM PC er compatible de WHAT IS YOUR INDUSTRY? (Check One Only) 1 Accounting/Finance Friday, July 10: 8AM - 4PM Accounting Finance Arenquase Authorities Authorities Auth 29 Management Department Head 30 Marxeting Salar 31 Retwork Management 32 Professional (Lawyer Doctor, etc.) 33 Programming Analysis 33 Management Developer 33 Software 33 Training 37 Other PRIORITY CODE WHAT IS YOUR JOB FUNCTION? (Check One Cnly) D 20. Art Director Graphics D 21. Consultant D 22. Controller/Triasurer/Accounting CFO 28 Education 99 Engineering/R&D 10 Governmenth/Military 111 Health/Medical Services 112 Legal Services 113 Manufacturing (Computer Industry) 114 Manufacturing (Non-Computer Industry) WHAT IS THE SIZE OF YOUR ORGANIZATION? J38 Under 50 J41 500 999 J39 50-99 J42 1000 6 Over J40 100-499 ARE THE COMPUTERS AT YOUR ORGANIZATION NETWORKED? **MWAB** ☐ 26. Educator ☐ 27. Engineering Scientific R&D **REGISTER NOW!** 4. PAYMENT METHOD (YOU'LL BE CHARGED FOR ALL REGISTRATIONS RECEIVED INCLUDING DUPLICATES) Use ONE of the following methods to register with this form: Payment must accompany form for registration to be complete. DON'T PAY TWICE FOR THIS EVENT! Call: 800.645.EXPO or 781.551,9800 outside of the U.S. (\$5 Service fee does apply.) THROUGH JULY 1, ONLY. You will be charged for all registrations received, and not refunded for duplicate registrations. Please use one method of registration only. ☐ Check enclosed (make payable to MACWORLD Expo). Enclose check and form in an envelope. www.macworldexpo.com THROUGH JULY 1, ONLY UUU □ Mastercard □ Visa American Express Amount S Mail to: MACWORLD Expo - the Creative World P.O. Box 9103, Norwood, MA 02062-9103. THROUGH JUNE 8, ONLY. Account Number **Expiration Date** Fax to: 781,440,0359, Fixed registration FAX forms must include credit card information THROUGH JUNE 8. ONLY. MI First Name (TTY) Service is available for hearing impaired. Dial 781.440.0366. Last Name Cardholder Signature

# PRINTERS THAT BLOW

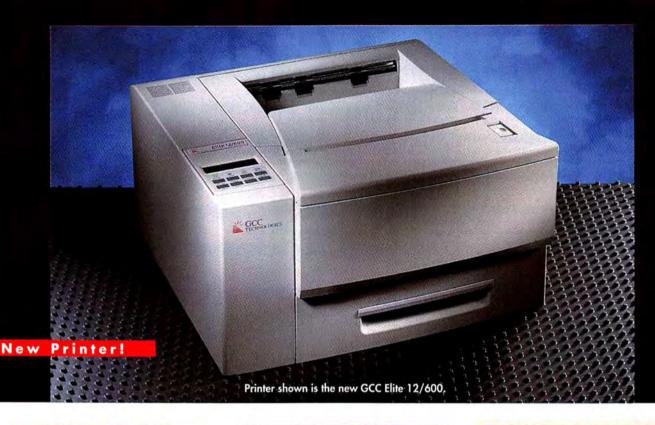

#### Elite 12/600

- 600 x 600 dpi resolution
- 12 pages per minute
- 1 year Platinum Exchange Warranty
- Maximum print area: 8.5" x 14"
- · Letter, legal, A4, envelope
- 250 sheet Universal Tray
- · PostScript Level 2 compatible, PCL 5
- 80 PostScript fonts, 15 PCL fonts
- 8 MB RAM expandable to 64 MB
- EtherTalk, TCP/IP
- · Ethernet® (10 Base T)
- Bi-directional Parallel, LocalTalk®, RS422

2nd Paper Feeder\* Add \$399 (Includes 500 sheet Universal Tray) Add \$49 Extra 8 MB memory

#### Platinum Exchange Warranty Program:

Additional year Add \$99 Two additional years Add \$150 Three additional years Add \$213

Business Lease: \$35 Month/36 month lease

#### Elite 1212

- 1200 x 1200 dpi resolution
- 12 pages per minute
- 1 year Platinum Exchange Warranty
- Maximum print area: 8.5" x 14"
- · Letter, legal, A4, envelope
- 250 sheet Universal Tray
- PostScript<sup>®</sup> Level 2 compatible, PCL 5
- · 80 PostScript fonts, 15 PCL fonts
- 16 MB RAM expandable to 64 MB
- · EtherTalk, TCP/IP
- Ethernet® (10 Base T, 10 Base2), NetWare®
- Bi-directional Parallel, LocalTalk®, RS422

2nd Paper Feeder\* Add \$399 (Includes 500 sheet Universal Tray) Extra 8 MB memory Add \$49

#### Platinum Exchange Warranty Program:

Additional year Add \$139 Two additional years Add \$210 Add \$298 Three additional years

Business Lease: \$49 Month/36 month lease

#### Elite XL 608 LC

- 600 x 600 dpi resolution
- · 8 pages per minute
- 1 year Platinum Exchange Warranty
- Maximum print area: 11" x 17"
- · Ledger, letter, legal, A3, A4, envelope
- 250 sheet Universal Tray
- PostScript<sup>®</sup> Level 2 compatible, PCL 5
- 80 PostScript fonts, 15 PCL fonts
- 8 MB RAM expandable to 64 MB
- · EtherTalk, TCP/IP
- Ethernet® (10 Base T. 10 Base2)
- Parallel, LocalTalk®, RS422

2nd Paper Feeder\* Add \$319 (Includes 250 sheet Universal Tray)

2nd Paper Feeder\* Add \$419

(Includes 500 sheet Letter Tray) Extra 8 MB memory Add \$49

Platinum Exchange Warranty Program: Additional year Add \$179 Two additional years Add \$270 Three additional years Add \$383

Business Lease: \$62 Month/36 month lease

# IOT YOUR WALLET.

#### Elite XL 20/600

- 600 x 600 dpi resolution
- 20 pages per minute
- 1 year Platinum Exchange Warranty
- Maximum print area: 13" x 20"
- · Ledger, letter, legal, A3, A4, envelope
- 500 sheet Universal Tray
- · PostScript® Level 2 compatible, PCL 5
- · 285 PostScript fonts, 15 PCL fonts
- 16 MB RAM expandable to 64 MB
- · EtherTalk, TCP/IP
- Ethernet<sup>®</sup> (10 Base T, AAUI), Netware<sup>®</sup>
- · Bi-directional Parallel, LocalTalk\*, RS422

2nd or 3rd Paper Feeder\* Add \$299 (Includes 500 sheet Universal Tray) Extra 8 MB memory Add \$49

Platinum Exchange Warranty Program:

Add \$219 Additional year Two additional years Add \$330 Three additional years Add \$468

• 1200 x 1200 dpi resolution

250 sheet Universal Tray

• Parallel, LocalTalk®, RS422

· EtherTalk, TCP/IP

2nd Paper Feeder\*

Extra 8 MB memory

Two additional years

Three additional years

Additional year

• 1 year Platinum Exchange Warranty

Maximum print area: 11.69" x 20"

· Ledger, letter, legal, A3, A4, envelope

· PostScript Level 2 compatible, PCL 5

· 285 PostScript fonts, 15 PCL fonts

24 MB RAM expandable to 64 MB

2nd Paper Feeder\* (Includes 250 sheet Universal Tray)

(Includes 500 sheet Letter Tray)

Platinum Exchange Warranty Program:

Business Lease: \$114 Month/36 month lease

• Ethernet® (10 Base T, 10 Base 2), NetWare®

· 8 pages per minute

Business Lease: \$76 Month/36 month lease

Elite XL 1208

#### Elite XL 20/800

- 800 x 800 dpi resolution
- 20 pages per minute
- 1 year Platinum Exchange Warranty
- Maximum print area: 13" x 20"
- · Ledger, letter, legal, A3, A4, envelope
- 500 sheet Universal Tray
- · PostScript® Level 2 compatible, PCL 5
- 285 PostScript fonts, 15 PCL fonts
- 24 MB RAM expandable to 64 MB
- · EtherTalk, TCP/IP
- Ethernet® (10 Base T, AAUI), Netware®
- Bi-directional Parallel, LocalTalk<sup>®</sup>, RS422

2nd or 3rd Paper Feeder\* A (Includes 500 sheet Universal Tray) Add \$299 Extra 8 MB memory Add \$49

Platinum Exchange Warranty Program:

Additional year Add \$259 Two additional years Add \$390 Add \$554 Three additional years

Business Lease: \$90 Month/36 month lease

#### Elite XL 1208 PlateMaker

- 1200 x 1200 dpi resolution
- 8 pages per minute
- · 1 year Platinum Exchange Warranty
- Maximum print area: 11.69" x 20"
- Polyester plates, ledger, letter, legal, A3, A4
- 250 sheet Universal Tray
- · PostScript® Level 2 compatible, PCL 5
- · 285 PostScript fonts, 15 PCL fonts
- 32 MB RAM expandable to 64 MB
- · EtherTalk, TCP/IP
- Ethernet\* (10 Base T, 10 Base2), NetWare\*
- Parallel, LocalTalk®, RS422

2nd Paper Feeder\* (Includes 250 sheet Universal Tray) Add \$319

Add \$419 2nd Paper Feeder\*

(Includes 500 sheet Letter Tray) Add \$49

Extra 8 MB memory

Platinum Exchange Warranty Program:

Additional year Add \$599 Add \$900 Two additional years Three additional years Add \$1278

Business Lease: \$207 Month/36 month lease

Service. Satisfaction. Guaranteed.

#### Platinum Exchange"

**Every GCC printer purchased direct** is backed by our exclusive Platinum **Exchange Program. If anytime** during the warranty period a printer problem can't be resolved through GCC Technical Support, we'll send you a replacement printer by the next business day. No downtime while waiting for repairs.

30-day money back guarantee. Every printer and toner cartridge is fully backed by our unconditional, no-questions asked, 30-day money back guarantee.

One full-year warranty Every GCC printer is protected by aminimum one year parts and labor warranty. Yearly extensions are available.

FREE unlimited technical support throughout the warranty period. GCC Technologies® is on call for you at 781-276-8620, Monday through Friday, 9 AM to 8 PM (EST); Saturday, 10 AM to 4 PM or by email: support@gcctech.com.

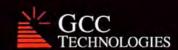

To Order

1-800-422-7777

Mon-Fri 9 AM to 8 PM (Eastern Standard Time) Sat 10 AM to 4 PM (Eastern Standard Time)

Or

Order from our web store

www.gcctech.com

GCC Technologies is a registered trademark of GCC Technologies, Inc. Elite 1212, Elite 12/600, Elite XL 1208, Elite XL 1208 Platemaker, Elite 608 LC, Elite XL 20/600, and Elite XL 20/600 are trademarks of GCC Technologies, Inc.

Add \$319

Add \$419

Add \$49

Add \$329

Add \$493

Add \$700

All other trademarks or registered trademarks are trademarks of their respective companie

Choose 43 at www.macworld.com/Getinfo

Keycode 805MWF

# **Great performance...easy to recognize,** hard to duplicate. 21" 110 khz

Winning as many awards as we have sets iiyama apart from the competition. And for good reason. All iiyama monitors, including our newest line of 21" CRTs are engineered to meet the highest standards of quality and performance, allowing the user to run the monitor at its highest specified performance and refresh rate.

Consistent quality is maintained because iiyama monitors come from our ISO 9001 certified factories in Japan. We don't outsource or OEM our monitors, so we can always be 100% certain that our high standards are met.

So for high performance at an unbeatable price... get the monitor that can't be duplicated.

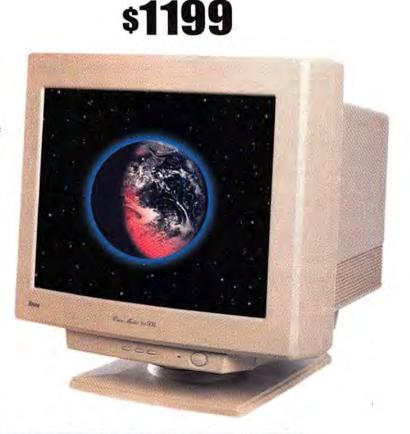

|     | Model/                           | Dot Pitch/ | Max. Horizontal | Max.             | Est. Street |
|-----|----------------------------------|------------|-----------------|------------------|-------------|
|     | Viewable Area                    | CRT Type   | Scan Rate       | Resolution       | Price       |
| 21" | VisionMaster Pro 502 (19.5" VIS) | 0.28mm/AG  | 110khz          | 1800 x 1440@74hz | \$1,199     |
|     | VisionMaster Pro 501 (19.5" VIS) | 0.28mm/AG  | 96khz           | 1600 x 1200@75hz | \$1,139     |
|     | VisionMaster 502 (19.5" VIS)     | 0.27mm/dp  | 110khz          | 1800 x 1440@74hz | \$1,199     |
|     | VisionMaster 501 (19.5" VIS)     | 0.27mm/dp  | 96khz           | 1600 x 1200@75hz | \$1,139     |
| 19" | VisionMaster 450 (18.0" VIS)     | 0.26mm/dp  | 102khz          | 1600 x 1200@80hz | \$799       |
| 17" | VisionMaster Pro 17 (15.9" VIS)  | 0.25mm/AG  | 92khz           | 1600 x 1200@74hz | \$579       |
|     | VisionMaster 17ES (15.7" VIS)    | 0.26mm/dp  | 86khz           | 1600 x 1200@69hz | \$569       |
|     | VisionMaster 17 (15.7" VIS)      | 0.26mm/dp  | 86khz           | 1600 x 1200@69hz | \$488       |
| 15" | VisionMaster 350 (13.7" VIS)     | 0.28mm/dp  | 69khz           | 1280 x 1024@60hz | \$248       |

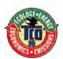

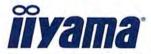

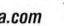

#### For the name of your local dealer call: (800) 594-7480 • www.iiyama.com

5 1998 liyama North America. Inc. All rights reserved, liyama, the liyama logo, and the RSVP logo are trademarks of liyama North America, Inc. All rights reserved, liyama, the liyama logo, and the RSVP logo are trademarks of liyama North America. "8 hours a days/ days a week/ Sy week a year. MTBP excludes CRT life, which my vary from model to model to model to model a model to model to days a week/ Sy was week a year. MTBP excludes CRT life, which my vary from model to model to model to make the said as and specifications are valid as of 02/05/98. Estimated Street price is shown, actual price may vary.

Prices do not include shipping, handling and any applicable taxes. Specifications are subject to change without notice. As an Energy Star™ Partner, ilyama has determined that this product meets the Energy Star™ Guidelines for energy efficiency. For more information, please write us at 575 Anton Blvd., Suite 590, Costa Mesa. CA 92625. 800/594-7480, 714/437-5111, Fax:714/437-5982: Home Page: www.syama.com

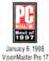

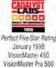

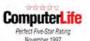

VisionMaster Pro 17

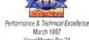

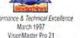

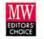

April 1997, May 1997, June 1997

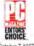

October 7, 1997

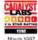

March 199

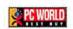

Six Time Winner July 1996, Jan 1997, March 1997. July 1997, Sept 1997, Jan 1998 VisionMaster Pro 17 April 1998 VisionMaster 450

# ERARD DUBO

## The Heartbreak of MIME Attachments

BINHEX, BASE64, UUENCODE, AND OTHER E-MAIL MYSTERIES EXPLAINED

by Joseph Schorr

omething has gone terribly wrong. Your project is due at noon, and the client just sent you an e-mail attachment containing last-minute revisions. But your Mac can't open the file. Double-clicking on it just brings up an error message. Thinking the file must be corrupted, you frantically phone the client and have him send it again. But the new file still won't open. Desperate, you pry open the manuscript with your word processor, but all you see is page after page of meaningless garbage characters. What's wrong with the file? Probably nothing. You've simply become another victim of MIME.

#### What Happened?

Let me explain: That string of seemingly meaningless text isn't garbage—it's code. To ensure the attachment's safe passage over the Internet, your client's e-mail program encoded the file using an encryption scheme called MIME (Multipurpose Internet Mail Extensions). MIME turned the file into a string of text characters. Unfortunately, your e-mail program failed to decode the MIME file back into its original format. The good news: you can decode it yourself.

Actually, three types of encoding are routinely used to send attached files via e-mail: MIME, UUencode, and BinHex. All three can potentially leave you with

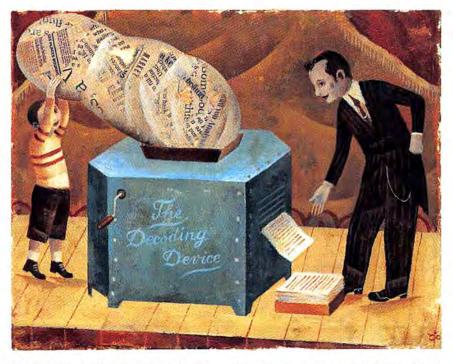

file attachments that look unintelligible. Read on for an explanation of these mysterious codes, why they exist, and how you can crack them open and make your files look the way they are supposed to.

#### Why It Happened

Most e-mail systems are designed to handle plain-old ASCII characters. These text-based systems use 7 bits of data to specify each character. But many files such as graphics, databases, and movies contain a lot more than just plain text. The data packed into such files is stored in a binary format that uses not 7 but 8 bits to define each morsel of information.

So how do you transmit 8-bit data through a 7-bit system? That's where encoding comes in. Encoding schemes use an encryption system that represents each hunk of 8-bit binary data as a string of plain-old ASCII text—text that can travel intact across any file server, through any mail gateway, and into any e-mail program, regardless of platform.

When an encoded file arrives at its destination, it's up to your e-mail program to detect the encoding system used and convert the file back into its original binary form—and that's what usually happens, behind the scenes, without your even knowing about it.

However, sometimes the particular encoding system used by the sender isn't supported by the recipient's mail program—there are several different (and incompatible) versions of UUencoding, for example—and the result is that files arrive in their encoded state.

On Mac systems, the most popular encoding scheme is BinHex. UUencoding is an older scheme with Unix origins (the UU stands for Unix-to-Unix). The most popular—and most current—system is MIME, which is also called Base64.

#### How to Fix It

Fixing a file that arrives in its encoded state is usually a simple drag-and-drop affair. You can assemble a pretty comprehensive decoding kit without spending much money. Use the freeware StuffIt Expander, by Aladdin Systems, to open BinHex files (usually tagged with a .hqx suffix at the end of the file name) and to decompress .sit files. Add the \$30 shareware DropStuff with Expander Enhancer to Aladdin's StuffIt Expander, and your decoding/decompressing options multiply: you can handle UUencoded files (usually tagged with a .uu suffix), as well as a number of compression formats, including .zip, .z, .gz, and .ARC files.

If you're willing to assemble an arsenal of smaller, specialized tools, you can spend even less—in fact, nothing—to decode attachments. Open UUencoded, BinHex, and Base64 files with Laurent

#### Breaking the Code

E-MAIL ATTACHMENTS AND DOWNLOADED FILES THAT ARRIVE ENCODED AND unreadable can usually be decoded and turned back into usable files. Keep these tips in mind when using decoding tools.

If at First You Don't Succeed... If your decoding efforts fail, don't be too quick to conclude that a file is corrupted; you may be using the wrong decoding tool. There is more than one kind of UUencoding, for example, and a number of MIME variations. If one UUdecoder doesn't work, try another. You may have to run a file through several different utilities that all claim to do the same thing to find one that offers the particular flavor of decoding you require.

**Don't Autodelete** Some decoding utilities offer the option of automatically deleting an encoded file after the decoding process—convenient but dangerous. If something goes wrong, you may have to try decoding the file again. Keep original encoded files around until you have a clean, saved copy of the decoded file; then drag the originals to the Trash.

**Be a Code Detective** If an attempt to decode a file doesn't work, open the file with your word processor and read the header at the beginning of the code; it will reveal the type of encoding that the sender used.

It's Not Over Till It's Over Some files are compressed and encoded. You may decode a UUencoded file, for example, only to find that it then has to be decompressed using UnZip.

Don't Count on Double-Clickability If a file still won't open after you've successfully decoded it, try opening it from within the application that created it, using the Open command. UUencoded files, in particular, tend to lose their type and creator codes in transit and arrive as documents with generic icons. These files won't open with a double-click because the Mac doesn't know what program to use to open them. Opening the files from within the appropriate application solves the problem. (If you don't know what type of file you've got, you'll just have to guess. Keep trying different types of programs till you get one that works.)

Hagimont's free utility, uucd. Crack open MIME files with Brian Clark's YA Base64 or John Myers's Mpack—both freeware. Finally, you can use A. P. Maika's freeware UnZip 5.32 to tackle zipped files from PC users. These indispensable utilities are available from Mac Downloads at Macworld Online.

With most of them, you simply drag the files onto the icon of the appropriate utility to launch the decoding process. For tips on using these utilities, see "Breaking the Code."

How do you determine which utility to use? Usually, a file's name provides a clue. UUencoded files may end with .uu; Base64 files may end with .MIME. Often, though, the suffix is missing; in that case, you have to do some detective work. One easy way to figure out the encoding method used is to open the file in question with a word processor—remember, encoded files are just strings of plain text, and each type of encoding has telltale characteristics (check out "Clues to Decoding").

It may take several rounds of decoding, decompressing, and deciphering to tame the attachments that show up in your in-box, but with a few of the right tools and a little perseverance, you'll never feel victimized by MIME again. m

JOSEPH SCHORR is a program manager at Extensis and a coauthor of the forthcoming Macworld Mac Secrets, fifth edition (IDG Books Worldwide).

#### Clues to Decoding

ENCODED FILES MAY LOOK LIKE RANDOM GARBAGE, BUT THEY contain plenty of clues that reveal how to handle them. The header in the first document reveals that it is a Base64 MIME file. You can tell

that the second document is UUencoded because every line starts with the letter M. BinHex files, like the third document, always contain a line at the top that says the file must be converted with BinHex.

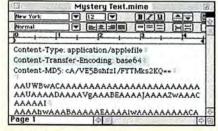

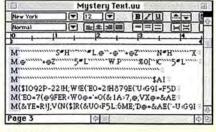

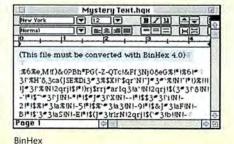

# **Quick Tips**

## Tips, Tricks, and Shortcuts

by Lon Poole

One of Mac OS 8.0 and 8.1's little secrets is that their pop-up windows can imitate the Launcher control panel—and even have advantages over the Launcher. You can resize pop-up windows individually

and set view options differently for each one, and they disappear when not in use. To make them act like the Launcher, simply choose As Buttons from the View menu for each pop-up window, and set the Keep Arranged option of the View Options command to By Name.

The drawback of using pop-ups like this is that when a window covers your pop-up tabs, you lose one-step access to the pop-up windows. But to make your pop-up windows more accessible, Art Gorski of Houston, Texas, suggests you put their folders (or aliases of the folders) in the Apple Menu Items folder in your System Folder, Then you can access a pop-up window and its contents quickly from the Apple menu even if the pop-up tab is buried under a stack of windows. What's more, the Apple menu updates automatically when you change the contents of a pop-up window listed there.

Conversely, Jed Singer of Claremont, California, keeps the Recent Applications folder open as a pop-up window. He drags files onto the Recent Applications tab, and the window obligingly pops up to reveal recent applications, and he's in business.

#### Overcoming Download Interruption

I want to download a large file from the Internet, and for some freaking reason I cannot maintain a connection for the duration of the download. Is there any freeware or shareware that would let me go back to the site and resume downloading where I left off, rather than having to start over from the beginning?

CAMERON M. BOBBETT Charleston, South Carolina

A If you're downloading from an FTP server (the URL begins with ftp://, not http://), try the Fetch file-transfer program from Dartmouth College (www.dartmouth.edu/pages/softdev/fetch.html). The Resume Download command in Fetch's Remote menu can sometimes resume an interrupted download (use

Time movies, using Claris Home Page 2.0 to insert the movies and turn on the Autoplay attribute for each movie. The songs played beautifully when I previewed the page from my hard drive with Netscape Navigator 3.0, but after I uploaded the page and movie files to my server, the movies became silent. Navigator displayed the message "plug-in loading" at the bottom of the browser window, counted up the K as each movie file loaded, and then the big finale . . . silence. What did I do wrong?

ANDREW FUNDERBURG Fukuoka, Japan

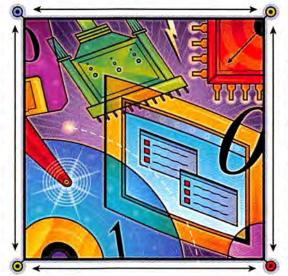

Fetch Help for details on this command's limitations). Fetch is \$25 shareware (free for educational and nonprofit organizations), but check with your Internet service provider, as some ISPs license it for free distribution to their Mac customers.

#### Curing QuickTime Web Silence

I put a couple of great songs recorded by my friend Guido Heistek on a Web page as sound-only Quick-

A sound-only Quick-. Time movie may not play from a Web site for several reasons. For one, many browsers and servers require that a Web-site developer flatten QuickTime movies (combine their resources and data for cross-platform compatibility) before inserting them on Web pages. You can flatten movies with the Save As command in Movie Player version 2.0 and later (included with recent versions of QuickTime and the Mac OS), as shown in "Flat Movies."

In addition, several parameters of the HTML code that embeds a movie in a Web page can affect whether the movie plays. The movie must have a height and width of at least 2 pixels or it can cause problems for browsers. If you're tempted to hide a sound-only movie by making it tiny, turn off the movie controller instead. (Don't forget to set hidden movies to play automatically or no one will ever hear them.) For example, in Claris Home Page you would set the Controller option to No and select the continues

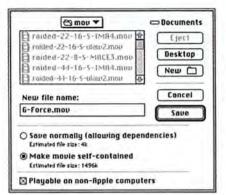

Flat Movies You need to flatten QuickTime movies to guarantee that they will work with most Web browsers on both Macs and PCs. Open the movie with Movie Player version 2.0 or later, choose Save As from the File menu, and set the dialog box options as shown here. Be sure to name the flattened movie with the suffix mov so browser applications will know it's a movie file.

Autoplay option in the movie's Object Editor window. In Adobe PageMill 2.0, type controller and false followed by autoplay and true in the blank spaces in the Inspector palette's Object panel.

You can also hide a movie in Adobe PageMill and Claris Home Page by adding the parameter hidden=false. Don't use hidden=true or simply hidden, because these alternatives hide the movie and prevent it from playing automatically. For example, in Claris Home Page, you would type hidden=false into the Extra HTML box and select the Autoplay attribute in the movie's Object Editor window. In PageMill, you would type hidden and false followed by autoplay and true in the blank spaces provided in the Inspector palette's Object panel.

Apple's QuickTime Web site has a complete list of all the HTML movie parameters at www.apple.com/quicktime/dev/qtdevweb.html.

#### Making ClarisWorks 5.0 Speak

O. "The Mac Speaks Out" revealed how to make ClarisWorks 4.0 talk (Secrets, August 1997). I didn't own the program then, but I recently purchased ClarisWorks Office. To my dismay, I found that the Shortcuts submenu mentioned in Secrets is gone in ClarisWorks 5.0 and there is nary a button with lips to be found. Has ClarisWorks gone mute?

LEIGH L. PANG Eastsound, Washington A In ClarisWorks 5.0, the Speak Text button looks like a tiny Mac Classic with a cartoon balloon. To add this button, choose Edit Button Bars from the pop-up menu in the button bar. In the dialog box, choose a button bar in which to nest the Speak Text button. In the next dialog box, choose Word Processing from the pop-up menu, select the Speak Text button, and click Add.

#### Speed Up Mac OS 8 Folders

OS 8, even after you have turned off the two Folder Protection options in the General Controls control panel (as suggested in February 1998's Quick Tips), the folder may simply contain too many items. Marc D. Grobman of Thornton, Pennsylvania, reports that whenever he opened a folder containing files for each of his 2,000 patients, "to say that Mac OS 8 was glacial is a crude

understatement." Adjusting the disk cache and initializing the hard disk didn't provide any improvement. Finally, he created new folders and organized the files alphabetically, moving all the patients whose last name begins with A to an A folder, and so on. Now his folders open with the utmost speed. **m** 

LON POOLE answers readers' questions and selects reader-submitted tips for this monthly column. His latest book is *Macworld Mac OS 8 Bible* (IDG Books Worldwide, 1997).

Shareware mentioned in *Quick Tips* is available from Macworld Online (www.macworld.com).

We pay \$25 to \$100 for tips on how to use Macs, peripherals, or software. Please include your full name and address, so that we can send you your payment. Send questions or tips to quicktips@macworld.com or to Macworld Quick Tips, 301 Howard St., 16th Fl., San Francisco, CA 94105. All published submissions become the sole property of Macworld. Due to the high volume of mail received, we cannot provide personal responses.

### A Better Path to Photoshop Masks

IF YOU WANT AN EFFICIENT, FLEXIBLE WAY TO CREATE COMPLEX MASKS IN Adobe Photoshop, Jonathan S. Gilbert of Austin, Texas, recommends that you try paths. Gilbert works with Photoshop eight hours a day and believes paths are the best way to create complex masks because they're more accurate and easier to edit.

Creating paths is like making a connect-the-dots drawing: you place corner-point or curve-point "dots" by clicking or dragging with the pen tool. You can add as many dots as you need to correctly outline fine details. For example, imagine the daunting task of masking an image of bicyclists with fine details such as spokes, cables, and hair. The

spokes' edges blend with the background road, making it impossible to select individual spokes with the High Pass filter or the magic-wand tool. Instead, outline the spaces between spokes by drawing and editing paths with the pen tool (see "Easy Masking").

After you've drawn the paths, you can convert them all to a mask by dragging the path thumbnail in the Paths palette to the Make Selection icon, or by activating the path and clicking the icon. You can also build up a mask by converting paths

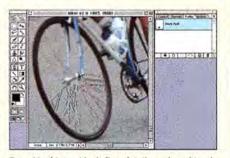

**Easy Masking** Mask fine details such as bicycle wheel spokes by connecting hand-drawn paths.

piecemeal; adding and subtracting paths makes it easy to mask the bicycles' spokes and wheels. You add a path to, subtract it from, or intersect it with the mask by selecting the path's points and pressing shift-option while clicking the Make Selection icon (%-click to select one point on a path, or %-option-click to select all points).

# NOTHING COMES CLOSER TO REALITY.

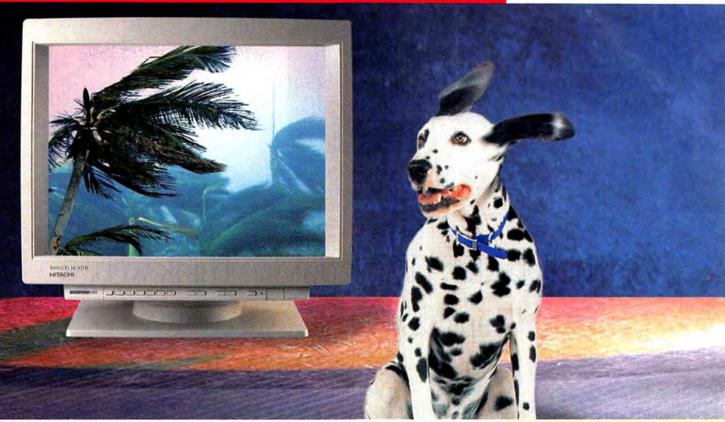

#### RASTEROPS'

|           | CRT size   | Dot        | Maximum     |
|-----------|------------|------------|-------------|
|           | (viewable) | pitch      | resolution  |
| Mc 801 HR | 21 inch    | 22 mm (h)  | 1600 x 1200 |
|           | (201)      | 16 mm (v)  | 1376 HZ     |
| Mc 801    | 21 inch    | 22 mm (h)  | 1600 x 1200 |
|           | (201)      | .16 mm (v) | @71 HZ      |
| Mc 7515   | 19 inch    | .22 mm (h) | 1600 x 1200 |
|           | (187)      | 14 mm (v)  | @75 HZ      |
| Mc 6315   | 17 inch    | 26 mm      | 1280 x 1024 |
|           | (15.9)     |            | @78 HZ      |
| Mc 6215   | 17 inch    | .28 mm     | 1152 x 870  |
|           | (15.9)     |            | @75 HZ      |

The more time you spend at your computer, the more you'll appreciate Hitachi's revolutionary, new, PrecisionFocus™ 19 and 21-inch monitors. Because no other monitor is easier on your eyes.

With their multi-step dynamic focus and auto-astigmatism correction, they are 10% sharper than the previous state-of-the-art. Plus they deliver improved brightness, image accuracy, and color purity at the same time.

So give your eyes a break. Call for the full story on the new Hitachi's. 800 441-4832.

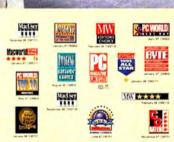

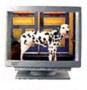

CDW 800 800-4239

Club Mac Ex

xpress Direct

Connection Ma 800 800-2222 800 22 Mac Market

Ann Warehouse

Mac Zone

**HITACHI** 

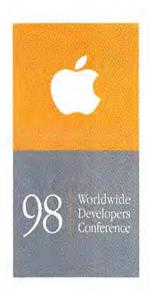

Think better. Think quick. Think web. Think fast. Think success.

PRINT

#### **Get Prepress-Ready PDFs from QuarkXPress**

Acrobat Distiller Smooths the PDF Process

by Stephen Beale

crobat, Adobe Systems' portable-document technology, was developed to put publications online. With Acrobat 3.0 (\$295; 408/536-6000, www.adobe.com), Adobe reworked the Portable Document Format (PDF) to be suitable for prepress purposes too. The Acrobat files that perform on screen can now walk a tightrope to your service bureau.

#### The PDF Advantage

Most prepress production systems are based on PostScript, a page-description language that uses English-like commands to generate type, vector graphics, and bitmapped images. PDF uses the same underlying software as PostScript but has a more efficient structure that treats each page as a self-contained object instead of as a series of sequentially processed commands. PDF now offers several advantages over PostScript as a file format for printing:

- PDF files are typically more compact than their PostScript counterparts and less prone to output errors.
- You can soft-proof a PDF file by opening it in Adobe's free Acrobat Reader.
- You can make minor text edits to a PDF file with Acrobat Exchange, which is part of the Acrobat 3.0 package.

Once you've converted a PostScript file to PDF, you can print the file with Acrobat Reader or Acrobat Exchange. At this point, the file gets converted back to PostScript, but it's generally a cleaner PostScript file—smaller and easier to print—than what you began with. (PostScript 3 printers, which are beginning to appear now, can process PDF files directly.)

#### **PDF Pitfalls**

Here's the rub: the Acrobat technology and PDF come from Adobe, but the most-popular professional page-layout software comes from archrival Quark. You can produce PDFs from Quark-XPress 3.X and 4.0, but it's tricky. And Quark's manual doesn't help. Quark is developing a PDF export filter for XPress, but for now, you're on your own.

There are three options for producing PDF files from XPress, but only one—Acrobat Distiller (part of Acrobat 3.0)—creates PDFs suitable for production printing. The others—Adobe's PDF-Writer (a QuickDraw driver included in Acrobat 3.0) and Apple's LaserWriter 8.5 drivers—are designed to produce PDFs for online posting or electronic exchange. Another PDFWriter drawback is that it won't print EPS files.

#### Do the PDF Two-Step

Getting PDFs from XPress is a two-step process: use the Mac's PostScript printer driver to convert the file to a PostScript print file, then use Distiller to convert the PostScript file to PDF. The tricky part is figuring out which settings to use.

Distiller's defaults prepare files for online viewing. For print jobs, you want to produce a generic PDF file that works with a multitude of output devices (see "Distilling the Two-Part PDF Process").

Before preparing a PDF file, you should discuss your project with the technicians at your service bureau. They can suggest ways to optimize your file for their workflow, software, and prepress equipment. After all, you don't want Acrobat to tumble into the net as it walks the prepress tightrope.

continues

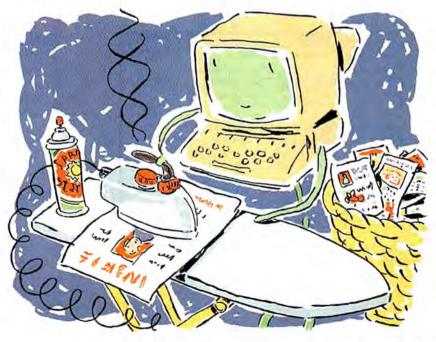

# Distilling the Two-Part PDF Process

DISTILLER'S DEFAULT SETTINGS CAN HAVE DISASTROUS RESULTS FOR MOST PRINT JOBS. The settings described below will give you a generic PDF file that should work for most color prepress jobs. To get the best results, check with your service bureau for more specific settings.

#### Part 1: Create a PostScript Print File

1 In the Chooser, select the PSPrinter driver. You should use Adobe's PSPrinter 8.3.1, which you can download from Adobe's Web site. (To see which PSPrinter-driver version you have, open the Extensions folder inside your System Folder, click on PSPrinter, and press #-I.) Apple's LaserWriter driver also produces PostScript print files, but it's more complicated

and requires being connected to a PostScript printer.

Select Virtual Printer in the Printer Type pop-up. Then click on Setup, and choose Acrobat Distiller as your PPD. If you're running QuarkXPress 3.32, you must remove the Balloon Help file from the QuarkXPress folder. PSPrinter 8.3.1 conflicts with balloon help and will crash your system when you try to print.

2 Now you're ready to define print settings. The process is a bit different in versions 3.X and 4.0.

QuarkXPress 3.3 Open the Page Setup dialog box, and make sure Acrobat Distiller is selected in the Printer Type pop-up (A). Set Resolution to 2,400 dpi or higher (B); set Halftone Screen to 200 lpi or higher (C). Select Use PDF Screen Values (D). (In Quark-XPress 3.X, PDF refers to printer description files, not the Portable Document Format.) Open the Print dialog box, and choose File as the destination (E). Make sure Print Colors as Grays is deselected (F) or else your colors won't print. Then click on Save.

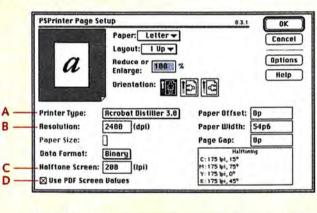

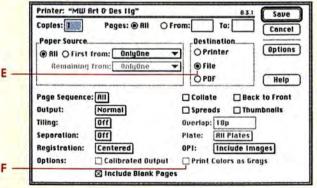

QuarkXPress 4.0 Open the Print dialog box. Click on the Setup tab (A), and make sure the Distiller PPD is selected for Printer Description (B). Click on the Output tab (C). Print Colors should be set to Composite Color (D), and Halftoning should be set to Printer (E). Click on the Printer button (F) at the bottom of the screen. This brings up the Virtual Printer dialog box (not shown). Choose File as the destination, and click on Save.

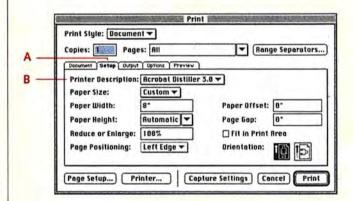

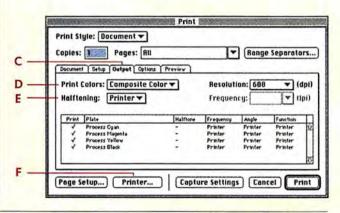

3 In both versions of XPress, clicking on Save brings up a dialog box for saving the PostScript file to disk. Name the file; choose PostScript Job as the format and PostScript Level 2 Only for compatibility. In the Font Embedding pop-up, you should generally select All to ensure that all fonts in the document are embedded in the file. The All but Standard 13 and All but Standard 35

options will also work and produce a smaller PostScript file. But if your document includes one of the standard 13 or 35 fonts and those fonts are not available at your service bureau (an admittedly unlikely occurrence), these options will cause a font-substitution error. Choosing Binary as the data format makes for smaller files.

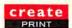

#### Part 2: Create a PDF File from Distiller

1 From the Finder, open the Acrobat 3.0 folder and locate the Xtras folder. Inside you'll find a folder called High\_end. Open that folder, and drag the Prologue.ps and Epilogue.ps files into

the folder in which the Distiller application resides. (Note: Acrobat retains job settings. After you follow these instructions once, you can go directly to step 3 to create subsequent print PDFs.)

Open Distiller, go to the Distiller menu, and select Job Options. A dialog box with four tabs appears. Each tab of the dialog box contains several settings. Knowing which boxes to check is essential to getting a PDF that's suitable for production printing.

#### General

A. Select Acrobat 3.0 compatibility. Acrobat 2.1 lacks the prepress features of version 3.0.

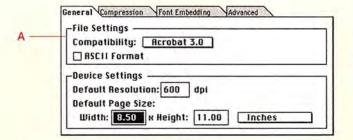

#### Compression

- A. Select Compress Text and Line Art.
- B. Deselect all downsampling and JPEG compression options, unless you want the images in your document to be converted to JPEG (generally not a good idea for prepress production).
- C. Select Zip Manual Compression of color and gray-scale images.

These compression settings reduce the file size without affecting image quality.

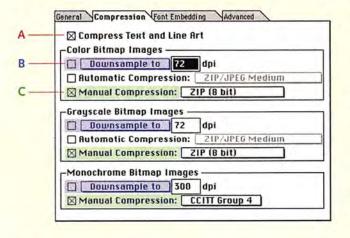

#### Font Embedding

- A. Select the Embed All Fonts option to store all fonts used in the document within the PDF file.
- B. Select the Subset Fonts Below option to save file space by limiting the number of whole fonts Distiller embeds. Under the default, if less than 35 percent of the characters are in Bembo, for example, Distiller embeds just the subset of Bembo characters actually used. If more than 35 percent of the characters are in Bembo, Distiller embeds the entire font. Note: Subsetting fonts may limit your service bureau's ability to edit your file.

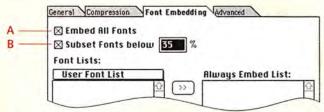

#### Advanced

- A. Select the Distill with prologue.ps/epilogue.ps option to force Distiller to include both files in the PDF file. (If the PDF doesn't include those files, Distiller may sometimes convert spot colors in QuarkXPress files to their process-color equivalents.)
- B. Deselect the Convert CMYK Images to RGB option.
- C. Select Preserve OPI Comments, Preserve Overprint settings, Preserve Halftone Screen Information, Preserve Transfer Functions, and Preserve Under Color Removal/Black Generation. These settings let you retain the prepress options you selected in the original QuarkXPress document.
- D. Set Color Conversion to Unchanged or Device Independent. Either option will preserve standard color spaces specified in your QuarkXPress document.

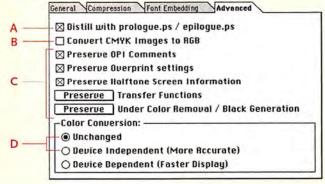

Now you're ready to convert the PostScript file to PDF. From Distiller's File menu, open the PostScript print file you just created. You will then be prompted to enter a file name for the PDF file; the default appends a .pdf extension to the original file name. Click on Save, and Distiller goes to work.

4 After Distiller saves the file, you should open it in Acrobat Viewer to make sure it was processed correctly. **m** 

Senior Editor/News STEPHEN BEALE covers prepress and graphics for Macworld. Divine information. Sent from the high tech heavens. Your day-to-day just got a whole lot easier.

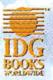

## e Series-**G Books Worldwide**

100% Comprehensive. 100% Authoritative. 100% of What You Need to Know.

#### The Bestselling Bible Series is Loaded with Features:

- → Expert authors—including many software trainers and consultants
- → A-to-Z coverage of high tech topics from software programs to Mac programming
- → Easy-to-read format—complete with helpful charts, tables, and step-by-steps
- → A Bonus CD-ROM—packed with time-saving and entertaining programs personally selected by the author!
- → Bibles cover all the hottest topics!
  - Macworld® Photoshop® 4 Bible by Deke McClelland ISBN: 0-7645-4005-X \$49.99 w/ CD
  - Macworld® Illustrator® Bible by Ted Alspach ISBN: 0-7645-4027-0 \$39.99
  - Macworld® FreeHand™ 7 Bible by Deke McClelland ISBN: 0-7645-4015-7 \$39.99
  - Macworld® Mac® OS 8 Bible by Lon Poole ISBN: 0-7645-4036-X \$34.99

#### **Check Out These Other Magnificient Mac Titles from IDG Books!**

- Macworld® Mac® Secrets®, 4th Edition
- Macs<sup>®</sup> For Dummies<sup>®</sup>, 5th Edition
- Mac® OS 8 For Dummies®
- Mac® OS 8 For Dummies® Quick Reference
- Macworld® PageMaker® 6.5 Bible
   Macworld® Photoshop® 4 Instant Expert
- Mac® Programming For Dummies®, 2nd Edition
- Macs® For Kids & Parents™
- Macworld® ClarisWorks® Office Bible
- Macworld® QuarkXpress® 4 Bible

Pick up a copy at your favorite bookstore or software store or call 800.762.2974 (24 hrs. a day, 7 days a week)

or order from www.idgbooks.com

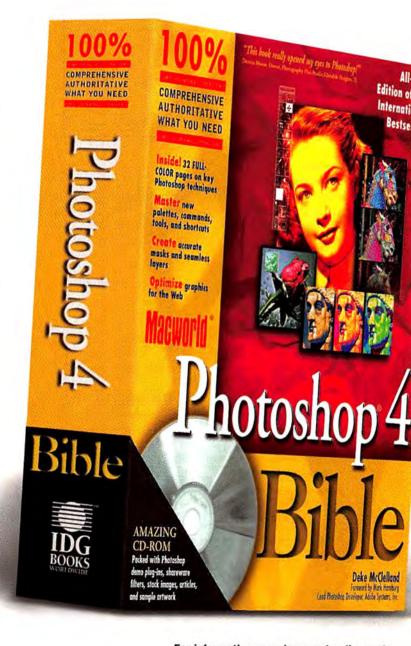

For information on volume order discounts (25 or more copies) call Andrea Lopez at 650.655.3090

### The Power of ColorSync Color Matching

Tap Into the Part of Your System Software That's Made for Matching Colors

by Bruce Fraser

o what is this ColorSync thing anyway? If you've done some studying, you may know that it has to do with matching colors between different devices-scanners, monitors, and printers. In fact, it's Apple's system-level color-management scheme. Unfortunately, making it work isn't as easy as it might seem. The old joke "It's supposed to be automatic, but really you have to press this button" applies to using ColorSync, although with ColorSync you have to press a bunch of buttons in the right order at the right time. This article looks at some possible ways to use Color-Sync, and points out pitfalls to be aware of.

#### ColorSync Basics

It's a thorny problem to keep colors consistent across the various devices we work with because computers know nothing about color—they just juggle 1s and 0s. The numbers we think of as representing colors actually represent the varying amounts of *colorants*—red, green, and blue light; or cyan, magenta, yellow, and black dyes or pigments—that monitors and printers use to produce color. RGB and CMYK values are just recipes for color, and different cooks can make a dish turn out differently even when they use the same recipe.

Monitor phosphors and scanner filters vary from vendor to vendor. CMYK inks and dyes vary, too, and the paper on which we print them has a huge influence on the color. RGB and CMYK colors are ambiguous—they produce different colors on different devices.

ColorSync helps provide consistent color by changing the RGB and CMYK values we send to different devices. To do this, we have to tell it which device the color came from and which device it's going to, by choosing ColorSync profiles. These are files that describe the color behavior of a scanner, monitor, or printer. You'll find examples in the System Folder in a folder called ColorSync Pro-

files (in versions prior to 2.5 it's further nested inside the Preferences folder).

One of the first steps in making colors match using ColorSync is to choose a source profile for the device that has the color you want to match and a target profile for the device you want to match it on. For instance, if you want to match the color from a scanned image to the image on your monitor, you'd choose your scanner as the source and your monitor as the target. (For advice on when it's worthwhile to create custom profiles, see "Canned versus Custom Profiles" at www.macworld.com/more/.)

In practice, how you set profiles varies from application to application. Here I look at how to use ColorSync with Adobe Photoshop 3 or later and QuarkXPress 4.0. (For some other programs, you can set up color matching by using ColorSync and the LaserWriter printer driver. For instructions on this process, see the sidebar "What Apple Doesn't Tell You about LaserWriter.")

#### ColorSync and QuarkXPress

QuarkXPress 4.0 offers limited Color-Sync support. It applies ColorSync only to placed TIFFs and to XPress-created colors, it ignores embedded profiles, and it doesn't let you choose a rendering intent (see the sidebar "Dealing with Out-of-Gamut Colors"). Nevertheless, there are some useful things you can do in XPress 4.0 with ColorSync.

Basic Configuration XPress 4.0's Color Management Preferences lets you set profiles for your monitor, your composite printer, and your final separations. It also lets you set default source profiles for RGB, CMYK, and Hexachrome for both images and XPresscreated colors.

cmyk workflow In a CMYK workflow, you place CMYK images just as you would without color management, but you can use ColorSync to provide both soft proofs on screen and hard-copy proofs from a color printer. Set the same profile as the default CMYK source profile and the Separations Printer profile. That way, ColorSync doesn't touch your final separations, but it provides accurate color on screen and to your color printer.

RGB Workflow In an RGB workflow, you place RGB TIFFs, which continues

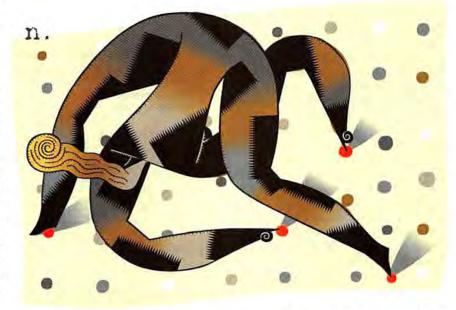

#### What Apple Doesn't Tell You about LaserWriter

USING COLORSYNC WITH THE LASERWRIT-

er driver is a fairly simple process. How-

ever, there are some large (and largely

undocumented) limitations: this kind of color matching works with only RGB PICT images, and only with applications that don't create their own PostScript. So,

#### LaserWriter Dialog Box

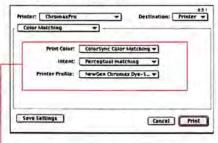

When you choose ColorSync Color Matching from the Print Color pop-up, you gain access to menus for rendering intent and printer profile. it's OK for printing from general office applications (such as Microsoft Word, Excel, and PowerPoint), but it doesn't work with most graphics applications (such as Adobe Photoshop, Macromedia FreeHand, and QuarkXPress). For those applications, you have to implement ColorSync in the application itself.

If you are working with programs that don't create their own PostScript, here's how to set up ColorSync with LaserWriter 8.5.1 to match printed Post-Script output to a monitor: Your first setup task is to choose the correct monitor profile (the source profile) in the ColorSync control panel. Once you do that, choose the profile for the printer you're printing to-choose print from your application, and then choose Color Matching from the pop-up menu in the LaserWriter dialog box that appears. In the Color Matching panel, choose Color-Sync Color Matching from the Print Color pop-up menu. Finally, choose the profile for the printer you're printing to from the Printer Profile pop-up menu.

want to invest in Praxisoft's CompassPro XT extension (\$399; 703/450-8001, www.praxisoft.com), which greatly extends the support for ColorSync. It not only manages TIFFs and XPress-generated elements, but also manages placed EPS files, both vector and bitmap.

#### ColorSync and Photoshop

Photoshop has limited ColorSync support, but you can greatly extend Color-Sync's functionality in Photoshop 4.0.1 by downloading a free set of ColorSync plug-ins (ColorSync Import, ColorSync Export, and ColorSync Filter) from Apple's ColorSync Web site, www.colorsync.com. Although Photoshop picks up the monitor profile from the ColorSync System Profile, you need the plug-ins to actually change the color. Here are suggestions on how to use the first two plug-ins, which will probably be the most useful of the three plug-ins.

The ColorSync Import Plug-In This plug-in lets you open images and perform a color transformation on the fly. To use it, choose Import TIFF With ColorSync Profile from Photoshop's File menu. Then choose a file to open, and the ColorSync Import plug-in appears. It has three panels, labeled Open, Match, and Proof. Here I concentrate on the Match panel (see "Calibrated Scanning in Photoshop").

You can choose a source and output profile, and select a quality setting and matching style for the transformation. For images, for Quality select Best, and for Matching Style select Perceptual unless you have specific reasons to do otherwise (see the sidebar "Dealing with Out-of-Gamut Colors").

The ColorSync Export Plug-In This plug-in lets you export TIFF images with an embedded ColorSync profile, and perform color transformations between two or more devices.

Caution: It's easy to accidentally delete a file when using this plug-in. When you're prompted to save the exported TIFF from this plug-in, the default file name in the Save dialog box is that of your original RGB image. If you click on Save without renaming the file, your original

> RGB image will be overwritten.

> Embedding Profiles Embedding a profile turns an uncalibrated RGB or CMYK image into a calibrated one. That's because the profile contains an unambiguous definition of the colors that the RGB or CMYK values produce.

In order to embed a profile, choose Export: TIFF With Color-

ColorSync converts at print time to final CMYK. Set your scanner profile as the RGB source profile if you're placing raw RGB scans. Set your monitor profile as the RGB source profile if you're placing images you've corrected on the monitor.

The advantages of an RGB workflow are that RGB files are smaller than their CMYK equivalents, so processes go a little more quickly, and your documents can be easily repurposed—to target a different kind of output, you only have to change the Separations Printer profile. The disadvantage is that you don't see your separations until you actually produce final output, so test before implementing an RGB workflow on a live job.

Printing Composite Proofs In an RGB workflow, make sure that you check Composite Simulates Separation in the Profiles panel of the Print dialog box. Otherwise, ColorSync will render your RGB files faithfully on your composite printer, which may do a considerably better job than the press. In a CMYK workflow, the composite printer simulates the Separations Printer automatically because you're feeding it CMYK separations tagged for the Separations Printer.

If you're serious about implementing ColorSyne in QuarkXPress, you may

#### Soft-Proof Colors in QuarkXPress

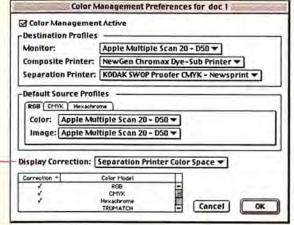

This pop-up menu controls how XPress displays color. For soft-proofing, use the settings shown here.

### Calibrated Scanning in Photoshop

| Open Match Proof                                                                                                    | odule Constant  |
|----------------------------------------------------------------------------------------------------|-----------------|
| Match image on an output device:  Quality: Best   Source Profile: Sephir Vitra KedakTrans.IC   Quiput Profile: Reple Multiple Scon 28 - 058 | Matching Style: |

For images scanned on a calibrated scanner, set the scanner profile as the source profile and your monitor's profile as the output profile to match the colors of the original on your display.

### 

Sync Profile from Photoshop's File menu; the ColorSync Export Module screen appears. Then use a setup like the one in "Embedding Profiles in Your Image."

For RGB images, a good rule of thumb is to embed either your scanner profile (for an unedited scan) or your monitor profile (for an image you've edited on screen). For CMYK images, embed the CMYK profile you use to create the CMYK file.

Creating Color Separations To export a CMYK TIFF from an RGB image, bring up the ColorSync Export Module screen (as in "Embedding Profiles in Your Image"). Then use a setup like the one in "Convert RGB to CMYK for Print."

Proofing Separations To proof color separations on a desktop color printer, you need to specify three profiles: one for the source, one for the final output, and one for the desktop printer. Bring up the ColorSync Export screen and click on the Proof tab. Under Source Profile, choose your scanner or monitor profile, and set

the corresponding Matching Style to Perceptual. Under Output Profile choose the final output device, and set the corresponding Matching Style to Relative Colorimetric. Under Proofer Profile, choose the desktop printer profile. Set Quality to Best. Click on Export Tiff, and then name and save the exported file.

Note that this file is color-matched to simulate your final

output on the desktop printer—it's good for printing to your desktop printer only.

Viewing ColorSync-Generated Separations in Photoshop To view ColorSynccreated CMYK files accurately in Photo-

### Convert RGB to CMYK for Print

**Embedding Profiles in Your Image** 

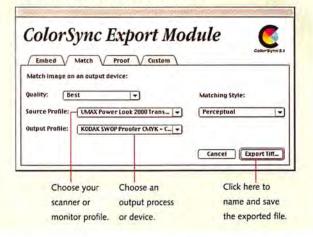

shop, build a Photoshop Separation Table from the profile used to create the color separations. Choose Color Settings: Separation Tables from Photoshop's File menu. The Separation Tables dialog box appears. Click on Build Tables Using Apple ColorSync. The CMS Settings dialog box appears. Under Profile, choose the output profile you used to create the CMYK file, set the Render Intent to Relative Colorimetric, and then click on Build.

Photoshop builds a separation table from the ColorSync profile. You can use separation tables created this way to perform RGB-to-CMYK conversions in Photoshop, but the results are often quite different from the ColorSync conversions. I recommend that you use these tables only to view CMYK files, not to create them. **m** 

BRUCE FRASER is coauthor of *Real World Photoshop* (Peachpit Press, 1997). You can reach him at bruce@pixelboyz.com.

### **Dealing with Out-of-Gamut Colors**

ALL DEVICES AREN'T EQUAL WHEN IT COMES to the range of colors—the color gamut—they can reproduce. ColorSync gives you four different options, called rendering intents or matching styles, for handling out-of-gamut colors.

Perceptual rendering intent is the best choice for printing RGB images to CMY or CMYK printers. It compresses the source gamut into the target gamut while maintaining the image's overall appearance, although it may change all the colors in the process.

Absolute colorimetric rendering intent matches the colors common to both devices

exactly, and clips the out-of-gamut colors to the nearest printable equivalent. It's best for flat tints and solid colors.

Relative colorimetric rendering intent is like absolute, except that it scales the source white to the output (usually paper) white. It's good for proofing CMYK images on a desktop color printer, which typically has a larger gamut than the printing press you're making it simulate.

Saturation rendering intent maps fully saturated source colors to fully saturated target colors. It's useful only for charts and graphs where you just want bright colors.

Version 5.02

# Schedule Today. Succeed Tomorrow.

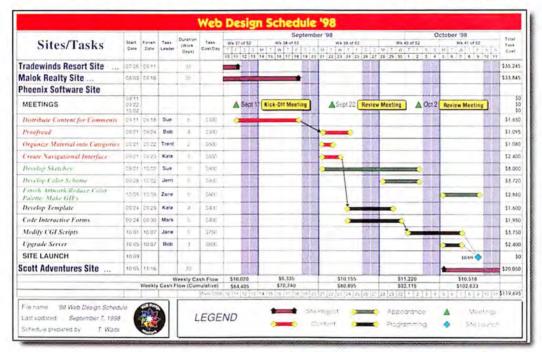

Tomorrow's success begins with today's planning. And FastTrack Schedule 5.02 is the ideal scheduling solution enabling you to create presentation quality schedules quickly and easily.

# Schedule

Why waste time struggling with complicated project management or spreadsheet programs? FastTrack Schedule is easy to use, intuitive, and extremely flexible. So whether you need to plan a day's worth of activities or a year's worth of projects, you'll stay organized and achieve project goals.

FastTrack Schedule has the tools to track and revise your activities' progress and costs as changes occur — even link activities to establish dependencies. Then add your schedules to proposals, reports, or use the web publishing features to turn your schedules into HTML tables or Web graphics. FastTrack Schedule is also available for Windows 3.1/95/NT\*, so everyone in your office can stay on schedule.

### Get on track! For more info or to place an order call

Download a FREE DEMO today! www.aecsoft.com

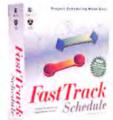

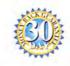

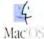

Simple Scheduling.

Impressive Power.

· Export to HTML, GIF, TIFF, or JPEG

Upgrade to Version 5.02 Today!

Here are just some of the new features you'll find in Version 5.02:

· Calculation Fields

Time Period Summaries

 Column Summaries · Pop-up Choice Lists

· System 8.0 Savy · Finish-to-Finish Linking

· Legend Builder

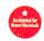

### create

WEB

### Make FileMaker Work the Web

Putting a Searchable Database Online

by Jason Snell

hen it comes to being Web-savvy, FileMaker 4.0 is an impressive database program. Using its custom Web publishing features, you can turn the data you've got languishing in a FileMaker database into a professional-quality Web site—all from within FileMaker—without investing thousands of dollars in high-end database servers.

There's just one catch. The good folks at FileMaker, Inc., have essentially kept these features a secret: they're not explained in FileMaker's printed manual and are explained only in a couple of reference files on the FileMaker CD-ROM.

There is one other way to learn to use the hidden power of FileMaker as a Web publisher: follow the steps in this article. As long as you know your way around FileMaker and understand HTML, you can apply these techniques to your own FileMaker projects.

In my example, I create a Web interface for a FileMaker database containing the contents of a fictitious toy company's product catalog. I want to let users search for items in the catalog (Step 1), see the list of items their searches turn up (Step 2), and then see detailed information about individual items (Step 3). If you'd like to use the actual files from this example project as a basis for your own projects, you can get them from www.macworld.com/more/.

Another good resource to turn to for more help on creating Web sites in File-Maker is Blue World Communications' Lasso—the software on which FileMaker 4.0's custom Web publishing features are based. Although Lasso's tags are a little different from FileMaker's, they're so closely related that Lasso's documentation (available free online in PDF format at www.blueworld.com) is the best reference on the subject. **m** 

JASON SNELL is a Macworld features editor.

Search The Outer Space Toy Catalog

e

P. C C Q Q D B A A B

err - (nety //155 40 162 118/outslag/search html

### Step 1: A Search Query

Since you'll want people to be able to search and sort the contents of databases you put on the Web, creating a search form is the best place to start. In my toy company-database example, the search form lets users send information to FileMaker that will tell the program what to search for and how to display it.

You can create a search form entirely in HTML or in a graphical Web-page editor. The only tricky part is giving your form elements the right names so that FileMaker knows what they represent. Here's how to do it—"Search Form (Close-up)" shows the form elements in context.

Action The first part of any form you create should be the action variable. The information in your action variable tells your database what URL to send data to when a user performs a search. Set the action of any form that queries FileMaker 4.0 to the name of the FileMaker 4.0 server, followed by /FMPro—for example, http://filemaker.outerspacetoy.com/FMPro.

**Method** In addition to an action variable, each form needs a method variable. This should be set to either *get* or *post*. While you're debugging your forms, be sure to use *get*. If you do so, all the form data used in a search form is appended to the action's URL—in my

example, it shows up in the Search Results Form (Browser) shown in Step 2—after you perform a search. This is useful for testing purposes, continues

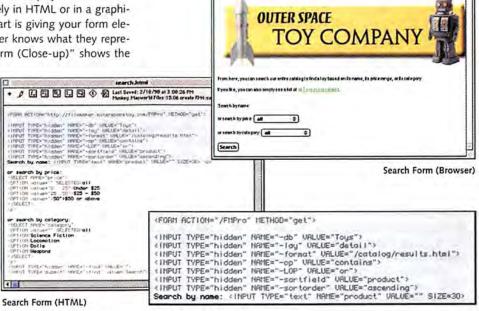

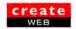

| Form Field      | Sample Value         | What It Is                                                                                 |
|-----------------|----------------------|--------------------------------------------------------------------------------------------|
| -db             | My Database          | name of your database                                                                      |
| -lay            | Big Layout           | layout with all fields you'll use                                                          |
| -format         | /catalog/result.html | file name of HTML results template                                                         |
| -noresults      | /catalog/error.html  | file a user sees if a search fails                                                         |
| -sortfield      | product name         | name of field for sorting                                                                  |
| -sortorder      | descending           | whether to sort in ascending or<br>descending order                                        |
| -lop            | or                   | logical operator for searching on<br>more than one field; can be an<br>and or an or search |
| field to search | search value         | what you're searching for                                                                  |
| -find           | none                 | last tag on your form; tells<br>FileMaker a user is doing a search                         |

Control what your visitors see by using hidden fields for your Web-search form. This table contains the hidden fields I used for my sample database; they should be useful for your own databases. For details on using them, see the main text in Step 1.

because all you have to do to find out what your form is sending (and what it isn't) is look in the URL window. On the other hand, it's usually best to set the method variable of your finished forms to post, since that hides the clutter of form data from your users.

**Hidden Fields** Within your search form, you need several hidden fields—fields that aren't visible on a Web page but that the browser still passes to the Web server when a user submits a form (in this case, when the user performs a search). Users enter some of the data needed to perform a search via visible fields, but hidden fields let you hard-code unchanging data elements, such as the name of the database being searched.

For a list of hidden fields and what they do, see "Hidden Fields." In addition, here are some important tips to keep in mind when

you're setting up specific kinds of hidden fields.

The -lay field must specify a layout containing all the fields your database will search on or return to the user. For debugging purposes, you can simply create a layout containing every field in your database—but be sure to create a slimmed-down version of that layout before it goes live. The more fields in a layout, the slower a Web application runs.

Set the -format field to the file name of the template you want to use to display the results of a search. You also need to indicate the location in the Web folder (which is in the same folder as the FileMaker application) that contains the template. In my example, I set -format to /catalog/results.html—in other words, a template file named results.html, located in a folder named catalog in the Web folder, which is in the FileMaker folder.

The last hidden field in your form should always be the action you want FileMaker to perform, such as doing a search, showing all FileMaker records, or even (in an advanced application) adding or deleting records. In most cases, the action will be -find—although if you wanted to display every record in your database, you would instead use -findall.

**User-Entered Values** The rest of the search form contains information users enter themselves, such as the name of the product they're searching for. You can have your users enter data via text fields, pop-up menus, or radio buttons. If you prefer, you can limit a user's options by placing some of the search values in hidden fields.

In my example, I'm allowing users to search three fields: product name, price, and category. In the search form in Bare Bones Software's BBEdit, I created a text-entry field set to the name product. This creates a box in my browser search form in which users can enter the name of the product they want to search for. I've also created two pop-up menus (shown in the "Search Form" figures) that allow a search based on a product's price or category.

I hard-coded the rest of the items into the search form as hidden text: -sortfield defines what FileMaker field to sort the results by, and -sortorder defines whether that sort will be ascending or descending.

### Step 2: The Results Page

Now it's time to create the page users will receive when searches are complete. Although this is an HTML page and can be designed in any Web authoring tool, you need more than just a knowledge of HTML to create it—you also need some new vocabulary.

FileMaker's Own HTML To make Web browsers speak a language FileMaker can understand, you need to use tags from FDML (FileMaker Dynamic Mark-up Language). These FileMaker-specific tags act as placeholders for information from your FileMaker database. This information gets inserted right into an HTML file that's sent from your server to someone browsing your Web site. By using FDML to create templates, you can quickly create preformatted Web pages for every record in your database.

It's easy to tell FDML tags from their HTML cousins: whereas HTML tags are surrounded by angle brackets, as in <b>, FDML tags are surrounded by square brackets and are preceded by FMP, as in [FMP-file]—see the figure "Search Results Form (HTML)."

To add FDML tags to your HTML documents, use a text editor (or the FDML-savvy Claris Home Page 3.0).

Outer Space Toy Search Results

Sank States Search Search Search Longer Coulder Tederators

Address County Company

Toy Company

Your search found these records:

Ling 7/155/00 162 115/79 to Indianage Search Search Sear

Search Results Form (Browser)

continues

# We Take Product Testing Seriously.

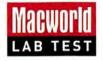

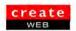

Start with HTML I want the search-results page to show users every record FileMaker found during their search. The first step in creating this page is to make a normal HTML page with a header, a footer, and a table containing a generic version of the data. I temporarily inserted text such as "the product name" into my HTML document; later I'll replace this with FDML tags.

Add FDML for Repeating Records The first FDML tag I employed was one that makes each found product appear in its

own row. I created the table using normal HTML-as seen in "Search Results Form (HTML)"-and then placed the [FMP-record] tag around the middle row, the one containing product information. Now File-Maker will add one row to the table for every record it finds.

Replace Text with Data The next step is to replace the generic text in the record row with data from the database. To do this, I

replaced generic text, such as "the product name," with an FDML tag pointing to a field in my database, such as the product field [FMP-field: product]. Likewise, to have the contents of the price field inserted during a search, I simply put [FMP-field: price] in the cell that's supposed to list the product's price.

Use Logic A more difficult concept is the addition of logical statements to template files. Again, you can do this by using an FDML tag-[FMP-if]-which tells FileMaker to insert certain data based on the contents of a field. I used this tag to get a "New!" graphic to appear on some but not all items, as shown in the figure "Search Results Form (Browser)." In my example, the statement [FMP-if: field: new .eq. new]<IMG SRC="/catalog/new.gif'>[/FMP-if] tells FileMaker that if the field named new contains the word new,

```
fort fores "majustime" sysemiles freds "FP-inerectet
teams: i, forestr/outsing/densi.html[") FP-field: product] (/a)
                                                                                                                                                           icel 1/font) t/td/
(I -- This table row gets repeated once for each found record -->
(Ur)
(db)(font face="Helvetica" size=-1>(a href="[FHP-linkrecid:
layout=detail, foreat=/catalog/detail.html]">[FHP-field: product](/a)
[FMP-if: field: new .eq. new]
(TMG SRC="/cotolog/new.git" RLI="New!" RLIGH=BOTTOM HIDTH="20" HEIGHT="11"
BORDER="0" HSPACE="0" USPACE="2">
[/FMP-if]
                                                                                                                                                                  Search Results Form (HTML)

font face="Helvetica" size=-1>[FMP-field: price] </font>

<font face="Helvetica" size=-1>[FMP-field: category] </font>

[/FMP-record]
```

Search Results Form (Close-up)

[FMP-Record]

then the program should insert a GIF image that says "New!"

Make a Link I want to let my users click on any toy's name on the search-results page and receive a detailed view of information about that toy. That means I have to make a hyperlink to the FileMaker record for that specific toy-but exactly what URL am I supposed to hyperlink to? FDML makes linking easy by automatically creating database-related hyperlinks via the [FMP-linkrecid] tag. The code for the hyperlink in my example reads <a href="[FMPlinkrecid: layout=detail,format=/catalog/detail.html]">--generating a link that tells FileMaker to continue using the fields in the detail layout (one of the layouts in my FileMaker database), but to use the file catalog/detail.html as the template for the next page (a template I create in Step 3).

Outer Space Toy Co. Catalog: Rosco the Robot

### Step 3: The Detail Page

The last page on my site is detail.html, a page that shows a bunch of information—such as product description, price, and manufacturer-from a particular record in FileMaker. Users go to this page by clicking on one of the product names on the Search Results Form. The detail page is essentially a template for displaying any record from my database.

Since this page (see "Detail Form") displays only one record at a time, it doesn't need the [FMP-record] tag. Instead, I designed the page in a standard HTML-editing program and then brought it into a text editor to replace all the placeholder text with the live contents of my database via the [FMP-field] tag.

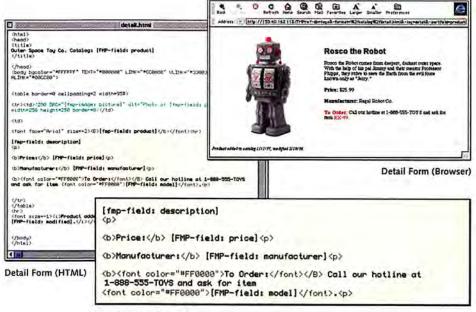

Detail Form (Close-up)

## The Macworld Lab.

n fact, we think product testing is so important to helping Macworld readers make the right buying decisions, only Macworld has...

| A <mark>New</mark> Lab            | State-of-the-art showcase of Macworld's testing prowess. Built from the ground up for more product tests and head-to-head shootouts. |
|-----------------------------------|----------------------------------------------------------------------------------------------------|
| Cross-Platform<br>Benchmarks      | To help readers deal with integrating Macs with Windows NT, and the issues of interoperability.                                      |
| Continued Development of MacBench | The industry's only publicly available benchmark tool for CPU, graphics cards and storage devices.                                   |
| Further Enhancements to SpeedMark | The standard for real world appplication-based Mac performance tests.                                                                |

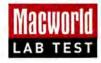

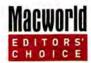

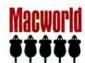

### Introducing a <u>NEW</u> Service to Macworld Readers...

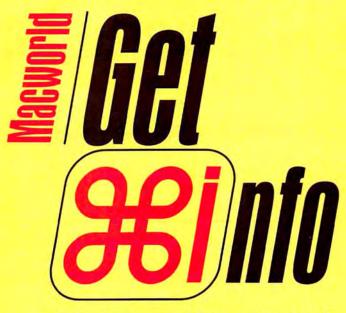

www.macworld.com/getinfo

# Macworld's NEW ONLINE Reader Service

ntroducing Get Info. Now you can get information on all the products and services you see in *Macworld*. Only get it faster. Simpler. Better. Now. All you have to do is visit one Web site:

www.macworld.com/getinfo

Then select the products, product categories or advertisers for whom you want to receive information.

That's it. You can have the information delivered to you by e-mail, postal mail or even telephone. Or you can click on a link that will take you straight to the vendor's Web site in one easy step.

It's quick. Convenient. Fast. So next time you're interested in a product, don't get a stamp. Get Info.

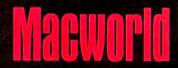

Advertiser Index
Say you saw it in Macworld. To purchase products advertised in this issue call the phone numbers below or log onto Macworld
GetInfo at www.macworld.com/getinfo for FREE product information.

| Page<br>No. | Advertiser getin            |     | Phone         | Page<br>No. | Advertiser           | getinfo<br>No. | Phone         | Page<br>Na | Advertiser             | getinla<br>No | Phone        |
|-------------|-----------------------------|-----|---------------|-------------|----------------------|----------------|---------------|------------|------------------------|---------------|--------------|
| 55          | зсом                        | 42  | _             |             |                      |                |               | 14         | MetaCreations Corp.    | 5             | 800/ 846-011 |
|             |                             |     |               | 99          | Hitachi NSA          | 74             | 800/441-4832  | 4,5,7      | Microsoft Corporation  | 1-2           | _            |
| 41-48       | Apple Computer              | _   |               |             |                      |                |               | 82         | Microtek Lab, Inc.     | _             | 800/ 654-416 |
| 108         | AEC Software                | 203 |               | 94          | liyama North America |                | 800/313-4335  | 59         | Mitsubishi Electronics |               |              |
|             |                             | 200 | 800/688-2446  | 53          | Infowave             | 32             | 800/564-0644  |            | America, Inc.          | 261           | 800/ 843-251 |
| 56          | Agio Designs                |     | 800/688-2446  | - 53        | intowave             |                | 800/564-0644  |            |                        |               |              |
| 135         | Alliance Peripheral Systems | 62  |               | 56          | Interland            | 10             | _             | 24         | Newer Technology       | 55            |              |
| 52          | ALSOFT                      | 140 | 800/257-6381  | 22,23       | lomega - JAZ         | -              | 7             | 11         | NewTek Incorporated    | 50            | _            |
| 57          | American Power Conversion   | 72  | 888/289-APCC  |             |                      |                | - 1           |            |                        |               |              |
| 8           | Anthro                      | -   | 800/325-3841  | 132         | J&R Computerworld    | 282            | 800/221-8180  | 10         | Orange Micro           | 33            | 714/ 779-277 |
| 51          | ATI Technologies, Inc.      | 256 | <u> </u>      |             |                      |                | - 1           |            | Grange (mara           |               |              |
|             |                             |     |               | ВС          | Kensington           | _              | 800/535-4242  | 117        | ProDirect              | 135           | 800/524-995  |
| 134         | Bottom Line Distribution    | 221 | - 12          | 9           | Kingston             | 201            | 800/435-0677  |            |                        |               | 0.3-7-0      |
|             |                             |     |               |             |                      |                |               | 19         | Ricoh                  | 4             | - 2          |
| 128,129     | ClubMac                     | 96  | 800/ CLUB MAC | 133         | LA. Trade            | -              | 800/ 433-3726 |            |                        |               |              |
| 118         | Computer Discount           | . 3 |               | IFC,1       | La Cie               | 52             | -             | 127        | The LLB Company        | 220           | 800/848-896  |
|             | Warehouse                   | 2   | 800/861-4CDW  |             |                      |                |               | 124,125    | The Mac Zone           | 71            | 800/436-060  |
|             |                             |     |               | 122,123     | MacConnection        | 145            | 800/800-3333  |            |                        |               |              |
| 6           | Dantz Development           | 26  | 800/225-4880  | 120,121     | MacMall / Creative   |                |               | 12,13      | ViewSonic              | 59            | 800/888-858  |
| 17          | Deneba Software             | 57  | 800/733-6322  |             | Computers            | 131            | 800/ 222-2808 | 18         | VST Technologies, Inc. | 74            | 508/263-970  |
| 20          | Diehl Graphsoft             | 46  | 410/290-5114  | 67          | MacSoft              | 30             | 4             |            |                        |               |              |
| 119         | Digital Graphix             | 36  | 800/680-9062  | 69          | MacSoft              | 23             | i             | 29         | Whistle Communication  | ns 84         | 888/4whist   |
|             |                             |     |               | 71          | MacSoft              | 29             | -             | 23         | AAURING COLUMNICATION  | 15 04         | 800/44VIII30 |
| IBC         | Extensis                    | 14  | 800/796-9798  | 130,131     | MacWarehouse         | 150            | 800/434-3035  |            |                        |               |              |
| 37          | Epson America, Inc.         | 14  | 800/BUYEPSON  | 86-91       | Macworld Expo        | -              | 800/645-EXPO  |            |                        |               |              |
| 92,93       | GCC                         | 43  |               | 126         | MegaHaus             | 229            | 800/786-1184  |            |                        |               |              |

Product Index
A quick and easy product index from Macworld. Simply use this index to find the page or advertiser of the products which interest you. Then log onto GetInfo at www.macworld.com/getinfo to request more information. You can choose to have the information delivered too you by e-mail, postal mail or telephone

| Page<br>No. | Advertiser             | Getinfo<br>.No. | Page<br>No.   | Advertiser                              | Betinfo<br>No. | Page<br>No.   |                        | tinla<br>la | Page<br>No. | Advertiser 6et           | info<br>a. |
|-------------|------------------------|-----------------|---------------|-----------------------------------------|----------------|---------------|------------------------|-------------|-------------|--------------------------|------------|
| SOFTW       | ARE                    |                 | 24            | Newer Technology                        | 55             | INPUT DEVICES | s                      |             | FURNITURE   |                          |            |
| BUSINESS    |                        |                 | 10            | Orange Micro                            | 33             | BC            | Kensington             | =           | 56          | Agio Designs             | -          |
| 108         | AEC Software           | 203             |               |                                         |                | MISCELLANEO   | US                     |             | 8           | Anthro                   |            |
| 4,5,7       | Microsoft Corporation  |                 | COMPUTER SY   | STEMS                                   |                | 57            | American Power         |             |             |                          |            |
| AD/CAM      |                        |                 | 41-48         | Apple Computer                          |                | 100           | Conversion             | 72          | MAIL        | RDER                     |            |
|             | W                      | - 62            | 135           | Alliance Peripheral                     | 75             | 19            | Ricoh                  | 4           | 134         | Bottom Line Distribution | 2          |
| 20          | Diehl Graphsoft        | 46              | 740744        | Systems                                 | 62             | 29            | Whistle Communication  | s <b>84</b> | 128,129     | ClubMac                  |            |
| NTERTAINM   | ENT                    |                 | 128,129       | Club Mac                                | 96             | MODEMS        |                        |             | 118         | Computer Discount        |            |
| 67          | MacSoft                | 30              | 119           | Digital Graphix                         | 36             |               | 3COM                   | 42          |             | Warehouse                |            |
| 69          | MacSoft                | 23              | DIGITIZERS/SO | ANNERS                                  |                | 55            | SCOM                   | 42          | 119         | Digital Graphix          | 92         |
|             |                        | - 6             | 82            | Microtek Lab, Inc.                      |                | MONITORS      |                        |             | 132         | J&R Computerworld        | 2          |
| 71          | MacSoft                | 29              |               | Wildrottek Edd, Mid.                    |                | IFC,1         | La Cie Limited, Inc.   | 52          | 133         | L.A. Trade               |            |
| APHICS/DT   | P                      |                 | DISPLAY       |                                         |                | NETWORKING    |                        |             |             |                          |            |
| 17          | Deneba Software        | 57              | 59            | Hitachi NSA                             | 74             |               |                        |             | 122,123     | MacConnection            | 1          |
| IBC         | Extensis               | 14              | 44            | liyama North America                    | 39             | 29            | Whistle Communication  | s 84        | 130,131     | MacWarehouse             | 1          |
|             |                        |                 | 59            | Mitsubishi Electronics<br>America, Inc. | 261            |               | Timoto communication   |             | 126         | MegaHuas                 | 1          |
| 53          | Infowave               | 32              | 12,13         | ViewSonic                               | 59             | POWERBOOK     |                        |             | 117         | ProDirect                | 1:         |
| 14          | MetaCreations Corp.    | 5               | 12,13         | VIEWSORIC                               | 29             | 18            | VST Technologies, Inc. | 74          | 127         | The LLB Company          | 2          |
| ULTIMEDIA   |                        |                 | EXPANSIONS/   | UPGRADES                                |                |               |                        |             |             |                          |            |
|             |                        | Н               | 123           | L.A. Trade                              | -              | PRINTERS      |                        |             | 124,125     | The Mac Zone             | 1          |
|             | NewTek Incorporated    | 155             | HARD DISKS/S  | TORAGE                                  |                | 92,93         | GCC                    | 43          | SERVIC      | EC                       |            |
| 11          | New Tex Incorporated   | 14              | 134           | Bottom Line Dist.                       | 221            | 19            | Ricoh                  | 4           |             |                          |            |
| TILITIES    |                        |                 |               |                                         |                | STORAGE       |                        |             | TRADESHOWS  | CONFERENCES              |            |
| 52          | ALSOFT                 | 140             | 108           | AEC Software                            | 203            | IFC,1         | La Cie Limited, Inc.   | 52          | 86-91       | Macworld Expo            |            |
| 6           | Dantz Development      | 26              | 40.5          |                                         | 203            | 22,23         | lomega- Jaz            |             | ONLILNE     |                          |            |
| 53          | Infowave               | 32              | 130,131ClubMa |                                         |                | SECURITY      |                        |             | 54          | Interland                |            |
| A           |                        |                 | 22,23         | Iomega - JAZ                            |                | 57            | American Power         |             |             |                          |            |
| ARDW        | ARE                    |                 | 9             | Kingston                                | 201            |               | Conversion             | 72          |             |                          |            |
| DARDS       |                        |                 | IFC,1         | La Cie                                  | 52             | 1             |                        |             |             |                          |            |
| 51          | ATI Technologies, Inc. | 256             | 117           | Pro Direct                              | 135            | ACCESS        | SORIES                 |             | DIRECT      | ORY                      | - 1        |

June 1998, Volume 15, Number 6 Macworld (ISSN 0741-8647) is published monthly by Mac Publishing, L.L.C. Editorial and business offices: 301 Howard St., 16th Fl., San Francisco, CA 94105, 415/243-0505. Subscription orders and inquiries should be directed to 303/665-8930. Subscription rates are \$27 for 12 issues, \$54 for 24 issues, and \$81 for 36 issues. Foreign orders must be prepaid in U.S. funds with additional postage. Add \$18 per year for postage for Canada and Mexico subscribers. Add \$69 per year for postage to all other countries. Periodicals postage paid at San Francisco, California, and at additional mailing offices. Postmaster: Send address changes to Macworld, P.O. Box 54529, Boulder, CO 80328, Printed in the U.S.A.

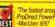

"If you're a desktop-video or graphics professional, you need not only a lot of capacity but also alot of speed: The 9-GB ProDirect PD19171N

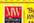

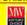

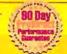

Seagate Barracuda 4.5GB Wide\$565 9.1GB Wide\$819

18.2GB Wide\$1795

7200rpm 512k be

BARRACUDA

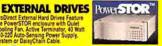

**Seagate** 4.5GB Wide 675

9.1GB Wide\$1075 10000rpm 512k buffer 7.9ms Se

(ST34501N) S595 S655 Wide (ST34501W) S675 \$755 (ST19101N) \$995 \$1055 Sock 512K Buffer 10,000 RPM 5YR Wan

● INCREDIBLE 10,020 RPM ● INDUSTRY LEADING 6.5MS SEEK

IEM UltraStar ZX 9.1GB Wide\$1095

UWM Single Channel PCI \*with wide drive purcha

PERFECT FOR WEB LAYOUT & DESIGN SERVER OR AV CLASS MECHANISMS 600,000 HOUR ENSURES RELIABILITY

Quantum

Atlas II 2.2GB Narrow or Wide \$225

4.5GB Wide\$465 9.1GB Wide\$765

7200rpm 1024k buffer 8ms Seek

ATLAS II

TEM UltraStar XP **18GB Wide\$1645** 

7200rpm 1024k buffer 6.5ms Seek ULTRASTAR

9.1 GB Wide (39130W) \$745 \$825 8ms Seek 512K Buffer 7200 RPM

PERFECT INTERNAL REPLACEMENT DRIVE
OUTSTANDING RELIABILITY
VIKING

Quantum 2.2GB \$245 2.2GB Wide\$265

4.5GB Wide \$375

7200rpm 1024k buffer 8.5ms Seek

VIKING
4,50B (O34550VK) 3225 S385
8,5ms Soek 512K Buffer 7200 RPM 5VR Warr

BACKWARDS COMMERTIES WITH EXISTING SCRULTERS
BUS TRANSFER PARES UP TO MAIR PER SECON

Quantum

QUADRUPLE EXISTING CARLE FURINATION

ALLOWARD UP TO 12 WEIFERS CARLE RUI

ALLOWARD UP TO 12 WEIFERS CARLE RUI

ALLOWARD UP TO 12 WEIFERS CARLE RUI

ALLOWARD UP TO 12 WEIFERS CARLE RUI

ALLOWARD UP TO 12 WEIFERS CARLE RUI

ALLOWARD UP TO 12 WEIFERS CARLE RUI

ALLOWARD UP TO 12 WEIFERS CARLE RUI

ALLOWARD UP TO 12 WEIFERS CARLE RUI

ALLOWARD UP TO 12 WEIFERS CARLE RUI

ALLOWARD UP TO 12 WEIFERS CARLE RUI

ALLOWARD UP TO 12 WEIFERS CARLE RUI

ALLOWARD UP TO 12 WEIFERS CARLE RUI

ALLOWARD UP TO 12 WEIFERS CARLE RUI

ALLOWARD UP TO 12 WEIFERS CARLE RUI

ALLOWARD UP TO 12 WEIFERS CARLE RUI

ALLOWARD UP TO 12 WEIFERS CARLE RUI

ALLOWARD UP TO 12 WEIFERS CARLE RUI

ALLOWARD UP TO 12 WEIFERS CARLE RUI

ALLOWARD UP TO 12 WEIFERS CARLE RUI

ALLOWARD UP TO 12 WEIFERS CARLE RUI

ALLOWARD UP TO 12 WEIFERS CARLE RUI

ALLOWARD UP TO 12 WEIFERS CARLE RUI

ALLOWARD UP TO 12 WEIFERS CARLE RUI

ALLOWARD UP TO 12 WEIFERS CARLE RUI

ALLOWARD UP TO 12 WEIFERS CARLE RUI

ALLOWARD UP TO 12 WEIFERS CARLE RUI

ALLOWARD UP TO 12 WEIFERS CARLE RUI

ALLOWARD UP TO 12 WEIFERS CARLE RUI

ALLOWARD UP TO 12 WEIFERS CARLE RUI

ALLOWARD UP TO 12 WEIFERS CARLE RUI

ALLOWARD UP TO 12 WEIFERS CARLE RUI

ALLOWARD UP TO 12 WEIFERS CARLE RUI

ALLOWARD UP TO 12 WEIFERS CARLE RUI

ALLOWARD UP TO 12 WEIFERS CARLE RUI

ALLOWARD UP TO 12 WEIFERS CARLE RUI

ALLOWARD UP TO 12 WEIFERS CARLE RUI

ALLOWARD UP TO 12 WEIFERS CARLE RUI

ALLOWARD UP TO 12 WEIFERS CARLE RUI

ALLOWARD UP TO 12 WEIFERS CARLE RUI

ALLOWARD UP TO 12 WEIFERS CARLE RUI

ALLOWARD UP TO 12 WEIFERS CARLE RUI

ALLOWARD UP TO 12 WEIFERS CARLE RUI

ALLOWARD UP TO 12 WEIFERS CARLE RUI

ALLOWARD UP TO 12 WEIFERS CARLE RUI

ALLOWARD UP TO 12 WEIFERS CARLE RUI

ALLOWARD UP TO 12 WEIFERS CARLE RUI

ALLOWARD UP TO 12 WEIFERS CARLE RUI

ALLOWARD UP TO 12 WEIFERS CARLE RUI

ALLOWARD UP TO 12 WEIFERS CARLE RUI

ALLOWARD UP TO 12 WEIFERS

4.5GB Wide 495 9.1GB Wide\$815

with Speed-Tuned Performance

ATTO Express PCI Ultra2 LVD\$495
For Use with New Low Voltage Differential Drives

STRATUS New Heights of Value & Per 2.1 GB 3.2 GB 4.3 GB 6.4 GB 8.4 GB

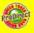

TOSHIB.

CRW 4260

Quantum

RomDrives Panasonic

Pioneer 12x CD ROM

Toshiba32X

**CDRom\$155** 

12X 24X

32MBS63 64MBS124

8X \$7995 8 24X \$7995 8 24X \$3195 16 24X \$4995

32MB....\$83

\$3595

NEC 24x CD ROM

PLAY Phillips 8x CD ROM

CD-HD Mastering System Featuring Panasonic CDR 7502 & IBM UltraStar 2 GB AV Hard Drive

1GB Jaz Drive 5895

Maxtet 800 12X Maxtet 800 24X

Maxtet Turbo 800

CD Dataserver 824 Pioneer

SIMMS 72 PIN 60NS 16MB ...\$46

32MB \$60 128MB \$295

OLALITY WITH LIFETIME WARRANT

SDRAM DIMMS FOR G3 MACS

VIKING Ultra Value and Performance (Q32275VK) \$285 \$345 (Q34550VK) \$365 \$425 ek 512K Buffer 7200 RPM 5 Year Warranty

\$115

§155

5**595** 

YAMAHA

### Seagate Awesome Capacity

23 GB (ST423451) \$1795 \$1895 23 GB Wide (ST423451W) \$1845 \$1945

NEW from ProDirect!

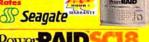

### Power RAID FIXED: \$2995 SPEED DEMON!

Power RAD

FIXED: \$5595

ST19101W Single 2025 2195 ST19101W Single 8295 8795 ST19101W Single 10295 11095

AWESOME 18!

FIXED: \$2395 REMOVABLE: \$2575

Power RAD

36GB ULTRASTAR 2 Drive RAID! B DRIVES ACCEL CHANNEL FIXED HOT-SWAP

OrangePC 530/166 Mrs Persus, 16 Ms RAM

VISA

OrangePC 530/200 HI PALMIN 135 FAM \$1145 ProDirect

adapted

Dual 1394 FireWire Ports and Wide Ultra SCSI Port ..\$695

UWM Single Channel PCIS225

UWM Dual Channel PCI ..\$539

Ultra 2 LVD. ATTO \$495

Ultra SCSI Single Channel \$325

Ultra SCSI 3 40 MB/Sec. ..\$589

Quantum Power RAND

THROUGHPUT

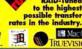

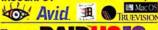

**RAID-Tuned** 

PowerRAIDU218

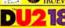

18GB Viking FIXED: \$2735

PowerRAIDU236 36GB Viking Ultra2 FIXED: \$4595

PowerRAIDU254

FIXED: \$6895

PowerRAIDU272 72GB Viking Ultra2 FIXED: \$9695

Power RAIDU290 90GB Viking Ultra2 FIXED: \$10695

PowerRADU2 44 FIXED: \$19995 144GB Viking Ultra2

Rack Mounted RAIDs

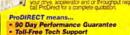

Same Day Shipping No Sales Tax Outside MN Reseller Pricing Available Educ. & Govt. Discounts Never a Surcharge! Free Shipping...Just Ask!

Ad No. WD6.98

IN STOCK TODAY SOFTWARE INCLUDED 4-8 GB Seagate 800 QIC with backup software 355 40GB DLT 4000 90 MB/Min. 1145 60 MB/Min. 795 \$2989 8 GB CTD8000

24 GB HP155 24 GB Sony 9 20 MB/Min. 1445 20 MB/Min. 1245 48 GB 60 MR/Min 2485 50 GB 3095 150GB 200GB

RUSTERING SPEE \$6895 30GB DLT 2000X1

### A) newertectunlings

NEWER TECHNOLOGY G3/750 PROCESSOR CARDS

MHZ/CACHE FOR M 210/105/512R 6100-210/105/512R 6100-240/160/512K 6100-240/160/1MB 6100-250/125/512K 7300-275/140/1MB 7300-MaxPowr MaxPowr MaxPowr

### FREE Jomega ZIP 100 MB

\$138 External/Internal\* omega ZIP+ FASTER! \$198

\$1195 Iomega JAZ 1GB \$295

External Internal SyQuest SyJet 1.5GB \$294

\$67 PERFORMANCE . PRICE . ALWAYS

> www.pdisales.com Quickly find and order it now on our website!

Monday-Friday 8AM-7PM Toll Free Tech Support 612-884-0012

Choose 135 at www.macworld.com/GetInfo MACWORLD June 1998 117

10830 Nesbitt Ave South Bloomington, MN 55437 International Orders:

# **BUY IT TODAY AND**

97% of all credit-approved orders ship same day!

### Office 98 Macintosh Edition

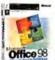

### Microsoft<sup>\*</sup>

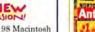

Office 98 Macintosh Edition features Microsoft\* Word 98, Microsoft Excel 98.

Microsoft PowerPoint® 98, Microsoft Outlook" Express and Microsoft Internet Explorer

Full version \$447.97 CDW 103486 \$258.94 CDW 103487

### **Norton AntiVirus**

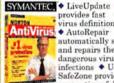

provides fast virus definition · AutoRepair automatically scans and repairs the most dangerous virus infections • Universal SafeZone provides safe quarantine of down-

loaded viruses, so they can be scanned and repaired before they enter your main computer environment

\$63.45 CDW 107665

### COMPUTERS

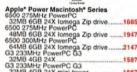

MAX

SuperMac Series Desktops
C500 240MHz PowerPC 603e
24MB 3GB 24X
C5000 240MHz PowerPC 603e
24MB 3GB 24X
C5000 240MHz PowerPC 603e
24MB 3GB 24X 10BT
J700 233MHz PowerPC 604e
24MB 2GB 24X 10BT
SuperMac Series Mini-towers
C600 1195.00 1295.00 .1795.00 2795.00 i900/250MHz Power 604E 4GB... AM = active-matrix display DS = dual-scan display

### HANDHELD COMPUTERS

| PalmPilot | Personal     | 16 | 7  |   | d  |
|-----------|--------------|----|----|---|----|
| PalmPilot | Professional | èl | 17 | ú | 31 |
| Palm III  |              |    |    |   |    |
|           |              |    |    |   |    |

### MONITORS

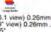

| ColorSync 17 17" (16.1 view) 0.26mm776.60      |
|------------------------------------------------|
| ColorSync 20 20" (19" view) 0.26mm1714.27      |
| MultipleScan 15AV 15*                          |
| (13.75" view) 0.28mm                           |
| MultipleScan 720 17" (16" view) 0.28mm .627.51 |
| AppleVision 850 20" (19" view) 0.26mm .1577.46 |
| AppleVision 850AV 20*                          |
| (19° view) 0.26mm1729.52                       |
|                                                |

### MAG ( DJ530 15' (13.9' view) 0.28mm DJ700 17' (16.1' view) 0.26mm

| DJ800 19' (18' view) 0.26mm       |
|-----------------------------------|
| PHILIPS MAGNAVOX                  |
| 105S 15* (14* view) 0.28mm        |
| NEC                               |
| A500 15* (13.8* view) 0.28mm      |
| E700 17" (15.6" view) 0.25mm      |
| P750 17* (15.6* view) 0.25mm      |
| SONY                              |
| 100ES 15" (14" view) 0.25mm298.58 |
| 200ES 17* (16* view) 0.25mm       |

| 200PS 17* (16* view) 0.25mm    | .769.48 |
|--------------------------------|---------|
| 400PS 19' (18' view) 0.27mm    |         |
| 20SFII 20" (19.1" view) 0.30mm | 956.97  |
| ViewSonic*                     |         |
| G771 17" (16" view) 0.27mm     | 449,47  |
| G773 17* (16* view) 0.26mm     | 469.00  |
| GS771 17' (16" view) 0.27mm    |         |
| G790 19" (18" view) 0.26mm     |         |
| G800 20" (18.4" view) 0.28mm   | .989.87 |
| G810 21" (20" view) 0.25mm     | .989.87 |
| P775 17* (16* view) 0.25mm     |         |
| PT775 17' (16' view) 0.25mm    | 666.46  |
| P810 21* (20* view) 0.25mm     | 1096,74 |
| PT813 21' (20' view) 0.28mm    | 1244,44 |
| P815 21" (20" view) 0.25mm     | 237.87  |
|                                |         |

### VIDEO BOARDS

|                                               | 7     |
|-----------------------------------------------|-------|
| Nexus GA 8MB PCI                              | 495.8 |
| Xclaim TV external TV to<br>Xclaim VR 4MB PCI |       |
| - (                                           | )     |

### COMMUNICATIONS

| Megahertz 33.6 Ethernet 10BT   |
|--------------------------------|
| PC Card w/RJ11299.35           |
| Megahertz 56K cellular PC Card |
| 4                              |

| 100                                                   |  |
|-------------------------------------------------------|--|
| 14,49,1615.0                                          |  |
| TelePort 56K x2 external 155.27                       |  |
| TelePort 56K K56flex external149.11                   |  |
| TelePort 56K PLUS Mac OS 8<br>K56flex external 168.15 |  |
| TelePort 56K PLUS Mac OS 8                            |  |
| x2 external 168.15                                    |  |
| 56K bps fax/modem PC Card                             |  |
| 56K bps fax/modern/Ethernet PC Card 287.62            |  |

### Apple\* Power Macintosh\* G3/300 mini-tower

◆ 300MHz PowerPC™ G3 processor • 1MB Level 2 backside cache on 150MHz 64-bit dedicated bus

• 64MB (CDW 111532) or 128MB (CDW 110130) RAM standard

• 4GB (CDW 111532) or 2x4GB (CDW 110130) Ultra Wide SCSI hard drive • 24X Max ATAPI CD-ROM drive

> \$3187.68 CDW 111532 \$4598.75 CDW 110130

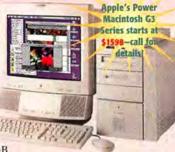

Monitor sold separately

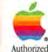

Authorized Catalog Reseller

|   | ı | Rittem U.S. Robotics |  |
|---|---|----------------------|--|
| 3 | 6 | external 9           |  |

|  |      | 177.95 |
|--|------|--------|
|  | <br> | _      |

### DATA STORAGE

| - CAL                                 |         |
|---------------------------------------|---------|
| Hi-Val SounTastic 16X CD Kit          |         |
| w/software external                   | 219.97  |
| Hi-Val SounTastic 24X CD Kit external | 179.64  |
| Hi-Val SounTastic 2X6                 |         |
| CD-Recording system external          | .389.02 |
| iornega                               |         |
|                                       |         |

| iornega                  |        |
|--------------------------|--------|
| Zip drive 100MB external | 139.95 |
| ZipPlus 100MB external   |        |
| 100MB Zip disk 3-pack    | 49.95  |
| Jaz drive 1GB external   | 299.95 |
| Jaz drive 2GB internal   | 549.95 |
| Jaz drive 2GB external   | 649.95 |
| 1GB Jaz disk 3-pack      | 299.95 |

### TACIE

| 24X CD w/FM tuner external                           | 79.00  |
|------------------------------------------------------|--------|
| 32X CD external                                      | 99.00  |
| 4X8 CD-Recordable external                           | 199.00 |
| 2.1GB Quantum ST Ultra SCSI-3 internal.              | 259.00 |
| 3.2GB Quantum ST Ultra SCSI-3 Internal.              |        |
| 4.3GB Quantum ST Ultra SCSI-3 internal.              |        |
| 6.4GB Quantum ST Ultra SCSI-3 internal.4             |        |
| 9.1GB Quantum Ultra SCSI-3 internal                  |        |
| 3GB Apple drive Ultra SCSI-3 external                |        |
| 4GB Apple drive Ultra SCSI-3 external                |        |
| The same and a same same same same same same same sa |        |

| age apple drive Ultra SCSI-3 ex | demai499.00 |
|---------------------------------|-------------|
| Quantum                         |             |
| 2.1GB Fireball SE Ultra SCSI-3. | 219.85      |
| 3 2GB Fireball SE Ultra SCSI-3. | 259.60      |
| 4.3GB Fireball SE Ultra SCSI-3. | 299.73      |
| 6.4GB Fireball SE Ultra SCSI-3. | 375.70      |
| 0 100 C                         | ARE ER      |

### SCANNERS

### AGFA 4 SnapScan flatbed scanner

| SnapScan 310 flatbed scanner               |
|--------------------------------------------|
| EPSON'                                     |
| Expression 636 Executive scanner799.00     |
| Expression 636 Artist scanner999.00        |
| Expression 636 Professional scanner1399.00 |
| Expression 836XL scanner2499.00            |
| MEWLETT MACKAGO                            |

HP ScanJet 6100cse flatbed scanner.....799.00

BUY WITH CONFIDENCE COW IS A NASDAQ TRADED COMPANY TICKER SYMBOL COWC D & Brated 5AT Duns 10-762-7952

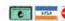

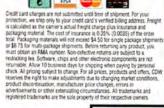

| MICROTEK                                                                        |         |
|---------------------------------------------------------------------------------|---------|
| ScanMaker E3 Plus scanner<br>ScanMaker V600 scanner<br>ScanMaker 6400XL scanner | 179,16  |
| Nikon                                                                           |         |
| Super CoolScan film scanner                                                     | 1765,99 |
| Polaroid                                                                        |         |
| SprintScan 35LE film scanner                                                    | 795.00  |
| SprintScan 35ES film scanner                                                    | 1239.98 |
| SprintScan 35+ film scanner                                                     | 1824.73 |
| UMAX                                                                            |         |
| Astra 610S flatbed scanner                                                      | 129.00  |
| Astra 1200S flatbed scanner                                                     |         |
| w/full Adobe PhotoDeluxe                                                        | 249.00  |
| PowerLook II Duo Advance                                                        |         |
| flatbed scanner Mirage lise flatbed scanner                                     | 1295.00 |
| w/MagicScan software                                                            | 2995.00 |
| V VISIONEER                                                                     |         |
| PanarPort vy scanner                                                            | 148.35  |

### PRINTERS

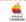

| Toroghum                     |                    |
|------------------------------|--------------------|
| LaserWriter 8500             | 1926.68            |
| EPSON                        | 1                  |
| Stylus Color 600             | 249.00             |
| Stylus Color 800             | 349.00             |
| Stylus Color 1520            | 799.00             |
| Stylus Color 3000            | 1999.00            |
| Stylus Photo                 | 299.00             |
| PACKAGE PACKAGE              |                    |
| HP Desk let 340 nortable ink | int printer 265.85 |

|    | Topodia Padalasa                     |      |    |
|----|--------------------------------------|------|----|
| 4P | DeskJet 340 portable ink jet printer | 265  | 85 |
| 1P | DeskJet 1600CM printer               | 964  | 98 |
|    |                                      | 877  |    |
| 4P | LaserJet 4000N printer               | 467  | 09 |
| 4P | LaserJet 5si MX printer              | 1099 | 79 |

### DIGITAL IMAGING

### AGFA &

| ePhoto 307 digital carnera329.35    |
|-------------------------------------|
| ePhoto 1280 digital camera828.33    |
| EPSON'                              |
| PhotoPC 600XGA digital camera499.00 |
| Kodak (8)                           |
| DC50 digital camera w/Zoom lens     |
| DC210 digital camera w/250m lens    |
| Nikon                               |
| Coolpix 300 digital camera395.28    |

### COMP DIDECTORY

| ODII DINECT                    |              |
|--------------------------------|--------------|
| PC sales                       | 800-726-4239 |
| Mac sales                      | 800-509-4239 |
| Corporate sales                | 800-280-4239 |
| Corporate software sales       | 800-294-4239 |
| Government and Education sales | 800-615-4239 |
| Networking sales.              | 800-661-4239 |

### **CDW® TELEPHONE HOURS**

Sales Monday-Friday 7 a.m.-9 p.m. CT Saturday 9 a.m.-5 p.m. CT Tech support & returns 800-383-4239 Monday-Friday 7 a.m-9 p.m. CT Saturday 9 a.m.-5 p.m. CT

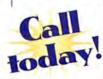

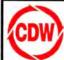

COMPUTER DISCOUNT WAREHOUSE The right price. The right advice.

### LEASE FROM Digital Graphix

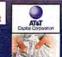

### 9600/350 **DTP HI-ENDSOLUTION**

320MB RAM, 4GB HD, 1MB Cache

Microtek ScanMaker III/Trans/Photoshop

GCC 808 800dpi 11x17 Printer & Enet

Jaz 1.0GB Drive with 1 cartridge

Sony SDT-5000 DAT Tape Backup

Wacom 12x12 Graphics Tablet

Internal Zip, Apple keyboard

Viewsonic 21" P810 monitor

IMS 8MB PCI video card

\$269

Lease Package

Only \$9977

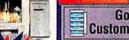

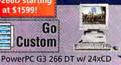

PM G3-266p VALUE DTP STATION

\$0 Down 100% Business Financing NO Payments for 90days!

ZERO DOWN!

\$84

Lease Package Only \$2883

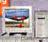

8600/300 MIDRANGE DTP STATION

\$139

PowerPC 8600/300 w/ 24xCD

ZERO DOWN! 160MB RAM, 4GB HD, 1MB Cach

Apple keyboard

Int IOMega Zip 100 w/ 1 cart Viewsonic EA 771 17" AV monitor Scanmaker V310 color scanner

ATI 8MB PCI 3-D video card GCC608 11x17, 600 dpi printer w/ Ethernet connectors Wacom 12x12 Graphics Tablet

Lease Package Only \$5166

\$3199

### 9600/300 starting at \$25991

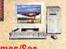

9600/300 REAL TIME VIDEO CAPTURE SYSTEM

ZERO DOWN!

\$209

Lease Package Only \$7560 at \$1999

96MB RAM 4GB HD

6MR Video RAM

Inkjet printer

Apple keyboard IOMega Zip 100 w/ 1 cart

Viewsonic EA 771 17" AV monitor Scanmaker V310 color scanner

Foson Stylus Color 800 1440dpi

Wacom 6x8 Artz Graphics Tablet

G3 266 TOWER 3-D VIDEO/AUDIO WORKSTATION

ZERO DOWN! \$199 288MB RAM, 6GB HD, 1MB Cache

Extended keyboard, Int. Zip Drive ViewSonic V95 19" 1600x1200 Monitor Radius Thunder 3-D PCI Video ScanMaker V310 color scanne

Strata Studio Pro V2.0 3D Software GCC608 11x17, 600 dpi printer w/ Ethernet connectors

Lease Package Only \$7128

AZ1GB ExT

M7 YCE

Carts

\$78

\$799

\$499

\$199!

### Lease System Specials

System Description Price Lease PowerBook 3400C 200/16MB/2GB/12xCD/Enet/Modern \$2399 \$79 PowerBook G3 250/32MB/5GB/20xCD PowerMac 6500 250/32MB/4GB/24xCD/56k Modern \$3000 \$129 \$1199 \$39 verMac 6500 300/64MB/4GB/24xCD/Zip \$1299 PowerMac G3 233/32MB/4GB/24xCD Deskton \$1459 \$48 PowerMac G3 233/32MB/4GB/24xCD/56K MiniTower PowerMac G3 266/32MB/4GB/24xCD/Zip Desktop \$1500 ¢51 PowerMac G3 266/32MB/6GB/24xCD/Zip/AV Tower \$1999 PowerMac G3 266/128MB/UW4GB/24xCD/8MB/100BT \$3299 PowerMac G3 300.64M8/4GB/24xCD/2MB \$2000 \$97 PowerMac G3 300/128MB/2xUW4GB/24xCD/6MB/100BT\$4299 PowerMac 8600 300/32MB/4GB/24xCD/Zip PowerMac 9600 300/64MB/4GB/24xCD/Zip/IMS 8MB \$2000 989 \$2599 PowerMac 9600 350/64MB/4GB/24xCD/Zip/IMS 8MB \$103

Lease Sale Only a Few Left at these Prices!!

60 Frames/Sec PowerPC 9600/300Mhz w/ 24xCD

448MB RAM, 4GB HD 1MB Cache

Extended keyboard Internal Zip 100 w/ 1 cart Viewsonic V95 19" monitor

IMS 8MB PCI video card TrueVision Targa PCI1000 Internal 18GB F/W Disk Array with Adaptec SCSI Controller/Remis SW

Teac 4x/12x CDR/1 cart/Toast SW

G3 128MB

Only \$299

256K Cache

Only \$29

Lifetime Warrant

| Size  | 5vDIMMS | SIMMS | G3 Dimm |
|-------|---------|-------|---------|
| 4MB   | N/A     | \$19  | N/A     |
| 8MB   | \$29    | \$29  | N/A     |
| 16MB  | \$39    | \$39  | \$39    |
| 32MB  | \$59    | \$59  | \$59    |
| 64MB  | \$149   | \$149 | \$169   |
| 128MB | \$299   | NA    | \$299   |
|       |         |       |         |

### SyQuest & ZIP Drives

ZIP 100 External ZIP 100 Plus External SyJet 1.5GB External SyQuest 200MB External

### Removable Cartridges

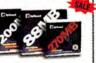

JAZ 1GB \$78 Zip 100MB \$11 Syjet 1.5 200MB \$65 88MB

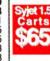

74 MINUTE CD RON **RECORDABLE MEDIA** \$9.99 BOX OF 10

Optical

IOMega Jaz 1GB External

Jaz 1GB & 4x/12x CDR Toast/cart

Teac 4x/12xCDR with Toast/cart

Microtek Scanmaker 6400XL 12"x17"

310-783-1525 FAX

**DEM 128MB** \$6.79 **OEM 230MB** \$8.99 OEM 600/650MB 524 99 OEM 1.2/1.3GB \$36.99

& CDR Drives

### Monitors

Sony 100SE 15", 1280x1024, .25mm ViewSonic 15 F655, 1024x768, 28mm \$278 ViewSonic EA 771AV, 1280x1024, .28mm \$489 ViewSonic 17GA, 1152x870, .27mm \$549 Sony 200ES 17", 1024x768, .25mm Sony 200GS 17", 1280x1024, .25mm \$689 Sony 20" SF2, 1600x1200, .30mm \$959 ViewSonic V95 19", 1600x1280, .26mm ViewSonic G790 19", 1600x1200, .25mm \$819 \$919 ViewSonic G800 20", 1600x1280, 25mm ViewSonic P810 21", 1600x1280, 25mm ViewSonic PT815 21", 1600x1200, 25mm ViewSonic PT815 21", 1600x1200, 25mm \$1089 \$1229 RasterOps MC801HR 21", 1600x1200, .22mm

### Optical Cartrid aes

IOMega Jaz2GB Ext., DG Jaz 2gb Ext \$449/\$429

Ricoh 2x/2x/6x Rewrite CDR with Toast/cart \$499

### Hard Drive S

Description (All SCSI-3 Utra)
Quantum 2.1GB 5400 rpm Stratus 9ms External \$259 Quantum 2.2GB 7200 rpm Viking 7.9ms \$309 Quantum 3.2GB 5400 rpm Stratus 9ms Quantum 4.3GB 5400 rpm Strautus 9ms Quantum 4.5GB 7200 rpm Viking 7.9ms \$339 \$439 Quantum 6 4GR 5400 rpm Stratus 9ms \$379 Quantum 8.4GB 5400 rpm Stratus 9ms Quantum 9.1GB 7200 rpm Atlas II 7.9ms \$679 Seagate 4.5GB 7200 rpm Barracuda 4 7.9ms Seagate 9GB 7200 rpm Barracuda 9 7.9ms \$529 \$769 \$589 THE S Seagate 4.5GB 10000 mm Cheetah 7.9ms \$589 \$649 nte 9.1GB 10000 rpm Cheetah 7.9ms Seagate 23GB 5400 rpm Elite 11ms

### **Tape Drives**

Sony 4GB - 5200 \$569 Sony 8GB - 7000 \$899 Sony 8GB - 5000 **\$799** Sony 24GB - 9000 \$1089 Sony AIT 50GB

### Scanners

\$439 Agfa SnapScan 310 30bit/Color It \$179 \$1329 Anfa Arcus II/Transparency/Photoshop Agfa DuoScan/Transparency/Photoshop \$3189 Epson 836XL 12"x17" \$2159 Microtek Scanmaker III/Trans/Photoshop \$1319 \$115+ Microtek Scanmaker V310 30bit/Color It Microtek Scanmaker V600 30bit/Color It \$239

\*After \$60 mail in rebate, +After \$30 mail in rebate

### Printe aser

Epson Stylus Color 3000, 17x22, Serial, Ink, 1440dp Enson Stylus Color 800, 8.5x11, Serial, Ink. 1440doi \$339 GCC XI 1212, 1200dpi, 8.5x14, Enet, 12ppm \$1299 GCC XL 608, 600dpi, 11x17, Ethernet, 8ppm GCC XL 616, 600dpi, 11x17, Ethernet, 16ppm \$1899 GCC XI 808 800dpi 11x17. Ethernet 8ppm \$2399 GCC XL 1208. 1200dpi. 11x17. Ethernet, 8ppm \$2999 GCC XL 1208SS, 1200dpi, 11x17, Ethernet, 8ppm

## Digital

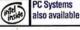

-680-9062

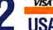

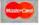

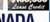

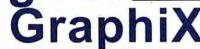

Your Value Added Macintosh Source Torrance, CA 90501

310-783-1515 INTERNATIONAL 20695 S. Western Ave #132

Order from 5:30am - 5:30pm M-F pst

Order 65,000 Products http://www.DigitalGraphiX.com

# As Much As \$500 IN REBATES

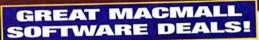

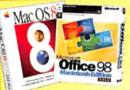

Mac® OS 8.1 Just \$4999! When You Purchase with any Version of the New Microsoft Office 98 Macintosh Edition!

Price reflects 530 mail-in upgrade rebate for owners of Mac OS 7.6. Price before rebate is '79". Promotional packing includes OS 8.0 plus 8.1 upgrade CD.

RealPC & Stuffit Deluxe 4.5

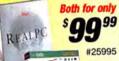

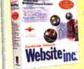

Create design and animate your own wehsitel

Website Inc.

#99189

### Virtual PC 2.0

Upgrade from 1.0 Windows 95 or DOS Version

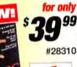

59!

2099

Adobe Photoshop 4.0 Upgrade CD Mac/PPC

\$16999

Utilities

Order now and receive a FREE MacMall exclusive Strata Vision 3D 4.0! Ask for #94362. And, when you order the full version of Photoshop you can get a FREE Adobe Photoshop ssroom in a Book! While supplies last

Norton Utilities 3.5

⋒99 Upgrade CD

The Worldwide

Mac Utilities!

SYMANTEC.

### Macromedia FreeHand 8!

Now with Transparency effects, animation Xtras, Freeform and path reshape tools!

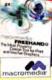

NEW!

upgrade CD PowerMac®

Microsoft Office 98 Mac Upgrade only

Microsoft

Call regarding Special Offers with purchase

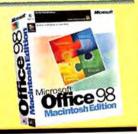

#28828 Norton Utilities 3.5 Full Version \$4899

w/Microsoft Office 98 purchase

### PowerBook Prices Slashed up to \$1000! Up to 166MHz

PowerBook 1400 Series Available from MacMall

#29056 PowerBook 1400cs/166MHz 603e/16MB RAM/ 1.3GB Hard Drive

12X CD/11.3" Dual Scan display

#29063 PowerBook 1400c/166MHz 603e/16MB RAM 2GB Hard Drive/8X CD/11.3" Active Matrix display was 12,299 Now 1,749 was 12-999 Now 11,999

PowerBook® 3400! PowerBook 3400c/240MHz/16MB/3GB HD 12X CD/33.6 Modem/12.1" Active Matrix Display

\$4.499 - \$500 MacMall Instant Rebate \$3.999! #29060

PowerBook® 2400c

#29062 PowerBook 2400C 180MHz/603e/16MR RAM 1.3GB HD/10.4" Active Matrix Display 1,999 - 50 MacMall Instant Rebate Now 1,949

### Macintosh PowerBook G3!

250MHz PowerPC"G3/32MB RAM/5GB Hard Drive 20X CD-ROM/12.1" Active Matrix Display

55.699 - 5200 MacMall Instant Rebate

\$5.499! #29055

Up to 240MHz

Apple

### Up to \$700 Price Drop on Power Macintosh 6500! **Пр 10 275МН**

Power Macintosh 6500/275MHz 603e/48MB RAM/6GB HD/24X CD 56k Modem/Zip Drive MS Office 4.2.1

was \$2.099

Drawing Slate II 6"x 9" with Cordless Stylus

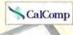

Monitor sold separately.

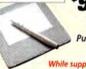

#68230

Special Purchase!

While supplies last!

### Olympus D-320L Digital Camera

1024 x 768 2MB Memory

Video out to TV or VCR

FlashPath floppy disk adapter, Call for details.

**OLYMPUS** 

#14495

Stock up on 1GB cartridges #74545 1-2 124" 3-5 199" 5+ 189" Both Drives are Factory Refurbished, 1 year warranty.

250MHz

lomega® Zip® 100MB SCSI Drive!

1.44MB/sec. max. transfer rate ➤ Mac\*/PC

Oty: 10) after '20 rebate assess

Includes 100MB disk 29ms average seek time

lomega® Jaz® 1GB SCSI Drive

➤ 6.7MB/sec transfer rate

➤ Includes FREE

Cartridge

\$19999

### Super Coolscar® LS-1000!

➤ 35mm Film Scanner 2700dpi,

36-bit color

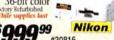

#30815

#74260 LS-1000 New

\$1.7999

### 12X External CD-ROM Drive while Sup

SCSI Interface Durable external case 1800kb/sec transfer rate

### Optiquest V773

1152 x 870 .26mm

OPTIQUEST.

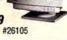

- ◆ \$1.8 Billion in Available Inventory
- Over 45,000 Brand-Name Products
- Custom Configuration
- ✓ Fastest Overnight Delivery

We do our best to be accurate but occasionally mistakes occur. We are not responsible for any typographical, photographic or tect errors. Products and packaging may differ from stock available at time of shipment; we reserve the right to substitute equivalent ite

## with your CPU purchase!

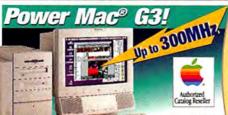

dillities. WAS \$1,999

Power Mac® G3! 233MHz PowerPC" G3/32MB RAM 4GB Hard Drive/24X CD-ROM

#29052 (desktop) Model shown is #29054

### Also Available from MacMall

#29058 Power Macintosh G3/233MHz G3/32MB RAM/4GBHard Drive 24X CD-ROM/ 56K modem /Mini Tower #29053 Power Macintosh G3/266MHz G3/32MB RAM/4GBHard Drive 24X CD-ROM/Zip Drive/Desktop model 1,999 #29054 Power Macintosh G3/266MHz G3/32MB RAM/6GB Hard Drive 24X CD-ROM/ Zip Drive/Video In & Out/Mini-Tower 2,499 #29059 NEW! Power Macintosh G3/266MHz G3/128MB RAM/4GB Hard Drive 13.799 24X CD-ROM/100Base-T/Mini-Tower NEW! Power Macintosh G3/300MHz G3/64MB RAM/4GBHard Drive 24X CD-ROM/6GB RAM/Mini-Tower 13.399

PowerPC\* 603e /16MB

2GB HD/8X CD-ROM

NEW! Power Macintosh G3/300MHz G3/128MB RAM Two-4GBHard Drive/24X CD-ROM/100Base-T/Mini-Tower

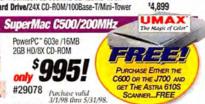

Also Available from MacMall

UMAX SuperMac C600 vPC/240MHz 603e/32MB RAM/3.0GB Hard Drive
Was 1,495 Now 1,295 24X CD ROM Includes Insignia's Virtual PC 24X CD ROM Includes Insignia s virtual FG
UMAX SuperMac J700 233MHz 604e/24MB RAM/2 GB HD/24X CD ROM
Was 1-,995 Now 1,795

33.6Kbps modem/Mac OS 8

Monitors sold separately. "Virtual PC shipped in promotional packaging

#29078

## Apple® **Price Drop**s up to with MacMall Exclusive Instant Rebates on Apple and Umax Systems! No Mail-in Hassles! **No Quantity Limits!** Call your Account Representative for details.

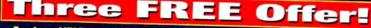

Purchase ANY item from this catalog and receive these items absolutely FREE!

10-pack Mac Diskettes Ask for item

**Marathon II:** Durandal Ask for item

**Tripp Lite** Surge Suppressor Ask for item #28348

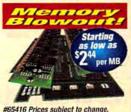

Please call for most current pricing

Epson Stylus 850 InkJet Printer

Epson fastest Inklet Printer

➤ 1440 x 720dpi resolution

➤ 4" x 4" to 8.5" x 44"

➤ Optional PostScript and Network Interfaces

#30666

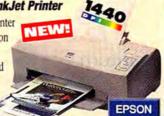

Take Advantage of this Special Offer: Mac OS 8 and a Teleport 56K Modem Both Only \$1780! Ask for #15027

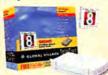

56K External Fax Modem

#30492

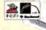

Price reflects \$20 mfr. mail in rebate.

### Astra 610s Scanner

> 30 Bit ➤ 8.5" x 11.7 300 x 600dpi (4800 max) #28523

Price reflects \$20 mfr. mail-in rebate. Expires 5/31/98

### NEW! Palm III"

> 2MB Memory Infrared beaming

Palm III

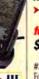

XLR8 Mach Speed G3 233MHz w/512K

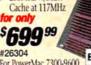

For PowerMac 7300-9600, PowerWave, PowerTower, \$900, 1700

### 100sx Trinitron® Color Display NEW LOV

➤ 15° Color display ➤ 13.9° Viewable image 1280 X 1024 max. res. ➤ .25mm dot pitch

\$19999 #23973 SONY.

200sx Trinitron Color Display 17" Color display ➤ 15.9" Viewable image
 1280 X 1024 max. res. ➤ 25mm dot pitch

(Both models are Factory Refurbished)

Order Any Time!

Order Today by 10 pm EST—Get It Tomorrow by 10:30 am. Check out our Web site www.macmall.com

**Use Source Code:** #ZMWD861

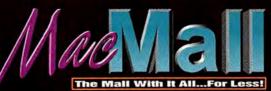

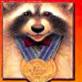

The Original Macintosh Mail-Order Source-Since 1984!

Order as late as 2:45 am. ET and STILL get Overnight Delivery!

Order Online: www.macconnection.com

at 10 state to

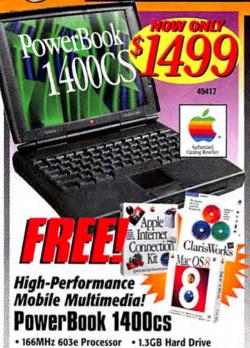

- 11.3" Dual Scan
- 16MB RAM

• 12X CD-ROM

42062 Apple PowerBook 1400c .. (166MHz/16MB/1,3GB/12X/11,3' Active)

Mac OS 8 included with 49417 only

### Power Mac G3/233

233MHz G3 Processor

**New Models** Now Available! Call for details

- 4GB Hard Drive
- 2MB VideoRAM

• 32MB RAM 24X CD-ROM

66MHz System Bus

48158 Power Mac G3/233 ... 48159 Power Mac G3/266

(266MHz G3/32MB/4GB/24X/100MB Zip) Monitor sold

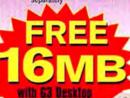

and 15av Monitor

### Power Mac G3/233 Desktop w/Monitor

- 32MB + 16MB RAM
- 233MHz G3
- 24X CD-ROM
- 15av Monitor reg. \$2399

52898 4GB HD

### Power Mac G3/266 Desktop w/Monitor

- 266MHz G3
- 32MB+ 16MB RAM
- 15av Monitor
- 4GB Hard Drive
- 24X CD-ROM

• 100MB Zip Drive reg. \$2799 53077

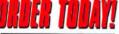

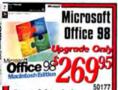

Powerful tools for professional results!

- · Mac OS 8 appearance
- Faster application launch
- Self-repairing applications

50174 MS Office 98 \$449.95 50183 MS Office 98

Gold Upgrade \_\_359.95 50182 MS Office 98

Gold 539.95

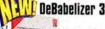

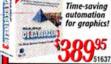

### **QuarkXPress 4**

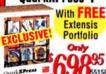

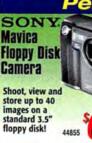

**VS-7** 

17" Monitor

Big value

on a LARGE

screen!

Com

· Ideal for Internet applications

Compliant with

V.90 world

standard

U.S. Robotics 56K V.90

Faxmodem

### 100MB Zip Insider SCSI Drive Hard drive performance

plus unlimited storage potential!

### Quantum<sup>\*</sup>

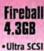

• 5400 RPM

50869

ScanMaker 6400XL

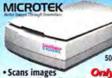

up to 12" x 17 - 400 x 800dpi • 36-bit color

### EPSON Stylus Photo

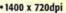

- · Six-color technology
- ·Ideal for resizing and retouching photos
- ·Prints 3" x 5" photos in 90 seconds

The fastest photo printer in its class!

55141

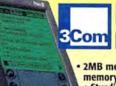

### **Palm III Connected Organizer**

2MB memory-twice the memory of previous PalmPilots

Sturdier world-class design

Easier-to-read backlit screen · Flash upgradeable

memory

36111 Pilot Mac

### 7-Time Winner! Best Mail-Order

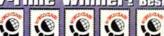

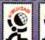

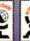

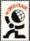

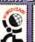

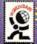

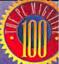

54104

# 

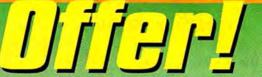

X S900 with MAXpowr G3!

hile Supplies Last!

Includes 32MB/2.1GB/4MB VRAM/8X CD

"If you want speed and expansion, you aren't going to get it from Apple. But you will get it from UMAX Computer."

-March 1998, Macworld

| 54201 | S900 with | G3/275MHz/32MB/2.1GB SCSI HD/4MB VRAM/8X CD   | \$1999 |
|-------|-----------|-----------------------------------------------|--------|
| 54202 | S900 with | G3/300MHz/32MB/2.1GB SCSI HD/4MB VRAM/8X CD   | 2499   |
| 32665 | S900 with | 604e/200MHz/32MB/2.1GB SCSI HD/4MB VRAM/8X CD | 1299   |

...or speed up to 300MHz G3 with the 900/MAXpowr bundle for only \$2499

Monitor sold separately

55009 G3/275 with 19" Monitor ..... \$2729 ..... 3229

SuperScan

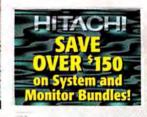

Computer Corporation

|       |        |      |     |         | ** |
|-------|--------|------|-----|---------|----|
| 55011 | G3/300 | with | 19" | Monitor |    |
|       |        |      |     |         |    |

| 43831         Act 2.8 for Mac         \$155           37633         Conflict Catcher         55           50772         Connectix Surf Express         34           52083         FlashBack         64           49791         Hard Disk Toolkit 2.5         118           40682         Norton Utilities Mac         97           41769         Retrospect 4.0         145           46532         Speed Doubler 8         54           Graphics         & Design |      |         | A STATE OF THE STATE OF THE STA | Itilities |
|----------------------------------------------------------------------------------------------------|------|---------|----------------------------------------------------------------------------------------------------|-----------|
| 50772 Connectix Surf Express         34           52083 FlashBack         66           49791 Hard Disk Toolkit 2.5         115           40682 Norton Utilities Mac         99           41769 Retrospect 4.0         145           46532 Speed Doubler 8         54                                                                                                    | 9.95 | \$159.5 | Act 2.8 for Mac                                                                                                    | 43831     |
| 52083         FlashBack.         64           49791         Hard Disk ToolKit 2.5         118           40682         Norton Utilities Mac         9:           41769         Retrospect 4.0         145           46532         Speed Doubler 8         54                                                                                                    | 9.95 | 59.5    | Conflict Catcher                                                                                                    | 37633     |
| 49791     Hard Disk ToolKit 2.5     119       40682     Norton Utilities Mac     97       41769     Retrospect 4.0     145       46532     Speed Doubler 8     54                                                                                                    | 4.95 | 34.9    | Connectix Surf Express                                                                                                    | 50772     |
| 40682 Norton Utilities Mac         97           41769 Retrospect 4.0                                                                                                    | 4.95 | 64.9    | FlashBack                                                                                                    | 52083     |
| 41769 Retrospect 4.0                                                                                                    | 9.95 | 119.9   | Hard Disk ToolKit 2.5                                                                                                    | 49791     |
| 46532 Speed Doubler 854                                                                                                    | 7.95 | 97.9    | Norton Utilities Mac                                                                                                    | 40682     |
|                                                                                                    | 9.95 | 149.9   | Retrospect 4.0                                                                                                    | 41769     |
| Graphics & Decign                                                                                                    | 4.95 | 54.9    | Speed Doubler 8                                                                                                    | 46532     |
| arapines a pesign                                                                                                    |      |         | & Design                                                                                                    | Graphics  |

|       | & Design                          |        |
|-------|-----------------------------------|--------|
| 40277 | Adobe Illustrator 7 Mac           | 369.95 |
| 32844 | Adobe PageMaker 6.5               | 549.95 |
| 32918 | Adobe Photoshop 4 Mac             | 549.95 |
| 51637 | Equilibrium Debabelizer 3         | 389.95 |
| 51959 | Extensis PowerSuite for Photoshop | 194.95 |
| 47735 | QuarkXPress 4 Mac                 | 689.95 |
| 40267 | MetaCreations Painter 5 Mac       | 279.95 |

| Business |                                           |
|----------|-------------------------------------------|
| 48980    | Claris HomePage 3.0 upgrade44             |
| 46966    | Delorme Tripmate GPS w/Street Atlas159.95 |
| 44990    | FileMaker Pro 4.0 upgrade99               |
|          | Mac OS 8.1 w/FREE Alley 19 Bowling99      |
| 46302    | Quicken Deluxe 9839.95*                   |

| Games    |                                    |         |
|----------|------------------------------------|---------|
| 51582    | Deadlock                           | \$49.95 |
| 42144    | Diablo                             | 46.95   |
| 45697    | Riven (Sequel to Myst)             | 49.95   |
| 51584    | Top Gun                            | 49.95   |
| Accessor | ies                                |         |
| 39536    | Kensington Orbit                   | 69.95   |
| 32497    | Masterlock Notebook Security Cable | 39.95   |
| 25696    | Mouse in the Box                   | 39.95   |

| D-RON | 1                                  |        |
|-------|------------------------------------|--------|
| 46415 | Hi-Val Sountastic 24X CD-ROM       | 159.95 |
| 51045 | La Cie 32X External CD-ROM         | 199    |
| 38365 | La Cie Ext 2x6 CD-R Drive w/ Toast | 399    |
| 50606 | La Cie 4x8 External CD-R Kit       | 499    |
|       | MarlowCD 24X External for Mac      | 159.95 |
| 46412 | MDS 24X External SCSI CD-ROM       | 159.95 |
|       |                                    |        |

|       | ameras                                                                                                    |       |
|-------|----------------------------------------------------------------------------------------------------|-------|
| 47140 | AGFA ePhoto 1280                                                                                                    | 88    |
| 40233 | Canon PowerShot 600                                                                                                    | 39    |
| 46426 | Kodak DC210                                                                                                    | 799.9 |
| 47234 | Olympus D-600L                                                                                                    | 129   |
|       | Sony Mavica MVC-FD5                                                                                                    |       |
|       | The state of the state of the s |       |

| 52161 | ATI XClaim 3D 4MB - PCI        | \$179.95 |
|-------|--------------------------------|----------|
| 49733 | ATI XClaim Enhanced VR4        | 239.95   |
| 46511 | Averkey 3 Plus                 | 229.95   |
|       | IX Micro Twin Turbo 8MB - PCI  |          |
| 47782 | IX Micro Ultimate Rez 8MB      | 529      |
| 52389 | Matrox Millennium II 4MB - PCI | 179.95   |
| 53416 | Matrox Millennium II 8MB - PCI | 239.95   |

| inters | and the second second      |        |
|--------|----------------------------|--------|
| 2374   | CoStar LabelWriter XL Plus | 199.95 |
| 37819  | Epson Stylus 600           | 249    |
| 37817  | Epson Stylus Color 800     | 349    |
| 42275  | Epson Stylus Color 3000    | 1999   |
| 33612  | HP LaserJet 6MP            | 899    |
| 47066  | HP LaserJet 4000N          | 1449   |
| 28648  | HP LaserJet 5M             | 4999   |
| 47733  | Minolta Color PageWorks    | 3795   |
| 20000  |                            |        |

| anner |                                  |                                                                                                    |
|-------|----------------------------------|----------------------------------------------------------------------------------------------------|
|       |                                  | 2499                                                                                                    |
|       |                                  |                                                                                                    |
|       |                                  |                                                                                                    |
|       |                                  | 249                                                                                                    |
|       |                                  | 199                                                                                                    |
|       | 48104<br>48710<br>31233<br>40083 | canners 48104 Epson Expression 836XL 48710 Microtek Es Plus 31233 Polaroid Sprint Scan 35 Plus 40083 UMAX Astra 1200S 40456 Visioneer PaperPort Strobe . |

| Monitor | S                           |       |
|---------|-----------------------------|-------|
| 43348   | Hitachi MC7515 19"          | \$899 |
| 46332   | KDS VS-7 17"                | 299   |
| 36276   | Mitsubishi Diamond Pro 17"  | 1199  |
| 45917   | NEC M700 Multimedia 17"     | 699   |
| 46460   | Optiquest Q51 15"           | 219   |
|         | Princeton Graphics E090 19" |       |
| 34932   | Sony Multiscan 300SF        | 1199  |
| 48750   | Sony GDM-500PS 21"          | 1399  |
|         |                             |       |

| 40/30  | 3011y GDM-300F3 21               |        |
|--------|----------------------------------|--------|
| torage | The second second                |        |
| 28749  | 3M/Imation - TR-4 Travan Tape    | 36.95  |
| 25396  | Fuji CDR 10-Pack (85c/disk)      | 8.50   |
| 19867  | Iomega Zip Disk 10-Pack          | 129.95 |
| 44705  | Iomega ZipPlus 100MB Drive       | 199.95 |
| 47082  | lomega Jaz 2GB 3-pack disks      | 449.95 |
| 47076  | Iomega Jaz 2GB SCSI Drive        | 549.95 |
|        | Seagate 9.1GB Ultra SCSI Cheetah |        |
| 48040  | SyQuest Sylet 1.5GB SCSI Drive   | 299    |
| 43688  | TDK CDR 50-Pack                  | 99.95  |
|        | Traxdata 2x6 External CD-R Kit   |        |
|        | *After mail-in rebate            |        |

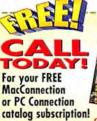

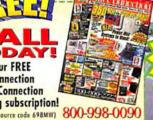

SUPER LOW SIMMS! Memory

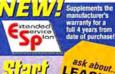

LEASING

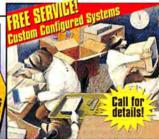

HOT PRODUCTS

NASDA

www.macconnection.com

TICKER SYMBOL PGGG

698MW

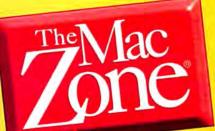

### **Your Macintosh®** Catalog SuperStore

PROUDLY SERVING MAC USERS SINCE 1986

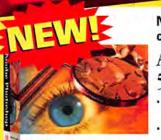

Adobe Photoshop 5.0

Now with the flexible features customers have been asking for!

### Adobe Photoshop 5.0 Upgrade

- · Features multiple undo and editable text
- ICC/ColorSync Support for consistent color from input to output
- · Spot Colors can be printed separately from CMYK plates

### REE' - Extensis PhotoAnimator! \*with purchase of Photoshop 5.0, upgrade

\$99 Value! or full version. While supplies last.

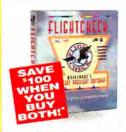

### Makes any print job worry free! FLIGHTCHECK

- · Alerts you to over 150 potential problems
- · Scans native documents without the application being active

\*Special price when purchased with Photoshop 5.0 Full Version. Must be on same invoice. Low Zone price: \$398.98

#77613

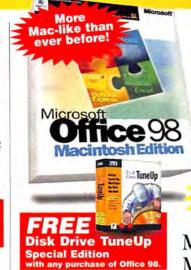

AS LOW AS

Microsoft Office 98 Macintosh Edition

Actual packaging for Tune Up may differ

#59073 Office 98 Upgrade . . #59070 Office 98 Full Version ......\$449.98

GOLD gives you everything the standard edition includes, plus FrontPage 1.0, Encarta 98 and Bookshelf 98

#59071 Office 98 GOLD Full Version .....

### #1 best-selling organizer! Palm III

with MacPac

· New design

- · New infrared feature
- New easy-to-read screen
- Additional 2MB RAM
- · Store 6000 addresses, 3000 appointments, 1500 to-do's and 1500 memos

#82099 PalmPilot Personal w/MacPac .\$199.98 #82098 PalmPilot Pro w/MacPac . . . . . \$309.98

V.90 is the new world-wide standard for 56K modems!

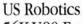

56K V.90 Faxmodem 3Com

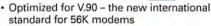

- Still compatible with current x2™ technology
- Perfect for high-speed Internet downloads

#60313

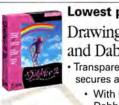

### Lowest price ever!

Drawing Slate II 4x5" and Dabbler 2.0

 Transparent tablet overlay secures artwork for tracing

With Fractal Design Dabbler, the award-winnin paint and draw program

#59802

### Jaz 1GB Removable Media Drive ONLY Reconditioned 19995

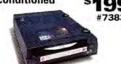

| Jaz 16B | Drive             |              | DNLY     |
|---------|-------------------|--------------|----------|
| #25658  | Internal SCSI     |              | \$279.95 |
| #25659  | External SCSI     |              | \$299.95 |
| #73839  | External SCSI - R | econditioned | \$199.95 |
| Jaz 168 | Cartridges        |              |          |
| Item#   | 1-2               | 3-5          | 6+       |

### Zip 100MB Removable Media Drive

ONLY 9995

#55181

(Holds 10)

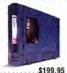

| #52581   | ZipPlus              | ******      | \$199.95                 |
|----------|----------------------|-------------|--------------------------|
| #73832   | Internal SCSI w/o ca | rtridge     | .\$119.95                |
| #91825   | External SCSI        | ******      | . \$139.95               |
| #55181   | External SCSI - Rec  | onditioned  | \$99.95                  |
| Zip 100N | B Disk Mac Formatted | OMLY        | (price per<br>cartridge) |
| #91160   | Zip Disk - 3-Pack    | \$49.95     | \$16.65                  |
| #32264   | Zip Disk - 6-Pack w  | ith FREE Zi | p Caddy                  |
|          | (Holds 6)            | \$89.95     | \$14.99                  |
| #72920   | 7in Dick - 10-Pack   | with EDEE   | 7.Cuha                   |

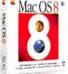

Mac OS 8.1 Upgrade from 7.6 ONLY

568<sup>98</sup> #60602

After \$30 mfr. mail-in rebate for version 7.6 owners Low Zone price: \$98.98.

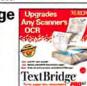

UMAX Astra 1200s Scanner

ONLY \$**249**98 #77119

CalComp

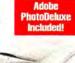

**TextBridge** Pro 8.0 ONLY S3998

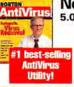

Norton AntiVir 5.0 Upgrade

> upgrade/ competitive/crossgrade. L Zone price: \$68.98. Offer good 4/16 - 8/31/98. Limit one per customer

### SPECIALIZED SERVICE

\$99.95

Corporate Sales 1-800-258-0882 Government Sales 1-800-372-9663 Education Sales 1-800-381-9663

### THE MAC ZONE • TRUSTED INTERNATIONALLY

Austria • Chile • Colombia • Denmark • France • Germany • Holland • Hong Kong • India • Israel • Italy • Japan • Kenya • Mexico • New Zealand • Poland • Portugal • Singapore/Malaysia . Spain . Sweden . Switzerland • UAE/Middle East • United Kingdom • Venezuela

International Sales 1-425-430-3570

Copyright @ 1998 The Mac Zone ® is a registered trademark of Multiple Zones International, Inc. All rights reserved.

\$124.95

#81235

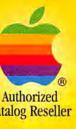

### We Carry the Full Line of Apple® Macintosh® Computers

- Over 6000 Products to Choose From!
- Cool Bundles and Hot Specials!
- Low Prices Everyday!
- Overnight Delivery only \$3 (up to 2 lbs)

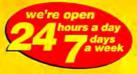

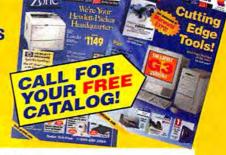

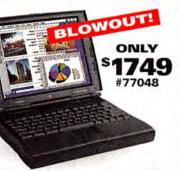

JMAX SuperMac C500LT/200 200MHz PowerPC™ 603e processor

ONLY

#05707 UMAX SuperMac C500LT/200MHz w/14" Monitor . . .\$1049

256K Level 2 cache

2.0GB IDE hard drive

2 PCI expansion slots

8X CD-ROM drive

Two high-speed serial ports

Extended keyboard and mouse

16MB RAM

1MB VRAM

Great prices on PowerBook 1400cs, while supplies last!

Apple® PowerBook® 1400cs/166MHz

- 166MHz PowerPC 603e processor
- 16MB RAM, exp. to 64MB
- 1.3GB hard drive
- 11.3" dual-scan SVGA display
- 12X CD-ROM drive

#75693 Apple PowerBook 1400C/166MHz ......\$1999

Reliable, powerful computing at a fantastic price! Apple<sup>®</sup> Power Macintosh® G3/233MHz Desktop

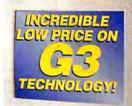

- 233MHz G3 processor
- 32MB RAM
- 4.0GB hard drive
- 2MB VRAM
- 24X CD-ROM drive
- 3 PCI Slots

ATI 3D Rage II + 64-bit graphics and multimedia accelerator chip

#77014 G3/300MHz Minitower w/1MB backside cache

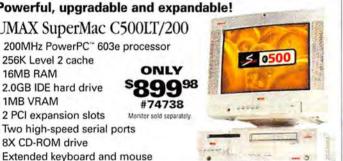

**Pointronics** 256 MB BAN for G3 Computers Only \$1000! Ask for item #01865. Notebooks excluded.

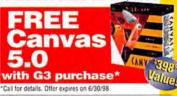

Print everything from postcards o posters in photo-quality color!

IP DeskJet 120Cse rinter vith PowerPrint Print on any size media from 4x6 inches to 13x19 inches ONLY HP PhotoREt II delivers the smallest ink drops

for vibrant colors

Crisp images and superb graphics!

ViewSonic E771 17" Monitor

- 16" viewable area
- .27mm dot pitch
- 1280x1024 maximum resolution

Own the upgrade card that won "Best of Show" at Macworld '98!

ONLY

#77039

MAXpower G3 PowerPC

AS LOW AS Processor

Description G3 Speed Cache Cache Speed Item # ONLY Power Mac 61xx & Work Group Server 61xx, Performa 61xx 210MHz 512k #60415 \$499.98 105MHz

Power Mac 7100, PowerMac81xx

PLEASE CALL FOR ADDITIONAL G3 PROCESSOR UPGRADES

AND SYSTEM COMPATIBILITIES!

### ave up to 50% on memory

with these Office 98 Mac Edition or Office 98 Mac Edition GOLD Memory Bundles'!

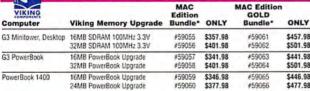

Edition PNY Memory Upg. ONLY Bundle\* ONLY Computer 16MB DIMM 60ns PowerMac 6500, 7300, 8600, 9600, \$325.98 7200, 7500, 8500, 9500 Series 32MB DIMM 60ns #57578 \$370.98 #57584 \$470.98 #57585 16MB EDO DIMM 5V 60ns #57579 \$425.98 Umax SuperMac \$325.98 C, J, S Series 32MR FDO DIMM 5V 60ns #57580 \$377.98 #57586 \$477.98 #57587 16MB EDO DIMM 3.3V 60ns #57581 \$344.98 \$444.98 Motorola StartMa 3000, 4000, 4400 Series 32MB FDO DIMM 3 3V 60ns #57588

\* Special Bundles for version upgraders only. Proof of previous version ownership required.

CALL US TOLL-FREE!

or FAX your order to 425•430•3500 Shop online at

www.maczone.com

SOURCE CODE

A NASDAQ® COMPANY Ticker Symbol: MZON

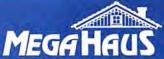

### BEST BUY AWARD WINNER!

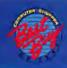

| SCSI    |           |          |                  |          | Int       | Ext     | Ī  |
|---------|-----------|----------|------------------|----------|-----------|---------|----|
| 2111MB  | 5400rpm   | 512K     | FB32100S         | 3yr      | \$199     | \$259   |    |
| 2275MB  | 7200rpm   | 512K     | VK32275S         | 5yr      | \$249     | \$299   |    |
| 3228MB  | 5400rpm   | 512K     | FB33200S         | 3yr      | \$235     | \$289   |    |
| 4310MB  | 5400rpm   | 512K     | FB34300S         | 3yr      | \$275     | \$325   | 1  |
| 4550MB  | 7200rpm   | 512K     | VK34550S         | 5yr      | \$345     | \$395   | 1  |
| 4550MB  | 7200rpm   | 512K     | XP34550S         | 5yr      | \$439     | \$499   |    |
| 6448MB  | 5400rpm   | 512K     | FB36400S         | 3yr      | \$353     | \$403   |    |
| 8455MB  | 5400rpm   | 512K     | FB38400S         | 3yr      | \$449     | \$499   |    |
| 9100MB  | 7200rpm   | 512K     | XP39100S         | 5yr      | \$709     | \$759   |    |
| 9100MB  | 7200rpm   | 1024K    | XP309100S        | 5yr      | \$799     | \$849   | 4  |
| 18200MB | 7200rpm   | 1024K    | XP318200S        | 5yr      | \$1299    | \$1349  | 4  |
| ULTRA W | VIDE SCSI | (Adaptec | PCI Wide control | ler only | 5195 with | drive!) | 1  |
| 2275MB  | 7200rpm   | 512K     | VK32275W         | Syr      | \$249     | \$339   | Ž. |
| 2275MB  | 7200rpm   | 512K     | XP32275W         | 5yr      | \$199     | \$289   |    |
| 4550MB  | 7200rpm   | 512K     | VK34550W         | 5yr      | \$345     | \$435   | 9  |
| 4550MB  | 7200rpm   | 512K     | XP34550W         | 5yr      | \$445     | \$535   |    |
| 4550MB  | 7200rpm   | 512K     | VK304550PSW      | 5yr      | \$439     | \$529   | ė  |
| 9100MB  | 7200rpm   | 512K     | XP39100W         | 5yr      | S749      | \$839   |    |
| 9100MB  | 7200rpm   | 512K     | VK309100SW       | Syr      | \$679     | \$769   |    |
| ULTRA 2 | SCSI      |          |                  |          |           |         |    |
| 4550MB  | 7200rpm   | 512K     | VK304550LW       | Syr      | \$439     | \$589   | ij |
| 9100MB  | 7200rpm   | 512K     | VK309100LW       | 5yr      | \$679     | 5829    |    |
| 9100MB  | 7200rpm   | 1024K    | XP309100LW       | 5yr      | 5799      | 5949    |    |
| 4550MB  | 7200rpm   | 1024K    | XP318200LW       | 5yr      | \$1299    | \$1449  |    |
|         |           |          |                  | _        |           |         |    |

### We are the #1 source for

### Quantum

Capacity for the Extraordinary

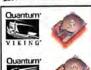

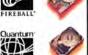

### Smart Storage Solutions CDR Drives Include: ✓ Toast Mastering Software ✓ 5 FREE disks **Toll Free support** x8 CDR

### CD RECORDERS Includes **Toast & DirectCD** Software!

DirectCD from Adaptec now makes a CD Recorder as easy to use as a hard drive.

| CD RECORDABLE Includes 5 Free Recordable Disks!             | External | Duo   |
|-------------------------------------------------------------|----------|-------|
| 2x6 Sony mechanism, caddy load, 1MB buffer                  | \$369    | \$689 |
| 4x6 Yamaha mechanism, tray load, 2MB buffer                 | \$499    | \$809 |
| 4x8 Matsushita (Panasonic) mechanism, tray load, IMB buffer | \$399    | \$709 |
| 4x12 Teac mechanism, tray load, 1MB buffer                  | \$489    | \$799 |
| 4x12 Plextor mechanism, caddy/tray load, 1MB buffer         | \$579    | \$889 |
| CD REWRITABLE Includes 5 Free ReWritable Disks!             |          |       |
| 2x6 Ricoh mechanism, tray load, 1MB buffer                  | \$469    | \$779 |
| 2x6 Ricoh mechanism, caddy load, 2MB buffer                 | \$519    | \$829 |
| 2x4x6 Yamaha mechanism, tray load, 2MB buffer               | \$589    | \$899 |
|                                                             |          |       |

Duo Master is one of the most innovative CD mastering solutions available. Jaz or Sylet drive and CDR in one unit. Create your master on the Jaz or Sylet car-tridge drive and then master directly to the CD. This is the perfect CD mastering setup! Includes 5 free recordable CDs and 1 free cartridge. Call about new Duo with Toray 6xCD/650MB Optical drive! WOW!

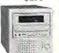

### SCSI HARD DRIVES Seanate

| W -     | rcuyu     |           |                   |        |            |         |
|---------|-----------|-----------|-------------------|--------|------------|---------|
| 2160MB  | 7200rpm   | 1024K     | ST32272N          | Syr    | \$319      | \$369   |
| 4550MB  | 7200rpm   | 512K      | ST34555N          | 3yr    | \$325      | \$375   |
| 4550MB  | 7200rpm   | 512K      | ST34572N          | 5yr    | \$469      | \$519   |
| 4550MB  | 10,000rpm | 512K      | ST34501N          | 5yr    | \$579      | \$629   |
| 9100MB  | 7200rpm   | 512K      | ST19171N          | 5yr    | \$739      | 5789    |
| 9100MB  | 10,000rpm | 512K      | ST19101N          | 5yr    | \$929      | \$979   |
| 23200MB | 5400rpm   | 512K      | ST423451N         | 5yr    | \$1649     | \$1739  |
| ULTRA 2 | SCSI      |           |                   | 3      |            |         |
| 4550MB  | 7200rpm   | 1024K     | ST34573LW         | 5yr    | \$639      | \$789   |
| 4550MB  | 10,000rpm | 1024K     | ST34502LW         | 5yr    | \$775      | \$925   |
| 9100MB  | 10,000rpm | 1024K     | ST39102LW         | Syr    | \$1099     | \$1249  |
|         | 10,000rpm | 1024K     | ST39173LW         | 5yr    | \$859      | \$1009  |
| 18200MB | 7200rpm   | 1024K     | ST118273LW        | 5yr    | \$1599     | \$1749  |
| 18200MB | 10,000rpm | 1024K     | ST118202LW        | 5уг    | \$1899     | \$2049  |
| ULTRA W | IDE SCSI  | Adaptec P | CI Wide controlle | r only | \$195 with | drive!) |
| 2150MB  | 7200rpm   | 512K      | ST32272W          | 5yr    | \$359      | 5449    |
| 4550MB  | 7200rpm   | 512K      | ST34572W          | 5yr    | \$499      | \$589   |
| 4550MB  | 10,000rpm | 512K      | ST34501W          | Syr    | \$599      | \$689   |
| 9100MB  | 7200rpm   | 1024K     | ST19171W          | Syr    | 5749       | \$839   |
| 9100MB  | 10,000rpm | 512K      | ST19101W          | 5yr    | \$949      | \$1039  |
| 23200MB | 5400rpm   | 512K      | ST423451W         | 5yr    | \$1499     | \$1659  |
| TRI     | £         |           |                   |        |            |         |

### =====

| 4550MB  | 5400rpm      | 512K     | IBM34330N         | 5yr     | \$289      | 5339    |
|---------|--------------|----------|-------------------|---------|------------|---------|
| 9100MB  | 7200rpm      | 512K     | IBM39130N         | 5yr     | \$699      | 5749    |
| 18200MB | 7200rpm      | 1MB      | IDGHS18Z          | 5yr     | \$1559     | \$1619  |
| ULTRA V | VIDE SCSI    | (Adaptec | PCI Wide controll | er only | \$195 with | drive!) |
| 4550MB  | 5400rpm      | 512K     | IBM34330W         | 5yr     | \$289      | 5379    |
| 9100MB  | 7200rpm      | 512K     | IBM39130W         | 5yr     | \$689      | 5779    |
| 9100MB  | 10020rpm     | 1MB      | IDVGS9U           | 5yr     | \$999      | 51099   |
| 18200MB | 7200rpm      | 1MB      | IDGHS18U          | 5yr     | \$1569     | 51659   |
|         | and the land |          |                   |         |            |         |

### WESTERN DIGITAL

| 2100MB  | 7200rpm   | 512K     | WDE2170N           | 5yr     | \$339        | 5389   |
|---------|-----------|----------|--------------------|---------|--------------|--------|
| 4300MB  | 7200rpm   | 512K     | WDE4360N           | 5yr     | \$489        | \$539  |
| 9100MB  | 7200rpm   | 512K     | WDE9100N           | 5yr     | \$719        | \$769  |
| ULTRA V | VIDE SCSI | (Adaptec | PCI Wide controlle | ronly ! | \$195 with a | rive!) |
| 2100MB  | 7200rpm   | 512K     | WDE2170W           | 5yr     | \$349        | \$439  |
| 4300MB  | 7200rpm   | 512K     | WDE4360W           | Syr     | \$499        | \$589  |
| 9100MB  | 7200rpm   | 512K     | WDE9100W           | 5yr     | \$729        | \$819  |

| ULTRA WIDE SCSI (Adaptec PCI Wide controller only \$195 with drive |         |      |         |     |        | drive!) |
|--------------------------------------------------------------------|---------|------|---------|-----|--------|---------|
| 4550MB                                                             | 7200rpm | 512K | M3045W  | 5yr | \$399  | \$489   |
| 9100MB                                                             | 7200rpm | 512K | M3091W  | 5yr | \$679  | 5769    |
| 18200MB                                                            | 7200rpm | 512K | M3182SW | Syr | \$1399 | \$1489  |

Tech Note: Ultra 2 SCSI Features up to 80MB/s transfer when used with an Ultra 2 SCSI controller (remains 40MB/s w/non Ultra 2 controller or when non Ultra 2 devices are in chain). Extends cabling distance greatly over other SCSI devices. Note - Our External Ultra 2 SCSI drives do not include terminator.

### CD ROM DRIVES • These CD ROM drives are the best in the industry. Price is

| THESE OF   | These ob nom unives are the best in the moustry, rice is |              |                |       |       |  |  |  |  |
|------------|----------------------------------------------------------|--------------|----------------|-------|-------|--|--|--|--|
| bare drive | external with s                                          | th software. |                |       | Ext   |  |  |  |  |
| NEC        | CDR1610XM16X                                             | 100ms        | 256K           | \$89  | \$149 |  |  |  |  |
| Nakamichi  | MJS16XM16X                                               | 130ms        | 5 Disk Changer | \$199 | \$259 |  |  |  |  |
| Plextor    | PX20TSM20X                                               | 95ms         | 512K           | \$189 | \$249 |  |  |  |  |
| NEC        | CDR1810XM24X                                             | 85ms         | 128K           | 599   | S159  |  |  |  |  |
| Pioneer    | DRM6324XM24X                                             | 90ms         | 6 Disk Changer | n/a   | 5419  |  |  |  |  |
| Teac       | CD532SXM32X                                              | 85ms         | 512K           | \$115 | \$175 |  |  |  |  |
| Toshiba    | XM6201BXM32X                                             | 85ms         | 128K           | \$115 | \$175 |  |  |  |  |
| Plextor    | PXJ2TSXM32X                                              | 85ms         | 512K           | \$215 | \$275 |  |  |  |  |
|            |                                                          |              |                |       |       |  |  |  |  |

### SCSI TAPE BACKUP

These tape drives include backup software for Mac,

| Win95, WinN | r, and 1 FRE | E TAPE!   |             |        |
|-------------|--------------|-----------|-------------|--------|
| HP 4mm      | 2GB          | 11MB/min  | C1534XM     | \$649  |
| Seagate 4mm | 2-4GB        | 66MB/min  | STD24000XM  | \$619  |
| HP 4mm      | 2-4GB        | 42MB/min  | C1536XM     | \$689  |
| Seagate TR4 | 4GB          | 30MB/min  | STT28000XM  | \$409  |
| Seagate TR4 | 4-8GB        | 60MB/min  | STT28000CXM | \$539  |
| Sony 4mm    | 4-8GB        | 44MB/min  | SDT5000XM   | \$679  |
| Sony 4mm    | 4-8GB        | 90MB/min  | SDT7000XM   | \$679  |
| Seagate 4mm | 4-8GB        | 60MB/min  | STD28000XM  | \$829  |
| HP 4mm      | 4-8GB        | 60MB/min  | C1599XM     | \$819  |
| Exabyte 8mm | 7-14GB       | 60MB/min  | EXB8700LTXM | 5719   |
| Exabyte 8mm | 7-14GB       | 120MB/min | ELIANTXM    | \$1449 |
| Sony 4mm    | 12-24GB      | 144MB/min | SDT9000XM   | \$999  |
| Seagate 4mm | 12-24GB      | 120MB/min | STD224000XM |        |
| HP 4mm      | 12-24GB      | 120MB/min | C1554XM     | \$1139 |
| Quantum DLT | 15-30GB      | 150MB/min | DLT2000XTXM | \$2449 |
| Exabyte 8mm | 20-40GB      | 360MB/min | EXB8900XM   | \$3549 |
| Quantum DLT | 20-40GB      | 180MB/min | DLT4000XM   | \$2729 |
| Seagate AIT | 25-50GB      | 360MB/min | STA150000XM | \$2999 |
| Sony 4mm    | 32-64GB      | 90MB/min  | TSL7000XM   | \$1949 |
| Quantum DLT | 35-70GB      | 600MB/min | DLT7000XM   | \$5799 |
| Seagate 4mm | 48-96GB      | 120MB/min | STL496000XM | \$2419 |
| Exabyte 8mm | 70-140GB     | 60MB/min  | EXB10HM     | \$3949 |
| HP 4mm      | 72-144GB     | 120MB/min | C5648XM     | \$2699 |
| Quantum DLT |              | 150MB/min | DLT2500XTM  | \$4429 |
| Quantum DLT | 100-200GB    | 180MB/min | DLT4500M    | \$5549 |
| Seagate AIT | 100-200GB    | 360MB/min | STL420000M  | \$Call |
| Quantum DLT | 105-210GB    | 150MB/min | DLT2700XTM  | \$6099 |
| Quantum DLT | 140-180GB    | 150MB/min | DLT4700M    | \$7419 |

Have trouble finding the right drive bracket for your Mac? Checkout our technical information section on our website. Protect your data/drive! Su-You'll find a lot of info on find- per cooling drive fan. \$30

### ing just the right installation Alone or added to an external kit for your drive & Mac.

Tech Note: Fibre Channel For the ultimate in data transfer rate, choose Fibre Channel drives. Data transfer rates up to 200MB/sec! We stock a complete line of drives and accessories. To see Fibre Channel drives in action check out our web site. We use Alpha computers with Fibre Channel drives.

• CDR MEDIA •
Nobody beats MegaHaus for CD Recordable Media prices! We will not be undersold. If by chance you do find a lower price, call us.

|                 | CDR/4       | CDR/4W        | CDR/4P      |
|-----------------|-------------|---------------|-------------|
| 5 Pack          | \$21/\$19   | \$89/\$84     | \$28/\$25   |
| 20 Pack         | \$42/\$39   | \$340/\$335   | \$65/\$62   |
| 50 Pack         | \$93/\$89   | \$799/\$789   | \$139/\$135 |
| 100 Pack        | \$175/\$169 | \$1500/\$1480 | \$259/\$249 |
| Budget 5 Pack   | \$19/\$17   | \$80/\$76     | \$24/\$21   |
| Budget 20 Pack  | \$36/\$33   | \$299/\$289   | \$55/\$52   |
| Budget 50 Pack  | \$74/\$70   | \$699/\$689   | \$119/\$109 |
| Budget 100 Pack | \$139/\$129 | \$1299/\$1289 | \$230/\$220 |
|                 |             |               |             |

CDR74 is recordable, CDR74W is rewritable, CDR74P is printable. Price is alone/with CDR purchase.

3.2GB

DK226A32

\$269

### HITACHI 2.5" IDE DRIVES

| 1.00D DATE AT 3107             | 900            | DN44 (130      | 2177         |
|--------------------------------|----------------|----------------|--------------|
| <b>IOMEGA JAZ DRIVE F</b>      | ull retail pad | kage in lomega | case.        |
| 1GB Ext w/1 disk JAZX \$289    |                | JAZCIGIGMAC    |              |
| 2GB Ext w/1 disk JAZ2X \$639   |                |                |              |
| SYQUEST SYJET DRI              |                |                |              |
| Drive in our case. Ask about   |                | er.            |              |
| Ext w/1 disk SYJETI SMEX \$299 |                |                | S67          |
| ADAPTEC CONTROLL               |                |                |              |
| PCI Wide Single Channe         |                | A2940MUW       | \$269        |
| PCI Wide Dual Channel          |                | A3940MUW       | \$529        |
| PCI FireWire + Wide SC         | SI             | AHA8945        | \$639        |
| PCI Ultra 2                    |                | A2940MU2W      | <b>SCall</b> |
| ATTO CONTROLLERS               |                |                | 200          |
| PCI Fibre Channel              |                | ATTOPCIFC      | \$889        |
| PCI Ultra 2 SCSI               |                | ATTOPCIU2      | 5699         |
| Cool DVD KIT                   |                |                |              |
| Complete kit for Mac           |                | DVDMAC         | \$499        |
|                                |                |                |              |

### \$169 Wireless A/V from Computer to TV emove & cool!

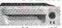

**DVD ACCESSORIES** 

DK225A21

Turn your drives into removables and keep them running cool.

PCTOTY

Removable cartridges for hard drives, removable media drives, and tape drives. Easy to install and perhaps one of the most innovative products on the market today. We have many models to choose from. Call or check out "Heat Alert - Keep it Cool" in the Hot New Products section on our website for more details. Works with virtually all 3 1/2" drives. You can use your drive in multiple computers, or use more than one drive in one drive bay!

### We sell:

All brands of hard drives, tape drives, optical drives, CD duplicators CD recorders, CD mastering software, CD towers, CD ROM, RAID adapters and software, controllers, enclosures, mounting brackets, PCMCIA adapters and drives, laptop hard drives, & much more. Check out our web site or call us with your requirements.

> 2201 Pine Drive, Dickinson, Texas 77539 (281)534-3919 FAX (281)534-6580

http://www.megahaus.com

Prices & specifications subject to change without notice. Singping changes are norrefundable. Returns must be in new condition and in original packaging. Defaced fears may not be relamable. No refunds no software or special prices; filters not liked in adJ. All refunds subject to 15% restoring fee. All trademarks are registered trademarks of their respective companies. Prespond chicks held for clearance. We reserve the right for these amy sale for any reason. Broad price good only it sold at ad price. All warrancies listed are manufacturer's warrancy only. (01996 MegaHaus inc.

The Drive Authority

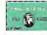

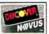

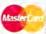

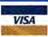

Sales lines open: M-F 8-8 Sat 9-3 CST

June 98 MacWorld

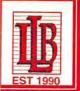

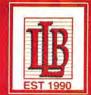

Website:www.llb.com

International:425.746.0229

Fax:425.746.5168

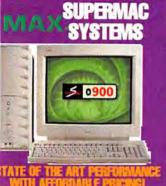

### newertech

Add G3 Power with the NEW Maxpowr & **Nupowr Series** 

the PowerMac 6100 Series powr G3 210MHz/512K Cache powr G3 240MHz/1MB Cache \$880

lac 71/8100 Sa mown 68 210MHz/512K Cache powr G8 240MHz/1MB Cache \$778

mowr G3 300MHz/1mb Cache \$2427

400 Nupowr 216MHz / 512k 400 Nupowr 240MHz / 512k

### ONITORS

\$8178 8722 SONY

\$818 \$688 \$1287 ViewSonic<sup>®</sup>

 Web Site: www.lib.com tronic Orders: F-Mail: sales@lib.co ors are accepted upon approva. A major credit cards accepted and marged when order is shipped • No urcharge on credit cards • Prices bject to change, not responsible for errors • Orders received before OOp.m. EST weekdays shipped same • Open Bam to7pm M-F, Bam to 1pm.PST • Returns subject to restocking • We welcome international orders

# AS LOW AS

8150 857

845

8/b \$45

8449

888  $\mathbf{S}_{\mathbf{D}}$ 

**S**58

\$32 \$23

Media

5 V EDO DANINS 8125

8/5 **S40** 

*30-PIN SIMMS* 

8/5

89

\$12 \$15 \$42

\$42

### DESKTOP ACCESSORIES

**8125** 

2MB G3 SGRAM 4MB G3 SGRAM 1MB V-RAM(DIMM) 2MB V-RAM(DIMM) \$65 2MB Motorola \$25 4MB Motorola 256K 80NS 512K V-RAM

256K 6/7/8100 1MB 7600 256K DIMM 512K DIMM

Teleport 56Hex 56K Ext

Teleport 56K X2 Ext

UMAX.

Astra 610s

**58K PCMCIA Modem/Enet** 

Supra Express 33.6 v.34 Ext

Supra Express 56K E Spkrphn

Supra Express 56K v.34

Astra 1200 32Btt 600dpl \$249

Laseriet 4000 17PPM \$1139

Laserjet 6MP 600 DPI \$927

HEWLETT' PACKARD

MODEMS

DIAMOND

\$175

GLOBAL VILLAGE COMMUNICATION

Verbatim CD Recordable 10-pack 128MB 3.5" MO Disk 230MB 3.5" MO Disk 600MB 512B/S MO Disk 650MB 1024B/S MO Disk 1.2GB 512B/S MO Disk 1.3GB 1024 B/S MO Disk Son

CD Recordable 10-pack 230MB MO Disk 3-pack 2.3GB 512B/S MO Disk 2.6GB 1024 B/S MO Disk

> Jaz2 Drive with 1 Free Disk Zip Drive w/Disk Zipplus w/Disk

\$159 Jaz disks 5-pack 8157 \$372 NRobotics

Sportster 33.6 Ext v.34 \$107

EPSON

Stylus 800 Inkjet

Stylus 600 Inkiet

Courier I w/ISDN v.84 58K X.Jack PCMCIA \$149 Sportster 56K Ext Fax

\$634 \$134

\$351

PB100/180

Battery PB100 Battery PB140-180 Batt. Charger/Conditioner **PB500 Series** 

Q 8.4GB (Ext) 5400RPM Q 9.16B (Ext) 7200RPM

LaCle 32x Ext CD-Rom Drive

Q 4.8GB (Ext) 5400RPM \$805

PER MB

32NE

201

PR DUO 20

**14MB** 

POWERBOOK ACCESSORIES

# ZIP 3400/5300/190

PB1400

VST Battery PB1400 S127 VST Chrgr/Bat/A/C Adapter \$263

PB2300 Battery PB190/5300 PB3400 \$154 **VST Charger** 

VST Batt/Chrgr/AC Adapter \$349 \$144 NIMH Battery PB3400 Mini AC Adapter PB3400 \$72

\$77 \$59 \$53

Battery PB500 \$120 Auto Adapter PB500 **\$65** DRIVES

Q 2.16B (Ext) 5400RPM

3418 8919 \$1605 Lacte 4x/8x CD-R w/Toast LaCle 24X Ext CD-Rom Drive \$157 825

Stylus Color 1520 \$807 Stylus Color 3000

Expression 636 Executive

CALL US FOR ALL YOUR PRINTER ACCESSORIES!

PRINTERS & SCANNERS

# lac

Quantum STRATUS SE

5400 RPM

Quantum STRATUS SE 512K Buffer

Seagate CHEETAH 4.5GB \$ 699 10000 RPM Internal

Quantum

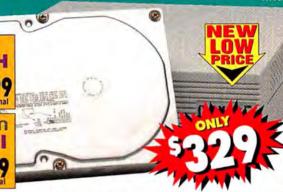

5400 RPM Internal

| Qua                                                                                                    | antum      | 300         | 9      |      |                  |                  |  |
|----------------------------------------------------------------------------------------------------|------------|-------------|--------|------|------------------|------------------|--|
| Description Quantum Stratus drives carry a 3 Year Warranty Quantum Atlas & Viking drives carry a 5 Year Warranty |            |             |        |      |                  |                  |  |
| Ultra Si                                                                                                    | CSI-3      | Model       | Access | RPM  | Int              | Ext              |  |
| 2.1GB                                                                                                    | Stratus SE | QM32160SES  | 10ms   | 5400 | 3219             | *269             |  |
| 3.2GB                                                                                                    | Stratus SE | QM33240SES  | 10ms   | 5400 | 1249             | 1299             |  |
| 4.3GB                                                                                                    | Stratus SE | QM34320SES  | 10ms   | 5400 | 1289             | 1339             |  |
| 4.5GB                                                                                                    | Viking     | QM34550VKS  | 8ms    | 7200 | 1329             | 1379             |  |
| 4.5GB                                                                                                    | Atlas II   | QM34550ALS  | 8ms    | 7200 | \$499            | <sup>1</sup> 549 |  |
| 6.4GB                                                                                                    | Stratus SE | QM36480SES  | 10ms   | 5400 | 1379             | 1429             |  |
| 8.4GB                                                                                                    | Stratus SE | QM38420SES  | 10ms   | 5400 | 1489             | *539             |  |
| 9.1GB                                                                                                    | Atlas II   | QM39100ALS  | 8ms    | 7200 | 1699             | \$749            |  |
| UltraWi                                                                                                    | de SCSI-3  |             |        |      |                  |                  |  |
| 4.5GB                                                                                                    | Viking     | QM34550VKSW | 8ms    | 7200 | s399             | 1479             |  |
| 4.5GB                                                                                                    | Atlas II   | QM34550ALSW | 8ms    | 7200 | <sup>1</sup> 519 | 1599             |  |
| 9.1GB                                                                                                    | Allas II   | QM39100ALSW | 8ms    | 7200 | 1779             | 1859             |  |
| IDE Dri                                                                                                    | ves        |             |        |      |                  |                  |  |
| 2.1GB                                                                                                    | Stratus SE | QM32160SEA  | 10ms   | 5400 | 1159             |                  |  |
| 3.2GB                                                                                                    | Stratus SE | QM33240SEA  | 10ms   | 5400 | 1189             |                  |  |
| 4.3GB                                                                                                    | Stratus SF | OM34320SFA  | 10ms   | 5400 | 1219             |                  |  |

### Seagate @ Seogote drives carry a 5 Year Warranty

QM38420SEA 10ms 5400

10ms 5400 1299

1389

QM36480SEA

6.4GB

8.4GB

Stratus SE

Stratus SE

| 4.5GB   | Barracuda 4XL | ST34572N  | 8.5ms | 7200  | *549             | 1599             |
|---------|---------------|-----------|-------|-------|------------------|------------------|
| 4.5GB   | Cheetah       | ST34501N  | 8ms   | 10000 | <sup>5</sup> 649 | *699             |
| 9.1GB   | Barracuda 9   | ST19171N  | 8ms   | 7200  | 5779             | \$829            |
| 9.1GB   | Cheetah       | ST19101N  | 8ms   | 10000 | 11029            | 11079            |
| UltraWi | de SCSI-3     |           |       |       |                  |                  |
| 4.5GB   | Barracuda 4XL | ST24572W  | 8.5ms | 7200  | 1579             | <sup>1</sup> 659 |
| 4.5GB   | Cheetah       | ST34501W  | 8ms   | 10000 | 1699             | °779             |
| 9.1GB   | Barracuda 9   | ST19171W  | 8ms   | 7200  | \$829            | 1909             |
| 9.1GB   | Cheetah       | ST19101W  | 8ms   | 10000 | 11029            | 11109            |
| Fast SC | SI-2          |           |       |       |                  |                  |
| 23GB    | Elite 23      | ST423451N | 8ms   | 5400  | 1779             | 11879            |
|         |               |           |       |       |                  |                  |

Fast&Wide SCSI-2 23GB Elite 23 ST423451W 8ms 5400 1859 1959 IBM 2.1GB drive carries a 3 Year Warranty IBM 18XP drive carries a 5 Year Warranty IBM 200

UltraStar ES 09J1034 8.5ms 5400 179 229 18.1GB UltraStar 18XP 59H6589 6.5ms 7200 1649 1699

THE CLUBMAC PACKAGE
ClubMac drives are preformatted and thoroughly tested. ClubMac drives

include a 30-Day Money Back Guarantee, Charismac Anubis Formatting Utility software, user's guide, brackets (wide drives include internal ribbon cable), 25/50-pin SCSI cable and power cord for external drives (wide drives include 68/68 pin SCSI cable).

### BACK-UP hMan DDS-3 DAT Drive

12-24GB

**CLUBMAC TAPE BACK-UP** 

4-8GB DDS-2 DAT Drive w/ Retrospect 12-24GB DDS-3 DAT Drive w/ Retrospect. 1099 15-30GB DLT Drive w/ Retrospect. 2599 20-40GB DLT Drive w/ Retrospect. 2899 35-70GB DLT Drive w/ Retrospect 36399

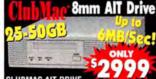

**CLUBMAC AIT DRIVE** 50GB 8mm AIT Drive

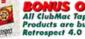

All ClubMac Tape Back-up Products are bundled with Retrospect 4.0

RETROSPECT 4.0

1149 Retrospect 4.0 Retail Single User 175 Retrospect 4.0 Remote 10 User License. Retrospect Network Kit 4.0 (w/10 User license) \$275

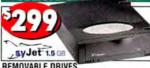

REMOVABLE DRIVES ClubMac SyQuest 200MB 5.25

1149 SyQuest EZ Flyer 230MB 3.5° 1299 SyQuest SyJet 1.5GB 3.5°

### MEDIA SYOUEST

| 1 | Media       | Qty 1  | Qty 10   | Qty 20 |
|---|-------------|--------|----------|--------|
|   | 44MB        | \$38ea | ¹3750ea  | 137ea  |
|   | 88MB        | \$38ea | ¹3750ea  | 37ea   |
| ì | 200MB       | \$59ea | 58ea     | 57ea   |
|   | 270MB       | \$43ea | \$42ea   | 41ea   |
| 1 | EZ230MB     | \$27ea | \$2650ea | \$26ea |
|   | 1.5GB SyJet | 169ea  | CALL     | CALL   |

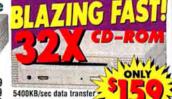

90ms avg access time Caddy-less design

**CLUBMAC CD-ROM READERS** 32X 90ms 5400k/sec....

16X 5 Disc CD Changer. 1279

THE CLUBMAC PACKAGE: ClubMac CD-ROM & CD Recorders are thoroughly tested. CD-ROM & CD Recorders include a 30-Day Money Back Guarantee, Charismac CD AutoCache utility software, user's guide. 25/50-pin SCSI cable, terminator, and power cord.

### **Drive Solutions**

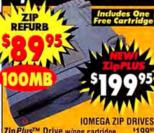

ZipPlus™ Drive w/one cartridge Zip Drive w/one cartridge Zip Bundle- drive 11 Disks, Case 2 Caddy's

1199 1139 1279 Zip Drive Internal- all PowerMacs Zip Drive Internal- an F

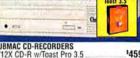

**CD** Recorder

8 MS Acces 7200 RP Intern

CLUBMAC CD-RECORDERS 4X/12X CD-R w/Toast Pro 3.5 CLUBMAC CD-REWRITABLE 2X/2X/6X CDRW w/Toast Pro 3.5 4X/2X/6X CDRW w/Toast Pro 3.5

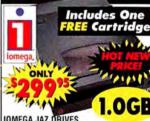

IOMEGA JAZ DRIVES 1299 Jaz 1GB Drive w/one cartridge. ClubMac Jaz 1GB Drive w/3 cartridges... 459 Jaz 1GB Drive Internal - all PowerMacs... 279 Jaz 1GB Drive Internal - Power/Umax ... **259** Jaz 2GB Drive w/one cartridge 3649

### E G A MEDLA

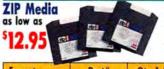

as low as

For JAZ media Qty 3-6 Qty 7-9 Qty 10+ 51495 51295 \$1695 Qtv 1-2 Qty 3-5 Qty 6+ 58995 512495 59995

Part# Qty 1-2 **Format** ZIP 100MB 51995 1040 1006 **Format** Part# Size JAZ 1GB 1.0 GB 1040 1015 JAZ 2GB 2.0 GB \$16995 CALL 1040 1074 CALL

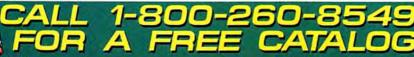

factured by ClubMac carry a 30 day money back guarantee. ClubMac ex not without an AMA runter will be stored. A L. PRODUCT INFORMATION

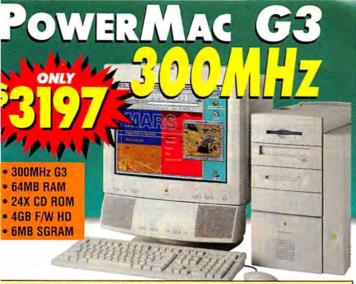

PowerMac G3 300MHz MiniTower

64MB RAM, 1MB BS-Cache, 4GB HD, 24X CD, 10BT, 6MB SGRAM

Authorized

Catalog Reseller

PowerMac G3 300MHz MiniTower

128MB, 1MB BS-Cache, (2) 4GB HDs, 24X CD, 100B 6MB SGRAM JXmicro 8MB 2D/3D §3197

§4595

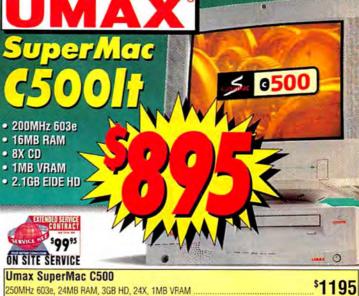

Umax SuperMac C500e

250MHz 603e, 24MB RAM, 3GB HD, 24X, Ethernet

11.3" Dual Scan Display

- 166MHz 603e
- 1.3GB HD
- 12X CD

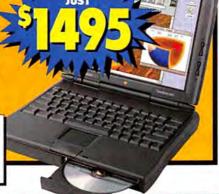

- 233MHz PowerPC™ G3 Processor
- 133Mhz dedicated 64-bit backside bus
- 512K L2 backside cache on processor
- 66MHz system bus
- 32MB RAM
- 24X CD

PowerMac G3 266MHz G3 Desktop 32MB RAM, 4GB HD, 24X CD, Zip Drive

\$1895

### SON 20SF2

SONY Multiscan 100ES 15, 1280x1024, 25m 1299 Multiscan 100GS 15: 1280x1024, en screen disp 1359 Multiscan 200ES 17, 1280x1024, 25mm.... 1569 Multiscan 200GS 17", 1280x1024, on screen disp \*659 Multiscan 20SF2 20°, 1280x1024... 1929 Multiscan 300SFT 20\*, 1280x1024. 11199 Multiscan 400PS 19", 1600x1200. 1999 Multiscan 500PS 21\*, 1600x1200. 11499 APPLE 1391 Multiple Scan 15AV 15°, 1024x768. Multiple Scan 720 17\*, 1280x1024... ·636 AppleVision 750 17", 1280x1024. 1689 11649 AppleVision 850 20", 1600x1200. RASTEROPS

MC6215 17\*, 15.9 viewable 1024X768. MC7515 19\*, 1600x1200 1499 1929 SuperScan MC801HR 211, 1600x1280 11399 NEC 4500 15°, 1024x768 28 dot pitch 1285 M500 15°, 1024x768 28 dot pitch... 1369 XV17+ 17", 1280x1024 25 dot pitch 1649 M700 17\*, 1024x768 28 dol pilch.... E1100 21\*, 1280x1024 28 dol pilch P1150 21\*, 1360x1024 28 dol pilch 1687 11199 11349 VIEWSONIC 1509

17GA w/Speakers 1152x870, 86Hz, 27 ool photy . 1559

ATI Nexus GA™ 8MB 2D & 3D Pro PCI 519.00 XClaim VR™ 4MB PCI graphics card . 244.25 XClaim TV™ Tuner 137.95 IX MICRO Mac Rocket 2D/3D w/Video Out 1209 Pro Rez 2D/3D 128 bit 8MB PCI 1299 Twin Turbo 128M 4MB PCI 1269 Twin Turbo 128M 8MB PCI 429 Ultimate Rez 2D/3D 8MB PCI 1559 Turbo TV 199 **TECH WORKS** Power 3D (PCI)

GRAPHIC

1199 **ACCELERATORS** PowerPC 750 tecn NEWER TECHNOLOGY MAXPowr G3 6100 240MHz/160 Cuch MAXPowr G3 7100/8100 210MHz/105 Carte \$599

PRINTERS MAZING EPSON OF

| Stylus Color 600 1440 DPI<br>Stylus Color 800 1440 DPI |        |
|--------------------------------------------------------|--------|
| Stylus Color 800 1440 DPI                              | 1249   |
|                                                        | 1349   |
| Stylus Color Photo 6 COLOR                             | 1299   |
| Stylus Color 3000 17"x 22" 1440 DPI                    | 11999  |
| HEWLETT PACKARD                                        |        |
| HP LaserJet 6MP                                        | 1885   |
| HP LaserJet 4000N                                      | 1496   |
| MODEMS                                                 |        |
| Office and the second                                  | ILY TO |

**Bakomoucs** U.S. ROBOTICS MODEMS rtster FAX/Modem w/X2 \$159.95

GLOBAL VILLAGE MODEMS Teleport 56K Fax/modern w/ K56 Flex... Teleport 56K Fax/modern w/X2 technology... \$149.99 Teleport 56K w/XZ technology w/Mac OS8 56K PCMCIA Combo Card...... \$169.99 LOGICODE MODEMS 33.6K External MAC Modern E-TECH MODEMS \$49.95 56K Bullet External Fax/Mode BEST DATA MODEMS \$119.95 56K MAC Fax/Modem w/ K56 Flex MEGAHERTZ MODEMS \$119.95

Cruise Card, XJAEM 33.6 for PowerBooks 56K X-JackPCMCIA

SOFTWARE

System 8.1 CD ADOBE 199.99 1374.95 Illustrator 7.0 Illustrator 7.0 CD upgrade Photoshop 4.0.1. 1545 95 Photoshop 4.0 upgrade PageMaker 6.5 ..... PageMaker 6.5 upgrade CD 1545.95

\$89.95 FILEMAKER INC MACROMEDIA FreeHand 8 upgrade FreeHand 8 1379.00 Director 6 Multimedia Studio upgrade '499.00 Director 6 Multimedia Studio "925.00" MICROSOFT 449.95 1263.95

SAM 4.5 Suitcase 3.0

Norton Utilities 3.5 Upgrade

VISA

NO SURCHARGE

### **SCANNERS**

VISIONEER

VISIONEER
PaperPort Strobe COLONI
AGFA
1After \$50 Mail-in Relate ends 6/3098 Agfa SnapScan 310 30 bit Scanner Agfa Arcus II Desktop Pro Scanner. ...¹199 ¹1499 Microtek Scanmaker V310, 30bit... †After \$60 Mail-in Rebate VAfter \$30 Mail-in Rebate 1119

MEMORY UPGRADES 30pin SIMM 4MB 4x8 SIMMS 1139

PowerMac G3 DIMMs 16MB '49 32MB '85 64MB '239 64MB '239 72pin SIMMs 64Me 7239 64Me 7239 44Me 15 52Me 165 PowerBook 3400 1616Me 45 124Me 449 16Me 75 52Me 135 168 pin DIMMs 64Me 729 122Me 7239 88Me 73 164Me 49 PowerBook 1400 32Me 99 64Me 195 16Me 75 32Me 1339 72pin SIMMs

149.95

163.95 164.85

Sales & Customer Service 24 Hours a Day, 7 Days a Week.

Technical Support M - F 5am - 9pm PST (714) 768-8130 (800) 854-6227 (714) 768-9354 24-Hour Fax.

MAXPowt G3 300/300 PPC 750 operade.

MAXPowr G3 275/183 PPC 750 upgrade 1239

cmsales@club-mac.com E-Mail: ClubMac Sales Customer Service .....custsvc@club-mac.com Technical Support ....techsup@club-mac.com

Corporate/Educational Sales M - F 5am - 5pm PST..... (800) 260-8549 Inquiries & International Sales M - F 5am - 9pm PST

1627

1929

11429

11489

\$200 00

\$224.99

GT775, 17° 1280x1024, 80Hr, 25 dot pitch..... 3790, 19° 1600x1200, 25 dot pitch. PT 813 21° 1600x1200, 85Hz. 28 dot otch... P 815, 21" 1800x1440, 76Hz, .25 dot pitch.

EA 771 17", 11280x1024, 25 dot pitch

(800) 258-2621

12499

ClubMac ...7 Hammond, Irvine, CA 92618

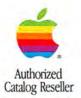

### MacVAREHOUSE

### Save up to Power Mac G3/266MHz Minitower. Ask for item # CPU0956

Apple • Hewlett Packard • Quark • Epson • Iomega • Olympus • Umax

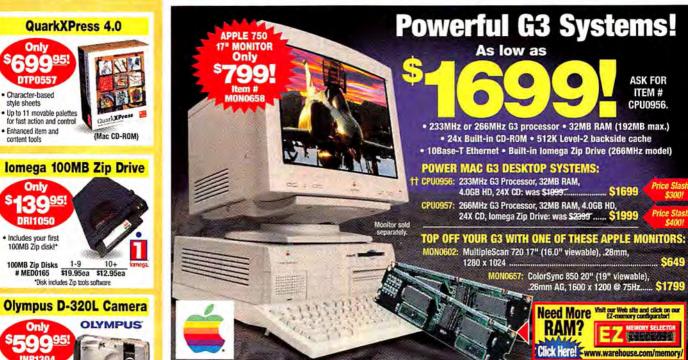

INP1304 · High resolutions

up to 1024 x 768 2MB storage • 2.0" color LCD monitor

Accessories Kit: Includes AC Adapter, 2MB Card and Vinyl Carrying Case, only \$99.95! Ask for Item # ACC 2978,

### **UMAX Astra 600S Scanner**

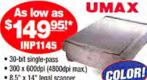

• 8.5" x 14" legal scanner

\*Price after mfr's \$20 mail-in rebate. Price before rebate is \$169.95, Ask for coupon # AAA0634. Expires 5/31/98.

### Get FREE Software—

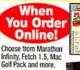

\*One per customer per & handling. Shipping & handling. Shipped in promotional packaging. While supplies last.

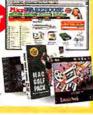

- Our sales staff is ready to take your order 24 hours a day. 7 days a week
- We accept the following major credit cards: Visa, MasterCard, Discover Card/NOVUS, AmEx, Your credit card will not be charged until each item is shipped (no surcharge).
- Overnight delivery just \$4.95 per order up to 3 pounds. For Overlingin delivery just 34,95 per order up to 3 pounds. Fo all orders over 3 pounds, shipping is \$4,95 plus \$1.25 per pound or fraction thereof. (Example: a 4 pound order is \$6.20). Please add an additional handling charge of \$3.00 for all orders \$50,00 and under.

### **SPECIAL EDITION POWER MAC 4400**

- 200MHz PowerPC 603e processor
- 32MB RAM 2.0GB HD
- 12X CD-ROM drive 33.6 modem · Comes loaded with software
- including Microsoft Office 4.2.1, Norton Utilities, and more!

Was \$1299

Now only

Item # CPU0611

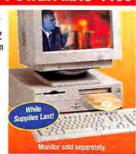

### APPLE POWER MAC 6500

- 225MHz PowerPC 603e processor . 32MB RAM
- 3.0GB HD 12X CD
- 33.6 modem

Was \$12991 Now only

**Item # CPU0625** Power Mac 6500/275MHz 603e: 48MB/6.0GB/24X CD/Built-in 100MB Zip CPU0863 was \$2099. \$1399!

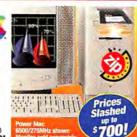

refundable

- CT, IL, NJ, OH and WA residents add applicable sales tax.
   All returns are subject to the following: 1. All products
- Place your order for "in-stock" items up to 12:00 midnight(E) (weekdays), and we will ship same day for overnight delivery (barring system failure, etc.). We anticipate being able to ship "out-of-stock" items within 30 days.
- All items we sell come with the MacWAREHOUSE 30-Day Guarantee Against Defects. Call our Customer Service Department at 1-800-925-6227 for a Return Merchandise Authorization (RMA) number within 30 days of the original invoice date.

### 250MHz PowerPC

APPLE POWER MAC 8600

- 604e processor
- 32MB RAM 4.0GB HD
- 24X CD-ROM drive
- . Built-in 100MB Zip drive

Only Item # CPU0850

Power Mac 8600/300MHz 604e: 32MB/4.0GB/24X CD/Zip Drive: \$2999! CPII0784

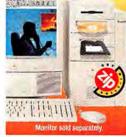

### APPLE POWER MAC 9600

- · 300MHz PowerPC 604e processor
- 64MB RAM 4.0GB HD
- · 24X CD-ROM drive
- . Built-in 100MB Zip drive

Item # CPU0785

Power Mac 9600/350MHz 604e: 64MB/4.0GB/24X CD/Zip Drive: CPU0786 \$3999!

must be returned in original packaging. 2. Shipping and

consumables are not refundable unless returned unopened

handling charges are not refundable. 3. Software and

If your Apple Computer hardware is defective you must call Apple Computer, Inc. directly at 1-800-SOS-APPL (1-800-767-2775). Apple Computer will repair or replace

in original packaging with documentation.

4. Custom orders and cables are not refundable. 5. Products designated as "all sales final" are not

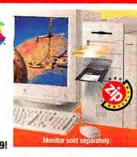

products at its sole discretion. If you do return Apple hardware to us, you will be assessed a 15% restocking fee which will be charged to your account.

© Copyright 1998 Micro Warehouse, Inc. MacWAREHOUSE\* is a division of Micro Warehouse, Inc. Item availability and price subject to change without notice. We regret that we cannot be responsible for typo graphical errors. All prices shown in U.S. dollars.

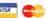

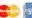

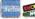

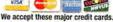

130 June 1998 MACWORLD

### MacNAREHOUSE

# G3 Systems! As low as low as low

# Power Mac G3/233MHz desktop, Ask for item # CPU0956

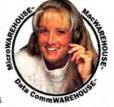

Apple • Hewlett Packard • Iomega • Epson • Olympus • Microsoft • UMAX

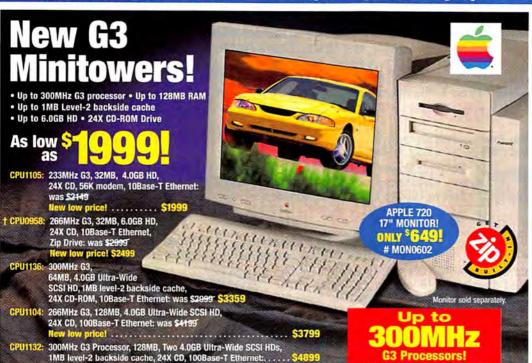

### APPLE POWERBOOK 1400C

- 166MHz PowerPC 603e processor
- 16MB RAM 2.0GB HD . 8X CD-ROM drive
- 11.3" active-matrix color display
- Was \$2999!

Now only Item # CPU0745

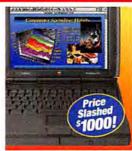

### APPLE POWERBOOK 1400CS

- 166MHz PowerPC 603e processor
- 16MB RAM • 1.3GB HD
- . 12X CD-ROM drive
- . 11.3" dual-scan color display

Was \$17491

Now only Item # CPU0990

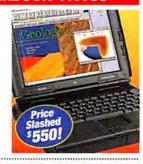

### APPLE POWERBOOK 3400C

- 240MHz PowerPC 603e processor • 16MB RAM
- 3.0GB HD
- . 12X CD-ROM drive
- . 12.1" active-matrix color display
- . 10Base-T Ethernet . 33.6 modem

Item # CPU0610

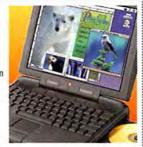

### APPLE POWERBOOK 2400C

- 180MHz PowerPC 603e processor 16MB RAM
- 1.3GB HD
- 10.4" active-matrix color display

Was \$2499

Now only

Item # CPU0713

While supplies last!

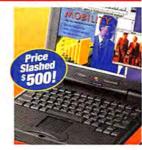

### **HP LaserJet 6MP Printer**

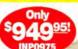

PACKARD Expanding Possibilities

- 8ppm
- 600dp . 3MB RAM
- (35MB max.)
- Adobe Postscript level-2 standard

### Iomega 1.0GB Jaz Drive

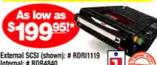

Internal: # RDR4840 Includes a 1.0GB Storage Cartridge

with Jaz utility software 100MB Zip Disks # MED0165 \$124.95ea \$99.95ea \$89.95ea

\*Refurbished by the mfr. to meet original factory specifications While supplies last.

### Epson Stylus 600 Printer

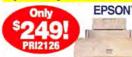

**Epson Stylus Color** 800 Printer (shown). optional LocalTalk/ Ethernet, up to 7ppm color. Only \$349! Item # PRI2127

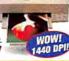

### Microsoft Office 98

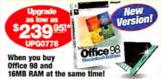

Price for Microsoft Office 98 upgrade when purchased with 16MB RAM or more. Price after MacWAREHOUSE \$20 mail-in rebal for Microsoft Office 98. Price before rebate is \$259.95.16MB SIMMS as low as \$99.95. Office 98 and RAM must appear on same invoice. Ask for coupon # AAA0643. Offer expires 5/31/98

Mac OS 8.1

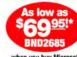

when you buy Microsoft
Office 98 Macintosh Edition! Office 96 Machines's 100 mail-in rebate. Mac 05 8.1 and Microsoft Office 98 Mac Edition must be purchased between 3/15/98 and 6/30/98. Mast be redeemed by 7/31/98. Office can to be combined willamy other Applica offer. Microsoft Office 98 Macintosh Edition, only \$449.95. Ask for item # 8/US1150.

Order toll-free 24 hours a day, 7 days a week!

**WAREHOUSE** 1-800-355-5841

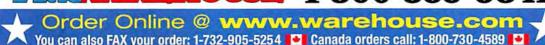

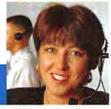

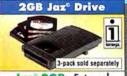

Jaz 2GB External Personal Storage Drive Super-fast (8.7MB per second maximum sustained transfer rate) •New ultra SCSI interface •Comes with one 2GB Jaz disk

\$64999 (BER JAZEXT2GIG)

Internal Jaz 2GB Drive

Spare 2GB 3-Pack (formatted for Mac)

(BER MAC2GIGTRI) .....\$449.99

### **PNY Memory Upgrades**

### Get up to \$20 in Rebates from PNY! (expires 5/30)

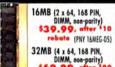

DIMM, non-parity) rebate (PNY 32MEG-05)

16MB (for Power Mac G3 Tower/Desktop) (PNY PAPMG316CS) \$49.99

32MB (for Power Mac G3 Tower/Desktop) (PNY PAPMG332(S) 589.99

64MB (for Power Mac G3 Tower/Desktop) (PNY PAPMG364CS) \$169.99

128MB (Power Mac G3 Tower/Desktop)

### Monitors

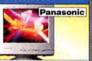

Panasonic PanaSync 570

17" Flat Square Color Monitor

16" viewable image size \*1280 x
1024 NI res \*Up to 158Hz refresh
rates \*0.27mm dot pitch \*AGRAS"
coating \*FREE Mocintosh adapter
from Panasonic \*100-240 volts

49999 (PAN 570)

Panasonic PanaSynch P15 15" (14" VIS) (PAN P15)

Apple ColorSync 20 Display (19° VIS) (APP M6162LL/A) .\$1799.99

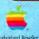

One of America's Largest **Authorized Apple Dealers** 

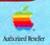

**Digital Cameras** 

Olympus D-600L

Digital Zoom Camera \*3x zoom lens (35mm to 110mm)
\*4MB SmartMedia" card stores up
to 50 images \*1.8" color (CD \*1.4.4
megapixel high resolution \*Adobe
PhotoDeluxe \*Panoramic mode

\$129999 (OLM D600L)

Olympus D-220L (640 x 480) 

Olympus D-340L (1280 x 960)

Mac Software

CyberStudio

CyberStudio 2 by GoLive Systems

•Professional solution for designing
and maintaining a Web site •Place
images precisely •CD for Power Mac

\$26999 (GOA CYBERSTU-CD)

Claris Works Office by Claris (CD) (CLM OFFICE-C) ......\$89.99

**EPSON Scanners** 

EPSON Expression 636 Professional

36-Bit Pro Color Scanner •600 dpi •SCSI cable •Includes tranparency adapter, full Adobe Photoshop, Kai's Power Tools, more

\$139999 (EPS 636-PRO)

Order Your FREE

Catalogue Now!

Eudora Pro Email (4.0)

by Qualcomm (CD)

(QCM EUDORA4-C)

**WOUNDE** 

.539,99

**EPSON** 

(OLM D340L)

OLYMPUS

### New G3 Desktops and Towers

Apple® Power Macintosh® G3/233 32MB/4GB/24xCD

 233MHz PowerPC™ G3 •32MB RAM •4GB IDE hard drive •64-bit graphics •24x-speed CD-ROM drive Built-in 10Base-T ethernet • Monitor sold separately

\$169999 (APP M6141LL/A)

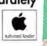

Apple Power Macintosh G3/266 32MB/4GB/24xCD/100MB Zip" Drive

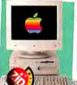

•266MHz PowerPC™ G3 •32MB RAM •4GB IDE hard drive •24x-speed CD-ROM •100MB lomega Zip™ drive Built-in 10Base-T ethernet • Monitor sold separately

\$ 7 9 9 9 9 (APP M6202LL/A)

Apple® Power Macintosh® G3/266 32MB/6GB/24xCD/100MB Zip Drive

 266MHz PowerPC™ G3 •32MB RAM •6GB IDE hard drive •100MB Iomega Zip™ drive •2MB VRAM •24x-speed CD-ROM •Monitor required

(APP M6142LL/A)

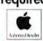

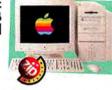

Apple® Power Macintosh® G3/233 32MB/4GB/24x CD

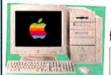

 233MHz PowerPC™ G3 processor
 32MB RAM •4GB hard drive •24x-speed CD-ROM •Up to 56K fax modem • Monitor sold separately

Apple Power Macintosh G3/266 128MB/4GB/24x CD

 266MHz PowerPC™ G3 processor
 128MB RAM •4GB hard drive •24x-speed CD-ROM •Monitor

sold separately \$379999

(APP M6459LL/A)

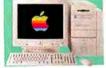

### J&R CORPORATE SALES **BUSINESS LEASING:** No Money Down, No Payments for 30 Days!

- 1) Allows flexibility to add or upgrade equipment at any time
- 2) Conserves your capital
  3) Credit decisions are quick and easy
- Covers entire packages equipment, software, service contracts, peripherals

Software, service controcts, perspinerals
All locial payments are exclusive of opplicable trace.
Maximum leasing payment is 550 per month. All
leases are subject to credit approved and require an
odiniciatative leas of \$4.955 to be laided on the list's
invoke. Leasing program administered by Dono
Commercial Credit. Leases are beautises Leasing, 50
down, 36 month term with \$1.00 purchase applion.

Call J&R Corporate Sales 1-800-221-3191 or 1-212-238-9080

For latest prices and availability on our huge inventory of computer products, **Shop J&R Online!** 

(AOL Keyword: J&R)

"Good deals on everything imaginable..."

Reprinted from PC Computing, February 1998 Copyright<sup>c</sup> 1998 Ziff Davis

To Order Toll Free and Receive a Free Catalogue MAIL ORDERS: J&R Computer World

59-50 Queens Midtown Expressway • Maspeth, Queens NY 11378
 CALL 1-800-221-8180 for shipping information. DO NOT SEND CASH.

Prices good until 6/30/98. Not responsible for typographical or pictorial

Overnight Delivery Available! 24 Hours, 7 Days, Anywhere in the USA or FAX us at 1-800-232-4432 errors. Some quantities may be limited. All merchandise brand-new, factory-fresh and 100% guaranteed!

Order Code: MW806

Choose 282 at www.macworld.com/GetInfo

132 June 1998 MACWORLD

WE ACCEPT PO'S FROM QUALIFIED FIRMS

WE NOW ACCEPT ORDERS THROUGH EDI

L.A. Trade has served the PC market for 14 years...

### MACINTOSH MEMORY UPGRADES

Now we bring our expertise to the Apple Macintosh user.

| YOUR MACHINE                                      | STANDARD              | MAX         | VIDEO<br>UPGRADE                                                                                                    | VIDEO                                                                                                    | 512K/1MG<br>CACHE | 2MB   | 4MB | 6MB   | 8MB   | 10MB    | 12MB  | 16MB | 20MB  | 24MB | 32MB   | 48MB     | 64MB | 128/  |
|---------------------------------------------------|-----------------------|-------------|----------------------------------------------------------------------------------------------------|----------------------------------------------------------------------------------------------------|-------------------|-------|-----|-------|-------|---------|-------|------|-------|------|--------|----------|------|-------|
| Apple PowerBook G3                                |                       |             | The state of                                                                                                    |                                                                                                    | 1                 | 1     |     | Lane. | 59    | 5.5     |       | 79   |       | 139  | 119    | 169      | 219  | 38    |
| Apple PowerBook 165C, 180C                        |                       | _           |                                                                                                    | VV                                                                                                    | 1                 | 100   | 99  | 139   | 169   | 219     |       |      | 8     |      |        | Barrio.  |      | 201   |
| Apple PowerBook 160, 165, 180                     |                       | -           | 1                                                                                                    | nen nu                                                                                                    |                   | -     | 99  | 139   | 169   | 219     |       |      | E     |      | Roto . | 20       |      |       |
| Apple PowerBook 190, 190CS                        | 4/8                   | 36/40       |                                                                                                    | DER ON I                                                                                                    |                   |       | 40  |       | 55    |         |       | 75   |       |      | 119    | 200      |      | 700   |
| Apple PowerBook 520, 520c, 540, 540c Notebook     | 4                     | 36          | RECE                                                                                                    | IVE A FR                                                                                                    | EE GIFT!          | 4     |     | No.   | 80    |         |       | 79   | E.    | 99   | 119    |          |      |       |
| Apple PowerBook DUO 210, 230, 250 Notebook        | -4                    | 24          | Order                                                                                                    | s of \$100                                                                                                    | or more           |       | 500 |       | 92    |         | 100   | 70   | 99    | 99   |        |          |      |       |
| Apple PowerBook DUO 270c Notebook                 | 4                     | 32          | receive                                                                                                    | a gift wo                                                                                                    | rth \$19.         | 95    |     | 67    | 2     |         |       | 70   | 99    | . 99 |        |          |      |       |
| Apple PowerBook DUO 280, 280c Notebook            | 4                     | 40          |                                                                                                    | of \$500                                                                                                    |                   |       | 5   |       |       |         | 200   | 70   | 99    | 99   | 119    |          |      | 100   |
| Apple PowerBook DUO 2300c/100 Notebook            | 8/20                  | 56          |                                                                                                    |                                                                                                    |                   |       |     | 82.   |       | 4       |       | 70   |       | 119  | 129    | 40=164   | 700  |       |
| Apple PowerBook 1400                              | 12/16                 | 60/64       |                                                                                                    | t worth \$                                                                                                    |                   |       |     |       | 69    |         |       | 70   | 7     | 119  | 149    | 179      |      |       |
| Apple PowerBook 2400                              | 16                    | 80          | WW                                                                                                    | w.4LATra                                                                                                    | de.com_           |       |     |       | 49    |         |       | 70   |       |      | 109    |          | 189  | _     |
| Apple PowerBook 3400C EDO                         | 16                    | 144         | 1/1                                                                                                    |                                                                                                    | ~                 | 100   |     |       |       |         |       | 70   |       |      |        | 169      | 219  | 37    |
| Apple PowerBook 5300 Series                       | 8/16/32               | 56/64       |                                                                                                    | $\wedge$                                                                                                    | 1                 | 000   | 49  | 8     | 54    |         | 69    | 79   | 11:11 | 149  | 159    | 219      |      | -     |
| Apple Macintosh fifx (64 pin)                     | 4                     | 128         | 27/10/2                                                                                                    |                                                                                                    | 1                 |       | 50  | 100   |       |         | -     | 129  | -     | 200  | 100    | 210      | 356  | -     |
| Apple Macintosh Ilsi                              | 2/3/5                 | 17          |                                                                                                    |                                                                                                    |                   | 33%   | 28  | -     |       |         | 1000  | 88   |       | -    | -      |          | 000  | -     |
| Apple Macintosh IIvx & IIvi                       | 4                     | 68          | 512k                                                                                                    | 44                                                                                                    |                   | -     | 28  | 100   | _     |         | -     | 88   | 1     | 7.1  |        | -        | 356  | -     |
| Apple Macintosh Classic II, LC, LCII              | 2/4                   | 10          | 512k                                                                                                    | 29                                                                                                    | -                 | 16    | 20  | -     | 44    |         | -     | 00   | -     |      | -      | -        | 300  |       |
| Apple Macintosh LCIII, LC475, LC550, LC575, LC58  |                       |             |                                                                                                    |                                                                                                    |                   | 10    |     |       |       | -       |       | -    | -     | -    | -      |          |      |       |
| Apple Macintosh LC520 Apple Macintosh LC520       | delight innered to to | 36          | 256k                                                                                                    | 44                                                                                                    | -                 | 00-   | 15  |       | 34    |         |       | 49   |       |      | 99     |          |      |       |
|                                                   | 5                     |             | 1000                                                                                                    | -                                                                                                    | S                 | -     | 15  |       | 34    |         |       | 49   |       |      | 99     | 9000     |      | 5     |
| Apple Macintosh LC580                             | 4                     | 48          |                                                                                                    |                                                                                                    | 900               |       | 15  | -     | 34    |         |       | 49   |       |      | 99     |          |      |       |
| Apple Macintosh LC499                             | 4                     | 36          |                                                                                                    |                                                                                                    |                   |       | 15  |       | 34    |         |       | 49   |       |      | 99     |          |      |       |
| Apple Macintosh LC5200                            | 8                     | 64          | 11000                                                                                                    |                                                                                                    | 500               | 25    | 15  |       | 34    |         |       | 49   | 200   | 20 - | 99     |          | 15   | 1     |
| Apple Macintosh LC630                             | 5                     | 36          | 1200                                                                                                    |                                                                                                    |                   |       | 15  | 0     | 34    |         |       | 49   | 80    | 61   | 99     |          |      | 1     |
| Apple Macintosh Ilci                              | 1/5                   | 128         | 100                                                                                                    | 6.5                                                                                                    |                   |       | 40  |       |       |         |       | 119  | 8.00  | V-1  | 208    |          | 356  | 100   |
| Apple Macintosh II, IIx, Ilox (w/Pal)             | 1                     | 32          | 100                                                                                                    |                                                                                                    |                   |       | 48  | -     | 109   |         |       | 149  | -     |      | 298    | 0        |      | -     |
| Apple Macintosh SE30                              | 1/2                   | 32          | 1000                                                                                                    | 7.77                                                                                                    | 5,000             | 7     | 40  | 271   | 96    |         |       | 119  | 55    | 7    | 238    |          | 100  | -     |
| Apple Performa 400                                | 4                     | 10          | 512k                                                                                                    | 68                                                                                                    |                   | 22    | 30  | 200   | 56    |         | -     | 110  | -     | -    | 6.00   | -        |      | -     |
| Apple Performa 405, 410, 430                      | 4                     | 10          | 512k                                                                                                    | 44                                                                                                    | -                 | 22    | 30  | 727   | 56    | -       | 100   | -    |       | -    | -      | -        |      | -     |
| Apple Performa 450, 460, 466, 467, 475, 476       | 4                     | 36          | 256k/512k                                                                                                    | 34/68                                                                                                    | 29/44             | - 62  |     | -     | 44    | -       |       | 00   | -     |      | -00    | -        | -    | 100   |
|                                                   | 5                     | 36          |                                                                                                    | -                                                                                                    | 29/44             | -     | 15  | -     | 34    | 100     | -     | 99   | 100   | 100  | 99     |          | 1    | 1     |
| Apple Performa 550, 560, 575, 577, 578, 580       | -                     |             | 256k                                                                                                    | 34                                                                                                    | 2000              | -     | 15  | NU    | 34    |         |       | 99   | 200   | 90   | 99     |          | 6.11 |       |
| Apple Performa 600, 600CD                         | 5                     | 68          | 512k                                                                                                    | 44                                                                                                    | 80000             | 964.0 | 32  |       | 900   |         | 969   | 88   | 1000  |      |        |          | 356  | 18.   |
| Apple Performa 6110CD, 6112CD, 6115CD (pairs)     | B/16                  | 72          |                                                                                                    |                                                                                                    |                   |       | 15  |       | 34    |         |       | 49   |       |      | 99     |          |      |       |
| Apple Performa 6117CD, 6118CD (pairs)             | 8/16                  | 72          | A COLUMN                                                                                                    | 200                                                                                                    | 16.5              | 300   | 15  |       | 34    |         |       | 49   |       |      | 99     |          |      | E     |
| Apple Performa 630, 630CD, 636                    | 4                     | 36          | 0000                                                                                                    | and the                                                                                                    | 30%               |       | 15  |       | 34    |         |       | 49   | 50    | 000  | 99     |          |      |       |
| Apple Performa 631CD, 636CD, 640CD                | 8                     | 52          | 512k                                                                                                    | 44                                                                                                    | 790               | 300   | 15  | -     | 34    |         |       | 49   | 100   |      | 99     | -        | -    | =     |
| Apple Performa 635CD                              | 5                     | 36          | W.Co.                                                                                                    | 200                                                                                                    |                   | 88.   | 15  | 7     | 34    |         |       | 49   | -     | 007  | 99     |          | _    | -     |
| Apple Performa 637CD, 638CD                       | 8                     | 36          | -                                                                                                    | -                                                                                                    | -                 | 12    | 15  | -     | 34    | -       | _     | -49  | 200   |      | 99     | -        | -    | -     |
| Apple Performa 5200 Series 5200CD, 5215CD, 5300   | 8/16                  | 64          | -                                                                                                    | 100                                                                                                    | -                 |       | 15  |       | 34    |         |       | 49   | -     | -    | 99     |          |      | _     |
| Apple Performa 6100 Series 6116CD (pairs)         | 8/16                  | 72          |                                                                                                    | A COLUMN TO THE PARTY OF THE PARTY OF THE PA | desire            | -     | 15  | -     | 34    | -       | _     | 49   | 6     | -    | 99     |          | -    | -     |
| Apple Performs 6200 Series 6200CD, 6216CD, 6218   |                       | 64          |                                                                                                    | Series -                                                                                                    |                   |       | 15  | -     | 34    |         |       | 49   |       | -    | 99     |          |      | -     |
|                                                   |                       |             | William .                                                                                                    | -                                                                                                    |                   | -     |     | 20    |       | -       | -     |      | 2.    | 100  | -0.0   | <u> </u> | 200  | -     |
| Apple Performa 6200 Series 6220CD, 6230CD, 6290   |                       | 64          |                                                                                                    | -                                                                                                    | -                 | -     | 15  | -     | 34    | _       |       | 49   |       | W-   | 99     |          | -    |       |
| Apple Performa 6205CD, 6214CD                     | 8                     | 64          |                                                                                                    |                                                                                                    | 201               |       | 15  |       | 34    |         |       | 49   |       |      | 99     |          |      |       |
| Apple Performa 6300CD, 6320                       | 16                    | 64          | 28                                                                                                    |                                                                                                    |                   |       | 15  |       | 34    |         |       | 49   |       | 18.1 | 99     |          | 172  | E-    |
| Apple Performa 6400CD, 6360 (2K Refresh)          | 16                    | 136         |                                                                                                    |                                                                                                    | 94                | 250   |     | 21    |       |         |       | 49   |       |      | 99     |          | 149  | 100   |
| Apple Centris 610, 650, 660 AV                    | 4                     | 132         | 512k                                                                                                    | 29                                                                                                    |                   |       | 15  |       | 34    |         |       | 49   |       |      | 99     |          |      |       |
| Apple Quadra 605                                  | 4                     | 36          | 512k                                                                                                    | 44                                                                                                    | 100               | 100   | 15  | 100   | 34    |         |       | 49   | 100   |      | 99     |          |      |       |
| Apple Quadra 610                                  | 4                     | 68          | 512k                                                                                                    | 29                                                                                                    |                   |       | 15  |       | 34    |         |       | 49   |       | 10   | 99     | 7        | 10   | F     |
| Apple Quadra 630                                  | 4                     | 36          | Common Common Co | No.                                                                                                    |                   |       | 15  | 5     | 34    | -       |       | 49   | -     | -    | 99     | 1000     | 50.  | -     |
| Apple Quadra 650                                  | 4/8                   | 132/136     | 512k                                                                                                    | 29                                                                                                    |                   |       | 15  | 7     | 34    | -       | -     | 49   | 27    |      | 99     | -        | 1    | -     |
| Appie Quadra 660AV                                | 4                     | 68          |                                                                                                    | -                                                                                                    | 200               | 200   | 15  | 200   | 34    | -       |       | 49   | 100   | 7    | 99     | -        |      | -     |
| Apple Quadra 700                                  | 4                     | 68          | 512k                                                                                                    | 29                                                                                                    |                   | 100   | 48  | 1000  |       | -       | -     | 104  | -     |      | 93     |          | 356  | -     |
| Apple Quadra 700<br>Apple Quadra 800 (pairs)      |                       | 136         | 512k                                                                                                    | 29                                                                                                    |                   |       | 15  | -     | 34    |         | -     | 49   | -     |      | 99     | -        | 350  | -     |
|                                                   | 8                     |             |                                                                                                    |                                                                                                    |                   | -     |     | -     |       | -       | -     |      | -     |      |        |          |      |       |
| Apple Quadra 840AV                                | 8                     | 128         | 512k                                                                                                    | 29                                                                                                    | Tin in a          | 10    | 15  |       | 34    | 1       |       | 49   |       |      | 99     | -        |      |       |
| Apple Quadra 900                                  | 4                     | 256         | 512k                                                                                                    | 29                                                                                                    |                   |       | 48  | -     |       |         |       | 104  | 500   |      |        |          | 356  |       |
| Apple Quadra 950                                  | 8                     | 256         | 512k                                                                                                    | 29                                                                                                    |                   | 100   | 48  | 110   |       |         |       | 104  |       |      |        |          | 356  |       |
| Power Macintosh G3                                |                       |             | 2/4/6M                                                                                                    | 39/69/99                                                                                                    |                   |       | 2   |       | 39    |         |       | 49   | 1     |      | 89     |          | 189  | - 4   |
| Power Macintosh 4400/160                          | 8                     | 72          | 4M                                                                                                    | 55                                                                                                    | 89/119/-          |       | 500 |       |       |         |       | 53   | 01    | 31   | 99     |          | 149  | 100   |
| Power Macintosh 5200, 5260, 5300                  | 16                    | 136         |                                                                                                    |                                                                                                    | 89/119/-          |       | 15  |       | 34    |         |       | 49   |       |      | 99     |          |      |       |
| Power Macintosh 5400                              | 8                     | 136         | WYS.                                                                                                    |                                                                                                    | 89/119/-          | 7     |     |       | P. C. |         |       | 53   |       | -    | 99     |          | 149  | -     |
| Power Macintosh 6100/60, 6100/66, 6100/66AV (pair |                       | 72          |                                                                                                    |                                                                                                    | 29/-/-            | -     | 15  |       | 34    |         | -     | 49   | 211   | 9    | 99     | -        | 340  | -     |
| Power Macintosh 6200/75                           | 8/16                  | 72          | -                                                                                                    |                                                                                                    | 29/-/-            |       | 15  | -     | 34    | -       |       | 49   | -     |      | 99     | -        |      | -     |
|                                                   |                       |             | -                                                                                                    | -                                                                                                    |                   |       |     |       | 34    |         |       |      | 0)    |      |        |          | 140  | 2-1-1 |
| Power Macintosh 6400/200                          | 8/16                  | 72          | 2                                                                                                    | -                                                                                                    | 89/119/-          | -     | 15  | -     | -     | -       | -     | 53   | 500   |      | 99     | NULL     | 149  |       |
| Power Macintosh 6500/225, /250, /275, /300 (Edo)  | 8/16                  | 72          |                                                                                                    |                                                                                                    | 29/-              | 100   | 15  | -     |       |         | -     | 53   | G. C. | 13   | 99     |          | 149  |       |
| Power Macintosh 7100/66, 7100/80, 7100/66AV (pair |                       | 136         | 512k                                                                                                    | 29                                                                                                    | 29/-/-            |       | 15  |       | 34    |         |       | 49   | 200   | 200  | 99     |          |      | 1     |
| Power Macintosh 7200/75, /90, /120, /120PC        | B/16                  | 256         | 1mg                                                                                                    | 49                                                                                                    | 59/74/169         | 231   | 0.5 |       | 8     | 15      |       | 53   |       |      | 99     |          | 149  | E     |
| Power Macintosh 7300/166, /180, /200, 7500/100    | 8/16                  | 256/1gig    | 1mg                                                                                                    | 49                                                                                                    | 59/74/169         | 100   | 100 | 300   |       |         |       | 53   |       |      | 99     |          | 149  |       |
| Power Macintosh 7600/100, /120, /132, /200        | 8/16                  | 1g/g/512    | 1mg                                                                                                    | 49                                                                                                    | 59/74/169         | 200   | Sur | 3     | 500   |         | P/5   | 53   | ES-   |      | 99     |          | 149  | 1     |
| Power Macintosh 8100/80, /100, /110               | 8/16                  | 264         | 512k                                                                                                    | 59                                                                                                    | 29/109            | ME.   | 15  | W.    | 34    |         |       | 49   | 100   |      | 99     | 277      | 100  | 1     |
| Power Macintosh 8100/80AV, /100AV, /110AV (pairs) |                       | 264         | 512k                                                                                                    | 59                                                                                                    | 29/109            | 1000  | 15  | 100   | 34    |         | -     | 49   | 9     | 100  | 99     |          | 100  | 100   |
| Power Macintosh 8500/120, /132, /150, /180        | 8/16                  | 1gig/512    | 1mg                                                                                                    | 29                                                                                                    | 49/74/169         |       | 000 | 7.7   |       |         |       | 53   | 100   | 7    | 99     |          | 149  | -     |
| Power Macintosh 8600/200, /32, /150, /160         | 8/16                  | 1g/g/512    | 1mg                                                                                                    | 49                                                                                                    | 49/74/169         |       | -   |       | 15    |         |       | 53   | -     | -    | 99     | 1        | 149  | 10    |
| Power Macintosh 9500/120, /233                    |                       | 709/15      | 2mg                                                                                                    | 99                                                                                                    | -arre 103         |       | -   | -     | -     | -       | -1-   | 53   |       | -    | 99     | -        | 149  | ÷     |
|                                                   |                       | 768/1.5 glg |                                                                                                    |                                                                                                    |                   |       |     | -     |       |         |       |      |       |      |        | -        |      | -     |
| Power Macintosh 9600/200, /233, /200MP            | 8/16                  | 768         | 2mg                                                                                                    | 87                                                                                                    |                   |       | -   | -     |       |         |       | 53   | -     |      | 99     | -        | 149  | 100   |
| Color Laserwriter 12/600 PS                       | 12                    | 40          |                                                                                                    |                                                                                                    | -                 | -     | 16  | 500   |       | -       | -     | 49   | 200   | -    | 2      | DOT .    |      | 100   |
| Color Laserwriter 12/640 PS                       | 4                     | 64          | 2000                                                                                                    | 300                                                                                                    |                   | 3.5   | 16  | 5     | 29    | N       | 1     | 49   | -     | 100  | 89     | 2.7      |      | B     |
| Color Laserwriter 16/600 PS                       | 8                     | 32          |                                                                                                    |                                                                                                    |                   |       | 16  |       | 29    | NEV     | -     | 49   | Too.  |      | den.   |          |      | 100   |
| Motorola Starmax 3000 EDO/160, 200; 4000/160, 20  | 0 16/32               | _           |                                                                                                    |                                                                                                    | 0.1-2             | -     |     | -     | -     | 168 Pin | EDO - | 49   |       |      | 89     |          | 149  | -     |

| Powerbook 140, 145, 150, 160, 157, 170, 160 Powerbook 140, 145, 150, 160, 150, 170, 160 Powerbook 1400, 150, 150, 150, 150, 150, 150, 150, 1                                                                                                    | 133.00                       |
|----------------------------------------------------------------------------------------------------|------------------------------|
| GET G-S SPEED and POWER for POWERMAC 7200, 7500, 8500 ManPewer G3 755Min vs / Mis Cacher 775 S ManPewer G3 755Min vs / Mis Cecher 153 ManPewer G3 755Min vs / Mis Cecher 153 ManPewer G3 755Min vs / Mis Cecher 153 ManPewer G3 755Min vs / Mis Cecher 150 ManPewer G3 750Min vs / Mis Cecher 150 | 1949.00<br>1199.00<br>919.00 |
| NEW Int POWERMAC 6100, 7100, 8100 MaxPywr G3 int 5100 710Mar w/5124 Cache MaxPywr G3 int 5100 710Mar w/5124 Cache MaxPywr G3 int 5100 710Mar w/5124 Cache MaxPywr G3 int 7100 and 6100 210Mar w/5124 Cache MaxPywr G3 int 7100 and 6100 210Mar w/5124 Cache                                       | .579.00<br>.589.00           |

CALL FOR NEW MODELS NOT LISTED ,

All products brand new & guaranteed • We buy excess inventory Trademarks are registered with their respective companies

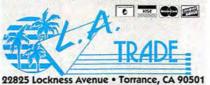

CUSTOMER SERVICE & TECHNICAL: OPEN M-F, 9-4 PST

310-539-0019 FAX: 310-539-5844

SECURITY WILL CALL WINDOW NOW OPEN

TOLL FREE

1-800-433-3726 ESTAB. 1985

Prices & Availability
Subject to Change
Without Notice
Mon-Fri, 7:00 a.m. to 5:00 p.m. PST
Sat. 10:00 a.m. to 12:00 noon

**POWER COMPUTING** 

149.00 149.00 149.00 149.00 149.00 149.00 149.00 209.00

POWER B0, 100, 110, 120 34.00 49.00 89.00
POWER CHIEFE 120, 132, 150, 166, 180 34.00 49.00 89.00
POWER CHIEFE 120, 132, 150, 166, 180 34.00 49.00 89.00
POWER LOWER 160/180 34.00 49.00 89.00
POWER TOWER RO 180, 200, 225 34.00 49.00 89.00
POWER WAVE 664/122, 130 49.00 89.00
POWER WAVE 664/122, 130 49.00 89.00
POWER WAVE 664/122, 130 34.00 49.00 89.00
POWER COMPUTING POWER BASE (EDD) 44.00 74.00 119.00

e-mail: sales@latrade.win.net

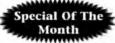

G3/250

**G3 Processor Upgrade Card** 

Tunable to 275-300Mhz! 3799 1MB Backside cache

Magic Panasonic CDR

4x/8x Speed External Drive

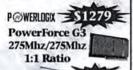

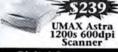

### Digital Cameras

| Kodak Digital DC-503479    |
|----------------------------|
| Kodak Digital DC-120 \$739 |
| Kodak Digital DC-210 \$859 |
| Agfa ePhoto 307\$319       |
| Sony Mavica w/Zoom\$689    |
| Olympus D220L\$487         |
| Olympus DS00L              |
| Olympus D600L\$1259        |
| -                          |

### Agfa SnapScan 310 AGFA Snapscan 600 . . . . . . \$385 AGFA Snapscan 600 Artline . .\$429 AGFA StudioStar For Mac .\$697 AGFA StudioStar For PC . . . \$697 Agfa Arcus II Mac/PC . . . . \$1569 AGFA Arcus II \*Solo\* . . . \$1279 AGFA DuoScan ... ... \$3599

XLR8 N

XLR8 N

XLRS N

XIRRA

XIRS N

XIRS N

### lomega

Iomega Zip

| Zip Drive External\$124        |
|--------------------------------|
| Zip Drive Internal (Tan) \$149 |
| Zip/Jaz Internal Kits\$23      |
| Jaz Drive Internal (Tan)\$199  |
| Magic Jaz Drive External \$349 |
| Jaz Drive 1GB Carts\$79        |
| Jaz Drive External 2GB \$619   |
|                                |

Matrox Millennium II 4MB faittonnius

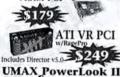

canner

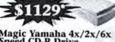

eed CD-R Drive ternal ReRecordable

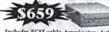

cludes SCSI cable, terminator, Astarte Toust v3.5, 1Pc, CDR/ 1Pc, ReRecord

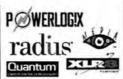

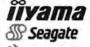

AGFA D UMAX

The one source for all your Macintosh needs.

http://www.blol.com/ Website prices updated every 30 minutes! secure server and SAVE!\*

\*Order online via our

-800-990

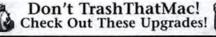

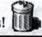

### Everyone Needs RAM

| Processor C                           | ard Ungrades                                |
|---------------------------------------|---------------------------------------------|
| 32MB 168-Pin DIMM 60ns \$85           | 256MB 100Mhz SDRAM\$799                     |
| 16MB 168-Pin DIMM 60ns \$49           | 128MB 100Mhz SDRAM\$269                     |
| 8MB 168-Pin DIMM 60ns                 | 64MB 100Mhz SDRAM 5139                      |
| Starmax, Infiniti, Apple 4400         | 32MB 100Mhz SDRAM\$59                       |
| DIMMs 168-Pin 3.3 volt                | Exclusively for the new G3 Macs             |
| 1MB VRAM DIMM                         | Apple G3 RAM SDRAM                          |
| PowerLogix 1MB Cache\$139             | 1MB L2 Cache 61/71/8100 \$139               |
| 512k L2 Cache DIMM\$79                | 256k L2 Cache SIMM\$15.99                   |
| 64MB 168-Pin DIMM 60ns \$105          | 32MB SIMM 60ns                              |
| 32MB 168-Pin DIMM 60ns \$64           | 16MB SIMM 60ns                              |
| 16MB 168-Pin DIMM 60ns \$49           | SIMMs 72-Pin                                |
| 8MB 168-Pin DIMM 60ns \$24            | 512k L2 Cache DIMM                          |
| PCI PowerMac, UMAX, PowerCC           | 256k L2 Cache DIMM\$49                      |
| DIMMs 168-Pin 5.0/5.5 volt            | 64MB 168-Pin DIMM 60ns \$119                |
| All memory purchased from Bottom Line | comes with a hassle free lifetime warranty! |

| P @ WERLDGIX                   | newertechnolog                 |
|--------------------------------|--------------------------------|
| owerBoost Pro 225Mhz\$299      | MAXpowr G3 220/512k \$649      |
| owerForce G3 250/250 1:1\$1199 | MAXpowr G3 250/512k\$739*      |
| owerForce G3 233/117Mhz \$799  | MAXpowr G3 275/183Mhz\$1199    |
| owerForce G3 250/125Mhz \$999  | MAXpowr G3 275/275Mhz \$1879   |
| owerForce G3 220/512k \$499    | MAXpowr G3 6100 210Mhz,\$499   |
| owerForce G3 300/150Mhz\$1099  | MAXpowr G3 6100 240Mhz\$699    |
| owerForce G3 300/300Mhz\$1699  | MAXpowr G3 71/8100 210Mz\$599  |
|                                | MAXpowr G3 71/8100 240Mz \$799 |
| X112                           |                                |

| XLR                    | MAApowr G3 71/8100 240MZ379 |
|------------------------|-----------------------------|
| AACh Spd 200Mhz\$297   | mactell                     |
| 4ACh Spd 233Mhz5428    | November 2221 Nov 604-      |
| MACh G3 233/512k \$639 | PowerJolt 233Mhz 604e\$399  |
| AACh G3 266/512k\$739  |                             |
| AACh G3 266/1MB51099   | G3 PowerJolt 250/1MB\$1049  |
| MACh G3 300/1MB\$1599  | G3 PowerJolt 300/1MB\$1799  |
|                        |                             |

### High Performance Drives & Fast/Wide Cards

| Drives 7200rpm Or Faster:      | Seagate Barracuda 4.5GB XL \$59  |
|--------------------------------|----------------------------------|
| Quantum Atlas III 9.1GB\$1149  | IBM Ultrastar 9.1GB\$69          |
| Quantum Atlas III 18.2GB\$1949 | SCSI Cards:                      |
| Quantum Viking 2GB\$269        | Jackhammer Fast/Wide537          |
| Quantum Viking 4GB\$395        | ATTO Express PCI Fast/Wide\$27   |
| Seagate Cheetah 4.5GB\$627     | Adaptec 2940UW Fast/Wide \$28    |
| Seagate Cheetah 9.1GB\$999     | Initio w/Conley RAID Softwr \$23 |
| Seagate Barracuda 9.1GB\$809   | Initio Miles SCSI-3 Card \$19    |
| Video Cards 2D                 | 3D Accelerators                  |

| IX Micro ProREZ 4MB\$299       | Vision 3D Imagine II 8MB \$595                                          |
|--------------------------------|-------------------------------------------------------------------------|
| IX Micro UltimateREZ 8MB \$539 | Vision 3D Imagine III 8MB \$839                                         |
| IX Micro MacRocket 4MB\$539    | ATI Nexus 2D/3D 8MB \$444*                                              |
| Matrox Millennium II 4MB \$179 | ATI Xclaim 3D w/Rage 4MB\$159*                                          |
| Matrox Millennium II 8MB \$279 | ATI Xclaim 3D w/Rage 8MB \$239                                          |
|                                | Video Accelerator, And/Or Fast/Wide<br>The Performance Of your OlderMac |

Netscape: Bottom Line Distribution Home Page

| Search Guide Miliges Print |
|----------------------------|
|                            |
| o our eMail Specials?      |
| MaxPOWR 200Mhz\$219        |
| RapidCache 1MB\$144        |
|                            |
| UMAX 200Mhz\$149.99        |
| Miro DC30\$599             |
|                            |

### **EAM** Equipment Leasing "Your Partner in Business!"

Bottom Line now offers the most flexible leasing options in the business. Call for details on our personal or business leasing options on any item we carry. Get that dream system today.

Lease An Apple G3 233Mhz Complete, System for only

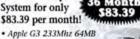

- RAM/4GB HD/24x Speed CD-ROM 1-Year Warranty · Optiquest Q51 15" Monitor
- 1024x768 .28mm . Frson Stylus 600 Color
- Printer 1440x720dpi Global Village 56k Modern
- · Apple Kbd. & Mouse

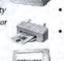

- · Brand new businesses get up to \$20,000,00 w/out financial statements
- Software only leasing avail able (including training)
- Leasing terms from 12-60 months
- · Possible tax benefits as a
- business deduction Full 100% financing!-Up to \$75k w/out financial
- statements for businesses · Personal Leasing available, no business checking accounts

67/mo =750/233Mhz

· 750PowerPC 233Mhz!

· 24x Speed CD-ROM

· 32MB RAM, 512k Cache

\* 4GB 5400RPM IDE HD

### required Apple G3 Systems are Here! PowerMac G3

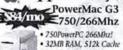

- · 24x Speed CD-ROM
- 6GB 5400RPM IDE HD • 2MB VRAM
- · Ziff Socket Processor · 1-Year Warranty
  - Non Lease Price \$2369

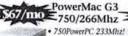

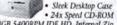

- 4GB 5400RPM IDE HD, Internal Zip · 32MB RAM, 512k Cache, 2MB VRAM
- · Keyboard and Mouse included
- · 1-Year Apple Warranty • Non Lease Price \$1890
- More Apple System

|   | Apple G3 300Mhz 64/4/24x\$3399                                      |
|---|---------------------------------------------------------------------|
|   | Apple G3 300Mhz 128/8/24x .\$479<br>6500/250 603e 32/4GB/24x .\$176 |
|   | 6500/250 603e 32/4GB/24x .51769                                     |
|   | 6500/275 w/MS Office Bndl\$2299                                     |
|   | 6500/300Mhz 64/6/24x/Zip\$2399                                      |
|   | 9600/300 32/4GB/24x\$3379                                           |
| 5 |                                                                     |

### · 56k Internal Modern · 1-Year Warranty Non Lease Price \$1890 6/mo PowerMac G3 750/233Mhz

· 2MB VRAM

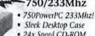

- 24x Speed CD-ROM
   4GB 5400RPM IDE HD · 32MB RAM, 512k Cache, 2MB VRAM
- · Keyboard and Mouse included · 1-Year Apple Warranty
- Non Lease Price \$1590

### UMAX Systems S900L/180 32/2GB/CD . . . S900L/200 32/2.1GB/CD . . \$2399

### Scanners PowerBooks/RAM

| UMAX Astra 610s *NEW*\$14:           |
|--------------------------------------|
| Epson Expression 636 Upgrade \$719   |
| Epson Expression 836XL 11x17 .\$2299 |
| Microtek Scanmaker V310 \$14:        |
| Nikon CoolScan II Slide Scnr\$88     |
| Visioneer Paperport Strobe\$269      |
| Visioneer Paperport Vx w/SCSI \$149  |
|                                      |

### **Printers**

| Til Laserjet 400N 12000pt . | i, | * | 2142   |
|-----------------------------|----|---|--------|
| HP 6MP 600x600 Laser        |    |   | 592    |
| Epson Stylus Color 600      |    |   | 526    |
| Epson Stylus Color 800      |    | Ĺ | 538    |
| Epson Stylus Photo 6-Color  |    | + | \$36   |
| Epson Stylus 3000 11"x17" . |    |   | .\$179 |

### Modems

| USR Sportster 56k X2                         | \$194.95     |
|----------------------------------------------|--------------|
| USR Sportster 56k X2<br>Teleport 56k X2/FLEX | \$157.99     |
| Supra Express 33.6k .                        |              |
| Supra Express 56.6k w/S                      | Spkr\$119.95 |

### PowerBook 2400c ...... \$1999.99

| 1400 RAN           | A Modules  |
|--------------------|------------|
| Newer Tech         | Viking     |
| 12MB\$89           | 16MB       |
| 16MB\$99           |            |
| 24MB\$139          | 48MB\$189  |
| 3400c/200 16/2.1/C | D\$3399    |
|                    | AM Modules |
| 24MB\$99           | 64MB\$219  |
| 32MB \$109         | 96MB\$349  |
| 48MB \$149         | 128MB\$389 |
| Am.                |            |

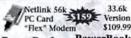

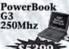

PowerBook 1400cs 166Mhz

\*Rebate available http://www.blol.com/rebate Mac

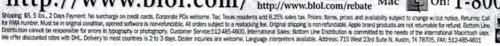

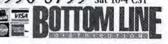

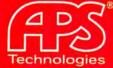

# THE BACKUP & STORAGE SPECIALISTS

|                               | APS HIGH-PERFORMANCE ULT                                                                                                    |            |                    | -                 | . 64            |
|-------------------------------|----------------------------------------------------------------------------------------------------|------------|--------------------|-------------------|-----------------|
| Model                         | Description                                                                                                    | EL         | Internal           | SR 2000           | Pri             |
| APS Q 2000                    | Quantum Fireball ST, 2079MB, 5.4K                                                                                                    | 1199×      | \$219 <sup>8</sup> | 1279≤             | 1299            |
| APS Q 3000                    | Quantum Fireball ST, 3118MB, 5.4K                                                                                                    | 2195       | 239 <sup>ts</sup>  | 299*              | 329             |
| APS Q 4000                    | Quantum Fireball ST, 4110MB, 5.4K                                                                                                    | 249*       | 269%               | 329*              | 359             |
| APS Q 6400                    | Quantum Fireball ST, 6236MB, 5.4K                                                                                                    | 359*       | 379                | 4398              | 469             |
| APS 0 8000                    | Quantum Fireball ST, 8191MB, 5.4K                                                                                                    | 479%       | 4995               | 5695              | 599             |
| APS 0 4500                    |                                                                                                    | 359°       | 379%               | N/A               | 469             |
| APS ST 2000                   | Quantum Viking, 4345MB, 7200 rpm                                                                                                    |            |                    | 100.00            |                 |
| APC CT 4200                   | Seagate Barracuda, 2157MB, 7200 rpm                                                                                                    | 3295       | 349                | N/A               | 449             |
| APS ST 4300                   | Seagate Barracuda, 4340MB, 7200 rpm                                                                                                    | 4/9"       | 499                | N/A               | 599             |
| APS ST 4500                   | Seagate Cheetah, 4348MB, 10,000 rpm                                                                                                    | 5/9"       | 599                | N/A               | 699             |
| APS ST 9000                   | Seagate Barracuda, 8683MB, 7200 rpm                                                                                                    | 739*       | 759**              | N/A               | 859             |
| APS ST 9100                   | Seagate Cheetah, 8681MB, 10,000 rpm                                                                                                    | 929*       | 949*               | N/A               | 1,049           |
| No. of Lot                    | <b>APS HIGH-PERFORMANCE ULT</b>                                                                                                    | RA SCSI    | DRIVES             |                   |                 |
| Model                         | Description                                                                                                    | EL         | Internal           | Pro               | Full H          |
| APS 19000                     |                                                                                                    |            |                    |                   |                 |
|                               | IBM Ultrastar 9ES, 8715GB, 7200 rpm                                                                                                    | \$799°5    | *819**             | 8995              | N/A             |
| APS I 9000 W                  | IBM Ultrastar 9ES, 8715GB, 7200 rpm                                                                                                    | 7995       | 819                | 899 <sup>ss</sup> | N/A             |
| APS I 9100 W                  | IBM Ultrastar 9ZX, 8705GB, 10,000 rpm                                                                                                    | 999*       | 1,019              | 1,099             | N/A             |
| APS I 18000 W                 | IBM Ultrastar 18XP, 17501GB, 7200 rpm                                                                                                    | 1,579"     | 1,599              | 1,689             | N/A             |
| APS ST 23000                  | Seagate Elite 23, 22.1GB, 5400 rpm                                                                                                    | N/A        | N/A                | N/A               | 11,799          |
| APS ST 23000 W                | Seagate Eine 23, 22.168, 5400 rpm                                                                                                    | N/A        | N/A                | N/A               | 1,899           |
| AF                            | S HIGH-PERFORMANCE ULTRA                                                                                                    | WIDE SO    | SI DRIVE           | 2                 |                 |
| Model                         | Description                                                                                                    | WIDE OF    | EL                 | Internal          | Pro             |
|                               |                                                                                                    |            | Inner              | Income            | 1400            |
| APS Q 4500 W                  | Quantum Viking, 4345MB, 7200 rpm                                                                                                    |            | 369                | 399               | *489            |
| APS ST 2000 W                 | Seagata Barracuda, 2157MB, 7200 rpm                                                                                                    |            | 349"               | 369               | 469             |
| APS ST 4300 W                 | Seagate Barracuda, 4340MB, 7200 rpm                                                                                                    |            | 499 <sup>m</sup>   | 519               | 619             |
| APS ST 4500 W                 | Seagate Cheetah, 4348MB, 10,000 rpm                                                                                                    |            | 609 <sup>th</sup>  | 619               | 719             |
| APS ST 9000 W                 | Seagate Barracuda, 8683MB, 7200 rpm                                                                                                    |            | 769%               | 789               | 889             |
| APS ST 9100 W                 | Seagate Cheetah, 8681MB, 10,000 rpm                                                                                                    |            | 949*               | 969#              | 1,069           |
|                               | APS IDE DRIVES                                                                                                    |            | 0.0                | -                 | .,000           |
| Model                         | Description                                                                                                    |            |                    |                   | Interna         |
|                               | Description                                                                                                    |            |                    |                   |                 |
| APS 0 2000                    | Quantum Fireball ST, 2014MB, 5400 rpm                                                                                                    |            |                    |                   | \$145°          |
| APS Q 3000                    | Quantum Fireball ST, 3118MB, 5400 rpm                                                                                                    |            |                    |                   | 165             |
| APS Q 4000                    | Quantum Fireball ST, 4136MB, 5400 rpm                                                                                                    |            |                    |                   | 1999            |
| APS Q 6400                    | Quantum Fireball ST, 6236MB, 5400 rpm                                                                                                    |            |                    |                   | 273             |
| APS Q 8000                    | Quantum Fireball ST, 8063MB, 5400 rpm                                                                                                    |            |                    |                   | 318             |
|                               | APS POWERBOOK STO                                                                                                    | DRACE      | 7                  | _                 |                 |
| Model                         |                                                                                                    | JNAGE      |                    | _                 | Interne         |
|                               | Description                                                                                                    |            | _                  |                   | Interna         |
| APS T 2000                    | Toshiba MKZ103MAV, 2067MB, 4200 rpm                                                                                                    | IDE        |                    |                   | \$299°          |
| APS TB10                      | Toshiba MK1926FBV, 810MB, 4000 rpm S                                                                                                    | CSI        |                    |                   | 449             |
|                               | APS REMOVABLE DE                                                                                                    | RIVES      |                    |                   |                 |
| Model                         | Description                                                                                                    | 11720      | SR 1000            | SR 2000           | Pri             |
|                               | Description                                                                                                    | _          |                    |                   | _               |
| APS \$0 5200                  | SyQuest 5200, 190MB                                                                                                    |            | N/A                | 1383m             | N/A             |
| APS Jaz                       | (with 1 cartridge) 1GB                                                                                                    |            | 1299 <sup>ss</sup> | 299%              | 1349            |
| APS Jaz II                    | (with I cartridge) 2GB UNB                                                                                                    | ELIEVA     | BLY LOV            | V PRICE           | !! CAL          |
|                               | APS MO DRIVES                                                                                                    |            |                    |                   |                 |
| Model                         | Description                                                                                                    |            | SR 1000            | SR 2000           | Pr              |
|                               |                                                                                                    |            |                    |                   |                 |
| APS 640 MO                    | Fujitsu M2513A2/N                                                                                                    |            | N/A                | 399%              | 429             |
| APS 2.6GB MO                  | Sony SMO-F544, 2.4GB                                                                                                    |            |                    | 1,669*            | N/A             |
| APS CD                        | -ROM/CD-R/CD-RW DRIVES & N                                                                                                    | IASTER     | ING SYS            | STEMS             |                 |
| Model                         | Description                                                                                                    |            |                    |                   | Externa         |
| APS CD24                      | A CONTRACTOR OF THE PARTY OF THE PARTY OF TH |            |                    |                   | 1129*           |
|                               | 24X CD-ROM in Stimline Case                                                                                                    |            |                    |                   |                 |
| APS CD32                      | 32X CD-ROM in Stimline Case                                                                                                    |            | 41                 |                   | 159"            |
| APS CD Change                 |                                                                                                    | Pro Case o | nly                |                   | 299             |
| APS CD-R Plus<br>APS CD-R 4X8 | 2X record/6X read CD-R (Sony)                                                                                                    |            |                    |                   | 379             |
| APS CD-R 4X8                  | 4X record/BX read CD-R in Pro E                                                                                                    |            |                    |                   | 449             |
| APS CD-R Pro                  | 4X record/6X read CD-R in Pro E                                                                                                    | nclosure   |                    |                   | 529             |
| APS CD-RW                     | 2X record/6X read CD-RW in Pro                                                                                                    | Enclosure  |                    |                   | 529             |
| APS CD-RW<br>APS CD-RW Pro    | 4X record/6X read/2X rewrite CD-1                                                                                                    |            | losure             |                   | 599             |
| APS Jaz/CD-RS                 | ystem 2X record/6X read CD-R, Pro End                                                                                                    |            |                    |                   | 799             |
| APS 2GB/CD-BI                 | N Sys. 0 2000 Hard Drive & 2X record &                                                                                                    | X read CD  | RW. Full Hair      | ht Enclosu        |                 |
| #Available in an SR 200       | 0 Enclosure for an additional \$50.00                                                                                                    |            | - Marian seed      |                   |                 |
|                               | ARC TARCE LOVIDERY                                                                                                    | CLEME      |                    |                   |                 |
|                               | THE STREET STREET, STREET, STR |            |                    |                   |                 |
| Model                         | Description                                                                                                    |            |                    | Internal          | Externa         |
|                               | Description                                                                                                    |            |                    | Internal          | Externa         |
| Model  APS HyperQIC®          | Travan 4 Conner QIC 3095, 8GB                                                                                                    |            |                    | Internal<br>1299  | Externa<br>3349 |

Prices in Red are Hot Deals! Order online @ http://www.apstech.com

### Unbelievable Prices on **EL Series Drives - 4GB**

Top quality with no frills

Perfect replacements/upgrades for desktops and workstations

APS Q 2000 Quantum Fireball ST, 2079MB EL 19995 SR 2000 27995

APS Q 3000 Quantum Fireball ST, 3118MB EL 219°5 SR 2000 299°5 APS Q 4000 Quantum Fireball ST. 4136MB EL 249°5 SR 2000 329°5

APS Q 6400 Quantum Fireball ST, 6236MB EL 359°5 SR 2000 439°5

The APS EL (Economy Line) drives are intended as replacements for your current internal hard disk. They do not include brackets, cables or screws. Please keep your invoice for warranty purposes.

### APS JAZ II Call for Special Pricing

- Huge 2GB capacity APS Pro Enclosure Reads and writes
- 1GB Jaz disks
- Includes cartridge

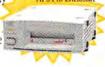

APS CD24

24X for fluid multimedia! Slimline case Easy tray loading

eliminates caddies Slimline case does not include DATerm, but does come with block terminator.

APS CD-RW Pro 📢

 Work faster with 4x record, 2x rewrite &

6x read speeds Best choice for databases, graphics,

### APS SR 2000

### APS HYPEROIC®

- Backup up to 8GB\* on one standard TR-4/QIC cartridge
- Field-proven desktop backup reliability

APS I 9000 W

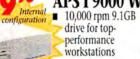

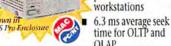

OLAP PCI ULTRA WIDE SCSI

HOST ADAPTER ADAPTEC POWERDOMAIN 2940UW FOR MAC

With the purchase of any APS Ultra Wide SCSI drive

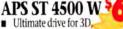

CAD and DV pros

prepress and audio

 10,000 rpm Cheetah with Ultra Wide SCSI

Shown in APS Pro Enclosure

Corporate Sales (800) 554-3941 International (816) 920-4109

Order from Our Online Catalog @ http://www.apstech.com/store

Check order status @ http://www.apstech.com/status.html

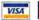

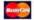

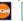

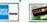

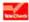

APS Pro

Enclosure

configuration

### S HyperDAT DOS-20C 8GB APS HyperDAT®Pro DDS-20C, 8GB APS HyperDAT\* III 1,0495 DDS-30C, 24GB 1,099 2,399° 2,499° APS Mini Library N/A 4mm DDS-2 AutoLoader, 64GB DLT 3000, 30GB APS DLT40

N/A 2,899 DLT 4000, 40GB APS DLT70 N/A 6,899 DLT 7000, 70GB N/A 2,899 8mm W/DC, 50GB N/A 4MM DDS-2 Autoloader, 136GB

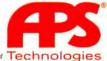

Adapte: PowerDomain 2940 Ultra Wide 9CSI Host Adapter offer to gain maxim for information obsist Windows '95 and Windows NT versions of these goal drive tree

### Business Operations Bar Code • Video/Display • Print Utility

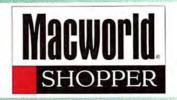

Category Page No. Business Operations .....136-137 Bar Code Inventory Management Print Utility Software Video/Display Communications/ Cross Platform Modems Education/ Entertainment .........138-140 Discount Software Clip Art Memory & Upgrades ....157-160 Memory Upgrade Digital Advertising Coordinator:

Brian Mullin . . . . . 415.243.3521

brian mullin@macworld.com

Category Page No. Peripheral Products ......141 Digital Media Magnetic Media Cd Rom Printing Data Recovery Digital Production Repair Systems & Peripherals ...142-156

Account Managers . .800.825.4237 Spencer Frasher..... 212.503.5864 sfrasher@zd.com

Michelle LeWinter...212.503.5122 mlewinte@zd.com

Kristin Newman.....212.503.5862 knewman @zd.com

Jessica Turko......212.503.5140 iturko@zd.com

### Sales Manager:

Monifa Kelly......212.503.5155 mkelly@zd.com

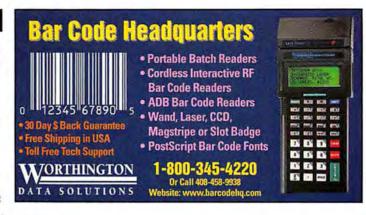

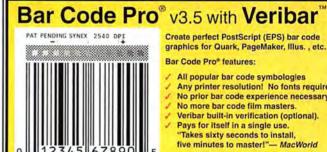

Create perfect PostScript (EPS) bar code

Bar Code Pro® features:

- All popular bar code symbologies
- Any printer resolution! No fonts required.
- No prior bar code experience necessary.
- No more bar code film masters.
- Veribar built-in verification (optional). Pays for itself in a single use.
- Takes sixty seconds to install. five minutes to master!"- MacWorld

CALL FOR FREE DEMO

www.snx.com Tel: (800) 619-0299 Fax: (718) 768-3997

### CALL US ABOUT MACWORLD SPECIALS!

### IF WE DON'T SELL IT. IT'S NOT WORTH LOOKING AT.

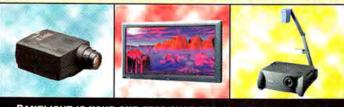

PANELIGHT IS YOUR ONE STOP SHOP FOR ALL LEADING BRANDS SALES, RENTALS, & LEASES . MONEY BACK GUARANTEE.

TRUSTWORTHY TECHNICAL GUIDANCE AND SUPPORT

QUICK DELIVERY

MONEY-BACK GUARANTEE

PANELIGHT FOR FREE CATALOG: 1-800-726-3599.

-FRI., 6:30AM-5:30PM P.S.T. 24-HR. FAX: 415-986-3817 OR E-MAIL: SALES@PANELIGHT.COM HTTP://WWW.PANELIGHT.COM

> PANELIGHT DISPLAY SYSTEMS, INC., P.O. BOX 190940, SAN FRANCISCO, CA 94119. OR CALL 415-772-5800.

TREMENDOUS SELECTION OF ALL LEADING PROJECTORS

SALES, LEASES OR RENTALS

DISCOUNT

elight CALL THE EXPERTS AT PANELIGHT DISPLAY SYSTEMS, INC.

### "it's not printing magic, it's printing science.

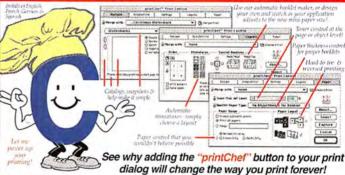

New paper sizes

- Toner & ink-jet control
- Color/gray watermarks
- Any bar code model
- "Variable data" printing
- "Variable image" printing
- Preview any print
- · Serialize any print
- Electronic signatures
- Front-to-back & range printing
   Two cover pages
- · Booklets with "page creep"
- Accumulate print jobs into one
   Import EPS & PICT Flash print PostScript 10x faster • 38 text commands
- Merge a database with a recipe
   You can move, skew, Design your own multi-ups
- · Full or partial label layouts
- · Print logging, security, & reports
- · Letterheads, brochures, etc.
- Banners & murals

- rotate, colorize, clip, scale, & duplicate each object & page to your design...

Street priced at \$60 ...so that everyone can make their printer sizzle right now! To boost the printing power of any application, List Price: Base unit \$95 Net. \$15-\$25/

call (800) 648-6840

or try our demo at www.mindgate.com

60-day money-back guarantee

set is a print extension that sits
n any application & any printer
through the printer is ANY application
to state Print Receipes that you
control any application's output...

System 7 or 8. For 680x0 & any PowerMa
ANY printer & ANY application
printChes intrades require only 32X0
memory. QuickDraw GX is NOT required.

MincClate, pretChef & their logos are registered trademarks. Fil-in-the-Grans is a trademark, and "I's not preting major... As piraling science" is a swesmark of MincClate Technologies, Inc.

Worldwide: (931) 937-6800 Fax Orders: (931) 937-6801

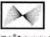

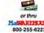

VISA

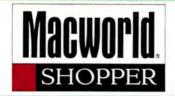

### Inventory • Bar Code • Software Business Operations **Clip Art Graphics**

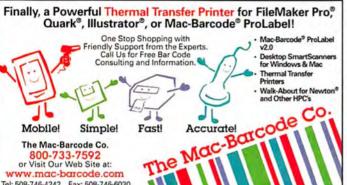

| 1-800-258-0297                                                  |  |  |  |
|-----------------------------------------------------------------|--|--|--|
| Microsoft Office 985299.00                                      |  |  |  |
| Microsoft Word 5.0/98 \$80/135                                  |  |  |  |
| MS Excel 98/Powerpoint\$155.00                                  |  |  |  |
| Adobe Photoshop/Pagemakercall Adobe Illustrator/AfterEffectcall |  |  |  |
| MetaCreations Detailer \$130                                    |  |  |  |
| MetaCreations Expression\$130                                   |  |  |  |
| MetaCreations Painter 5.0\$235                                  |  |  |  |
| MetaCreations Kai's PowerTools\$ 90                             |  |  |  |
| MetaCreations Bryce 3D \$135                                    |  |  |  |
| Infini -D 4 \$290                                               |  |  |  |
| Daneba Canvas 5.0 \$225                                         |  |  |  |
| Macromedia Freehand 8.0 \$210                                   |  |  |  |
| Freehand Graphic Studio 7.0\$290                                |  |  |  |
|                                                                 |  |  |  |

SOFTWADE SALE

### T.I.Net

Freehand Sound Edit.

ALL TRADEMARKS ARE PROPERTY OF THEIR

\$270

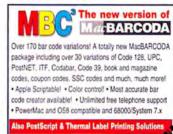

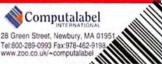

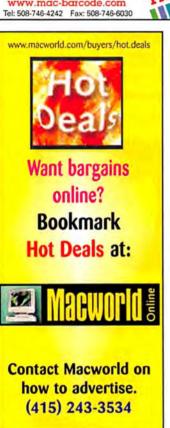

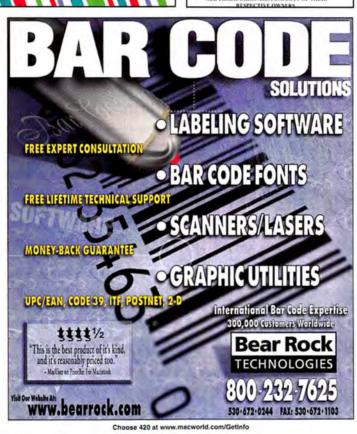

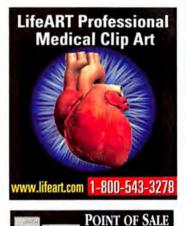

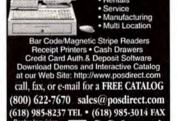

INVENTORY CONTROL

Create REAL applications with one finger...

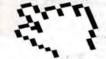

Use the others for something else.

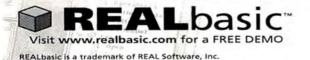

Great for Novice or Expert programmers Build your interface visually in minutes Powerful, yet simple BASIC programming language Modern Object-Oriented design

3D HotText 1.0 3D PopArt 4D 6.0 \$29 \$299 Adam Comprehensive Student Ed \$119 gfa SnapScan 310 \$769 ofa StudioStar w/Photoshon LF mapi Studio 3.0.3 Andromeda Shadow Filter \$75 Anubis Utility \$49 \$39 Art Dabbler 2.1 Art Z II 12x12 Ser Tablet Art Z II 6x8 ADB Tablet \$399 Arts & Sound Bites V1 \$59 Astound 3.0 599 Authorware 4.0 Edoc \$399 AutoCAD R12 w/Ame h \$199 BREdit 4 5 1 579 \$159 Berserk 1.3 \$349 CADtools 1.1 Canvas 5.0.3 \$179 Cinema 4D 4.0 Student \$529 ClearVideo 1.2 \$229 \$99 Coda 2 0 Coda Finale 97 \$269 olor It! 3.2 olorDrive 1.5.3 ColorExchange 1.1 \$399 Composer's Mosaic 1 5 \$249 Conflict Catcher 4.0 \$59 CorelDRAW Suite 6 \$169 Cricket Graph III 1.5.3 579 \$399 Cubase Audio XT/VST 3.5 ubase VST 3.5 volonist 1 0 \$240 Datadesk 6.0+ \$499 DeBabelizer 3.0 \$299 DeltaGraph 4.0 \$249 DenebaCAD 102 \$269 DesignWorkshop 1.7 \$199 Detailer 1.0 \$129 Director 6 Mult Studio \$679 DiskFit Pro 1.1 \$49 Dramatica Pro 3.0 \$199 EPS Invigorator 1.5 Elastic Reality 3.0 \$299 \$1149 **Encore 4.1.1** \$279 EndNote Plus 2.2 w/EndLink \$165 Enhance 4.0 \$129 Epson Expression 836XL \$2349 Epson Perfection 600 Scan \$229 Epson Stylus 1520 Color Printer Epson Stylus 3000 Color Printer \$769 \$1899 Epson Stylus Photo Color Printer \$379 Eudora Pro 4.0 \$35 Expression 1.0 \$99 Eye Candy 3.0 After Effects FastTrack Schedule 5.0 \$139 \$119 FileGuard 3.0.8 Flash 2.0 \$149 Flo' 2.6.3 \$69 Form Z 3.0 \$129 \$899 Hard Disk ToolKit 2.5 \$125 HoTMetal, Pro 3.0 Hollywood FX 3.0.5 \$85 \$359 HomePage 3.0 \$59 HyperStudio 3.1 ImageAXS \$119 InfiniD 4.0 \$329 Inspiration 5.0 Higher ED \$79 Intellihance 3.0 \$69 Interactor 1.1 lomega Jaz 2GB Ext SCSI \$619 lomega ZipPlus 100 Ext SCSI/Par \$199 JMP 3.2 \$249 JudsonRosebush Wside Designs \$39 Kai's Photo Soap 1.0 Kai's Power Tools 3.0.2 \$39 \$85 KaleidaGraph 3.0 \$109 Life Forms 2.1 Live Picture 2.6.1 \$199

WE WILL BEAT ANY ADVERTISED PRICE \* LATEST VERSION & FULL PACKAGES

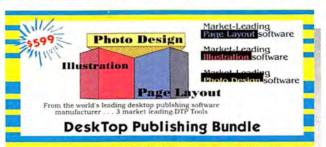

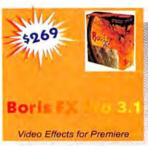

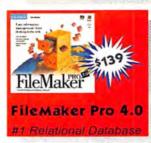

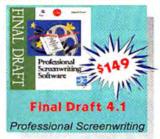

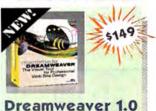

Designing, Building & Updating

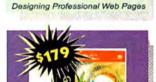

CyberStudio CyberStudio 2.0.1

Website Building Software

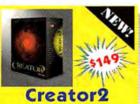

AntiVirus Program

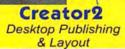

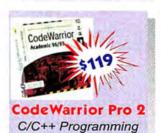

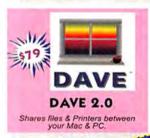

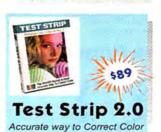

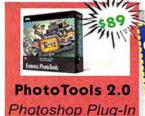

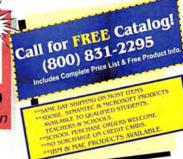

Visit our NEW Web Site!! http://www.swsonline.com

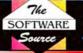

1750 Brielle Ave. Unit A-2 Ocean, NJ 07712
PHONE (732) 695-2100
FAX (732) 695-9371
E-MAIL: SFTSWS@AOL.COM

**Priority Code: 3086** 

WE WILL BEAT ANY ADVERTISED PRICE \* LATEST VERSION & FULL PACKAGES

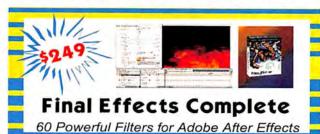

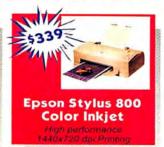

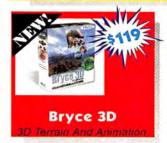

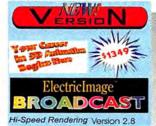

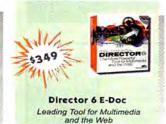

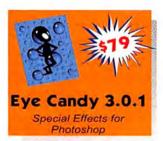

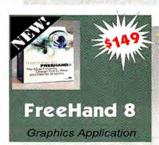

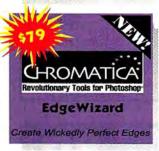

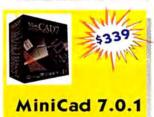

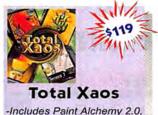

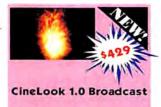

Make Video look like Film!

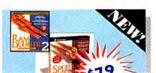

2D/3D Cad Software

Terrazzo 2.0 & Typecaster

Call for FREE Catalog! (800) 831-2295 includes Complete Price List & Free Product Info

Includes Ram Doubler 2 & Speed Doubler 8

DOUBLER P

SOFTWARE

LightWave 3D 5.5 Modeling & Animation

Visit our NEW Web Site!!

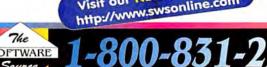

Ocean, NJ 07712 PHONE (732) 695-2100 FAX (732) 695-9371 E-MAIL: SFTSWS@AOL.COM MagicMask MarkzTools 6. Mask Pro 1.0 \$199 Master Tracks Pro 6.0 \$69 MasterClips 150,000 \$59 MathType 3.5 \$99 Mathematica 3.0 Student Matlab 5.0 Student \$149 \$99 Media Cleaner Pro 2.0 \$249 Movie Magic Budgeting MovieWorks Interactive 4.0 \$329 \$79 Musicshop 2.0.1 \$75 \$35 Myrmidon 2.0 Netscape Communicator Pro 4.0 Nisus Writer 5. \$85 Now UpTo Date & Contact 3.6.5 ObjectDancer OmniPage Pro 8.0 \$329 \$79 OttoPaths 1.0 Overture 2.0.3 \$249 PC MACLAN 6.2 \$149 Page/Edges 3.0 PageMaker Fraemz PS Deluxe \$129 Painter 5.0 Photo/Graphic Edges Vol 1,2 or 3 \$135 \$89 PhotoFrame 1.0 PhotoVista \$79 Plaid & Stripe 1.1 \$399 Portfolio 3.0 Poser 2.0 \$79 PosterWorks 4.0 \$249 PowerMoves 1 \$99 PowerPrint 4.0 \$89 \$995 Presenter 3D 3.6 \$35 Private File **QXEffects 3.0** \$89 Quickeys 3.5.2r1
QuickTime VR Authoring Studio \$85 \$299 RayDream Studio 5.0 \$129 \$109 Retrospect 4.0 Screen Caffeine Pro 2.2 \$75 Sculpt 3D 4.2 \$219 SoftWindows 95 5.0 SoundEdit 16+ Deck II \$189 \$249 Spell Catcher 1.5 Sportster 56K External Spring Cleaning 2.0 Squizzl 3.0 \$49 \$209 \$35 StatView 5.0 Student \$99 Studio VisionPro 3.5.4 CALL StudioPro 2.1.1 \$549 Stufflt Deluxe 4.5 \$55 StyleScript 3.6 SuperCard 3.0 \$89 \$129 System 8.1 Software \$85 \$129 Terra Forma Regional 1,2 or 3 Textissimo 2.0 \$99 The Teacher's Tool Kit \$69 \$155 Topdown Flowcharter 4.5 Trackman Marble TurboCAD 2D/3D 3.0 TypeShop Pro Typo/Graphic Edges 3.0 \$79 \$129 \$69 \$249 Umax Astra 1200S w/Photo Del Umax Astra 610S w/PhotoDeluxe \$149 Vector Lathe 1.0 \$109 VideoShop 3D 4.0 Virtual PC 2.0 \$149 \$149 \$49 \$129 VirusScan 3.0 Vision 3D 5.0 Wacom Artist Dream 6x8 \$399 WebSTAR 2.1 \$329 WebSpice 1.0 WildRiverSSK 1.1 \$55 \$85 Word Cross 2.0 \$39 WordPerfect 3,5,1 \$69 World Construction Set 3.0

\$449

\$549

\$95

\$79

\$79 \$90

Logic Audio 3.0

MTropolis 1.1

LogoMotion 2.1 M.Y.O.B 7.5 Plus w/Pay

Mac Academy Tutorial Videos MacLink+ Translator Pro 9.7

http://www.swsonline.com

**Priority Code: 3086** 

### Education/Entertainment Discount Software Communications/Networking Cross Platform • Modems

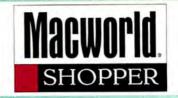

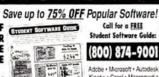

B Sude hat

1-800-874-9001

Artche • Microsoft • Autodesk Kinetix • Corel • Macromedia MetaCreations • Wacom Symantec • Extensis • More! www.JourneyEd.com JOURNEY

DUTTE A CALL FOR A FREE CATALOG: (800) 874-9001 Attn: Students-Teachers-Schools

Authorware \$399 Kai's PowerT. CodaFinale97 245 KPT Bryce 3D 115 CorelDRAW 6 129 MiniCAD 7 Debab, Toolbox 279 MS FrontPage MS Office 98' 199 Director 6 349 MS Word 6.01 00 Dreamweaver 169 Electric Image1329 Norton Utilities 65 Eye Candy 3.0 74 Painter 5.0 FileMaker Pro 135 Studio Pro 2.1 545 WordPerfect 3.5 49 Final Draft 4.1 145 Flash 2.0 145 Form-Z 2.92 Call

Japan.LangK \$125 Japan Langk 21 - 8 Control of Control of Con

### More Serial Ports for Your Mac!

Better than a Switch or Juggler

- · Provides simultaneous use of ports
- More stable than port sharing products

The #1 PCI Serial Card for Mac

- · 2 or 4 port PCI serial cards available
- . For Comm Toolbox savvy software
- SX-2 just \$229 SX-4 only \$329
- . 30 day money back guarantee
- · 5 year warranty

www.keyspan.com

KEYSPAN (510) 222-0131

### 56K Fax/Modern for DUOs

PowerBooks, Newtons, Pilots.

Desktops, ....

- · ADB Powered
- · Optional battery
- · ITU Standard

· Flash ROM

\$149 (30 days 5 Back guarantee) http://www.a3j.com.tw/

Tel: 909-869-9305; 888-GoToA3J e-mail: a3j@earthlink.net reference: http://www.zdnet.com/macweek/

mw\_1146/op\_decade.html Dealer Wanted!!

### **Networking Macs and** PCs Leave You Stranded?

Let PC MACLAN Save You ... Time, Money and Resources

Now whether you're a small business, home office or workgroup you can operate as efficiently as a corporate network with PC MACLAN — the leading solution for sharing printers, files, drives and more between Mac OS and Windows PCs, including remote and internet access.

- Add PCs to a Mac-based Network
- Print to AppleTalk or PostScript Printers from a PC
- Share Drives, Email and Applications Cross-platform

PC MACLAN is available for Windows NT, Windows 95 and Windows 3.x . . . and at our prices, PC MACLAN won't drown your networking budget!

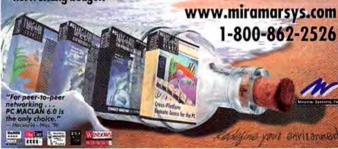

Choose 422 at www.macworld.com/GetInfo

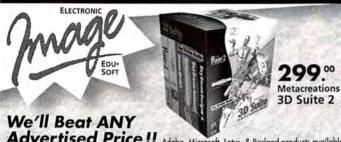

Advertised Price!! Adobe, Microsoft, Lotus, & Borland products available. otus, & Borland products available
NetObjects Fusion 2.0 . 149
Nisus Writer 5.0.1 . 85
OmniPage Pro 8.0 . 329
PageTools 2.0 . 69
Phototools 2.0 . 69
Phototools 2.0 . 89
PreFlight Pro . 279
Quickeys 3.5.2 . 85
QX-Tools 2.0 . 69
Ray Dream Studio 5.0 . 129
Ray Dream 3D . 69
Softwindows 95 5.0 . 199
Strato Media Paint 1.x . 179
Strato Studio Pro 2.1 545
Strato Videoshop . 79
Total Xaos Bundle . 119
Umax Astra 6105 . 149
Wacom ArlPad 4x5 . 129 FileMaker Pro 4.0. 135
Final Draft 4.1 145
Final Pro 4.0 145
Final Pro 4.1 145
Final Pro 4.1 145
Final Pro 4.1 145
Fractal Detailer 1.0 129
Fractal Expression 99 FreeHand 8.0.
Infini-D 4.0.
Kai's Power Tools 3.0.
KPT Bryce 3D 3.0.
KPT Vector Effects.
LightWave 3D 5.5. Director 6 w/E-Doc.....
Director MMS 6 ......
Director MMS Upgd .... Dreamweaver 149 Electric Image Brdcast. . 1329 Umax Astra 6105..... 149 Wacom ArtPad 4x5 .... 129 Wacom ArtZ II 6x8.... 285 Wacom ArtZ II 12x12... 399 Encore 4.2 . . . . . . . . EndNote Plus 2.x Stu. . . 279 149 Epson Photo Printer ... 389
Eye Candy 3.0 ... ... .75
WebSite ... ... ... .75 riew......

WebSite www.ElectronicImage.com • Fax (925) 798-2464 • FREE Catalog

Mask Pro MiniCAD 7.0.1

Choose 423 at www.macworld.com/GetInfo

..315

## Macsense **Palm Router**

### For Mac & PC

One Palm Router+ One Modem + One ISP account + One Phone line =

### Web access for up to 6 Users

acsense

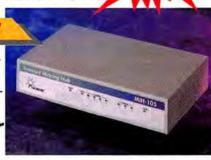

- . The most economical way to get everyone on the Internet.
- · Ideal for the classroom, small office or home.
- Serves as a 4 port 10BASE Ethernet LAN Hub.
- · Up to 36 users on the local area network.

Other products: Fast Ethernet PCI adapters, Hubs, LAN switches and more....

### CALL-1-800-642-8860 to find a dealer near you

Distributor, Reseller & Rep Welcome Just Macsense Technology Inc. Tel:1-800-642-8860 Fax:408-744-1060

1290 Reamwood Ave.#B Sunnyvale, CA 94089 http://www.macsensetech.com

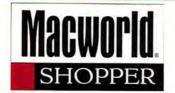

### **CD-ROM PRODUCTION**

1000 Retail-Ready Stamped CDs Includes two color discs, four color glossy insert & tray cards, jewel case, and poly wrap. Complete turnkey — just send a CD-R and art files! Call for details.

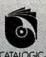

Your CD-ROM Production Source™ http://www.catalogic.com

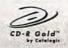

- . Easy to use labeling kits
- CD-R silk screening service
- . Short run CD-R duplication
- 4.1Gb/hour standalone duper

CD-R media as low as \$1.49

800-255-4020

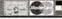

### **AVM** MONITORS

20" SONY - \$499 Ref. 17" SONY - \$299 Ref.

### **Multiscan Monitors:**

**S999 New** 21" Hitachi 20" Rasterops Trinitron **\$875 New** 21" SONY \$1399 New 24" SONY GDM 90W01 \$3399 New

(888) 433-6066 / (954) 458-5886 http://www.advance.org/avm/index.html 401 N.W. 10 Terrace Hallandale, FL 33009

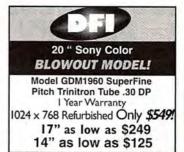

800-390-7020

181 Salem Street, Malden, MA 02148 VISA

### **Quality, Low Prices**

Internal Yamaha Drive/Includes Adaptec Toast & 1 CD-RW

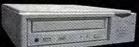

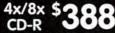

ic Drive/Includes Adaptec Toast & 10 CD-R

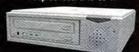

### **CD-R Blank Media**

Mitsui, Sony, TDK & Verbatim We stock name brands and high quality generic media!

Tower Systems up to 9 drives to spindlebased automation! **Weekly Specials!** 

610-458-9100 Fax: 610-458-9464 MediaFORW

MEDIA SUPPLY

Sure our prices are great, but our service is even better!

www.mediasupply.com

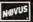

asas ....

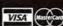

### w.mwm.amc-direct.com

AMC is the Leader

in CD-R

Duplication.

Printing and

Silkscreening

Services!

Call us for all

the details!

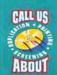

MW0698

## MITSUI

### \$49.99 MITSUI GOLD CD-R MEDIA

Mitsui Gold CD-R Media is simply the best in the industry and the only media to come with a lifetime warranty. You can't buy better media at a lower price anywhere!

Mitsul-Gold 25-pack (includes shipping) ..... ..\$49.99 Mitsui-Gold 100-pack CALL US! Check our website for other CD-R Specials!

### **CD-R RECORDERS**

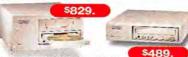

### AMC 2-HI COMBINATIONS

Jaz/Matsushita 4x8 Recorder

AMC's 2-Hi's combine a CD-Recorder & 1GB Jaz or 1.5 GB SyJet Drive for the ultimate CD Master Station! Software available for Mac or PC systems.

\$829.

| Jaz/Yamaha 4x2x6 Hewritat<br>SyJet/Matsushita 4x8 Reco |               | \$899.<br>\$849. |
|--------------------------------------------------------|---------------|------------------|
| SyJet/Yamaha 4x2x6 Rewri                               |               | \$929.           |
| AMC 4y8 Recorder                                       | Int \$399 Fyt | \$489            |

### 

### **CD-R DUPLICATORS**

Buy NOW and receive a 100 pack of Mitsui Gold Media FREE!\*

\*Offer good only with CD-ROM Duplicators

MEDIAFORM CD-2701

Simplify your CD-R production. The CD-2701 delivers both simple operation and unattended duplication of up to

50 CD-Rs. Spindle based operations eliminates any handling by you or production staff. Call for other

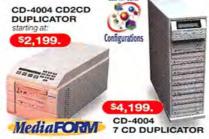

| ĺ | CD-4004 3 CD Duplicator            | \$2,999. |
|---|------------------------------------|----------|
|   | CD-4600 7 CD Duplicatorstarting at |          |
|   | CD-2601 36 CD Duplicator           | \$4,799  |

### **CD-R PRINTERS**

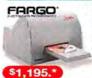

**FARGO SIGNATURE** COLOR CD PRINTER The new Signature CD Color Printer from FARGO is the perfect way to add a professional high

quality touch to your CD-R's.

\$849. AMC 720dp Color CD Printer. Fargo Signature Color CD Printer . .\$1,195. \*Includes FREE 10-pack of Printable Media!

### **CD-ROM CHANGER**

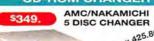

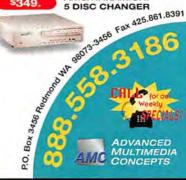

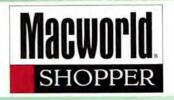

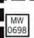

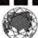

### International, Inc.

1-800-929-9333 www.compu-d.com

Sales: (818) 787-3282 Visit our Web Site for Additional

Fax: (818) 787-5555 e-mail:csales@compu-d.com 6741 Van Nuys Blvd., Van Nuys, CA 91405

### mat PowerMacs 9600/200MP

\$200E

| G3/266 Desktop 32-4GB, 24xCD, Zip \$1<br>G3/266 Tower 32-6GB, 24xCD, Zip \$2<br>G3/266 Tower 128-4GB, 24xCD \$3 | 2095 |  |
|----------------------------------------------------------------------------------------------------|------|--|
| G3/266 Tower 32-6GB, 24xCD, Zip \$2<br>G3/266 Tower 128-4GB, 24xCD \$3                                          | 475  |  |
| G3/266 Tower 128-4GB, 24xCD \$3                                                                                 | 695  |  |
|                                                                                                    | 095  |  |
| 9600/350 64-4GB, 24xCD \$2                                                                                      | 195  |  |
|                                                                                                    | 995  |  |
|                                                                                                    | 875  |  |
|                                                                                                    | 895  |  |
| 8600/300 32-4GB, 24xCD, Zip \$2                                                                                 | 095  |  |
| 7300/180 32-2GB, 12xCD \$1                                                                                      | 195  |  |
| 4400/200DOS 32-2GB, 12xCD \$1                                                                                   | 295  |  |

| PB.G3/250         |            |  |
|-------------------|------------|--|
| 32/5GB, CD        |            |  |
| PB.3400c/240 MHz  |            |  |
| 16/3GB            | \$2895     |  |
| PB.5300cs/100 MHz |            |  |
| 8/500MB           | \$745 V    |  |
| PB-1400cs         | 166 MHz 57 |  |

16/13(6B, CD \$1545)

Best Deals on all Memory

### Product Information & Current Price List. PowerBooks

G3/250 MHz 160-5GB, 20xCD \$4495 3400c/200 16-2GB, CD, 10B-T \_\_\_\_ \$2595 2400c/180 16-1.3GB, Floppy\_ s1765 1400c/166 32-2GB, 12xCD, 33.6 s1895 Duo2300c 8-750 & 40-2.1GB \$995/1395

### **Printers & Displays**

LaserWriter 16/600 PS \$1095 12/640 PS 12ppm, 600 DPI \$995 Apple 1705/750 17" Display \$485/685 Apple MAC 05 8.1 \$95 Apple Vision 850/850AV \$1395/1695 C.O.D. order & subject to change!

Adobe Photoshop 4.0

" PageMaker 6.5

" Illustrator 7.0

MS Office 98 MAC
MetaCreation Detailer
Apple MAC OS 8.1

Deals of the Month

6MP/5SIMX \$799/2895 5M/5MP \$1295/575 NEW 5000N \$1875

4000N/TN \_\_\_ \$1369/1475 DeskJet 1600CM \_ \$1549 EPSON 3000 Clr. Printer \$1645

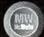

"Over 1200 on MacBench!," says Mac Monkey

Mac**Works 800-482-2** 

Apple PowerMac

### 6100 DOS Card Kit

- · MS fortigled · All manuals/cables intouted
- · Fell Warranty · Fits 6115/6116 also

· Windows 3.1 Available

Apple Printer Accessories Apple Video Upgrades StyleWriter Ethernel Adapter - MAT/SQUA ColorStyleWriter 2200 Battery - MASSIGN \$49 Apple TV/Video System Apple MPEG Media System LW 12/640 500-Sheet Feeder - W/6 Add to TV/Video Se LW Pro 500-Sheet Feeder - MERITUA

Voice 913-599-6227 • Fax 913-599-6111

e-mail: sales@macworks.com Prices & Specifications - Subject to Change - All Prices Represent 29
 Cash Discount - We accept Visa and Master Card - We only ship FedEx

LW Pro Envelope Feeder - MESTOCA 202 LW Select 250-Sheet Feeder - U20418/4 \$129 Portable SW Auto Sheet Feeder - V1735-74 \$29 LW 16/600 500-Sheet Feeder - M2650GA \$129

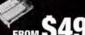

Wiemium 604s132 (0/0/4xC0 no volso Vilenium 604(200) 64/408/24(00)/4WB Miemium 604s/400 64/4GB/Z4xCD/4MB \$2340 Miercum 63/312 64/268/74/ED:4M8

Daystar Millennium

MacOS Composible based on Daystar design

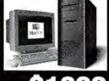

Own the Fastest Mac on the Planet! Apple Accessories

Apple 604/132 \$19 Apple 604e/166 \$129 \$199 DayStar 604e/200 Apple 604e/200MP \$499 \$19 Apple Geoport Adapter Newton Accessories from

FROM \$49

### Power Macintosh

G3/233DT 32/4GB/CD/Zip 1529 G3/233MT 32/4GB/CD/56K 1824 G3/266DT 32/4GB/CD/Zip 1799 G3/266MT 32/6GB/CD/Zip 2265 G3/266MT128/4GBUW/CD 3429 G3/300DT 64/4GB/CD 3139 G3/300MT128/2X4GB/CD 4439 4400/200 16/2GB/CD 1159 4400/200 PC/32/2GB/CD 1249 7300/180 16/2GB/CD/KB 1429 7300/200 32/2G/CD/KB 1599 6500/225 32/3GB/CD/KB 1189 6500/250 32/4GB/CD/56K 1379 6500/275 32/6GB/CD/56K 1639 6500/275 48/6GB/CD/Office 1899 2079 2399 6500/300 32/6GB/CD/ZIP 8600/300 32/4GB/CD/ZIP 9600/300 64/4GB/CD/ZIP 2859 9600/350 64/4GB/CD/ZIP 3439

### POWERBOOK

eMate 300 1400CS/166 16/1.3/8xCD 1585 1400C/166 16/2GB/8xCD 1799 3400C/200 16/2GB/12xCD 2599 16/3GB/12xCD 3299 3400C/240 DUO 2400C/180 16/1.3G 1819 G3/250 32/5GB/20XCD 4269

### Apple Printers

LsrWrtr 8500 1869 LsrWrtr 12/640 PS 1069 LsrWrtr 16/600 W/Tnr 1349 LsrWrtr 12/660Ps Kit

### your 1 Apple Super Source

your #1 Apple Super Source

### Apple Monitors

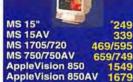

### WorkGroup

WorkGroup Specialist! 6150/66 16/1.2/INTRNT 7250/120 16/2GB/INRNT 999 9650/350 64/8GB/CD/AS Call G3/233 64/4GBUW/CD/AS 3199 G3/266 128/8GBUW/CD/AS 4229

### lektronix

Phaser Z300X 22MB.Enet 4799 Phaser Z350X 24MB, Enet 4599 Phaser Z380X 48MB, Enet 9099 Phaser Z380X 48MB, Enet Phaser Z450X 64MB, Enet Phaser Z480X 48MB, Enet 13999 Phaser Z480X 64MB, Enet 14699 Phaser Z560X Ext. Feature 4939 Phaser Z600X 40MB, Enet 9099

### SONY

100ES/100GS 15" 200ES/200GS 17" 529/609 739 949 200PS 17" 400PS 19" 300SF 20" 1149 20" 20SE2 500PS 21" 1389 GDM-W900T 24"

A500/E500 M500 A700/E700 565/639 M700/P750 649/743 E1100/P1150 1069/1099

### ViewSonic

15GS 15GA-2 17" 17" 17" 20" 21" P775 GT775 PT770 V98 G800 G810 P810 V70 G771 V773 EA771

### PACKARD

DeskJet 870CXI 299 DeskJet 340CM Portable 309 DeskJet 890CXi 385 DeskJet 1600CM 1599 LaserJet 6MP 839 Color LaserJet 5M 4799 LaserJet 4MV 2199 LaserJet 4000N 1389 LaserJet 4000TN 1549 LJ 5000N/5000GN 2039/2539 LaserJet 5SI MX 2999 ScanJet 6100C 689

### EPSON

Expression 636 Exec **Expression 636 Artist** Expression 636 Proff. 1249 Stylus Color 600/Photo237/269 Stylus Color 800/1520 317/719 Stylus Color 3000 1649 Stylus Color 5000 Call

### XMicro TARGA

Turbo TV 4MB PCI 8MB PCI Targa 2000 2685 Targa 2000 Pro 2899

### AGFA 🗆 MICROTEK

Arcus II Le 1169
Arcus II Full 1339
StudioStar LE 749
StudioStar Full 539
StudioSn IIsi Le 199
StudioSn IIsi Full 388 V310 V600 ScnMkr E3 ScnMkr E3 Plus 143 ScnMkr E6 Std 275 ScnMkr E6 Pro ScnMkr III EPhoto Dig Cam 279

### UMAX I-MEGA

ZIP 100MB Ext. 159 Astra 610S Astra 1200S Dix 249 Zip 100 Int. JAZ 1GB Ext. Astra 1200S Full 437 ok II Pro 1269 JAZ 1GB Int. Mirage IISe 3159 JAZ 2GB Ext. 569 13/79 100MB/1GB 100MB 10Pack

### Nikon

ScanTouch CoolScan II Super CoolScn 1639

2100 8MB

Emate

### WACOM LinoColor

Art Pad II Lino JADE 469 Lino SAPHIR 1399 SAPHIR Ultra 3299 Lino OPAL 5089 OPAL Ultra 6Call Artz II 6x8 Artz II 12 x 12 Artz II 12 x 18 595

1GB 10Pack

### SILLERGE NEWTON

Teleport x2/K56 14 Powerport PCsek 237 Powerport Prosek 33 729 79

### Keyboard Newer

Software MaxPwr G3/250 MaxPwr G3/265 1878 MaxPwr G3/275 1279 MS Office 98 Photoshop 4.0 Illustrator 7.0 Call MaxPwr G3/275 19: NewPwr 183/1400 43 After Effects Bdl1229
QuarkExpress 695
Director 479 NewPwr 183/500 Citation 233

-800-946-6221 Toll Free!

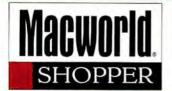

G3 PowerMacs Prices Never This Low!

> G3/233 \$1495 G3/266/zin *\$1769*

G3/266/zip MT

\$2229

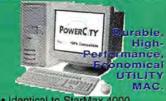

- Identical to StarMax 4000
- Loaded standard equipment 604e/200 MT 64/4G/24xCD

\$1299

- . 604e/200 DT 16/2G/12x (\$999)
- 17" 0.26 pitch monitor (+\$350)

Zip(+\$105), Ether(+\$39), RAM

G3/266T 32/6G/24x/Zip/AV \$2229 G3/266 32/4G/24x/Zip \$1769 G3/233 32/4G/24x \$1495 9600/300 64/4G/24x \$2849 8600/250 32/4G/24x \$2199 (above w/ internal Zip) +\$105 300/200 32/2G/12x \$1449

G3/250 32/5G/20xCD 1400c/166 16/2G/CD Apple 33.6k PCMCIA \$4299 \$1799 +\$60

Check website for latest price. All products new. Competitive pricing. Credit cards only 2.5% extra. CA 8.25%. Attractive volume discount. Intl and resellers welcome. sales@mactica.com • 650-742-9782

AppleVision

CPU Upgrade

\$1389 604e/233 \$349 \$710 604e/200MP \$449 850 \$1389 604e/233 750

RAM

SDRAM 32/64/128MB \$68/187/280 **DIMM 32/64MB** \$69/140 Motorola Clone

604e/200MHz CPU

64/4G/24x/512KL2/v4 126/2G/12x/512kL2/v2

\$1299 \$999

-888-666-5147 vw.mactica.com

6 MONTHS!

BUY · SELL ·TRADE

- 48

CASH FOR MACS NEW & USED MACS

WITH WARRANTIES FEDEX OVERNIGHT SHIPPING Visa/Mastercard/Amex/Disco Diners Club/COD Local Area On-Site Consult

800-432-2983 4223 Glencoe Ave., Suite C200 Marina del Rey, CA 90292 FAX: 310 - 448 - 4494 E-MAIL: MacByte@aol.com

Choose 411 at www.macworld.com/GetInfo

# MACS & POWERBOOKS

FAST!

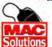

Any Quantity

11933 Wilshire Bl. Angeles, CA 90025 macsolutions.com

FedEx check delivery We Buy, Sell & Trade

Tel:(310) 966-4444 Fax:(310) 966-4433

## THE BEST IN REMANUFACTURED /lacintosh

COMPUTERS & PARTS

- LIMITED WARRANTY
  YOUR SURPLUS APPLE PRODUCTS

Pre-Owned Electronics

# AND MOST OTHER MACS

LOW PRICES . GREAT SELECTION CALL NOW FOR CURRENT PRICING

YOSEL

SPECIALS:

- PORTABLE CD ROM.....\$ 69 GV 14.4 MODEM FOR PB 100's...\$ 39
- FULL COLOR SYSTEMS FROM...\$ 299 QUALITY SERVICE FOR OVER 11 YEARS

800.790.3881 PACIFIC COMPUTER EXCHANGE

Adobe
After Effects 3.1(full)...538
Illustrator 7.0 (full)....539
PageMaker 6.5 (full)......539 Photoshop 4.0 (upg.)

Filemaker 4.0 (full). Macromedia Director 6 (upg.)......\$36 Director Multimedia St. \$89 Freehand 8.0 (upg.)..... Flash (full version) Fontographer(full).

MetaCreations
Bryce 3D (terrain ed.). \$16
Infini-D 4.0(3D/Anim.). \$39 Infini-D 4.0 (upgrade)...\$14 Kai's Power Tools. Final Effects AP 1.0 \$189 KPT Final Effects 3.0.1 .5659 Studio Effects 1.0.... Office 4..2. 1 (full).... Office 98 (full)....

QuarkXpress 4.0 (full ). CanOpener 3.5 Conflict Catcher 4.0.3. SAM Speed doubler 2.0.1

VISIT US ON THE NET

www.applemacnet.com

Special Promotion 9600 w/ G3 250MHz processor 32MB/4GB/CD/6MBVRAM..... UMAX S900 w/ G3 250MHz processor Power Mac 6500 series 250MHz 32MB/4GB/24XCD/56kMdm/Zip drive......51,099 250MHz 48MB/4GB/24XCD/56kMdm/Zip(Office)...51,299 64MB/4GB/24XCD/56kMdm/Zip... PowerBook G3/250MHz 32MB/5GB/20XCD/33.6k modem... 1400cs •166MHz16MB/2GB/12XCD/128 k......

Computers

Apple Multiscan 720. Multiscan 750AV......5859 Multiscan 850 20"..\$1,499 Multiscan 850AV 20"\$1,639 HP Sony CPD-200 ES 17"..... CPD-100 GS 15"..... CPD-200 GS 17"..... CPD-400 PS 19"..... LaserJet 6Lse. LaserJet6MP... \$1,099 Radius PressView 21" SR....\$2,499 Viewsonic 17GA 17" AV... GT770 17"..... \$619 \$999

G800 20" Modems Supra express 56e.....\$129 Umax Global village 56k flex...\$149 Astra 6109 .574 US Rob. Sportster 56k. 5139 Astra 1200S.

\$629 Stylus Photo......\$389 \$859 StylusColor1520.....\$699 1,499 Stylus 3000 pscript...\$1,699 LaserJet 4000N DeskJet 870cse.

> LaserJet4MV. QMS Magicolor 2 CX... Scanners Microtek ScanMkrV300.\$129 Expression 636 Artist...\$959 Expression 836 XL.....\$2,299

Memory

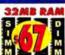

SIMMS **16MB** \$67 32MB DIMMS **32MB** 64MB \$139 128MB \$299 **G3 Memory** 32MB

64MB \$139 128MB \$299 4MB G3 VRAM..\$69 Zip drive w/ cart. \$129 Zip Plus drive... \$195 100MB Zip cartr... \$12 Jaz 1GB Drive... \$269 1GB Jaz Cartr.... \$77

1GB Jaz Cartr.....\$77 2GBJaz Drive....\$589 2GBJaz Cartr....\$129 CD/R/RW Teac 4X12 Int.....\$479 Philips Omniwriter 2X/6X Rewr......\$499

Lacie 2X/6X CD Rec... \$389

thousands of products in stock!
1-800-404-9976

# COMPUTER

**NEW & USED BOUGHT & SOLD** Quadra 650s \$199.00

> All G3s in stock ! POWERMAC

7300/180 POWERMAC
7300/200
8600/200/300
9600/200/300
9600/200/300
PRINTERS
LWRITER 12/640
LWRITER 4/600
HP 6MP
HP 1600 C/PS
HP 4MV
STYLEWRITER 1500/2500
POWERBOOK 3400 1400 1400C/117 1400C/133 UMAX / SUPERMAC SGANNERS
VISTA/S6E SOHO
POWERLOOK II
EXPRESSION 636
AFGA SNAPSCAN
AFGA ARCUS II
MONITORS APPLE 1705 CPD200SX PRECISION. 21"SR CPD 100SX

ALL APPLE PARTS & ACCESSORIES IN STOCK Leasing / Rentals / Supplies Service available in NYC area

1 800 275-9924

in NY 516 737-0800 FAX 516 737-0923 331E DANTE COURT HOLBROOK NY 11741

Choose 402 at www.macworld.com/GetInfo

# FROM DATATECH COMPUTERS

PB Duo 230/12/120/14.4..... \$249 PB 540c 12/320/19.2 ..... \$899 Centris 650 8/230..... S299 Quadra 610 8/230..... \$299 Quadra 650 8/230 ..... \$349 PM 6100/60 8/250..... \$499 PM 7100/80 8/700...... \$599 PM 8100/80 16/500... \$649 PM 8100/100av 16/1G/CD..... \$849 PM 7500/100 16/1G/CD...... \$949 PM 8500/120 32/2G/CD .... \$1099 SPECIALS MacTrack Trackball ..... \$19 LC 16-bit Video Card ...... \$29 LC 575 LTV Pro Card ..... \$29

HP DeskWriter Printer ..... 1-800-281-3661 Fay-On-Demand: 615-860-0109 (24-hrs)

Web Site www.datatech-rmkt.com DataTech

REMARKETING, ING 471 Myatt Drive, Madison, TN 37116 Tel: 615-860-4422 • Eax: 615-860-0390

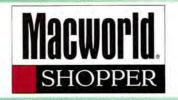

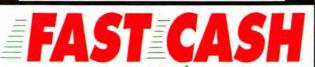

For ALL Macs, Memory & Peripherals — Working or not

## TOP DOLLAR PAID

Mac Traders (800)990-0995

(310) 576-2466 Mon.-Fri. 9 AM-6 PM Sat.10 AM-4 PM (P.S.T.) Fax: (310) 394-7323 1511 Lincoln Blvd. (bet. Broadway & Colorado), Santa Monica CA, 90401

# COMPUTER DISCOUN

WE BUY USED/DISCONTINUED MAC HARDWARES MACINTOSH SPECIALS

POWERBOOKS werBooks 100/500/5300/Duo..... 100 Series.... .... \$350-\$650 Global Village PB PC Card 14.4 Fax n Radius Thunder PC 30/1152 & 1600... \$199/199

66040 PROCESSOR MACS

QUADRA 650 8/230. ... \$350 QUADRA 840AV 16/500/CD. QUADRA 950 16/250... .. \$395

POWERPC PROCESSOR MACS PowerMac 8100/100 16/1GB/CD

PowerMac 6100/60 16/250 w/14" Apple Monitor ....

LASERWRITERS HP Laserjet 5MP.... HP 4MV/5M/5SIMX. .\$1695/1395/2395

MONITORS SPECIAL - MAC MONITORS

Laserwriter IINT.

HP A2094A 20" Sony Trinitron 1152 x 870

..\$195

| CD Recorders 4x12 Teac\$439                      | Nobody Sells for Less Than the Copy Cats!                                                                                              |
|--------------------------------------------------|----------------------------------------------------------------------------------------------------|
| 4x2x6 Yamaha CD-RW \$489                         | Playtor (v12 (better) pay CD 8) \$499                                                                                                  |
| 4x6 Yamaba                                       | Drive Software,                                                                                                    |
| CD-R Duos<br>JAZ2CDR (4x8)\$810                  | Bundles  Yamoha4x2x6  Ax8 CD-R!!  Yamoha4x2x6  Up to 8 drives!                                                                         |
| CD2CDR(12x/4x8) \$649<br>All Duo prices external | more reliable,                                                                                                    |
| Media Mitsui (w/drive) 31.90                     |                                                                                                    |
| CD-RW \$15.99<br>Jaz Cartridges \$78.99          | Vamely Avi CA70                                                                                                    |
| Blank CDs From<br>\$1.25 Each!!                  | Toll 1-888-663-3121 Mitsui Blank Media as low as \$1.75 ea. Free 1-888-663-3121 Mon-Fri 7 am -7 pm 760.510.9880 Voice 760.510.9888 Fox |

#### **PowerBook Drives**

or use in P8 3400, 2400, 1400, 230
1.6 GB IBM
2.1 GB TOSHIBA
3.0 GB IBM
4.0 GB IBM
5.0 GB IBM

Don't Trash your old drive! **ONLY \$129** 

oracly's Macworld Best of Show Flag

MadsonLine AC adapter for PB 3400, G3, 2400 &1400 only \$85 half the size/weight of Apple's adapter

newertech NUpowr 1400/183 NUpowr 1400/183 -\$ 479 VIEWpowr 1400 (16-bit video) -\$ 189 NUpowr 500/183c (0MB) -\$ 679 NUpowr 500/167 (0MB) -\$ 499 NUpowr 500/167 (OMB)

MCE powrUP 500/183c (32MB) Bundle Includes: NUpowr 500/183c (OMB),32MB module &Toshiba 810 MB 2.5" SCSI HD \$ 1149

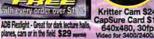

**PowerBook Drives** 

B10 MB TOSHIBA \$ 399 3yr 1.0 GB APPLE/IBM \$ 399 1yr

See our complete line of PowerBook Products & Upgrades at erBook1.com -800-5000-MAC • 714-458-0800 • fax 714-458-1808

## MediaGuide

PB 170 8/80...\$449

| OLDER                      | MACS              |
|----------------------------|-------------------|
| Mac Plus 1/0\$49           | SE 4/20\$59       |
| SE/30 8/80\$149            | Classic 4/40\$119 |
| Mac II 4/40/Video\$69      | LC 10/40\$119     |
| lcx 8/40/Video\$99         | llsi 5/40\$99     |
| lci 8/80\$149              | Ilvx 8/160\$179   |
| Ask about our bu           | indle specials    |
| for Ilsi, Ilcx, or Ilci's. | from only \$249!  |
| QUADRA &                   | CENTRIS           |

Mac IIfx 8/160.....\$199 C610 16/500 \$299 Q605 8/230... \$299 Q610 16/500...\$349 Q630 8/250. .\$349 C650 16/500...\$399 Q650 16/500.. \$449 Q700 20/500...\$399 Q800 16/500... ..\$479 Q900 20/500...\$499 Quadra 660AV 16/500/CD. \$499 Quadra 840AV 16/500/CD. .\$629

6100/60 8/230/CD. \$549 7100/66 8/230/CD. .\$599 8100/80 8/500/CD .\$799 7200/75 8/500/CD. .\$649 7200/90 8/500/CD. .\$749 7500/100 16/1gig/CD. \$999 \$1199

9500/120 16/1gig/CD. Many other Power Macs in stock.....CALL!! Powerbook 180 8/160/14.4..... \$599 Powerbook Duo's.... .from \$199 Powerbook 520 12/160/19.2... \$699 Powerbook 520c 12/240/19.2. \$849 Powerbook 540c 12/320/19.2. MONITORS & PRINTERS Apple 12" Mono....\$89 Apple 12" RGB...\$119 Apple 13" RGB....\$149 Apple 14"....\$179 Apple 15" MS.....\$299 Apple 16" RGB...\$349 Apple 17" MS.....\$499 Apple 20" MS...\$899 Imagewriter II......\$99 Laserwriter.....\$99 LW IIntx.....\$249 Laserwriter IInt...\$199 Laserwriter IIf...\$299 LW Ilg.....\$399

**POWERBOOKS** 

PB 140 4/40.....\$299

HOT SPECIALS Powerbook 5300c 8/500.....\$899 Powerbook 5300c 16/750......\$999

Duo 280c 40/1gig/14.4....\$699 Add a Duo Dock for only \$99 !!

Logic boards, Power supplies, RAM - CALL Parts, Accessories, other CPUs - CALL!

Fax: (303) 571-5020 • Local & Int'l: (303) 571-1900 Hours: M-F 8-6, SAT 10-5 MST • 777 N. Santa Fe Dr., Denver, CO 80204 E-mail: Sales@MediaGuide.com • http://www.mediaguide.com

Choose 412 at www.macworld.com/GetInfo

## VISA

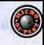

#### DESKTOP MAGS

PowerMac G3/266 MT . 64MB RAM, ZIP

• 6GB HD, 24x CD, Mod Rasterops SuperScan
 21" Monitor Keyboard

Per Month, For 36 Months

| G3/300 MT | 128/2x4/24xCD/BvR \$ 4499/\$156 |
|-----------|---------------------------------|
| 63/266 MT | 84/8/24xCD/L2/Zip \$ 2285/\$78  |
| G3/266 MT | 32/8/24xCD/L2/Zip \$ 2250/877   |
| G3/233 DT | 32/4/24xCD/L21499/52            |
| 63/233 MT | 32/4/24xCD/L2/Modem1810/73      |
| G3/266 DT | 32/4/24xCD/Zlp1799/62           |
| 9600/350  | 64/4GB/24xCD/L2/Zip3499/121     |
| 9600/300  | 64/4GB/24xCD/L2/Zip CALL        |
| 8800/300  | 32/4GB/24xCD/L2/Zip2499/87      |

8800/300 MHz

- · 32MB RAM/Zip 468 HD, 24 X CD Rasterops SuperScan
- Keyboard

Per Month, For 36 Months

| 4400/200 | 32/2GB/12xCD/33.6/DOS.\$1250/\$45 |
|----------|-----------------------------------|
| 4400/200 | 18/2GB/CD 1250/48                 |
| 6500/300 | 64/4GB/CD/Zip/33.61450/50         |
| 6500/300 | 84/4GB/CD1199/42                  |
| 6500/250 | 32/4GB/24xCD1350/47               |
| 6360/160 | 18/1/CD795                        |
| 8400/200 | 18/1/CD1095                       |
|          |                                   |

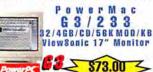

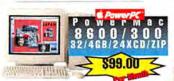

## WORKGROUP S

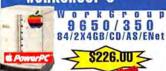

WORKGROUP SERVERS 128/2x4GB-UX/CD/Internet .4195/145 63/266 128/2x468-UX/CD/Internet .4195/145 63/233 64/468-UX/CD/Internet .....3095/108

#### LEASING

- Fast Approval Tax Deductible
- Very Low Yield Rates
  Three Buyout Options **Business or Personal Leasing**
- Ask for the Leasing Department
- 3 Year Extended Warranty Available!

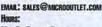

MON-FRI 7 AM to 7 PM PST, SAT 10:00 AM to 2:00 PM PST

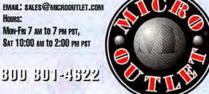

4455 TORRANCE BLVB., #789 TORRANCE, CA . 90503 PHONE: 310-533-0496 Fax: 310-320-4807

300 301-4522

#### POWERBOOKS

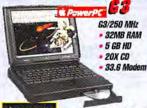

Per Month, For 36 Months

| G3/250     | 32/5GB/20xCD84599/8159       |
|------------|------------------------------|
| 3400c/240  | 16/36B/12xCD/33.6/EN3399/118 |
| 3400c/200  | 16/2GB/6xCD/EN/33.62799/97   |
| 2400c/180  | 16/1.3GB1799/82              |
| 1400c/168  | 16/26B/8xCD1799/62           |
| 1400cs/166 | 16/1.36B/12xCB1550/53        |
|            |                              |

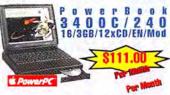

#### MONITORS

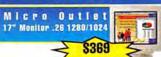

| -           | Applevision 750 750     |
|-------------|-------------------------|
| <b>É</b>    | Multiscan 750AV 17"899  |
| -           | Multiscan 850AV 20"1599 |
| PATTICE !   | Superscan 17" .22mm639  |
| HITACHI     | Superscan MC211199      |
| tadius      | PressView21SR2295       |
| lyama       | VisionMasterPro 5001099 |
| iyama       | VisionMasterPro 17559   |
| A MITSURISH | 91txm1099               |
| NEC         | Multisync M700675       |
|             | Multiscan 200E8529      |
| YNOE        | Multiscan 200PS745      |

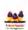

#### DEC EVENUEION

MO .26 19" 1024x1280 .....699 Optiquest V773-2 17"......399

|             | DED EXPANSION                                       |
|-------------|-----------------------------------------------------|
| Video C     |                                                     |
| ATI         | Xclaim VR 4mb V-card \$ 229                         |
| ATI         | Xclaim 3D 8mb V-card 295                            |
| Olympag     | Twin Turbo 4mb V-card265                            |
| IMS         | Twin Turbo 8mb V-card395                            |
| Radius      | Tempest PCI 8MB V-card375                           |
| Radius      | Thunder TX 1162895                                  |
| Radius      | PrecisionColor 24/1600399                           |
| Radius      | Thunder 3D/PCI1475                                  |
| Radius      | Thunder 30/1920619                                  |
| Radius      | Videovision V2.02249                                |
| TrueVision  | Targa 1000 w/Premiere1499                           |
|             | Targa 20002999                                      |
|             | Targa 2000 Pro3350                                  |
| VRAM        | 3 m • 2 d 4 2 1 3 1 1 1 1 1 1 1 1 1 1 1 1 1 1 1 1 1 |
| 1880 7900 6 | enn osno genn cariae 9 25                           |

#### PRINTERS

#### Apple LaserWriter 8500 \$1850

| 4            | Color Stylewriter 6500      | \$ 468 |
|--------------|-----------------------------|--------|
|              | Color Stylewriter 4500      | 348    |
|              | LaserWriter 12/640          | 1095   |
| Alps         | MD1000 Micro Dry Mac/PC     | 389    |
| EPSON'       | Stylus Color 800 1440dpi    | 329    |
| EFSON        | Stylus Color 600 1440dpi    | 235    |
|              | Stylus Photo 8 Color/720dpi | 349    |
| GCC          | Elite XL 808 800 DPI        | 2478   |
|              | Elite XL 1208 1200 DPI      |        |
| (A) HERMAN   | LaserJet GMP                | 878    |
| BLIS PACKAGE | Color LaserJet 5M           | 4795   |
|              |                             |        |

#### SCANNERS

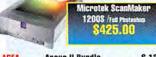

| AGEA     | Arcus II Bundle \$ 1329      |
|----------|------------------------------|
| AGFA     | SnapScan 600359              |
| AGFA     | SnapScan 310195              |
|          | Express, 636 Artist899       |
| EPSON    | Express. 636 Executive699    |
|          | Express. 636 Profess1255     |
| HEWLETT. | 5P Mac 600 dpl LE Photo255   |
| Lingtype | Linocolor Jade II 600 dpi435 |
| MICROTEK | Scanmaker E6269              |
| MICHOTEK | Scanmaker E6 Pro469          |
|          | Scanmaker III w/Photo1299    |
|          | Astra 1200s 600 dpi235       |
| UMAX     | Astra 1200s w/PhotoShop429   |
|          | Powerlook II & Trans1230     |

#### KEYBOARDS/MODEMS

| KEYBOA                | RDS                            |
|-----------------------|--------------------------------|
|                       | Design Keyboard\$ 68           |
|                       | Extended Keyboard II99         |
| Generic               | Extended Keyboard39            |
| MODEM                 | •                              |
| Farallon              | Netopia (ISDN)\$ 329           |
| <b>Global Village</b> | Teleport 56K Fax v.34 X2159    |
| <b>Global Village</b> | Teleport 56K Fax v.34 K2139    |
| <b>Global Village</b> | PowerPort 56K PC Card359       |
| Global Village        | PowerPort Plat 28.8 PC Card219 |
| Supra                 | Express Modem 33.6 99          |
| Supra                 | ExpressFax Modem 56E V.34129   |
| Supra                 | Express 56E Speakerphone139    |
| U.S. Robotics         | Sportster 28.8 PC Card199      |
| U.S. Robotics         | Sportster 56K X2139            |
| Zoom                  | 33.6 Int. 14.4 Fax PC Card155  |
| Zoom                  | 56K External110                |

#### PERIPHERALS

| CACI  | IE CARDS                        |
|-------|---------------------------------|
| 256K  | L2 Dimm 6400/4400 Series\$ 49   |
| 512K  | 12 Dimm 6400/4400 Series79      |
| 256K  | L2 Dimm, 7200-8500 Series49     |
| 512K  | L2 Dimm, 7200-8500 Series69     |
|       | OVABLE CARTRIDGES               |
| Verba | tim 200MB29                     |
| SYOUR | STEZ 135MB / 230MB14/22         |
| 3100  | Zip 100MB/10 Pack18/114         |
| iomeg | JAZ 16B Cart/5 Pack83/39        |
|       | WING TABLETS                    |
| Waco  | n ArtZ II 6x8 w/Ultra Pen\$ 279 |
|       | n ArtZ II 12x12 w/Ultra Pen39   |
| Waco  | n ArtZ II 12x18 w/Ultra Pen64   |

#### MEMORY

| ALC: UNKNOWN |                                |
|--------------|--------------------------------|
| 16MB         | 72 Pin Simm35<br>72 Pin Simm55 |
| 32MB         | 72 Pin Simm55                  |
| 32MB         | 188 Pin Dimm 60ns55            |
| B4MB         | 168 Pin Dimm 60ns99            |
|              | 168 Pin Dimm 60ns425           |
|              | 168 Pin Dimm SDRAM G359        |
|              | 168 Pin Dimm SDRAM G3129       |
|              | 168 Pin Dimm SDRAM G3259       |
|              | 168 Pin Dimm 60NS 3.3V45       |
| 32MB         | 168 Pin Dimm 60NS 3.3V59       |
| B4MB         | 168 Pin Dimm 60NS 3.3V129      |
| 16MB         | Powerbook 6355                 |
| 32MB         | Powerbook G399                 |
| B4MB         | Powerbook 63149                |
| 128M         | Powerbook G3295                |
| 18MB         | Powerbook 1400 Module59        |
| 24MB         | Powerbook 1400 Module89        |
|              |                                |
| 32MB         | Powerbook 1400 Module99        |
| 16MB         | Powerbook 2400c Module78       |
| 32MB         | Powerbook 2400c Module145      |
| 84MB         | Powerbook 2400c Module259      |
| 32MB         | Powerbook 3400c Module99       |
| 64MB         | Powerbook 3400c Module149      |
| 128MB        | Powerbook 3400c Module295      |
| 19-17        |                                |
|              | HADD DOILED                    |

#### HARD DRIVES

## Quantum Stratus 4.3 GB

| <b>€</b> 2.1 GB               | \$ 219 | \$ 259 |
|-------------------------------|--------|--------|
| Ouantum<br>Fireball 2.1 GB    | 210    | 200    |
| Fireball 3.2 GB               | 240    | 200    |
| Fireball 4.3 GB               |        |        |
| Fireball 6.4 GB               |        |        |
| Atlas II 4.5 GB N             |        |        |
| Atlas II 4.5 GB W             |        |        |
| Atlas II 9.0 GB N             |        |        |
| Atlas II 9.0 GB W             | 699    | 789    |
| SP Seagate                    |        |        |
| Sengate<br>Barracupa 4 2.0 GB | 339    | 399    |
| St34501N Cheetah 4.5GB        | 529    | 578    |
| St34501W Cheetah 4.5GB        | 589    | 689    |
| Cheetah 9.0 GB N              | 879    | 928    |
| Cheetah 9.0 GB W              | 899    | 999    |
| ST42351 23.0 GB N             | 1499   | 1575   |
| ST42351 23.0 GB W             | 1499   | 1599   |
|                               |        |        |

MicroOutlet 8GB RAID Multi-Channel 25mbs ..... 1999

#### REMOVABLE DRIVES

|            | Zip w/100MB Cartridge Ext\$ 149   |
|------------|-----------------------------------|
|            | Zip 100MB & Cartridge Int166      |
|            | Jaz 168 Retail & Cart. Int275     |
| 1          | Jaz 168 Retail & Cart. Ext259     |
| destropa   | Jaz 1GB Retail & 4 Cart. Ext589   |
|            | Sviet 1.568 & Cartridge Int279    |
| <b>6</b>   | Sylet 1.5GB & Cartridge Ext289    |
| Q          | Syjet 1.568 & Cart. House Ext289  |
| SYQUEST    | Syjet 1.060 & Gart. House Ext 200 |
|            | 640 MB Dynamo Int389              |
| FUJITSU    | 640 MB Dynamo Ext449              |
| Olympus    | 230 MB PowerMO Ext349             |
| Oil impire | ZIP drive for PowerBook289        |
| VST        | 230MB MO PowerBook389             |
| Panasoni   |                                   |
|            |                                   |
| Panasoni   |                                   |
| Camba      | Jaz /Panasonic 6x4 con Combo 739  |
|            |                                   |

#### EXPANSION CARDS/CAMERAS

| DOS | CARDS   |         |      |
|-----|---------|---------|------|
| _   |         | 166mhz8 |      |
| -   | Pentium | 100mhz  | .499 |
|     |         |         |      |

#### PROCESSOR UPGRADE CARD

| Newer   | Tech. | Max Pow   | 604/200 Mhz\$ 199    |
|---------|-------|-----------|----------------------|
| Newer   | Tech. | Max Pow   | 63 for PM 6100485    |
| Newer ' | Tech. | Max Pow   | G3 for PM 71/8100595 |
| Newer ' | Tech. | Max Pow   | G3/250999            |
| Newer   | Tech. | Max Pow   | G3/2751399           |
| Newer   | NuPov | ver PBK 5 | 00 167 MHz w/8MB509  |

| DIGITA | L CAMERAS                |      |   |
|--------|--------------------------|------|---|
| AGFA   | Ephoto 307               | 8 2  | 8 |
| SONY   | DSC-F1 w/Flash 4mb Color | LCD6 | 7 |
|        |                          |      |   |

Due to publication time, the advertising prices may vary. All prices includes cash discounts. Not responsible for typographical errors. Shipping and service fees are non-refundable. No sa

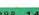

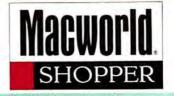

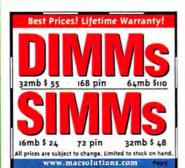

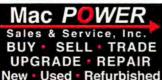

Monitors

Printers

Peripherals

- Powrbooks **PowrMacs** 
  - Performas
- Quadras
  - Ram **Parts** MacII-LC Call now for best prices!

888-275-POWER Fax: 408-448-6132 San Jose, California, 95123

**PowerBooks** 

520 4/160 \$850

540C 4/320 \$1,395

5300 8/500 \$995

Quadras

630 8/250 Call

650/800/840/950 Call

**Printers** 

Stylw II \$185.00

Stylw 1200 \$175

Laser 300 S299

Laser 320 \$490

Laser 4/600 Call

Monitors

14" Color \$195

15" AV. \$265

17° App Multi. \$450

20° GS \$540

TOP DOLLAR paid for

Performas 410/466/476 Call 550 5/160 \$700 520C 12/240/19.2 \$1195 580 5/500/CD \$800 631 8/500/CD \$550 6200 8/1G/CD \$675 5200 8/500/CD \$995

**Power Macs** 7200 8/500 Call 7500 16/500 Call 8500 16/500 Call

Memory 4 MB 72-pin \$29 8 MB 72-pin \$42 16 MB 72-pin \$89

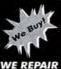

ory, Powerl [800] 722-8864

Phone: [408] 265-6653 Fax: [408] 265-6660

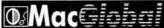

Choose 407 at www.macworld.com/GetInfo

# Maesales

Powerbook 170 4/40 4/80 \$449 \$469 Powerbook 160 Powerbook 180 \$549 4/120 \$379 Duo 230 Duo 280c 12/320 \$659 Save on Duo & Dock Bundles

Monitors
17" Apple Multiscan
16" Apple Color RGB
14" Apple Color Display \$499 \$299 \$179 13" Apple Hi-res Color RGB \$159 Desktops 4/80 \$99 Mac Hex

Mac LC 4/40 \$129 Centris 610 8/80 \$289 Quadra 700 8/80 \$299 Quadra 840 av PM 6100/66 8/230 \$479 8/500 \$599 PM 7100/80 8/500 \$649 16/500/CD PM 7200/75 \$679 PM 7200/90 16/500/CD \$749

**Laser Printers** Laserwriter IINT \$199 \$199 Laserwriter Select 300 Laserwriter Pro 600 \$649

Ink Jet Printers HP DW 320 Color

1-888-MACSALE

Buy Sell Repair Parts 1-888-622-7253

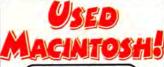

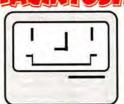

- We match buyers and sellers of used MAC equipment!
- All MAC models available; SE to POWER PC.
- All hardware is tested and includes a limited warranty. Qualifying School, Gov't and Fortune 1000 POs Welcome
- We also specialize in used trade-ins

The Computer Exchange

800-304-4639

www.compexch.com

Ph: 404-315-8518

Fax: 404-898-0304 2100 Cheshire Bridge Rd. Ste E Atlanta, G/

Choose 416 at www.macworld.com/GetInfo

Kiwi Computers • Save on refurbished Macs

| Mac Computer                           | s      |
|----------------------------------------|--------|
| 630 12/1 Gig 4xCD                      | \$399  |
| 6200/758/1 Gig 4xCD.                   | \$575  |
| 6300/100 16/1 2 Gig 4xCD 28.8          | \$699  |
| 636016016/1.2 Gg 8xCD 28.8             | \$789  |
| 6400/200 16/2.4 Gig BxCD 28.8          | \$949  |
| 6500/225, 250 & 300                    | Call   |
| 72001201612 Gg8xCD                     | \$899  |
| 7600/13216/1.2 Gg BxCD                 | \$1199 |
| Motorola 4000/200 604e 15 1 2 Gig BrCD | \$899  |
| Powerbook 5300cs 16/750                | \$849  |

Upgrades Performa 630 to 6300 100mhz. \$439 Performa 630 to 6320/120mhz. \$499 Performa 6200 to 6360/160mhz 5475 Performa 6300 to 6360/160mhz. \$399 Performa 6400 to 6500/300mhz Call PowerMac 7200/120 to 7600... \$549 Quadra 650 to PowerMac 7100/80 .... \$449 Quadra 610 to PowerMac 6100 60 \$399 Quadra 660AV to PMac 6100 60 \$375 Math Commonstant for P575 & P630 \$88

Monthly Specials 16mb/32mb 72 pin SIMM. \$29.\$50 Apple Design Keyboard \$25 Apple ADB Mouse II... \$20 Apple Plaintalk Microphone \$10 Apple Manual Inject 1.44 Floppy 549 Apple Auto Inject 1.44 Floppy.... \$69 Performa 630 logic board \$125 P630/6200/6300 power supply \$55 Platinum internal 28.5 modern for P5200-6200 569 Apple TV Video system for P430 5200 5300 675

Toll Free: 800-334-5494 International: 310-553-4507 Fax: 310-286-9667

AWKE

BUSINESS SYSTEMS Flemington, NJ 08822 (800) 875-2610

Fax - (908) 782-7027 Email - MacHawke@AOL.COM

We Buy, Sell, Trade and Repair the Entire Machintosh Line From the Classic to Entry Level PowerMacs

Visit Our Web Site - www.MacHawke.com - for Full Listing

This Month's Featured Systems - Please Call for Current Pricing: Quadra 650 16/500 with Apple HiRes Color Display, Ext Kyb & Mouse PowerBook 540c 20/350 - Active Color Display - w/ 14.4 Modem PowerBook 5300cs/100 32/750 - Active Color Display - w/ GV 28.8 Modem PowerMac 6100/60 16/500 with 15" MultiScan Display, Ext Kyb & Mouse PowerMac 7200/90 32/1.2g/CD with 15" MultiScan Display, Ext Kyb & Mouse

.44 Floppy Drives (w/t) - \$79.00 Asante EtherNet Boards - Nubus - \$39.00 Bit Video Cards - Nubus - \$39.00 Mac Irma Boards - Nubus and \$e/30 - \$45.00 Convert 2.5" SCS1 Drives to Standard SCSI 50 Pin Connector - \$19.00

Choose 406 at www.macworld.com/Gettofo

6 Month Parts and Labor Warranty

Power 120 16/4.3GB/12x (U)

Power 120 \$499

\$149

P6360 16/1GB/8x (R) 99 603e-160Mhz PowerMAC PowerMAC 4

PowerMAC 6100-60 16/240 (U) 601-60 Mhz Power PC Upgradable to G3

Centris 650 16/240/CD (U) 399 14" Color Mtr Mouse, Ext. Kybd MS Works 2.0 OR Phutoshop 2.5

Mac IIci 8/80 Package (U)

13" Color Mtr Mouse, Ext. Kybd MS Works 2.0 OR Photoshop 2.5 32x Toshiba CD ROM (N) 32x Toshiba External CD ROM (N) 2x Apple CD ROM (P) 4.3GB Seagate Hawk, SCSI (N) Mac IIsi 1/0 89.00 LC II 4/40 Mac IIsi 1/0 89.00 LC II 4/40 IIsi Nubus Adaptor 29.00 SE 4/120 Mac IIcx 0/0 69.00 C650 16/240 Mac IIci 0/0 99.00 Q650 16/240

129.00 99.00

12X CD ROM O \*Bootable\* 0 External \*Includes Cables \$119

28.8 bps External Modem (N) Mac or PC

includes Cables Cables Hewlett-Packard 5MP (R) 6ppm, 600dpi

includes Toner \$4 Mac OS 8.0 complete upgrade

49.99 System 7.6CD

Apple 17" MultiScan (R) Trinitron™ \$3

Apple 15" MultiScan Mtr (R)
20" Color Monitors from
Apple 20" Two Page Display (U)
Apple 14" Color Plus Mtr (U)
Apple 13" RGB Trinitron Mtr (U)
Single Button Mouse, Mac ADB (N)
Extended Keyboard, Mac ADB (N)
Apple LaserWriter IInt w/foner (U) 229.00 399.00 99.00 189.00

BUY/SELL

PowerON computer

Choose 405 at www.macworld.com/GetInfo

#### POWERBOOK 5300cs

-100-MHz PowerPC 603e •8/500 Configuration

-8 bit Dual Scan Color

## Spring Trade-in Days are BACK!

†Trade in your Performa 6200-6300 series 180MH-z 603e to a Performa 6400/180

Minimum Requirements: 8/1Gb/CD confuguration Unit must be fully functional, Outright cost is \$899 16/1.6GB/8xCD Factory refurbished \$599t

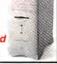

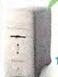

Performa 6400/180 Bundle

16/1.6GB/8xCD

\$1099 14" Trinitron

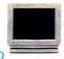

Quadra 950

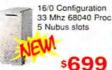

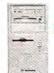

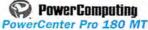

16/2GB/16xcd **Factory Refurbished** s1349

Add a 15" Monitor for \$250

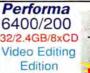

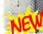

# Silentwriter 1765

- · 17 pages per minute
- · Ethernet, local-talk & parallel ports for easy networking
- · Postscript Level 2

BRAND NEW ....

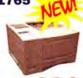

## PowerMac 4 6 1

6500/225

\*Performa 635 4/250/

32/2GB/12xcd/Zip

PM6500/250..\$1249

\*\*Performa 5200 8/800/4XCD

\*Quadra 800 8/0

WGS 9150/120 16/1GB/CD

Macintosh CPUs

\*Centris 650 4.0 (\*LC040 processor) . . . . 3499

\*Quadra 840 v 0/0 ..... \$749

\*\*PowerMac 8500/120 16/1GB/4XCD ... \$1599

\*WGS 95 16/700/CD \$999 

Logic Boards on Sale

\*Performa 630 \$199

\*LC II .... \$129.

More Logic Board Upgrades

\*LaserWriter HNI/NIX to IIf . exch. \$399 NI/299 NIX \*Mac II or lix to llfx ......ex.h. \$249

Video Cards

\*PowerMac HPV VRAM Card (1MB VRAM) ....\$179.

\*\*Apple QuickDraw 3D Accelerator Card FC1 \$199.

\*Quadra 610 DOS Compatibility Card . . . . \$99.

Apple Color OneScanner \$199.

UMAX UC840 Scanner NEW

Quadra 610 Nubus Adapter

NuBus Adapters & Misc.

E-Machines DoubleColor SX 8-bit sew

\*LC .....

\*Mac II di

Quadra 800 \*Quadra 8404V \$399.

\*Quadra 950 .

Ilci to Centris 650

4300

\$1700

exch. \$299

\$19.

## LC 580

- •68LC040-33MHz
- •12/800 Config.
- •14" Built-in Screen · Edutainment package

**BRAND NEW!** 

\$949 with Internal 4X CD

#### POWERMAC 7200/75 LOGIC BOARD

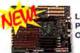

\$1199

Logic board with Power Supply... Only \$299.00

**BRAND NEW!** 

#### Performa 5200

- 75-MHz PowerPCTM 603
- · internal 14.4 faxmodem · Built-in Display
- · keyboard & mouse
- \$899 12/500/4XCD Refurbished

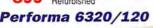

- · Internal 14.4 faxmodem
- · keyboard & mouse

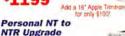

Turn your Personal NT printer into a Personal NTR with a simple logic board upgrade. The NTR leatures PostScript Level 2 and a fast RISC processor!

NEW W/EXCHANGE ... \$79

- Featrures QuickDraw 3D RAVE acceleratio
   XCLAIM TV tuner allows your Mac to recie broadcast felevision signal

MITH TV OPTION ...\$199

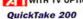

Store high-quality 24-bit images on a removable 2MB data card. 640x480 resolution LCD display.

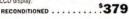

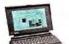

## Javelin Video

- 3240XL PCI orated multimedia
- card for PCI PowerMacs · 2MB VRAM onboard
- upgradable to 4MB supports resolutions up to
- 1600x1200 pixels Buit-in accelerations for video playback.
   QuickDraw™ and QuickTime™

NEW OEM ...

#### Performa 6320/120

- · 120-MHz PowerPC™ 603e
- 15" Apple Display

\$1199 16/1.2GB/4XCD

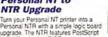

#### ATI XCLAIM VR With TV

- . Supports resolutions up to1152x870
- TV OPTION AVAILABLE SEPARTELY FOR SES

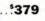

#### PowerBook 150 · Refurbished

- 33-MHz '030 processor BMB RAM, 120MB HD
- passive-matrix grayscale \$649

DIAMOND

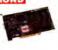

PowerCenter Pro 210 LP

• 180-MHz PowerPC 504e • 15MB of RAM, 2GB hard drive • 16K CD

PowerComputing \$1599

#### Monitors

| Apple 14" AN NEW                  | \$34        |
|-----------------------------------|-------------|
| *Apple MultiScan 17               | \$49        |
| **Radius IntelliColor Display/20e | NICE! \$129 |
| **Hewlett-Packard 17              | 5+4         |
| **Hewlett-Packard 20"             | \$64        |

#### Printers

| *Apple StyleWriter 1200           | \$139   |
|-----------------------------------|---------|
| Apple LaserWriter 16/600PS        | .\$1199 |
| **Apple Personal LaserWriter 300: | \$329   |
| Apple Personal LaserWriter NTR    | \$549   |
| LaserWriter HF w/5MB RAM          | \$749   |

## Laser toner cartridges sold separately

\*LaserWriter IIg w/5MB RAM ...

| Power Supplies         |        |
|------------------------|--------|
| Q610, Q660av, PM 6100  | \$199  |
| Q700, Q650, PM 7100    |        |
| Performa 530.6200,6500 | \$199  |
| PM7200,7500,7600       | \$229  |
| Q800. Q840av. PM 8100  | \$229  |
| PM 8500                | \$399  |
| PM 9500                | .5449  |
| PM 5200                | \$249  |
| Duo Dock               | \$199  |
| 1C 575                 | \$299. |
| Classic, Classic II    | \$129. |

#### **MACINTOSH LOGIC BOARD UPGRADES**

| PowerMac 8100 to 8500/120 (exchange)        | \$99  |
|---------------------------------------------|-------|
| Quadra 950 to WGS 9150 (exchange)           | \$99  |
| PowerMac 7200 to 7500/132 (exchange)        | \$69  |
| Quadra 800/840 to PM 8500/132 (exchange)    | \$129 |
| Performs 630 to 6300/100 (exchange)         | \$49  |
| Performa 6200 to 6300/100 (exchange)        | 524   |
| Quadra 600 to PowerMac 8100/80 (exchange)   | \$59  |
| Quadra 660 to PowerMac 6100/60 (exchange)   | \$44  |
| Performa 600/livx to Centris 650 (exchange) | \$27  |

...\$899

PowerRase 180 IP

#### + 180 MHz PowerPC 603e + 16MB of RAM, 1.2GB hard driv + EX CO-ROM - keytoard & mouse - factory refurbated

# **WE STOCK MAC PARTS!**

FAX (318) 424.9771 • TECHNICAL SUPPORT (318) 424.7987 CUSTOMER SERVICE (318) 424,9791 • PURCHASING/INFORMATION (318) 424,9791

1200 MARSHALL STREET · SHREVEPORT, LOUISIANA 71101

## Save the Mac Foundation

## ORIGINAL APPLE 1.44 FLOPPY

We have original Macintosh floppy drives!

Now \$99

## ADB MOUSE II

The original Apple ADB

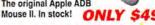

#### **NEW 8x INTERNAL**

- · Matsushita cr-506-B
- · Mounting kit optional.

Only \$119!!

#### **PowerPort** Mercury

GlobalFax software included. Features data transfer speeds of 19,2Kbps and fax speeds of 14,4Kbps. Fastest stan-dard modern available for the PowerBook 520 series

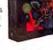

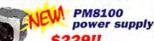

#### LC power supply

Fits Lc-LCIII, Q605 LC475

\$39!

#### MAC ALLY Extended Keyboard

105-Key w Numeric Keypad and F-Keys

Recessed Power Button Compare to Apple Extended Keyboard II

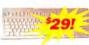

A Mac is a terrible thing to waste.

' indicates refurbished

\*\*indicates factory refurbished
Products are refurbished unless indicated as "new". Prices reflect a
2% cash discount and are subject to change without notice. Returns are subject to a 15% restocking fee. Not responsible for typographical errors. Refurbished systems may include like-new components and may also include cosmetic blemishes which do not functionally impair performance of the hardware.

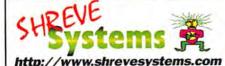

# 800-689-393 Service (310) 671-4444

Fax (310) 671-9565

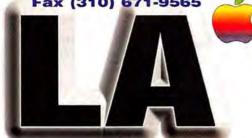

#### computer center

- **Corporate Accounts** Welcome
- **Business Leasing Available**
- **Reseller Inquiries** Welcome
- Fortune 1000, University, School, & Government
- **Purchase Orders Accepted** We Also carry Toshiba, Compag. IBM notebooks.

#### Monitors

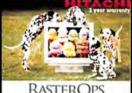

RASTEROPS MC7515 19" .22DP 1600X1200 Monitor

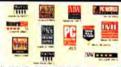

Mc 620 17" 28dp 1152X870 Mc 6315 17" .22dp 1280X1024 Mc 7515 19" .22dp 1600X1200 829 Mc 801 21" .22dp 1600X1200 1149 Mc 801HR 21" .22dp 1600X1280 SONY

Sony 100ES/GS 329/359 Sony 200ES 17 Sony 200GS/PS 639./789 Sony 400PS 1029 Sony 300SF 20' 1149 Sony 20SE II 20 1399 Sony 500PS

Scanners **S** Agfa Arcus II Full Photo Shop Agfa Arcus II Solo 1199 Agfa StudioStar wiLE Photo Agfa SnapScan 600 Umax Astra 610S w/Photo Dix Umax Astra 1200S w/Photo Dix Umax Astra 1200S w/Photo full 449 UmaxPowerlook II w/ Photo Full 1249 UmaxPowerlook III w/ Photo Full CALL Umax Powerlook 2000 Umax Powerlook 3000 CALL Umax Mirage II SE w/Trans. Adapter 3699 Microtek Scanmaker V310 149 Microtek Scanmaker III Full Photo/Tra. Ada. 1349 Monitors

NEC E1100 21" 1600x1200 .28dp XP37+ 39" 1024x768 .85dp radus

Precision View 21\*
Pressview 21\* SR w/o calibrato
Pressview 21\* SR w/calibrator
Photo DV PCI w/Firewire Card Thunder Power 30/1920 Thunder TX 1152 Colormatch Daylight Precision Color 24/1600 PCI Video Vision 2.0 w/After Effects

## ViewSonic

EA771 17\* 1024x768 w/spkrs .28dp G771 17\* 1024x768 .27dp G790 19\* 1280x1024 .28dp P775 17\* 1600x1280 .25dp P775 17" 1600x1280 .25dp P7775 17" 1600x1200 .25dp G800 20" 1600x1200 .25dp P815 21" 1600x1200 .25dp G810 21" 1600x1200 .25dp P810 21" 1600X1200 .25dp View Pannel VPA 150

Apple Monitors Apple 15° AV Apple 1710 17" Apple 720 17 CALL Apple 750 17 Apple 750 AV 17\* Apple 850 20" 1449

Apple 850 AV 20\* Apple Processors le 132 MHz 604e

Apple 150 MHz 604e ple 200 MHz 6046 Apple 200 MHz 604e Apple 200MP Mhz 604e Apple 233 MHz 604e Apple 300 MHZ 604e

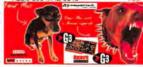

(B) newertech

MAXpowr G3 for 51XX MAXpowr G3 210MHz 750 512k BC@ 105MHz MAXpowr G3 240MHz 750 1MB BC@ 160MHz 649. MAXpowr G3 for 61XX, 7100 8 8100 Processors
MAXpowr G3 210MHz 750 512k BC@ 105MHz 549
MAXpowr G3 240MHz 750 1MB BC@ 160MHz 749 MAXpowr G3 for 7300, 7500, 7500, 8500, etc. MAXpowr G3 220MHz 750 512k BC@ 110MHz MAXpowr G3 250MHz 750 512k BC@ 125MHz 849 MAXpowr G3 266MHz 750 1MB EC@ 133MHz 949 MAXpowr G3 275MHz 750 1MB EC@ 183MHz MAXpowr G3 275MHz 750 1MB EC@ 275MHz 2049

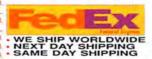

Microsine Scanniake III II-III Photo (Tr. Ada. 1349).

There is a continued a price are cash discounted with executivity Mic. Mr. Ame is a Bissever. COD other will be payed by Cashiner's Cheek. Maker Other or Certified Chief and Purchase orders will be accepted from qualified companies upon approval. Castineries must price a highly of a leasure of the control of the control of t

Visit Us At Our Web Site http://www.LACC.com 24Hrs A Day -- On-Line Catalog & Ordering E-Mall us at: lacc@lacc.com or Call us at (800) 689-3933

Macintosh PowerMac's

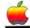

4400/200 DOS

G3 233MHz

G3 233DT 32/4GB/24x G3 266MT 128/4GB Wide /24x/8MB Video 3199 G3 266MT 32/6GB/24x/512k/Zip G3 266DT 32/4GB/24x/Zip G3 266D1 32/4GB/24XZIP 9600/350 64/4G/24XCD 9600/300 64/4GB/24CD 9600/300 64/4GB/24CD/Zip CALL 9600/233 32/4G/12xCD 9600/200 32/4G/12xCD 9600/200 0/0/CD 9600/200MP 32/4G/12xCD 9500/150° 16/2G/4xCD CALL 8600/300 64/4G/24vCD 8600/300 64/4G/24xCD/z/p 8600/250 32/4GB/24X 8600/200 32/2G/CD 8500/180 32/2G/8xCD 8500/150 16/2G/CD 7600/132 16/1.2G/CD 7300/200 32/2G/CD/KBRD 7300/180 16/2G/12xCD/KBD. 7300/180 32/2G/8x/DOS Compatible P166 4400/200 16/2G/8xCD/KB. 4400/200 32/2GB/12/DOS COMP 6500/225 32/3G/12x/Home 6500/250 32/4GB/CD/56K 6500/300 64/6G/CD/Zip 6500/300 32/4GB/CD/33.6/AVID

Macintosh Performas

Monitor sold Seperately

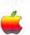

6360/120\* 16/1.2G/CD 6400/200\* 16/2.4G/8CD/VE 6400/200 16/2.4G/8xCD 6400/180 16/1.6G/8xCD 640/33DOS\* 12/500/CD/DOS 6300/120\* 16/1.2G/4xCD/TV 6320/120 16/1.2G/4xCD/TV 6220/75\* 16/1.2G/4xCD 6200/75" 8/1.2G/4xCD 5200/75\* 8/800/CD LC580 8/800

Powerbook Batteries for 1400,5300,190 Zip 100MB For 5300 & 150 Charger for 1400 w/AC adapte Charper for 1400 battery & Apple ac Adapt 3400 Mobility Bundle (Charger, AC & Batt) 3400 Apple Li-Ion Battery Auto Adapter for 3400,1400 & G3 Power Adapter 3400,5300,G3 &190 Charger 3400,5300,G3 &190

Apple AC Adapter 3400 & 1400 63, & 5300 \$289 zip 🛚

CALL

CALL

149

149

Art7 4x5 ArtZ 6x8 Art7 12x12 379 ArtZ 12x18 Tektronix

140 COLOR Phaser 350 COLOR Phaser 360 COLOR Phaser 550 COLOR Phaser 560 COLOR Macintosh Powerbooks 0

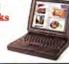

1400c/166

*\$1699* 

3400c/240 16MB 3GB 12xCD SCAL

4199. G3 250MHZ 32/5GB/24X G3 250MHZ 32/5GB/24X/MODEM 4399 CALL 1400cs 133MHz 16/1.3G/CD 1400cs 166MHz 16/1.3G/CD 1400c 133MHz 16/1G/CD 1499 1400c 155MHz 16/2G/CD 3400c 180MHz 16/1.3G/CD 2,199 3400c 200MHz 16/2G/CD 3400c 200MHz 16/2G/CD/Modem 3400c 240MHz 16/3G/CD/Modern CALL 2400c180Mhz 16/1.2GB/ 1799 5300c 8/750 5300cs 8/500 cs/100\* 16/750/14.4 Moden 540c 4/320 Used CALL

520c 4/240 520 4/240 DUO250\* 12/200/Modem DUO280\* 12/240/Modem DUO280C\* 12/240

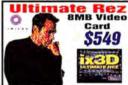

mate Rez 8MB 4MB Twin Turbo Video Card 8M8 Twin Turbo Video Card Pro Rez 8MB Mac Rocket w/4MB SGRAM Turbo TV

Fax 4 and Village Modems GV 56K Teleport Flex GV 56K Teleport X2 GV 56K PCMCIA GV 56K Platinum Pro + Ethernet

GV 19.2 Mercury PB 500 Series

Powerport Platinum 33.6 Robotics

Sportster 56K Sportster 56K PCMCIA Sportster 33.6K

GV 14.4 Gold PCMCIA

Workgroup Servers

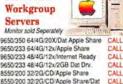

CALL

CALL

49 39

189

239/389

13/120

249

219

479

499

799

1199

1849

649

9650/233 64/4G/12x/Apple Share 9650/233 48/4G/12x/Internet Read 9650/233 48/4G/12x/2GB Dat Drv. 8550/200 32/2G/CD/Apple Share 8550/200 32/2G/CD/Apple Share/Dat 7350/180 48/4G/12x/Apple Share 7350/180 48/4G/12x/Internet Ready CALL 7350/180 48/4G/12v 7250/120 16/1.2G/CD/N

Powerbook Hard Drives 1.4GB Toshiba 1403MAV 12ms 2.1GB Toshiba 2104MAV 12ms 3 GB Toshiba 3205MAV Slim 12ms 349.

lomega

Jaz 2GB Drive External SCSI Jaz Drive External SCSI Zin Drive Internal SCSI Zip Drive External SCS Zin Drive Plus SCSI & Parallel nega BUZ 3/5 Pack Jaz Catridges 1/10 Pack Zip Cartidges Single Cartridges for Jaz

**Internal Hard Drives** 

Quantum Viking 4.3GB Utra SCSI 3.5 Quantum Atlas 2 (GB SCSI 3 5 Quantum Strata 2 1GB SCSI 3.5 Quantum Stata 4 3GB SCSI 3.5 Quantum Atlas II 4.5 Utra SCSI AV 1.5 Quantum Atias il 4.5 Ultra Wide SCSI AV 3.5 Quantum Atlas II 9.1 Ultra SCSI AV 3.5 Quantum Atas # 9.1 litra Work SCSI AV 3.5 Seagate Creetah 4.3 Litra SCSI AV 10000RPM Seagate Cheetah 4.3 Ultra W SCSI AV 10000RPM Seagate ST34371N 4 3GR Litra SCSL3 5 AV

499 449 Seagate ST34371W 4.3GB Ultra SCSI Wide 1.5 AV 199 Seagate Cheerah 9,1GB Ultra SCSI AV 1000CRPM 1049. Seagate Cheetah 9.1GB Ultra W SC AV 10000RPM 1099

**Printers** 

HEWLETT PACKARD

CALL

CALL

CALL

Card

\$549

HP LaserJet 6LXI/6PXI 385./729. HP LaserJet 6MP/5M 849/1399 HP LaserJet 5/5N 949/1199 HP LaserJet 4V/4MV 1699/2399 HP LaserJet 5MX 3399 HP OfficeJet 590/1150C Pro 599/939

HP 4000 N 1399 HP 4000TN 1499 EPSON Epson Stylus Color 600/800 239/299 Epson Stylus Color 3000 1699 Epson Stylus Photo 369 Epson Stylus Pro XL Pro XL Ripp 249 Post Script for Pro XL 269 EthertNet for Pro XL

Apple Apple Laser 12/640 Apple Laser 16/600PS Apple Laser 8500 Apple Laser Writer 4/600\* Apple Stylewriter 1500 CALL

LE NO EPSON Stylus Pro XL

Color Portable 2200

Prints up to 12.5" x 18" Full bleed. 720x720dpi Photo quality color printing with Microdot Technology.

249

(Comparable to Epson Stylus 3000)

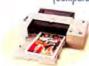

Limited Quantity on Hand!!! \$449\*

PHILIPS/MAGNAVOX 4 YEAR ON SITE

\$701 to \$1200 \$1201 to \$2000 \$2001 to \$3000 \$3001 to \$4000 \$4001 to \$5000 \$5001 to \$7500 \$157.99 \$185.99 \$261.99 \$217.99 \$291.99 \$343.99 \$431.99

rige without notice • All Prices reflect cash discount • \* reflects Factory refurbished units

## 1800-533-9005

E-MAIL US AT: COMPAMER@gol.com (310) 446-1771 10435 Santa FAX Bids Monica Blvd (310) 475-7744 LA, CA 90025 We are open on Saturday!

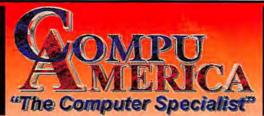

### Check out our WEB!!!

HTTP://WWW.COMPU-AMERICA.COM

Government, University, and Fortune 1000 P.O.'s are welcome! International Orders Please call (310) 446-1771

We Ship worldwide with FedEx. We Welcome

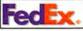

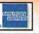

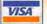

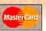

#### PowerMac G3/233DT

233MHz G3 32MRAM/4G/24XCD MOUSE/KEYBOARD

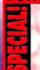

PowerBook G3/266D 226MHz G3 32/4GIG/24XCD **KEYBOARD/ZIP DRIVE** 

166MHz 603e 16/2G/8XCD

603E/100MHZ 16/500HD PASSIVE COLOR

# NIEW 63 POWERMACSI

#### NEW POWERMACS

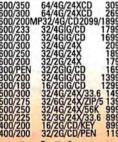

#### Apple Printers

| SW 2200                                 | 29       |
|-----------------------------------------|----------|
| SW 4100                                 | 23       |
| SW 4500                                 | 33       |
| SW 6500                                 | CAL      |
| Apple LW 8500                           | 184      |
| Apple LW 12/640/PS                      | 99       |
| Apple LW 12/640/PS<br>Apple LW 16/600PS | 1199/999 |
|                                         | On       |
| APPLE Mon                               | mors     |

/5300/190 Batteries 1 /190 Zip Drive 3 Charger w/AC Adap 1 Charger w/ Apple Adap 2 Apple Li-lon Battery 1 /5300/190/G3 Charger 1 /1400 AC Adapter 1 rters for 3400/5300/190/G3 Charger/Battery/Adapter Bundles

NIEW 633 POWERBOOKS G3/250MZ 32/5G/20CD/ETH 4199 G3/250MZ 32/5G/20CD/MD 4399 DOMARBOOKS

PERFORMAS

WorkCroup Servers

64/4G/CD/SHA 64/4G/CD/INTER 64/4G/CD/DAT CALL SOFTWARE SPECIALS

GEMAKER EDIA FREEHAND

# GLOBA

COLOR LASER CAL

## dadaptec

VISTA Astra 610-LE VISTA Astra 1200-LE VISTA Astra 1200-PRO POWERLOOK III POWERLOOK 3000 MIRAGE IISE W/TRANS

AGFA 🙅

310 600 600 ART LINE

# HEWLETT° PACKARD

1299/1399

Cheetah 4.3G SCSI/Wide Cheetah 9.1G SCSI/Wide Barracuda2.2G SCSI/Wide Barracuda4.5G SCSI/Wide Barracuda9.1G SCSI/Wide Elite 23G SCSI/Wide 16

## Processor Upgrades

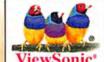

| Q51/Q53 15"            | 229/249<br>289 |
|------------------------|----------------|
| 15GA                   | 249/179        |
| E655/E641              | 379            |
| 071<br>EA771           | 399            |
| G771/G773              | 449/479        |
| GT775 /G790            | 579/779        |
| 17PS/17EA              | 649/579        |
| 17GS/17GA              | 549/499        |
| P775/PT775/PT771       | 549/599/599    |
| G810/P810              | 979/1099       |
| PT813/P815             | 1249/1249      |
| 29GA<br>V775/V773/V655 | 489/439/239    |
| V95                    | 489            |
| OPTIQUEST Q100         | 899            |
| VIEWSONIC VWPAN        | VPA138 1299    |

## IXMICRO

**∩** newertechnology

# **Seagate** Quantum

|   | Atlasll 2.2G SCSI/Wide | 225/225 |
|---|------------------------|---------|
| r | Atlasli 4.5G SCSI/Wide | 479/499 |
| í | Atlasii 9.16 SCSI/Wide | 649/749 |
| í | Stratus 3.2G/4.3G      | 225/279 |
| i | Stratus 6.4G/8.4G      | 349/449 |
| ) | EXTERNAL CASE          | 79      |
|   |                        |         |

## NEC

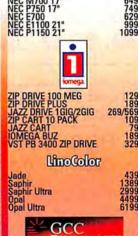

| C | ELITE | XL-608                      | 14 |
|---|-------|-----------------------------|----|
| C | ELITE | XL-1212                     | 12 |
| C | ELITE | XL-1212<br>XL-616<br>XL-808 | 15 |
| C | ELITE | XL-808                      | 27 |
| C | ELITE | XL-1208<br>XL-1208 PLATE    | 2  |
| C | ELITE | XL-1208 PLATE               | 37 |
|   |       |                             |    |

## RASTEROPS

All prices are cash discounted. Prices subject to change without notice. Not responsible for typos. An asteisk "\*" denotes refurbished product.

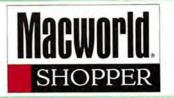

# FANTASTIC SAVINGS! On Factory New & Recertified Computer Items!

#### MONITORS SONY 20" TRINITRON CLEARANCE!

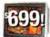

20 irch at 17 inch price!!!!
 19 irch viewable screen area
 industrial grade design for longer tube life and less interference

Quanities Limited!!

20" COLOR MONITORS Radius PrecisionColor 20v Radius Intellicolor 20 1999 1849 20" Multi-Resolution Trinitron 21" COLOR MONTORS
21" Two Page Color
Radius 21" PressViews
- Color Pre-Press Proofing Deptay System
Radius PrecisionView 21 \*1459 **\$1199** 

Radius MultiView 21 Super Fine .25DP RasterOps Hitachi SuperScan 21 Ikegami 21" Diamondtron NEW! **Below Cost!!** 15 & 17" COLOR MONITORS SuperMac 17 Multi-Scan Portrait Display Labs 1700 Radius PrecisionColor 17 Radius 15" Pivot, Color & Grayscale

21" Two Page Grayscale Radius Full Page Display

#### Radius Color Pivot

- Blowout Price!!
   View Full Page Text and Graphics!
   Up To 1024 X 768.

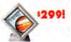

#### GRAPHICS CARDS

**WORLDS LARGEST SUPPLIER OF NUBUS PRODUCTS!** 

#### **NUBUS CARDS**

|   | 24bit Accelerated<br>Graphics Cards          | *s89!     |
|---|----------------------------------------------|-----------|
|   | 17" 832 X 624 Resolution                     | £89       |
|   | PrecisonColor 24xp, Futura Sx                |           |
| h | 20" 1024 X 768 Resolution                    | 199       |
| J | PrecisonColor 24xk, Spectrum 24, Futura Mx   |           |
| H | 21" 1152 X 870 Resolution                    | - \$299   |
|   | PrecisionColor24x, Thunder 24, SpectrumPower | 1152      |
| 1 | Thunder II/IV on board DSP acceleration      | *** \$399 |
|   | Buy Any Thunder Card & Get a FREI            |           |

PhotoEngine increase PhotoShop 15x's \$199
All Radius, SuperMac and RasterOps Cards Available \$199

#### DCI CADDO

| FUI GANDS                                                                 |              |
|---------------------------------------------------------------------------|--------------|
| RasterOps Twin Turbo                                                      | ton \$199    |
| Thunder 30                                                                | 1499         |
| ThunderColor 30                                                           | *** \$899    |
| ThunderPower 30                                                           | *Call        |
| 24bit Accelerated Graphics Cards - Emacrane, Superma: Ratholog and Radius | <b>⊷</b> ≠89 |
| Radius PrecisionColor Cards                                               | ·- 199       |
| RasterOps Twin Turbo for PCI                                              | - \$299      |

Radius ThunderColor Cards

#### DIGITAL VIDEO

Spiget Pro AV and Power AV Video Spigot Cards VideoVision Telecast

VideoVison
Nubus and PCI

Broadcast quality video output
Proven Non-Linear Video editing

from \$899!

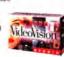

\_199

## Digital Video Workstation!

werMac 81/110 • 17" Color Monitor • VideoVison Studio 2.5.1 • Adobe Premiere 32/2GB/cd

#### Graphics Workstation!

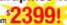

PowerMac 8500
 32/2GB/cd

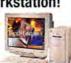

#### Apple LaserWriter 5199 Sondor, Ropert, Postscript Apple Personal LaserWriter NT Apple LaserWriter IINTX **\$399** Apple LaserWriter IINTR \$399 1499 Apple LaserWriter IIG Apple Personal LaserWriter 4/600 \$499 Apple LaserWriter Pro 600 \$599 QMS 825 220 volt \$399 QMS 860 Hammerhead NEW! • 600 doi: Tabloid 11K17, Postscript Level 2, Mic & PC 11599

#### **Proof Positive Color Printer**

**513.00**0

#### COMPLITERS

| COMPORENS                                    |         |
|----------------------------------------------|---------|
| werMac 9600/300 64/4GB/24cd/Zio/8mb lms      | \$2999° |
| ple G3/233 32/468/24xtd/Zp/5174 Cache +=     | ·1599*  |
| ple G3/266 32/458/24xc6/7ip/512K Cache       | \$1849* |
| ple 8500/120 32/268/tiest                    | \$1299° |
| ple 8500/180 32238-8x30                      | 11499°  |
| idius 81/110 32/268/4/cd                     | \$949°  |
| ac Ilci/cx & 15" Monitor Modules CarsWorks   |         |
| ac IIvx & 15" Monitor Great Extra Worksation | \$299   |
| *Wiri Quarting Months Purchase               |         |

#### www.crasystems.com 800-375-9000 ⁄stems, Inc.

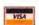

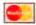

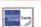

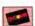

CRA Systems, Inc. 300 South 13th St., Waco, TX 76701 Monday thru Friday 9AM to 7PM CST Saturday 10AM-4PM Sales Dept.Only Domestic Sales sales@crasystems.com Fax 254.750.9050 Consultants/Dealers 254.754.2120 International Sales 254.754.2120 Prices reflect 2% cash discount. Prices subject to change. Not liable for typographical errors. Dealers and consultants call for quantity pricing. We ship anywhere.

All Monitors, Printers, and CPU's are Factory Recertified unless otherwise stated. Call for latest pricing & availability on NEW Options.

**Great Deals on all MAC Products** 

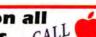

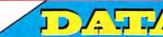

radus UMAX" SONY, EPSON

NEC

800-345-1234

Sales:(310) 398-3300

#### Micro Computer Inc.

3847 Grandview Blyd. Los Appeles, CA 9006

www.datamicro.com e-mail:datamicro@earthlink.com

fax:(310) 391-2488

## PowerMacs

| G3/266 32/6GB/CD/Zip/AV       | \$2250       |
|-------------------------------|--------------|
| G3/266 32/4GB/CD/Zip          | \$1785       |
| G3/223 32/4GB/CD              | \$1550       |
| 9600/350 64/4GB/CD/Zip        | \$3399       |
| 9600/300 64/4GB/CD            | \$2849       |
| 8600/300 32/4GB/CD            | \$2289       |
| 8600/250 32/4GB/CD/Zip        | \$2089       |
| 7600, 8500, 9500 Series       | CALL         |
| 7300/200 32/2GB/CD            | \$1450       |
| 7300/180 16/2GB/CD            | \$1289       |
| 7200/120 16/1GB/CD            | \$1050       |
| 6500/300 64/4GB/CD            | \$1285       |
| 6500/225 32/3GB/CD            | \$1250       |
| 4400/200 16/2GB/CD            | \$1195       |
| 6100/DOS 16/500/CD            | \$799        |
| 6100/66 8/500/CD              | <b>\$650</b> |
| Mary 11 - 12 - 3.5 The second |              |

Dealers & International Welcome Government, Universities &

Corporations P.O's are accepted We Specialize in Business Leasing Prices are subject to change without notice!

#### PowerBooks

G3/250 32/5GB/CD

\$4500 3400c/240 16/3GB/CD/Modem \_ 3400c/200 16/2GB/CD/Modem \$2750 3400c/180 16/1GB/CD CALL \$1849 1400c/166 16/2GB/CD 1400cs/133 16/1GB/CD \$1695 \$1299 2300c 20/1GB/Modem 2300c 8/750MB \$999 \$1275 5300c 16/1GB \$899 5300cs 8/750MB

Performas

5260 16/1.2GB/CD \$995 5300 16/1.2GB/CD \$1049 6116 8/500/CD \$680 6116/DOS 16/500/CD \$895 \$795 6360 16/1GB/CD 6400/200 32/2.4GB/CD \$1050

Call for Software & other Accessories

#### Displays

Apple 20" Color \$1495

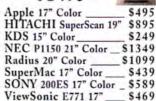

#### Digital Camera

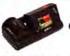

Agfa ePhoto 1280

Agfa ePhoto 780 \$479 Kodak DC 120 \$695 HITACHIMPEG \$1595 Olympus DL 600 \$1249 SONY Mavica FD7 \$649

#### Printers

HP LaserJet 4000N \$1389

HP LaserJet 5MP Apple LaserWriter 12/600 \$1995 Apple LaserWriter 8500 \_ \$2299 Apple StyleWritersLowest Price! EPSON Stylus 600 \$259 EPSON Stylus 3000 \$1645 Tektronix 350 \$2650

\$3795/4995 360/300X

#### Scanners

Agfa DuoScan \$2995

Agfa Arcus II \$1349 **EPSON Expression 636** \$975 HP ScanJet 6100C \$749 Microtek ScanMaker E6 \$495 Microtek ScanMaker III \$1449 LaCie SilverScanner IV \_ \$989 UMAX PowerLook II \_ \$1249

After Effects 3.0, 17" Monitor,

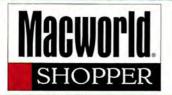

PRICES & QUANTITIES SUBJECT TO CHANGE voice: 510-689-9488 fax: 510-689-9487 Place Your Orders OnLine! APPLE MONITORS
13" RGB Display Duo 280 32/24014.4 Software CD 300i+ (tray) internal LC thru Q 605 \$19 LW 12/660 \$449 Special! CD 600i (tray) internal \$79 14" Performa Plus \$189 Mac II ex /ci / Q 700 \$49 CD 1200i (tray) internal 14" Multi-scan 599 \$229 Q 800 / PM 8100 599 \$2499 FileMaker PERF. 630 thru 6300 CD 1800i (tray) internal 15" B-Stock Multi-scan \$199 **Duo Dock I** Pro 3.0 mounting kits OR external cases avail.\* 15" AV Display \$279 (w/duo purchase) PERF. 6400 Manual inject floppies (661-0121)exch \$49 16" RGB Display \$229 **Duo Dock** \$69 \*full version! Auto inject floppies (661-0474)exch \$79 PB 100 & 500 series floppies-exch \$89 PM 6100 DOS cards-486DX2-66-NEW\$59 17" Multi-scan \$99 External Floppy & Adapter Q 900 / 950 PM 7100 \$399 \$99 1710 Multi-scan 5499 569 /NEW Access. Kit PM 6100 1710 AV Multi-scan \$599 Apple Duo Mini-Dock \$399 \$89 80 mb 3.5" internal SCSI hard drive \$24 20" Multi-scan \$49 PowerBook 5300c Pegasus 56k 16/750 \$999 External Modem \$149 Mac OS 7.6 | HP Deskwriter | PowerBook 530 \$18.99<sub>CD ROM</sub> | W/ink & cable \$ 99 | 16/750 \$ \$999 OS \$1049 25% re-stocking fee-ALL ITEMS REFURBISHED UNLESS NOTED AS NEW - All Parts Sold With a 90 Day MacRetQ Exchange Warranty • Exch, Required For ALL Power Supplies All Major Credit Cards With NO Surcharge. Specializing in Rebuilt Imagesetters complete Scitex Station AVID ® MCXPRESS MA PrePress Systems and Digital Video 3101 W.PCH suite 150 MCXPRESS Workstation for Macintosh PM 9600/300/128MB/3GB/CD/ATI NewPort Beach Ca 92663 phone 714- 574-3939 · fax 714-574-3947 Targa 2000, Microsphere SYSTEM INCLUDES: Real Time effects, country kit 110v, beta-cam video, avid standards email:CLucero 1 26@aol.com The only Real Time...All the Time sytem in the quicktime Spot Color System We Custom Configure effects, Single Channel Controller 2 Channel Audio, Film Option, market to provide unimag COMPLETE SYSTEM FOR SPOT able real time effects. **Pre Press** System SilkScreening System COLOR Deck Control, & 3D. Note: Accessories Options not included Starting at 9,995
Media 1 OOLX Station ete Color Pre Press System Imagesetter - Agfa or LinoType 18" Wide ac G3 32/4G,Howtek Drum Scanner After Effects .. \$1575 • Includes RIP Flatbed Scanners Form Z.. Adobe Postscript \$16,950 Borris Effects..\$495 9600/300mHz 128MB/4G/CD MEDIA

Final Effects....S575

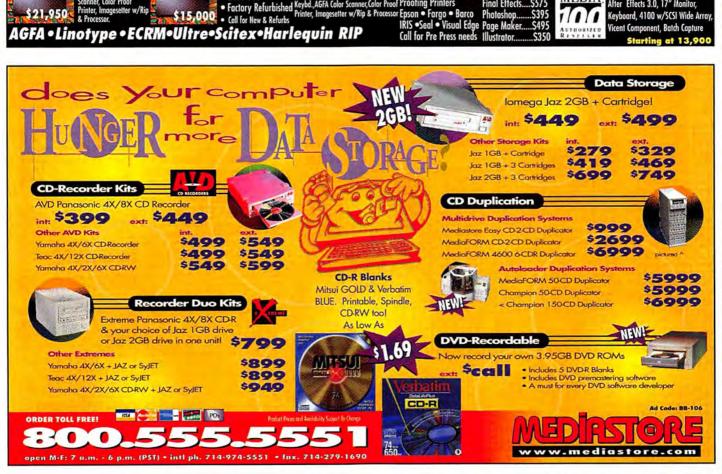

CALL FOR UPGRADES

Email: cgn @ cgnusa.com

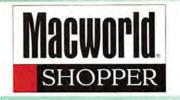

CD

\$399

\$325

\$695

\$279

\$239

\$579

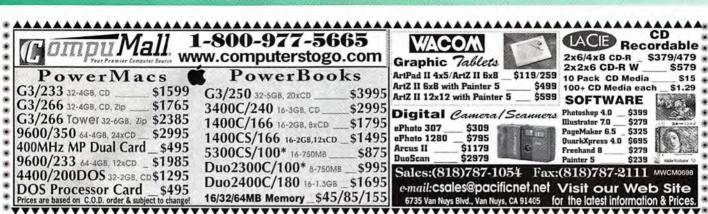

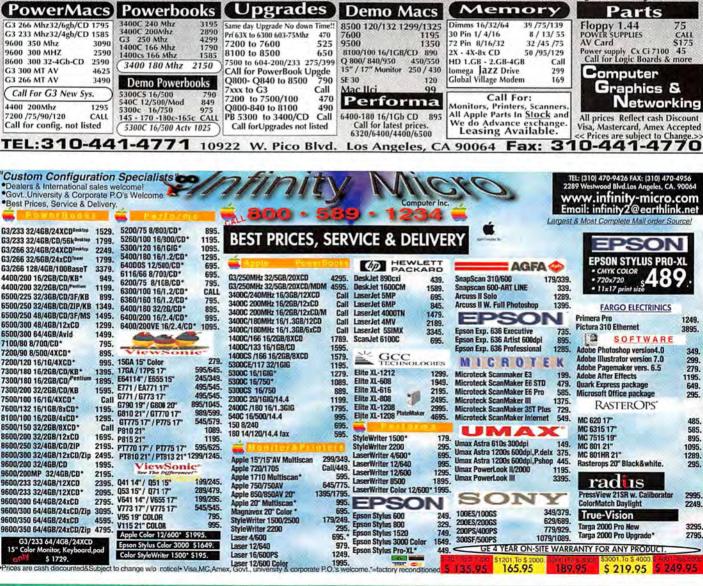

TRADE YOUR MAC FOR A NEW ONE. We Pay Top \$\$\$ For Your Mac & Mem.

BUY SELL TRADE We custom configure

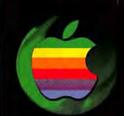

DANIGRO TWIN TURBO 8MB \$349 4MB \$189

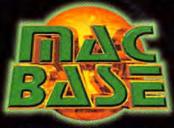

WESTERN DIGITAL 2GB HARD DISK \$1991

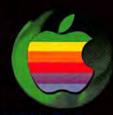

**CUSTOM CONFIGURATIONS** 

a division of BASEONE computers.

LEASING PLANS AVAILABLE

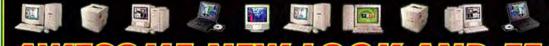

# AWESOME NEW LOOK AND FEATURES! WHAT WALLBASE LOW

ONLINE DETAILED SYSTEM CONFIGURATION, ADVISE MODULE, ACCURATE AND UP TO DATE PRICING, KILLER INTERFACE.

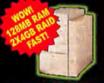

MT G3/233 D

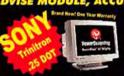

POWER
COMPUTING
24" COLOR
\$2599

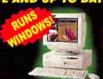

4400/200 DO: 32/2G/CD \$1199

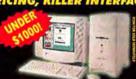

6400/180MHZ 16/1.6G/CD/MDM KEYBOARD \$849\*

#### POWERMAD

| the same of the same of the sa | _     |
|----------------------------------------------------------------------------------------------------|-------|
| Performa 6360/160 16/1G/CD                                                                                                    | 799*  |
| Performa 6400/180 16/1.6G/CD                                                                                                    | 899*  |
| 4400/200 16/2G/8XCD                                                                                                    | 1199  |
| 4400/200 SMALL BUSINES<br>4400/200 PC COMPATIBLE                                                                                                    | 1499  |
| 6500/225 32/3G/12X/MDM/H                                                                                                    | W1200 |
| 6500/225 32/3G/12X/MDM/H<br>6500/275 48/6G/24X/ZIP/OFF                                                                                                    | TÓRO  |
| 6500/300 48/4G/CD/ZIP                                                                                                    | 2119  |
| 7300/180 16/2GB/CD                                                                                                    | 1299  |
| 7300/180 DOS 32M/16D/2GB                                                                                                    | 1799  |
| 7300/200 32/2GB/CD                                                                                                    | 1499  |
| 8600/250 32/4G/24XCD/ZIP                                                                                                    | 2239  |
| 8600/300 32/4GB/24XCD                                                                                                    | 21/9  |
| 8600/300 32/4GB/24XCD/ZI<br>9600/200 32/4GB/CD                                                                                                    | 2299  |
| 9600/200 32/4GB/CD<br>9600/300 64/4GB/24XCD                                                                                                    | 2020  |
| 9600/300 64/4GB/24XCD/ZIP                                                                                                    | 5050  |
| 9600/350 64/4GB/24XCD                                                                                                    | 3549  |
| 9600/350 64/4GB/24XCD/ZIP                                                                                                    | 3699  |
| G3 DT/233 32/4G/24XCD<br>G3 DT/266 32/4G/24X/ZIP                                                                                                    | 1599  |
|                                                                                                    | 1869  |
| G3 MT/266 32/6G/24X/ZIP/AV                                                                                                    | 2299  |
| G3 MT/233 32/4G/24X/56K                                                                                                    | 1868  |
| G3 MT/266 128/4G UW/24X<br>G3 MT/300 64/4G UW/24X                                                                                                    | 3000  |
| G3 MT/300 128/2X4G UW /24X                                                                                                    | 7400  |
| PowerWave 132/604 16/1G/CD                                                                                                    | 999   |
| PTP225/604e 96/2G/24XCD                                                                                                    | 1999* |
| PTP225/604e 96/2G/24XCD<br>PTP200/604e 96/2G/24XCD                                                                                                    | 1799* |

#### POWERBOOK

| DUO DOCK II PLUS<br>DUO 2400C 16/1.3G                                                                | 189              |
|----------------------------------------------------------------------------------------------------|------------------|
| 1400C/166 16/1GB/CD<br>1400CS/166 16/1G/CD                                                           | 133              |
| 1400C/133 16/1G/CD                                                                                   | 152<br>1199      |
| 5300C/100 16/1.IGB<br>3400C/200 16/2G/12X/NOMD<br>3400C/200 16/2G/12XCD/MDM<br>3400C/240 16/3G/12XCD | 275<br>299       |
| G3/25H 32/5G/20XCD/NOMDM                                                                             | 459              |
| 8XCD FOR 1400                                                                                        | 9/13<br>18<br>14 |
| 6XCD FOR 3400<br>8BIT VIDEO FOR 1400<br>ACTION 33.6 PCMCIA                                           | 15               |
| GLOBAL VILLAGE 56.6K PCMCIA                                                                          |                  |
|                                                                                                    |                  |

## STORAGE

| WesternDigital 2.1G SCSI (3.5in) 19                                                                 | 99 |
|----------------------------------------------------------------------------------------------------|----|
| SEAGATE 4.3GB Barracuda (3.5in) 33                                                                  | 39 |
| SEAGATE 9.1GB Barracuda (3.5in) 79                                                                  | gç |
| SEAGATE 9.1GB Barracuda (3.5in) 79<br>SEAGATE 23GB Elite (5.25in) 179<br>EZQuest JAZ 1GB External 3 | 90 |
| EZQuest JAZ 1GB External 3:                                                                         | 39 |
| EZQuest JAZ 2GB External 54                                                                         | 49 |
| EZQuest 2X2X6 CRW External 44                                                                       | 49 |
| EZQuest 2X6 CDR External 39                                                                         | 99 |
| FZQuest 9GB UW RAID 139                                                                             | 99 |
| IOMEGA ZIP/JAZ Xternal 149/3                                                                        | 79 |
|                                                                                                    |    |

#### PRINTERS

| SW 4500/6500<br>Apple LW 12/640<br>Apple LW 16/600 REF<br>Apple LW 16/600<br>Apple LW 8500/20 (20PPM<br>Apple LW COLOR 12/660<br>EPSON STYLUS 600/800<br>EPSON STYLUS 1520/3000<br>HP 870CXI / 6MP | 3699<br>269/369<br>779/1699<br>479/869 |
|----------------------------------------------------------------------------------------------------|----------------------------------------|
| HP 870CXI / 6MP                                                                                                    |                                        |

## MONITORS

| POWER 17 INCH N<br>POWER 24 INCH T     | EW 499        |
|----------------------------------------|---------------|
| Apple 15" / 15AV                       | 259*/299*     |
| Apple 15AV 15" NE                      | W 339         |
| Apple 720 17"<br>AppleVision 750 / 7   | 750AV 799/949 |
| Apple 850 20" / 850<br>NEC A500/A700/M | DAV 1449/1799 |
| NEC P1150 20"                          | 1689          |
| Sony 100SX/300SF                       |               |
| 299/1199<br>Sony 100ES/200ES           | 349/589       |
| Sony 100GS/200GS                       | 379/639       |
| Sony 200PS/400PS                       | C010 490/1199 |

## SCANNERS

| UMAX Astra 610S<br>UMAX Astra 1200s - PhotoDelux                   | 169   |
|--------------------------------------------------------------------|-------|
| UMAX Astra 1200s - Full Photosho<br>UMAX PowerLook II - Full Photo | p479  |
| UMAX Mirage IIse - PhotoPerfect<br>UMAX PowerLook III - Full Photo | 3299  |
| UMAX Mirage II - Full Photo<br>AGFA SnapScan 310 - ColorIt/OCI     | 7999  |
| AGFA StudioStar - Full Photo                                       | 879   |
| AGFA StudioStar - PhotoShop le<br>AGFA Arcus II - Full Photo       | 1549  |
| AGFA DUOSCAN - Full Photo<br>Microtek Scanmaker V300               | 199   |
| Microtek Scanmaker III Full Photo<br>Microtek Scanmaker E6 Std     | 01399 |
| Epson ES-1000C<br>Epson Expression 636 Executive                   | 585   |
| Epodii Expression eso Executive                                    |       |

## SOFTWARE

| ADOBE PHOTOSHOP 4.0          | 329  |
|------------------------------|------|
| ADOBE ILLUSTRATOR 7.0        | 249  |
| ADOBE PAGEMAKER              | 329  |
| ADOBE AFTEREFFECT Production | 1279 |
| QUICKEN 7.0                  | 29   |
| MACROMEDIA FREEHAND          | 249  |
| MACROMEDIA DIRECTOR 5.0      | 759  |
| MICROSOFT OFFICE             | 249  |
| QUARK EXPRESS                | 699  |
| APPLE MAGIC COLLECTION CD    | 29   |
|                              |      |

Real People, Real Product, Real Prices!

800-951-1230

Int'l (714) 428-0777 University, School, Government & Fortune 1000 P.O.'s Accepted! FAX (714) 428-0778

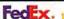

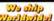

Dealers inquiries welcome. Returns subject to restocking fee. Prices reflect C.O.D. or CASH and are subject to change without notice. P.O.'s subject to approval.

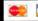

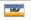

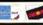

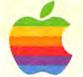

Guaranteed Low Prices • Huge Inventory

Pricing, Product Spec's and Specials at www.digicore.com

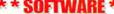

\* \* SOFTWARE \* \*
Full Retail Versions • Not Upgrades
Adobe Pagemaker 6.5 329 Adobe Illustrator 7.0 329 Adobe PhotoShop 4.0 369 Microsoft Office 4.21 Microsoft Office 98 299 299

Storage Produ

Iomega Zip Drive 135 Iomega Jazz Drive 1GB 365 Iomega Jazz Drive 2GB Syquest Syjet 1.5 GB La Cie 2.1 External 379 239 La Cie 4.3 AV External 299 Seagate Hawk 2 GB 229 Quantum 4.5 Atlas 449 Seagate 9 GB Barricuda La Cie 9GB AV External 799 LaCie 18GB Raid Array 1950 Atto Express PCI Wide 349 JackHammer PCI Wide

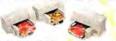

Apple SW 6500 399 Apple LW 4-600 745 Apple LW 12-640 1275 Apple LW 8500 (20 ppm) 1899 Apple Color LW 12-660 4450 Epson Color Stylus 600 249 Epson Color Stylus 800 349 Epson Color Stylus 1520 739 Epson Color Stylus 3000 1769 Epson Color Stylus Pro XL 1389 Hewlett Packard 870CSI 389 Hewlett Packard 6MP 855 Hewlett Packard 4000N 1350 Hewlett Packard 5M 1499 **Hewlett Packard 4MV** 2395 Tektronix Phaser 140/350 925/2765 Tektronix Phaser 550 8099

#### Video / Graphics

TwinTurbo - 4 / 8 Meg 299 / 499 #9 Imagine 128 8 Meg Xclaim VR - 2 / 4 Meg ThunderPower 30/1600 549 199 / 299 829 Miromotion DC20 599 MiroMotion DC30 675 Targa 1000 / 2000 Targa 2000 PRO 1575 / 2085 2475 VideoVision Studio 2.0 2099

#### **RCD & Optical Drives**

Fujitsu Dynamo 640 489 WB Hammer Dat 8000 1199 Olympus 2.6 Power MO Pinnacle Vertex 2.6 995 Pinnacle Apex 4.6 VST 230 MB PB1400 Yamaha CD 4X6 w/Toast 425 699

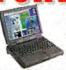

Targus Carry Case Leather Carry Case 33.6 Fax Modem Pcmci \$139 10BT Ethernet Pcmci 599 56k Fax Modem Pcmci \$265 56k Modem/Ether Pcmci \$345

1550 1400c/ 133 16- 1.3 GB 8xCD 1400cs/ 166 16- 2 GB 8xCD 1400c/ 166 16- 2 GB 8xCD 1599 1799 2400c/ 180 16- 1.3 GB 1799 3400c/ 200 16- 2 GB 12xCD 3400c/ 240 16- 3 GB 12xCD 2550 3250 G3/250 32 - 5GB - 20xCD 4250

#### Scanners & Cameras

Apple Color Quick Take 200 289 Agfa SnapScan 3D 299 Agfa Arcus II w/transp. 1585 Epson Express 636 Exec 849 Epson Expression 636 Pro Hewlett Packard ScanJet 4C 1259 699 Kodak DC 25 / 50 /120 389/649/939 Linotype LinoColor Jade 499 Microtek ScanMaker E3 / E6 185/329 Microtek ScanMaker III 1195 Nikon CoolScan II 859 Olympus D200L 549 SprintScan 35LE/35ES/35+ 759/1429/1765 Umax Astra 6005 / 12005 185/399 Umax 1200S Pro with PS 4.0 589 Umax Powerlook II Pro 1249 Umax Powerlook 2000

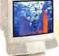

Apple . Hitachi . NEC Radius . RasterOps . Sony Viewsonic • CTX • Samsung Phillips . MAG . Nanao

Apple 15" AV Display Apple 17" 1705 / 720 Apple 17" 750 / 750AV 329 525 / 599 789 / 875 1649 / 1775 Apple 17" 750 / 750AV Apple 20" 850 / 850AV Nec 15" M500 Nec 17" M700 Nec 21" P1150 Radius 17" PressView 175R Radius 21" PressView 21SR RasterOps 21" MC801HR Sony 15" 100GS / 100ES Sony 17" 200GS / 200ES 1499 1695 2899 310 / 369 589 / 635 Sony 20" 300SFT 1325 545 / 575 ViewSonic 17" EA / GA ViewSonic 17" P775 / PT775 ViewSonic 21" P810 / P815 599/699 1275 / 1445

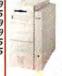

**Custom Configure** Any System to Your Specifications and ship it with in 24 Hours

#### G3 PowerMacs

G3/233, DT 32-4G - 24xCD 1499 G3/266, DT 32-4G - 24x - Zip 1739 G3/233, MT 32-4G - 24xCD-Mdm 1739 G3/266 AV, MT 32-6G - 24x - Zip 2173 G3/266, MT 128-UW4G-24x-Zip 3299 G3/300 MT 64/4G UW/24xCD 3799 G3/300 MT 128/2xUW4G/24x 4499

**PowerMacs** 6500/225, 32-3 GB -12x-33.6 1200 6500/250, 32-4 GB -24x- 56k 1300 6500/275, 32-6-24xCD-56k-Zip 1600 6500/300, 64-6-24xCD-56k-Zip 1750 9600/300, 64-4GB - 24xCD - Zip 3000 9600/350, 64-4GB - 24xCD - Zip 3450

**Custom Configurations** Call for More Options We will Configure to Your Specifications!!

G3/233, DT 32-4G - 24xCD-56K 1649 G3/233, DT 32-4G - 24x - Zip G3/266, DT 64-4G - 24x - Zip G3/266 AV, MT 64 - 6G - 24x 2565 G3/266 AV, MT 96 - 6G - 24x- Zip 2348 G3/266 AV, MT 32-6G - 24x - Jaz 2398 G3/300 MT 128-UW4G- 24x - Jaz 4175 9600/350,192-9GAV-4x6CDR- Jaz 5215

## MEMORY UPGRADES

| TECHWORKS - LIFE TIME    | E WARRANTY     |
|--------------------------|----------------|
| 16 Meg Dimms & Simms 60  | ns 49          |
| 32 Meg Dimms & Simms 60  | ns 79          |
| 64 Meg Dimms             | 135            |
| 32 Sgram for G3          | 85             |
| 64 Sgram for G3          | 145            |
| 128 Sgram for G3         | 329            |
| PB 1400 8 / 16 / 24      | 65 / 89 / 165  |
| PB 1400 32 / 48 Modules  | 179 / 325      |
| PB 2400 16 / 32 Modules  | 119 / 199      |
| PB 3400 16 / 32 / 48     | 99 / 175 / 285 |
| PB 3400 64 / 128 Modules | 279 / 535      |
|                          |                |

Call For Unlisted Items Over 2500 Macintosh **Products Available** 

## Leasing

On Approved Credit to. **Business and Individuals** 

Small Business Internet Solution only

G3/233 Mhz 32 Megs Ram 2G HD, 24xCD, E-net energy w 15" AV Display, Ext., Keyboard & Mouse 56.6 k Fax Modem, Netscape Ver. 3.0 Microsoft Office Ver. 4.2.1, Internet Connection Kit, Mac OS 8.0

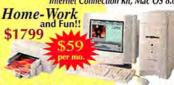

6500/250 32 Megs Ram, 4G HD, 24xCD 1639 15" AV Display, Ext. Keyboard & Mouse 1824 Epson Stylus 600 Color Printer, 56.6 Fax Modem Internet Connection Kit, Claris Works Touchbase / Date Book Pro, Encyclopedia 3-D Atlas, Dictionary, Mayo Family Health Clip Art, 3-D Accelerated Games, and much more!

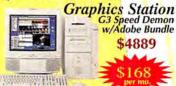

G3/266 64 Megs Ram, 4 Ultra Wide HD 24xCD Player, ATI 6 MB & 8 Meg Video lomega Zip Drive , Apple 17" AV Display Apple Extended Keyboard & Mouse Adobe PhotoShop 4.0, Adobe PageMaker 6.5 Adobe Illustrator 7.0

Cyber Shop & Product Info at ...

www.digicore.com Order Toll Free

All Major Credit Cards-Corporate & School PO's-Wire Transfer & C.O.D.'s-

15500 ERWIN ST. VAN NUYS CA 91411

International & Dealers 818-785-2800 818-785-3100

| 36 Month Lease w/Purchase Option |        |        |          |          |
|----------------------------------|--------|--------|----------|----------|
| \$2500                           | \$4000 | \$8000 | \$15,000 | \$25,000 |
| \$85                             | \$136  | \$267  | \$496    | \$825    |

|   | GE ON-SITE WARRANTY 2nd - 4th Year |                 |                 |                 |
|---|------------------------------------|-----------------|-----------------|-----------------|
|   |                                    | \$1201 - \$2000 | \$3001 - \$4000 | \$4001 - \$5000 |
| £ | \$119                              | \$149           | \$209           | \$239           |

Prices and Availability are subject to change with out notice • Call for the best Price • All returns require an RMA # from DigiCore • Prices listed are COD •

Monitor APPLE VISION 850 \$1398 Monitor APPLE 1705 Multi \$439

PB 1400C/166 16/2GB/CD \$1789 PB 2400C/180 16/1.3GB \$1789

INNOVATIVE COMPUTER & NETWORKING, INC.

6400/20016/1.6GB/CD/KB \$969\* 6400/130 16/1.6GB/CD/KB \$379°

PB 5300C/100 16/750 \$939\* PB 5300CS/100 16/750 \$329\*

POWERBOOK 63 250 32/5GB/20XCD \$4490

POWERMAC 9600/300 604e/64/4GB/24XCD \$2989

POWERMAC 4400/200 32/2GB/12XCD/KB/DOS \$1189

**Apple Original** 24XCD Internal SCSI \$189

POWERMAC 63/233 32/4GB/24XCD/Desktop \$1569

### POWERMACS

#### G3

300Mhz MiniTower 128/2x4GB/24xCD/3D/KB 54649 266Mhz MiniTower 128/4GB/24xCD/AV ... \$3399 266Mhz MiniTower 32/6GB/24xCD/Zip/AV .\$2289 266Mhz Deschtop 32/4GB/24xCD/Zip .... 51895 233Mhz MiniTower 32/4GB/24xCD/Mod . 51889 9600 350Mhz 604e/64/4GB/24xCD \$3349 300Mhz 604e/64/4GB/24xCD \$2989 200 Mhz MP604e/32/4GB/12xCD/L2Cache .52599 200 Mhz 604e/32/4GB/12xCD/L2Coche .. \$2099 8600 300Mhz 604e/32/4GB/24XCD/L2 ......\$2295 250 Mhz 604e/32/4GB/24XCD/L2 ..... \$2049 7300

200 Mhz 604e 32/2GB/12xCD/L2 ..... \$1490\* 180Mhz 604e 16/2GB/12xCD/L2 Coche ..... \$1290\* 6500

300 Mhz 64/6GB/24XCD/L2/ZIP/56.6 Mod \$2149 250Mhz 32/4GB/24XCD/ZIP/56.6 Mod ...\$1449 225 Mhz 32/3GB/12XCD/L2/33.6 ...... \$1229

#### PERFORMAS

6400 200MHz/16/1.6GB/CD/KB .. \$969\* 6400 180MHz/16/1.6GB/CD/KB ..\$879\* 6360 160MHz/16/1GB/CD/KB ..... \$829\*

#### UPGRADES WITH ORIGINAL APPLE LOGIC BOARD

PM 8500 LOGIC BOARD UPGRADE FROM Q800, Q840AV, PM 8100 TO 8500 \$999 PM 7600 LOGIC BOARD UPGRADE FROM PM 7200 TO 7600 \$549 DUO UPGRADE 200 Series To 2300 .5579 200MHz Processor Upgrade \$198

#### MAXPOWER G3 UPGRADES

| G3 | 275MHZ/1meg (7300-9600) B.C 51149       |
|----|-----------------------------------------|
| G3 | 250MHZ/512K (7300-9600) B.C5739         |
| G3 | 240MHZ/512K (6100) Backside Coche \$685 |
| G3 | 220MHZ/512K (7300-9600) B.C 5619        |
| G3 | 210MHZ/512K (7100-8100) B.C \$599       |

#### FOR CURRENT PRICES VISIT OUR WEB SITE AT: www.icni.com

#### POWERBOOKS

G3 250 Mhz/32/5GB/20xCD .... \$4490 3400 c 240 Mhz/16/3GB/CD .... \$3689 3400 c 200 Mhz/16/2GB/CD .... \$2989 00c 180 Mhz/16/1.3GB ......\$2198 2400 c 180 Mhz/16/1.3GB ........... \$1789 400cs 133 Mhz /16/1.3GB/CD ....\$1589 400c 166 Mhz/16/2GB/CD .......\$1789 DUO 2300 c 100Mhz/8/750 ......5989 300 c 100 Mhz/16/750\*......\$989 300 CS 100 Mhz/16/500\* ..........\$829 PowerBook 100 & 500 Series In Stock OPTIQUEST 20" Q100/ 19" V95 ... 5989-779

#### SOFTWARE

Adobe Photoshop v4.0 \$369
Adobe Illostrator v7.0 \$319
Adobe Premiere v4.2 \$349 Macromedia Freehand v8.0 ......\$1895

Duo Upgrade 200 Series To 2300 Series \$579

7200 To 7600 \$549 **Apple Original Upgrade** 

#### 200MHz/233MHz

Upgrade Processors \$198/\$243

# CALL TOLL FREE

Fax:(310) 445-6611 Tel:(310) 445-6600 FAX TOLL FREE FROM JAPAN: 00-31-114211 2045-B S. Barrington Ave. LA, CA 90025

Prices Subject to Change Without Notice All Prices reflect 3% Cash Discount . \* Refurbished

#### MONITORS

**APPLE VISION 850 ....\$1398** 

APPLE VISION 750 .....S689 APPLE VISION 750 AV ....S789 APPLE 1705 Multi ..... \$439\* NEC E500/E700 ......\$388-659 NEC 21" P1150/E1100 ..\$1249-1099 SONY 15" 100ES/15"100GS ..\$299-349 SONY 17" 200ES / 17"200GS .S525-619 SONY 21" 500PS/19"400PS .\$1389-999 VIEWSONIC 15"GS/GA ......\$319-339 VIEWSONIC 17"GA/PT770 ....\$539-639 VIEWSONIC 17"P775/EA771 ...\$609-499 VIEWSONIC 20" P810/ P815 ....\$1149-1289 OPTIQUEST 15" Q53-E655 .....\$249/\$269 OPTIQUEST 17" V775-V773 ....\$519/\$479

#### PRINTERS

RASTEROPS MC801U-R (21") .......\$1389

RASTEROPS MC6215/MC6315 17" \$559/\$679

APPLE LaserWriter 8500 .... \$1869 APPLE LW 16/600 . . . . . . . \$1249 APPLE LW 4/600 ... \$649

GCC XL 808 ... \$1999

EPSON STYLUS 600 COLOR ... \$239

EPSON STYLUS 800 COLOR ... \$329

HP DeskJet 870cxi ... \$349

HP LASERJET 6MP ... \$879

HP LASERJET 4000TN ... \$1579

#### SCANNER

AGFA Arcus II Transp/Full Photoshop .\$1479 UMAX ASTRA 12005 - Photo D/Full P. . . \$289/\$459 UMAX ASTRA 6105 / Photo Delux. ..... 5159
CALL FOR PRICES ON OTHER MODELS

APPLIE PARTS & ACCESSORIES

Original Apple BATTERY For PB 3400 .5129 Original Apple 24xCD-ROM ......5189
Apple Parts Catalog ...... Call

Your one-stop source for everything Macintosh. Complete solutions and expert advice our specialty! Call for the absolute lowest prices and immediate delivery on over 20,000 Mac products!

Pictures may not match monitor in package

6 Slot G3!

Internal

Customizeable G3 Systems

₹200 MHz!

Us

· Our salespeople are some of the most knowledgeable in the business. They're not order takers and they don't push for a one time sale. After all, over half our business comes from repeat and referred customers!

We have competitive prices on over 20,000 Macintosh items.

· We load over 160 megabytes of useful software on every computer.

Soliware on every computer.

Every Mac system is thoroughly bench tested, and then personally verified and approved by your specific consultant.

We have 800 line tech support for as

long as you own your computer.

• We will customize your computer any way you need, and always with an exact description as to what we're including.

• We give you a free mouse pad with

every system. · We have no voice mail- there's always

a human being on the other end of the line- for tech, sales and management.

• We answer the phone: "how can we

help you?" not "may I take your order?"

• We live in Oregon, where there is no sales tax and the people are friendly and

Even customized systems usually ship within 24-48 hours.

 We usually approve government and corporate purchase orders the same day.
 We take trade-ins, and we sell every type of quality Macintosh possible.

• All we do is Macintosh—our company is

run entirely on Macs.

#### Them

They sell you a box.

If you have a problem, they tell you to call the manufacturer. And then you get to wait on hold for a long, long time.

Package 54W98

Factory Refurbished Performa 5400/180 w/32 Mb RAM, 1.2 Gb hard drive, built-in 15 color display, Mac CD bundle

with Atlas, games, dictionaries & many more. Only \$1188, or just \$48 per mo!

Package G3W986

PowerMac G3 233 desktop, 32 mb RAM, 4 Gb Drive,

surge protector. Only

Two Gigabyte 5400 ....\$169.

Four Gigabyte 5400....\$239.

Four Gigabyte 7200....\$349.

POWERMAX HARD DRIVE BLOWOUT!

You won't find better prices on complete external subsystems of

this quality! Also call for a quote on our super-fast custom arrays!

Nine Gigabyte 10000 .. \$999 .. \$1088

Jaz Drive w/cart ......\$279 ...\$289

24x CD, 15" Color Display, deluxe APC

\$1888, or just \$76

per month!

Package PBW98

Factory Refurbished PowerBase 200 with 32 Mb of Mac RAM, 2 Gig hard drive, 12x CD Rom, 15" Color Monitor, All this for only \$1188, or just \$48 per

month!\*

Package S9W986 SuperMac S900 w/ 250MHz G3, 96 Mb

External

\$1499

\$1788

\$1788

\$3149

\$1599

RAM, 4 gig fast/wide drive, 24x CD, 17" color display and an internal 1 Gb Jaz drive! Only

\$3688, or just \$140 per month!

> We'll take your Macintosh computer in trade toward the purchase of any product we sell! Call one of our expert system designers for complete details!

Or accelerate your Mac with one of our many upgrades!

We can build you a complete system for under \$700:

Trade Up PowerMax!

604 Blowout!

MaxPowr G3 220MHz w/512 Cache/110 \$649 MaxPowr G3 250MHz w/512 Cache/125 \$749 MaxPowr G3 275Mhz w/1 Mb Cache/183 \$1199 MaxPowr G3 300Mhz w/1 Mb Cache/150 \$1549

G3 300!

200 MHz Upgrade Boards- only \$219! 233 MHz Upgrade Boards- only \$299!

Package SMW986

Starmax 604e 200MHz

6230 w/32 Mb RAM.

1.2 gig drive, 15" color display, Apple Color StyleWriter 1500.

Only \$1288, or just

\$52 per month!

CD, deluxe APC surge

protector. Only \$3988

or just \$152 per month!

Factory Refurbished Motorola

Package G6W984

PowerMac G3 Tower: 300 MHz w/96 Mb RAM,

4 gig drive, 24x CD, internal Zip drive, 17" color display, Microsoft Office 4.2.1

newertechnology

## You

Potentially one of the most important people in the world: our customer.

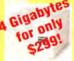

≦All in one!

**Prices only** while supplies last!

#### Monitors PowerMax Trinitron™

| Model | PM1 | <b>5T</b> 2 | mm dot pitch- up to   | 1280x1024    | \$349 |
|-------|-----|-------------|-----------------------|--------------|-------|
| Model | PM1 | 7T 2        | 5 mm dot pitch- up to | 1280x1024    | \$599 |
| Model | PM1 | 7TE-        | - 25 mm dot pitch- up | to 1600x1280 | \$799 |
| Model | PM2 | OT 3        | mm dot pitch- up to   | 1600x1280    | 1149  |
| Model | PM2 | OT+         | 25 mm dot pitch!      |              | 1449  |

PowerMax Trinitron™ monitors are designed specifically for the rigorous demands of the Macintosh. They ship complete with Macready cables and adapters, a three year warranty, and our satisfaction guarantee: if the monitor is not just right, we'll replace it for you!

MacUser Labs Reviews:

"Four Mice! A Power-Max Power Play" and "Not only do the PowerMax monitors display good-looking images, but (they) are affordably priced!" and "Nice price, nice image quality, nice controls - nice monitor!"

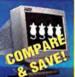

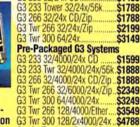

G3 233 32/24x CD

\$3249 \$3549 Apple Factory Refurbished 00/60 8/250 \$469 6100/66 8/500/CD ... 6200/75 8/Gig/CD ... 6230/75 16/Gig/CD . 6300/100 16/1.2/CD \$499 \$569 \$645 \$688 5200/75 8/500/CD w/15 \$799 5215/75 8/Gig/CD w/15

6400/200 16/2.4/CD...... 6400/200 32/2.4/CD/Avid \$949 \$1039 5400/120 16/1.6/CD w/15" \$1049 7600/132 16/1.2/CD \$1049 6500/225 32/3 Gb/12x/33.6 \$1049 6500/250 32/3 Gb/Eth/Video \$1099 6500/250 32/4 Gb/Zip. \$1099 5400/180 16/1.2/CD w/15" \$1119 9500/200 16/1 Gb/CD..... 9500/180MP 32/2 Gb/CD 9600/200 32/4 Gb/CD..... \$1288 \$1499 \$1798 **Factory Refurb. Compatibles** \$888 \$949 \$978 \$999 \$1049

StarMax 4000/200 16/1.2 PowerBase 200 16/2 Gb/12x. PowerBase 200 16/2 Gb Twr. PowerBase 240 16/2 Gb/12x. PowerCenter 150 32/1 Gb PowerCtr Pro 180 32/2 Gb. PowerCtr Pro 240 64/2 Gb. \$1788 \$1948 PowerTwr Pro 225 64/2 Gb...

Customizeable PowerPC's 8600/300 32 Ram/24x/Zip \$2288 9600/200, 200MP, 233 Closeouts! \$2949 9600/300 64 Ram/24x/Zip. 9600/350 64 Ram/24x/Zip \$3488 Powerbooks- your #1 source! Powerbook 5300CS 8/750 1400C/133 16/1.3/8x CD . 1400CS/166 16/2 Gb/CD . 1400C/166 16/2 Gb/CD .... SRRR \$1588 \$1649 \$1949 3400C's in stock! \$Call! G3 250 32/5 Gb/Etherne \$4949 **New Apple PowerPC Systems** \$769 160 16/1.2/8x CD 200/120 16/1.2/8x CD \$849 6400/180 16/1.6/8x CD \$949 6400/200 16/1.6/8x CD \$999 6400/200 Avid Video Editing \$1099 5400/180 16/1.2/8x CD \$1188

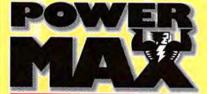

Local line: (503) 624-1827 • Fax (503) 624-1635 http://www.powermax.com • email: powermax@europa.com

Prices subject to change without notice. Prices reflect cash discount. Credit card orders strictly verified against fraudulent use. With use of credit card as payment customer acknowledges that some products are subject to final sale.

We accept educational and corporate purchase orders. and are experts in financing for virtually any size business!

5400/200 16/1.2/8x CD

7300/180 16 Ram/2 Gb/12x

7300/180 Pentium System.

6500/300 64/4000/12x

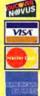

\$1199

\$1449

\$1399

\$1799

Choose 415 at www.macworld.com/GetInfo

nowledge

# Macwor **SHOPPER**

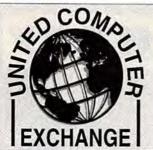

Bringing buyers and sellers together since 1992

The Easiest Way to Buy § Sell Used Macs & More!

Internet Systems:

 OnLine Exchange Individual-to-individual transactions

BidMaster™

Volume seller-to-reseller transactions

What's It Worth? Download MacAppraiser 2.x

www.uce.com 800-755-3033

Tel: 770-612-1205 Fax: 770-612-1239 1690-A Enterprise Way Atlanta, Georgia 30067 Computers Plus Company 4451 East Oak St. Phoenix AZ 85008 Phone: 602-267-7300 Fax: 602-267-7400 Web: www.computers-plus.com
E-mail: cpcompany@aoi.com
Too Many Products to List!
Visit our Website or call:
64 Meg RAM DIMM .......\$149
32 Meg DIMM or SIMM ......\$89
16 Mea DIMM or SIMM ......\$89 .....\$89 .....\$49 monitor .28mm 1280X1024 ..... 17" monitor .26mm 1280X1024 ..... Turbo Mouse ADB ..... 599 2 Gig SCSI Hard Drive \$249 4 Gig SCSI Hard Drive \$299 Asante 10BT/100BT PCI Card .. \$129 Prices & Availability subject to change, Ad 98-06

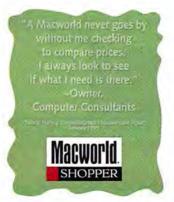

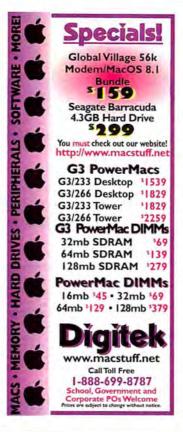

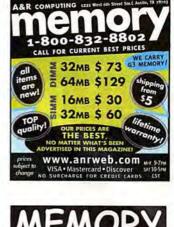

# Computer Show" Prices Everyday

Mohawk Memory Co., Inc. SIMMS ◆ DIMMS ◆ EDO ◆ ECC ◆

VRAM . CACHE . PRINTER . SDRAM • POWERBOOK Fax: (978) 897-0009

Email: simdim@mohawkmem.co Webstore: www.mohawkmem.com 16A Waltham St. Maynard MA 01754 Visa MC Discover AMEX PO's O.A.

1(800) 986-6429

Adobe - PageMill 2 - S89 (MAC & Win.) Adobe Photoshop 4.0 /Retail \$299/\$325 Adobe Photoshop 3.0.5/LE \$199/\$99 Adobe Illustrator 5.5/7.0 \$199/\$289 Adobe PageMaker V6.0/V6.5 \$199/\$329 Adobe Premiere LE/4.2 AfterEffects/Product, Bndle \$479/\$1689 Persuasion V3/Dimension3 \$189/\$125 Acrobat V3.0/Type-on-Call \$149/\$39 FrameMakerV5/Streamline4 \$469/\$125 Adobe PhotoDeluxe/ATM \$45/\$59

MacroMedia - Director 5 - S189 (MAC & Win.) Authorware 3/Inte. Studio \$489/\$979 Authorware 4/Inte. Studio \$1529/\$2529 BackStage / Dreamweaver Director5/Multimedia Studio \$189/\$289 Director 5 - 10 User Licence Director6/Multimedia Studio \$589/\$749 Freehand 8/Graphics Studio \$289/\$349 Fontographer V4/ Flash 2 Macromeida xRes / Ex. 3D \$249/\$249 \$69/\$69

SoundEdit 16/ + DECK II \$189/\$249 MicroSoft - Office V4.2.1 - \$149(MAC & Win.) M.S.Office4.2.1/98/Pro \$199/\$299/\$329 Microsoft Word 6.0.1/Excell V5 \$199/\$199 \$249/\$99 M.S.Project v4/FrontPage PowerPoint 4/Works 4 \$199/\$99

MetaCreation - Infini-D4 - \$459 (MAC & Win.) F.D. 3D STE/ Bryce 3D \$329/\$159 F.D. Detailer / Expression PainterV3/4/5 \$129/\$179/\$239 FD Poser v2/Dabbler V2 \$115/\$38 Kai's Power Tool V2/3/SE \$49/\$119/\$69 Ray Dream 3D/Studio

Memory

30 pin 72 pin 168 pin \$25 \$19 \$35 \$35 \$69 \$139

**Digital Camera** 

Kodak D-220L 2MB \$479 Olympus D-600L4MB \$1279 Polariod PDC-2000 \$1469 SONY DSC-F1 LCD \$479

Monitor & Display

DSC 15"/17"Color \$249/\$395 DSC 19"/21" Color \$799/\$1049 SONY 17"/19" Color\$319/\$619 ViewSonic 17"/19" \$479/\$879 ViewSonic 20"/21" \$1039/\$1179 Radiu17"/21"Cotor\$639/\$1189" ATI XCLA3D 4/8MB \$179/\$239 IMS 4MB/8MB 3D \$285/\$445

Ext. CD-R Dr.& Accss. SONY 2X/8X Dr.w/Tstt \$349 Mitsubishi CD-RW w/Tst \$489 Yamaha 4X/2X/8X W/Tst \$679 Toast 3/CD-COPY \$89/\$55 CD-DA / M-Pack \$239/\$289 CD-Label: Stomper Kits \$55 PicassoCDCr. Printer \$1185 74Min CD-Disk \$1.99/ea.

DIRECTOR 5 ONLY \$99 w/ \$1000 Purchase Ext. H/D, DAT Tape, MO, SyQ Dr. (Minus \$39 for Internal Drive )

42MB-230MB/540MB \$89.5129.5149
16B7/26B7.32B \$199.249.5300
4 648.84.6489.51B \$199.249.5300
7200pm 4.50B Dam/58eapate \$198.229.8399
7200pm 4.50B Dam/58eapate \$198.229
80H DAH 2000.5000/7000 \$259.343149
ExtraByle 5BB Tape Dr. \$1199
ExtraByle 5BB Tape Dr. \$1199
ExtraByle 5BB Tape Dr. \$1199
ExtraByle 5BB Tape Dr. \$1199
ExtraByle 5BB Tape Dr. \$109.5154
Panasconic 650HB H.O. Dr. \$209.5199
Misubisti 6, 6BB M. 0. \$309.51649
Fulliss 230,640 MB M. 0. \$109.51649
Fulliss 230,640 MB M. 0. \$109.51649
Fulliss 230,640 MB M. 0. \$109.51649
Fulliss 230,640 MB M. 0. \$209.51649
Fulliss 230,640 MB M. 0. \$209.51649
Fulliss 230,640 MB M. 0. \$209.51649
Fulliss 230,640 MB M. 0. \$209.51649
Fulliss 230,640 MB M. 0. \$209.51649
Fulliss 230,640 MB M. 0. \$209.51649
Fulliss 230,640 MB M. 0. \$209.51649
Fulliss 230,640 MB M. 0. \$209.51649
Fulliss 230,640 MB M. 0. \$209.51649
Fulliss 230,640 MB M. 0. \$209.51649
Fulliss 230,640 MB M. 0. \$209.51649
Fulliss 230,640 MB M. 0. \$209.51649
Fulliss 230,640 MB M. 0. \$209.51649
Fulliss 230,640 MB M. 0. \$209.51649
Fulliss 230,640 MB M. 0. \$209.51649
Fulliss 230,640 MB M. 0. \$209.51649
Fulliss 230,640 MB M. 0. \$209.51649
Fulliss 230,640 MB M. 0. \$209.51649
Fulliss 230,640 MB M. 0. \$209.51649
Fulliss 230,640 MB M. 0. \$209.51649 OMB/540MB Yamaha CDR 6X/4X w/Toast Ext. Jaz/Zip & DiskArrays 

pson 836/636 Expression \$2449/\$689 LinoColor JADEII /SAPHIR \$445/\$1379 Microtek V300/E3/E6 ScanMaker III / V \$1139/\$2349 UMAX Astra 510 /1200 \$125/\$239 UMAX PowerLook III/300 SCALL/SCALL Agfa StudioStar / Arcus II \$729/\$1229 Nikon ContScan / Super

M.O. Disk 128/230MB \$8/9 650/1.3GB \$29/38

\$875/\$1599

Iomega 1.0GB Jaz \$79\* 100MB Zip \$11\* AppleShare V4/IP 5 diomedia III: PCI Audio I/OCard \$689 \$135/\$229 \$59/\$349 ACTIV2.8/ Boris FX3 ColorDrive/Canvas 5 Caere OmniPage Pro./Direct \$89/\$39 Claris Works V4/V5 \$49/\$89 CoreIDRAW 6/CyberStudio2 \$289/\$249 Corel Stock Photo/HomePage \$849/\$59 DOS Mounter '95/Here & Now \$49/\$89 Dantz Retrospect 4/ Remote \$99/\$149 Extensis MaskPro/PowerSuite \$269/\$169 Extensis PhotoTools/PortFolio \$179/\$89 Extensis Intellihance/Pro Tools \$89/\$689 Extensis QX-Effects3/Tools2 \$115/\$89 Extensis Prefight Designer/Pro \$59/\$329 FWB H/D or CD ToolKits \$29/Bundle FileMaker Pro V4/V2.1 \$159/\$79 FlightCheck/Final EffectAP \$349/\$139 Language Kits/Chinese/Japanese \$145 Language Kits/Arabic/Cyrillic \$89/\$89 Live Picture 2.1/SE/2.6\$109/\$139/\$249 M.Y.O.B 7/ NisusWriter \$79/\$49 Norton Utilities V3.5/SAM V4 \$89/\$45 PowerComputing Bundle \$79 QuarkExpress V3.3.2/4 \$635/\$695 Quicken 7/RAM Doubler II \$29/\$39 SpeedDoubler8/ShockWave \$39/\$49 SilverFast 3/SoftWindows Tr.\$139/\$39

StrataStudioPro 2.1/SultCase 3 \$635/\$58

WebPainter/ WordPerfect 3.5 \$79/\$79

Xerox TextBridge V3/Pro 8 \$29/\$189

Virex V5.8/ Virtual PC

Vector Tools/ Effect

Software Specials - MAC & Win.

\$49/\$79

\$489/\$719

Apple Mac OS 7.6.1/8

Computers: G3 -233MHZ \$1489 G3 -266 DT \$1789 G3 -266 MT \$2389 8600/300MHZ \$2289 9600/G3 \$2989 9600/400mhz \$2579 9600/300MHZ \$2889 7300/180MHZ \$1289 7350/180MHZ \$2489 7300/200MHZ \$1489 9650/233MHZ \$4589 500/132MHZ \$6249 700/150MHZ \$7449 PM 6500/250 \$1289 PB2400C/180 \$1899 PB3400C/200 \$2649 PowerTowerPro \$2189 PowerCentePro \$1789 PowerCenteP/G3S2489 UMAX S900/G3 \$2899 UMAX C500/240 S1089

**Printers & Tablet** EpsonStylus3000 AppleLaser4/600 \$589 Apple12/640+ \$2149 GCC XL1208 \$3869 Ap.12/600 Color\$2889 Wacom Tablet - \$129 6X8 W/Painter 5 \$449 12X12 W/Painter 5\$569 Calcom Tablet - \$99 4x5 w/Dabbler \$135 6x9 w/Painter \$389

Fax: 310-782-5974 http://www.imagesolution.com

✓I mage Solutions

\$89/\$99

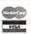

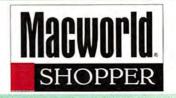

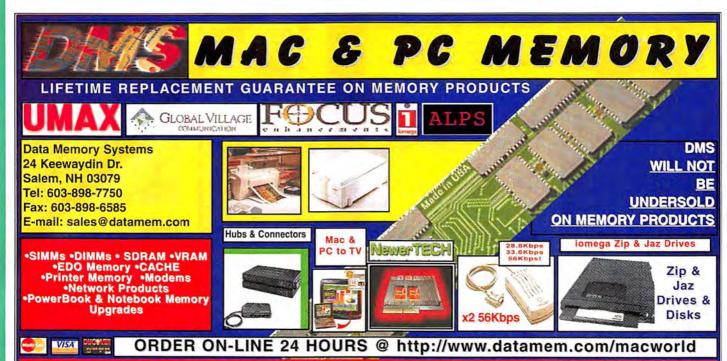

**CALL 1-800-662-7466 TOLL FREE** 

University, Government & Corporate P.O.s with Approved Credi

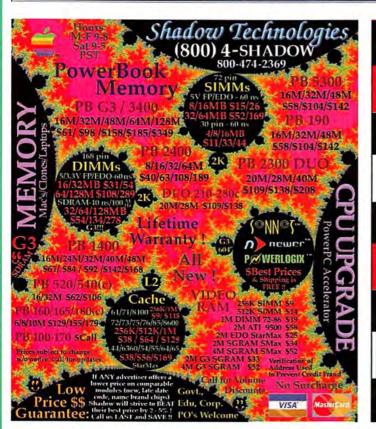

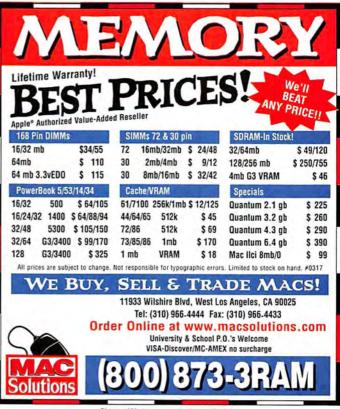

# G3 CPU UPGRADES...\$599!

# LOW G3 PRICES AND TOP PERFORMANCE FROM SONNET

You can get all the speed you need and save thousands of dollars with out-of-this-world upgrade products from Sonnet. Keep your present computer, memory, hard disk, and configuration-simply work faster. Sonnet cards are fast, inexpensive, easy to install, and 100% compatible with every application, Mac OS 7 & 8°. Sonnet backs every product with a three-year warranty and free technical support.

#### G3/604E PROCESSOR UPGRADES FOR PCI POWER MACS

Power Mac 7300/7500/7600/8500/8515/8600/9500/9515/9600 • Workgroup Server 7350/8550/9150/9650 • DayStar • PowerWave • UMAX J700/S900

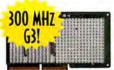

Turn your second generation Power Mac into a G3 machine! Featuring speeds up to 300 MHz with ultra high-speed backside cache, the Crescendo™ G3 boosts performance as much as 600%. The 233 MHz

Crescendo 604e for PCI Power Macs jumps performance of your Power Mac up to 300%. Sonnet level 2 cache cards enhance performance even further!

CRESCENDO G3 233/512K \*599 G3 266/1M \*899 G3 300/1M \*1,299
CRESCENDO 233MHZ 604E \*299

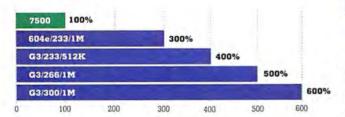

Performance results based on relative MacBench 4.0 processor scores.

## 604E UPGRADES FOR POWER MAC 6100 & PERFORMA 611X

Power Mac 6100 • Performa 611X • Workgroup Server 6150

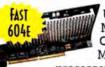

Upgrade your first generation Power Mac to 604e performance. The Crescendo™ 604e for 6100 series Power Macs features a 180-200 MHz 604e

processor that automatically adjusts to the highest possible processor speed for each Power Mac model, ensuring maximum performance from your computer. Adding a Sonnet level 2 cache card boosts performance even more!

CRESCENDO 180-200 MHZ 604E \$399

#### KILLER CACHE PRICES FOR ANY POWER MAC OR CLONE!

Power Mac 4400/5260/5400/5500/6100/6360/6400/6500/ 7100/7200/7300/7500/7600/8100/8500/8600 • Performa 611X • StarMax • Power Computing • UMAX

Adding a level 2 cache card is the most cost-effective way to run your Power Mac up to 230% as fast. A cache card provides more information to the CPU every bus cycle, thus enhancing overall system performance.

256K LEVEL 2 CACHE CARDS \*39-\*99
512K LEVEL 2 CACHE CARDS \*69-\*99

MAC 05 8.1

1MB LEVEL 2 CACHE CARDS \$139-\$199

## RUN YOUR '030 MAC UP TO 500% FASTER WITH PRESTO 040!

Mac LC/LC II • Color Classic • Mac IIci/IIcx/IIsi/IIvi/IIvx •
Performa 250/400/405/410/430/600

With a 68040-based Presto<sup>10</sup> processor upgrade card, you can increase performance by as much as 500%. The Presto 040 80/40 MHz with a 128K level 2 cache for the Mac IIci, IIcx, IIsi, IIvi, IIvx, and Performa 600 is only 199, with FPU 1299. (49 Adapter required for Mac IIcx and IIsi.) The Presto 040 50/25 MHz for Mac LC, LCII,

Color Classic, or Performa 250, 400, 405, 410, or 430 is \*149, with FPU \*199. Adding a Presto card is the only way to run Mac OS 8 on '030 Macs today (LC, IIcx: Mac OS 7 only).

## DOUBLE YOUR QUADRA SPEED!

Quadra 610/660Av/700/900 • Centris 610/650/660Av • Workgroup Server 60

Plug QuadDoubler \*\* 040 100/50 MHz processor upgrade card into your Quadra, Centris, or Workgroup Server 60 and double your speed for \*299. The Centris 610 version runs at 80/40 MHz and is value priced at \*199. Compatible with Mac OS 8.1. All QuadDoublers include an FPU.

RUN YOUR MAC II, MAC LC, LCII, MAC SE, SE 30, OR PERFORMA 400, 405, 410, OR 430 TWICE AS FAST OR MORE WITH ALLEGRO! STARTING AT \$69

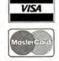

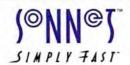

800-786-6260

Sonnet Technologies, Inc. 18004 Sky Park Circle, Irvine, CA 92614 Tel: 714-261-2800 Fax: 714-261-2461 E-mail: sales@sonnettech.com

Visa, MasterCard, and American Express no surcharge. Government, corporate, and education P.O.s welcome. All Sonnet products are covered by a three-year limited warranty. Prices are subject to change without notice. Returns require an authorization and are subject to a restocking fee. Sonnet, the Sonnet logo, Allegro, Crescendo, Presto, QuadDoubler and the Simply Fast logo are trademarks of Sonnet Technologies, Inc. "Mac LC compatible through System 7.6.1; Mac IIcx compatible through System 7.5.5. Allegro '030 cards support the maximum Mac OS version that Apple supports on the companion Macintosth. @1998 Sonnet Technologies, Inc.

## Memory & Upgrades

Services Digital Productions • Data Recovery • Repairs

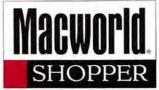

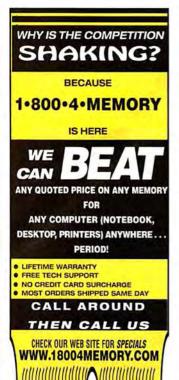

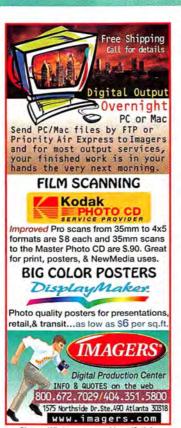

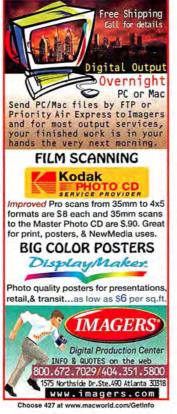

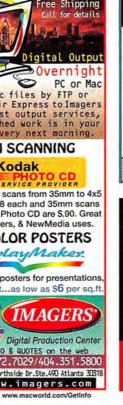

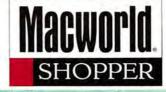

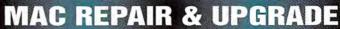

24 HOUR SERVICE TURNAROUND . LONGER WARRANTY FREE DIAGNOSTIC . COMPETITIVE PRICE

- \* Specialize in component repairs: •Power Mac • Power Book • Logic boards
- Advance Exchanges

DT&T MACINTOSH SERVICES, INC.

720 East Evelyn Ave., Sunnyvale, CA 94086 • Tel: 408-720-9899 • Fax: 408-720-9459 http://www.dtservice.com

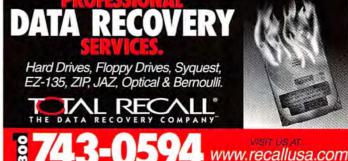

Choose 430 at www.macworld.com/GetInfo

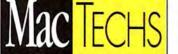

NTERNATIONAL

Macintosh Repair, Sales & Upgrades

24 Hour Turnaround

Powerbook Specialists

Component Level Repair

Great Memory & Hard Drive prices

3337 El Camino Real Palo Alto, CA 94306 Phone: 650.845.6400 Fax: 650.845.6411 www.mactechsinc.com

1-888-622-3493

WE GET TO THE CORE OF THE PROBLEM

#### Don't Wait 'til the Lights Go Out

borrowed time. We recondition battery back-up systems for a fraction of the cost of a new one:

- · Less cost than trade-in programs

MAC

# If you've depended on your UPS for more than 3 years, you may be on

- Battery replacement
   Full 18-month warranty
   Complete inspection & repair
- · Loaner units available

wholesale pricing for

## Digital Imaging

Slides & Negatives \$3.75 4x5 Chromes/Negs Large Posters & Displays Scanning: Hi & Lo Res Photo CD Scans & LVT Output Short Run 1200 dpi Color Output Quantity Prints, Slides, Overheads Show & Tell 39 W 38th St., NY, NY 10018

212 840-2912 • 212-840-7953 (fax) Choose 431 at www.macworld.com/GetInfo

# Data Recovery in hours.

- Over 10 years of experience with clients worldwide including Apple, NASA, HP, and FedEx.
- We've recovered more than half-amillion megabytes of Mac Data alone.
- You only pay when there's a recovery.
- Express One-Day Service is available.
- Call 24 hours a day.
- 495-5556 FAX 415-495-5553 RESTRICTIONS MAY APPLY Clementina Street San Francisco, Celifornia 94103

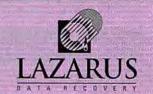

Working at the speed of business.

800-341-DATA

Choose 429 at www.macworld.com/GetInfo

## DATA RECOVERY: 800-440-1904

## 7 good reasons to choose DriveSavers:

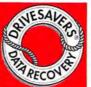

- 1. We're the most trusted and respected data recovery specialists.
- 24-hour, onsite, and weekend service available.
- Proprietary techniques so advanced we retrieve data others might simply abandon.
- Over 12 years of Macintosh data recovery experience.
- Certified to maintain most drive warranties.
- Featured by CNN, NextStep, BBC, C-Net, Forbes.
- All storage devices; Mac OS, DOS, Win95, WinNT, OS/2, UNIX, Sun, SGI, Novell. 01997 DRIVESAVERS, INC

Clip and save this ad. Visit DriveSavers at: www.drivesavers.com

DRIVESAVERS, INC. 400 BEL MARIN KEYS BLVD., NOVATO, CA 94949, INTL.: 415-382-2000, FAX: 415-883-0780

Choose 428 at www.macworld.com/GetInfo

# Macworld **SHOPPER**

## MAC REPAIR

- Apple™ Certified Technicians
- One-Day Service Turnaround\*
- Hard Disk Repair & Data Recovery
- Up to 75% below Dealer Rates
- Component-Level Repairs
- Expert Advice and Prices by Phone
- Power Supplies & Logic Boards

Lifetime Repair Warranty\*
Tel: 1-503-642-3456
'on many repairs. VisaMC/AX. Fast overnight

available. We use or

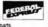

#### 1-800-MAC-SHOP

Choose 432 at www.macworld.com/Getinfo

"If we had to place just one ad. it would be in Macworld Shopper.

It just plain works better for us than the others ...

> We know. we've tried them." -David Ash Mac Solutions

> > **Macworld**

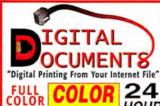

PRINTING LARGE FORMAT COLOR

HOUR

END (7363)

1000 **Postcards** \$145

1000 **Business Cards** \$60

Ready in 5-7 days!

Full color! Unique beefy 15pt stock! Glossy U.V. coating

PostCard ... (800) 957-5787

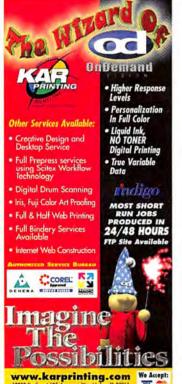

800.445.9372 • 305.557.4782 • Fax. 305.512 .8562

## **SELL YOUR** PRODUCTS!

**Full Color** Promo Cards 500 copies

Create Your Own Full Color Custom Promo Cards To Market Your Products & Accessories . Perfect For Trade Shows. Special Events & More! . Call Now for More Information & A Free Sample Kit!

**Modern Postcard** 1-800-959-8365

# WE SPECIALIZE IN

1000 FULL COLOR BUSINESS CARDS FOR \$100 Sug. retail 1000 FULL COLOR POSTCARDS FOR \$149 Sug. refail

Printed waterless at 300 line screen from your computer files on Super Premium 10pt. Kromekote with our FREE scratch-resistant aqueous coating.

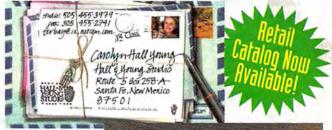

- **BUSINESS CARDS**
- **POSTCARDS**
- **CD INSERTS**
- CD TRAY LINERS
- BROCHURES
- BOOKLETS
- NEWSLETTERS POSTERS & MORE

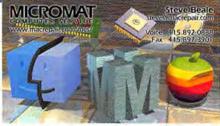

## FEATURING 300 LINE SCREEN WATERLESS OFFSET PRINTING

Rates for Brochures, Booklets and Flat Sheets are also available.

## 1,000 18" $\times$ 24" POSTERS

Printed from your files on 100 lb. gloss text 4-Color, full bleed, with FREE aqueous coating.

Get 2,500 for only \$1,699 SHIPPING NOT INCLUDED

RETAIL \$1.999

**GRAPHIC ARTS** AVAILABLE

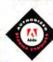

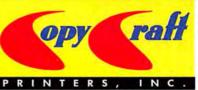

OUARK. Authorized Service Burec

COREL

4413 82nd Street . Lubbock, TX 79424 . FAX: 806.794.1305

Email your requests for printing quotes to request@copycraft.com

00.7

CALL TODAY FOR A FREE COPY OF OUR NEW FULL COLOR CATALOG

Visit http://www.copycraft.com for more 4-Color Specials!

# 

#### 1-800-825-4237

#### **Account Representatives**

(212) 503-5864 Spencer Frasher Michelle LeWinter (212) 503-5122 Kristin Newman (212) 503-5862 (212) 503-5140 Jessica Turko

#### SALES MANAGER

Monifa Kelly

(212) 503-5155

#### ACCOUNTING SOFTWARE

#### **COMPLETE BUSINESS SOLUTIONS**

One-stop shop for hardware, software, financing and services for any size business. Our accounting programs range from basic to sophisticated multi-user systems plus Point of Sale, Inventory, Invoicing and Payroll packages. Call for a catalog or e-mail us at info@maxworld.com

#### MAX COMPUTERS • (800) 656-6299

1506 25th Street, San Francisco, CA 94107 http://www.maxworld.com/accounting • Fax (415) 695-0257

#### BUSINESS CARDS

#### **FULL COLOR BUSINESS CARDS**

For Resale: Get the full spectrum of colors at 2400 dpi for only \$89.00 for 1.000.

Price includes: Design, Printing, & Delivery to your door. Stock weight: 12pt. coated; screen res. stochastic

#### COLOR VISION BUSINESS CARDS

1-800-475-9332 WWW.COLORV.COM

#### CD ROM

#### **CD-ROM Production Services**

- All formats: Mac, ISO, Hybrid, Mixed Modes
- · Premastering, beta testing, or archiving
- · Mass Replication available, any quantity
- Personal, Knowledgeable Service for 10 Years!
- · Certified Apple Developer · Low prices/fast delivery

#### NORTHEASTERN DIGITAL RECORDING

2 Hidden Medow Ln, Southboro, NA 01772 508-481-9322 Fx:508-624-6437 CDNDR@aol.com

#### COMPUTER INSURANCE

#### **INSURES YOUR MAC**

The Computerowners [27] insurance policy repairs or replaces hardware, media and purchased software. \$49 a year covers up to \$2,000 of equipment against theft, fire, accidents, power surge, natural disasters and more! \$50 deductible. Call for immediate coverage or information, 1-800-800-1492.

#### SAFEWARE, The Insurance Agency, Inc.

5620 N. High Street, PO Box 656 Columbus, Ohio 43085

#### CD-ROM DUPLICATION

#### CD-ROM MASS-REPLICATION

- Quantities from 500 discs to 10,000,000 +
- · ISO 9000-certified manufacturing
- Complete innovative printing & packaging; cardboard, Tyvek®, & ewel-box packaging options available.

#### **OASIS® DUPLICATION**

micah@oasiscd.com • 800/697-5734 Fax 540/675-2500 • Flint Hill, VA 22627

#### DRIVE SALES & REPAIRS

#### **FLOPPY DRIVE REPAIR & SALES**

Mac 3.5" 400k, 800k, & 1.44 MEG .(Repair) Advanced Exchange . From \$40.00 New & Refurbished Hard Drive & Floppy Drive Sales. .Call Price includes most parts, cleaning & alignment. Tyr warranty on repair, 2yrs on new drives, Schools + Gov't. PO's accepted. Expert Data Recovery.

#### **UPTIME COMPUTER SUPPORT SERVICES**

http://www.scvnet.com/~uptime • 23633 Via Primero Valencia, CA 91355 • 805-254-3384 • Fax 805-254-1950

#### GENEALOGY SOFTWARE

REUNION® 5- New upgrade!
"SPECTACULAR" \*\*\*\* MacWorld, 1/98, Sound & video,
Web publishing, drag-and-drop editing, Unlimited individuals, events, facts and sources. Create large wall charts.
Ancestor and Descendant, plus new Relative and Timeline
charts with photos - great for family reunions. To order,
call MacWarehouse 800-255-6227. Visit our Web site:
www.LeisterPro.com

#### LEISTER PRODUCTIONS, INC.

P.O. Box 289 Mechanicsburg, PA 17055 tel: (717)697-1378 • e-mail: info@LeisterPro.com

#### LEATHER MOUSE PAD

#### High Performance Leather Mouse Page

Pad with soft leather surface on a non-skid natural rubber base. Mouse sinks deeper into pad for better contact, easy to keep clean, edge will not fray, looks and feels great. 9 1/2" X 8". Available in black & brown. Price 14.95 + 3.50 S&H Visa/MC

#### S.R. SIKES COMPANY

P.O. Box 26095 Minneapolis, MN 55426 (888) 433-6142 Fax (612) 931-9905

#### MULTIMEDIA

#### Award Winning Multimedia Software

Create Professional Multimedia Presentations Quickly and Easily with No Programming! Create stand alone digital portfolios for both Macintosh and Windows with dozens of images, OTVR, sound and text that fit onto a single diskette right from the comfort of your Mac!! Retail Value \$19.95 Exclusive Macworld Special 169.95 Try before you buy! Visit our website at e-magine convincion and download a free full working demo.

#### E-MAGINE SOFTWARE INC (800) 603-1474

See our 4-star Review in December and Macworld Buying Advice in February (pg. 64)

#### POWERBOOK BATTERIES AND RAM

#### Your Best Battery and RAM Source

From PB 100 to 3400, Mac Plus to Power Mac 9600, Erudite has what you need at prices that won't slow you down. We feature power products from BTI and Absolute, memory and 56k moderns from Viking - all new & fully warranted. Call, e-mail or shop online for your best price! Visa/MC/Amex/Discover accepted

#### **ERUDITE PRODUCTS CORP.**

409 Grand Ave., Englewood, NJ 07631 800-310-8505 EMail: sales@EPC-Online.Com, www.epc-online.com

#### RELIGION

#### Bible Study on Disk or CD-Rom

Full Featured. Fast & Friendly Bible study software. As the leader in Bible study software since 1981 we have continued to listen to our customers and provide them with the tools they need. Call for a FREE catalog. http://www.brs-inc.com/bible

#### BIBLE RESEARCH SYSTEMS

2013 Wells Branch Pkwy. #304, Austin, TX 78728 (800) 423-1228 (512) 251-7541

# Introducing a <u>NEW</u> Service to Macworld Readers...

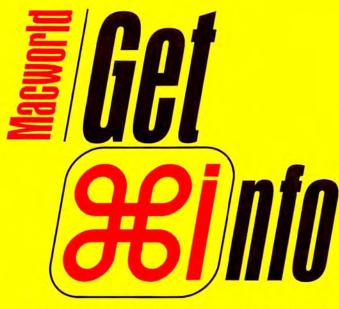

www.macworld.com/getinfo

# Macworld's NEW ONLINE Reader Service

ntroducing Get Info. Now you can get information on all the products and services you see in *Macworld*. Only get it faster. Simpler. Better. Now. All you have to do is visit one Web site:

www.macworld.com/getinfo

Then select the products, product categories or advertisers for whom you want to receive information.

That's it. You can have the information delivered to you by e-mail, postal mail or even telephone. Or you can click on a link that will take you straight to the vendor's Web site in one easy step.

It's quick. Convenient. Fast. So next time you're interested in a product, don't get a stamp. Get Info.

Macworld

# The Desktop Critic

by David Pogue

#### **David Does Windows**

THE PROBLEM WITH WINDOWS: IT'S NOT ENOUGH LIKE A MAC

WAS RECENTLY INTROduced to a user group as "a
man who'd defend the Mac
until his dying breath—David
Pogue!" I smiled as I went
onstage, but I was quietly horrified. Was that what I'd
become—a kneejerk Mac
defender? At parties, did other
people see the word fanatic tattooed
across my forehead? Was I a Mac bigot?

Most of the world uses Windows. Not passionately, but they manage. I'd owned a Compaq for years, but it had never been my main machine. Maybe I'd been too insulated. Maybe it was time to give Windows a real chance.

All I needed to make my Compaq ready for prime time was a Zip drive, a modem, and a much bigger hard drive. I called a consultant. His advice: toss the Compaq. Buying a whole new PC would be cheaper than all the upgrades.

This wasn't exactly what I wanted to hear. But I perked up when he said I could get a new Micron Pentium II with 32 megs of RAM; a 24× CD-ROM; a 56K modem; a built-in Zip drive; a 15-inch monitor; Microsoft Office; free shipping; and 24-hour, toll-free help forever. For \$1,500. Suddenly I understood the appeal of Windows machines.

Setting up a Wintel box, I discovered, is just as easy as setting up a Mac—except everything's slightly clunkier. You can't plug the mouse into the keyboard. There's no built-in speaker. You can't turn the computer on and off from the keyboard, and you can't plug the monitor's power cord into an outlet on the CPU. But I couldn't get mad; I was still giddy about the price.

Things got hairier when I pushed the little CD-ROM-eject button. Machinery wheezed, but no tray came out. The free-tech-support guy talked me through 30 minutes of paper-clip straightening, system reboots, and DOS mucking. But the shy little tray still wouldn't slide out.

Eventually, we figured out that there

was no tray. You're supposed to stick the CD directly into the slot, as with car CD players. Micron had switched CD-ROM suppliers—without notifying the manual writer, the tech-support staff, or me.

I was beginning to appreciate Apple's quality advantage: it can design both the hardware and the software. With a Wintel machine, you get components from one company, assembled by another, running system software by a third. When trouble strikes, nobody is accountable.

On the other hand, everything people say about Windows machines is true: they feel fast, they're dirt cheap, and there's

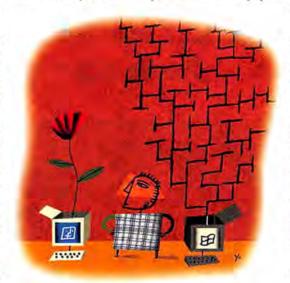

tons of software. I actually liked the tool bar that lists every window; and the twobutton mouse; and the feeling, for once, that I was running with the herd.

But after a few days, I began to ache for the Mac. Windows 95 gets more ornery the more you use it. You can't boot normally from a CD-ROM in times of troubleshooting. Despite the potential for long file names in Windows 95, most files are still named things like 5631\_dig.dat and Wpxerror.log. And every little glitch requires reinstalling drivers for things Mac fans never even think about, such

as the mouse, keyboard, and monitor.

Worse, when you insert a floppy, CD, or Zip, no icon appears on the desktop to tell you if the thing's working right. And to eject a disk, you have to push a button on the computer—I wince every time, not knowing whether the computer is ready to eject that disk.

After two weeks, it finally hit me: I'm not a Mac bigot. In fact, I have no particular attachment to the Mac at all; if something superior comes along, I'm there.

No, what I am is an *elegance* bigot. If I'm going to sit in front of a piece of equipment for hours a day, I want to feel

> the intelligence that went into my operating system. I want to sense that an English major lost sleep over the wording of the dialog boxes. I shouldn't have to teach my computer what kinds of files it has by adding .txt and .psd to their names. I don't want a default system font that looks like somebody drew it on the bus on his way to work. And I want my OS components to be represented by icons that I can move or throw away-not lines of code that I must edit when troubleshooting.

> Elegance, I'm afraid, was not a high priority in Windows 95. And Windows 98

doesn't address the fundamental flaws of Windows (or PC equipment standards, which Microsoft defines).

Apple has been showing improved vital signs in recent months. But if the worst should come to pass and we must all someday switch to Wintel boxes, I have but one plea to Microsoft: when you write Windows 2001, get the elegance bug. Please—copy the Mac. m

DAVID POGUE (www.pogueman.com) is the author of *The Great Macintosh Easter Egg Hunt* (Berkley, 1998).

# DON'T JUST PUSH THE EDGES.

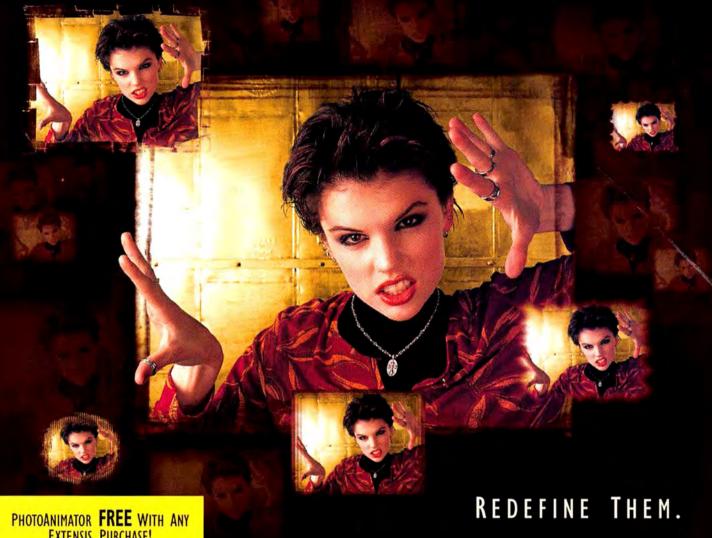

**EXTENSIS PURCHASE!** 

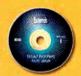

Get PhotoFrame Volume I or Volume 2 for only \$129.95.

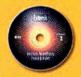

Or get both for a ridiculously low price of \$199.95 and Save Big!

#### EXTENSIS PHOTOFRAME 1.0

FOR ADOBE PHOTOSHOP

MACINTOSH AND WINDOWS

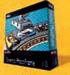

1.800.796.9798

### EXTENSIS PHOTOFRAME™ — FAST, FLEXIBLE FRAME CREATION IN PHOTOSHOP

Give your work an edge with unlimited border and frame effects for your images in Adobe Photoshop. PhotoFrame puts creative control in your hands. Conveniently browse hundreds of frames then drag them into PhotoFrame and go to work. Determine the levels of opacity, blur, color and rotation. With fast, real-time, interactive previews and multiple undo/redo you'll create dazzling image frames without breaking a sweat.

DOWNLOAD

Get PhotoFrame Volume 1, Painted Edge Effects or Volume 2, Digital Edge Effects for only \$129.95. Or get both for a ridiculous \$199.95 and Save Big!

Push your design over the edge with Extensis PhotoFrame.

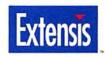

Free Trial Version of Extensis PhotoFrame

www.extensis.com/mw

a Corporation 1800 SM First Avenue, Such 900. Personal, CRR 90201 • Phone (800) 796-9766 • (501) 274-2000 • Fax (501) 254-6500 • Edemois Europe, The Nationarch • Phone • (311-30-24-7800) • Fax - 411-50-24-78000 • Fax - 411-50-24-78000 • Fax - 411

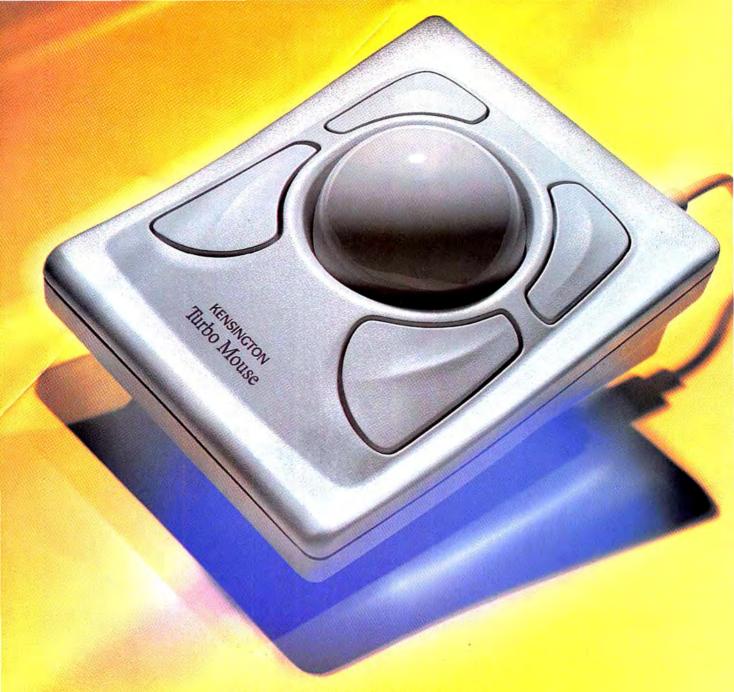

## Leadership by example.

You don't lay claim to leadership. Rather, you set an example that others will follow.

From the beginning, Turbo Mouse has set an example unmatched by any other input device. An example that has earned Turbo Mouse more awards than any input

device in Macintosh history. An example that has led Macworld to recently proclaim that Kensington's Turbo Mouse should be "at the top of everybody's short list of trackballs to consider."

For more information, call 800-535-4242.

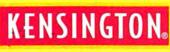

www.kensington.com

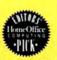

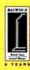

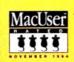

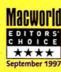

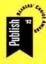

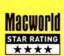